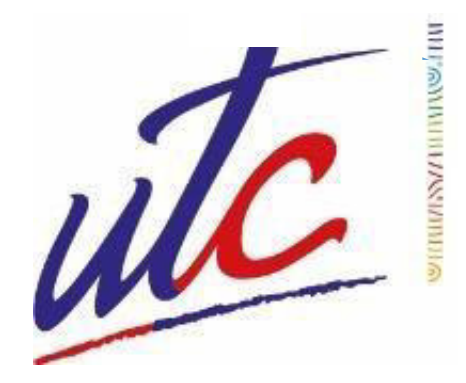

# **UNIVERSIDAD TÉCNICA DE COTOPAXI**

# **DIRECCIÓN DE POSGRADO**

## **MAESTRÍA EN ELECTRICIDAD**

## **MODALIDAD: PROYECTO DE INVESTIGACIÓN**

**Título:** 

**Obtención de la función cuadrática de costo de combustible para el despacho económico óptimo de generación en el área de generación a crudo en el Bloque 16 operador por Repsol Ecuador.** 

Trabajo de investigación previo a la obtención del título de Magister en Electricidad Mención Sistemas Eléctricos de Potencia.

> **Autor**  Ing. Omar Danilo Cruz Panchi **Tutor**  Ing. Franklin Hernán Vásquez Teneda M.Sc.

## **LATACUNGA – ECUADOR**

**2022**

## **AVAL DEL TUTOR**

En mi calidad de Tutor del Trabajo de Titulación "Obtención de la función cuadrática de costo de combustible para el despacho económico óptimo de generación en el área de generación a crudo en el Bloque 16 operado por Repsol Ecuador" presentado por Omar Danilo Cruz Panchi para optar por el título magíster en Electricidad mención Sistemas Eléctricos de Potencia.

#### **CERTIFICO**

Que dicho trabajo de investigación ha sido revisado en todas sus partes y se considera que reúne los requisitos y méritos suficientes para ser sometido a la presentación para la valoración por parte del Tribunal de Lectores que se designe y su exposición y defensa pública.

Latacunga, noviembre 17, 2022

…………………………………………….

Ing. Franklin Hernán Vásquez Teneda M.Sc. CC: 1710434497

## **AVAL DEL TRIBUNAL**

El trabajo de Titulación "Obtención de la función cuadrática de costo de combustible para el despacho económico óptimo de generación en el área de generación a crudo en el Bloque 16 operado por Repsol Ecuador", ha sido revisado, aprobado y autorizado su impresión y empastado, previo a la obtención del título de Magíster en Electricidad mención Sistemas Eléctricos de Potencia, el presente trabajo reúne los requisitos de fondo y forma para que el estudiante pueda presentarse a la exposición y defensa.

Latacunga, noviembre 17, 2022

Ing. Diego Leonardo Jiménez Jiménez M.Sc. CC: 0503493702 Presidente del tribunal

Ing. Jessica Nataly Castillo Fiallos M.Sc. CC: 0604590216 Lector<sub>2</sub>

Ing. Xavier Alfonso Proaño Maldonado M.Sc CC: 0502656424 Lector 3

## **DEDICATORIA**

A mi madre, A mi hermano, Y a mí.

Omar

## **AGRADECIMIENTO**

A Dios, por su bendición;

A mi madre y mi hermano, por el apoyo;

A la Universidad Técnica de Cotopaxi, por la oportunidad de aprendizaje.

Pertenezco al lugar donde quiero y hago realidad estar.

Omar

## RESPONSABILIDAD DE AUTORÍA

Quien suscribe, declara que asume la autoría de los contenidos y los resultados obtenidos en el presente trabajo de titulación.

 $\ddot{\phantom{a}}$ 

Latacunga, noviembre 17, 2022

FILLY . . . .

Ing. Omar Danilo Cruz Panchi CI: 0503202186

## **RENUNCIA DE DERECHOS**

Quien suscribe, cede los derechos de autoría intelectual total y/o parcial del presente trabajo de titulación a la Universidad Técnica de Cotopaxi.

 $\ddot{\phantom{a}}$ 

Latacunga, noviembre 17, 2022

 $(u<sub>t</sub>)$ . . . .

Ing. Omar Danilo Cruz Panchi CI: 0503202186

## **AVAL DEL PRESIDENTE DEL TRIBUNAL**

Quien suscribe, declara que el presente Trabajo de Titulación "Obtención de la función cuadrática de costo de combustible para el despacho económico óptimo de generación en el área de generación a crudo en el Bloque 16 operado por Repsol Ecuador", contiene las correcciones a las observaciones realizadas por los lectores en sesión científica del tribunal.

Latacunga, noviembre 17, 2022

 $\cdots$ 

Ing. Diego Leonardo Jiménez Jiménez M.Sc. CI: 6503493702

## **UNIVERSIDAD TÉCNICA DE COTOPAXI DIRECCIÓN DE POSGRADO**

## **MAESTRÍA EN ELECTRICIDAD**

#### **Título:**

"Obtención de la función cuadrática de costo de combustible para el despacho económico óptimo de generación en el área de generación a crudo en el Bloque 16" operado por Repsol Ecuador.

**Autor:** Cruz Panchi, Omar Danilo

**Tutor:** Vásquez Teneda, Franklin Hernán M.Sc.

### **RESUMEN**

La energía eléctrica se considera como un producto o servicio a suministrar la demanda de sus beneficiarios, desde el punto de vista de mercado. Todo inicia desde la generación de energía eléctrica y debe ser de calidad, sostenible y eficiente; sus factores técnicos, físicos y eléctricos forman parte del proceso de conversión de energía y sus factores económicos en sus etapas de producción son parte del costo de generación.

En el presente trabajo se presenta la metodología para la obtención de las funciones: característica, régimen térmico (Heat Rate), costo de generación y costo incremental de las unidades de generación térmica. Estas funciones fueron desarrolladas a partir de la conversión de los datos obtenidos de pruebas en campo, empleando instrumentos de investigación como la obtención de información de fuentes primaria y secundaria. En las pruebas se evaluaron siete unidades generadoras (Motor Wartsila Vassa 18V32LN – Generador ABB, 13.8 kV) instaladas en el Bloque 16.

El modelo propuesto para el despacho económico óptimo, sin pérdidas, considera las funciones costo incremental, límites de operación, la demanda del sistema eléctrico. Se aplica el método de multiplicadores de Lagrange para obtener el costo marginal y total de generación. Se diseña una simulación, con PowerWorld Simulator, se realiza flujos de potencia y se obtiene el despacho óptimo de generación. La solución indica que para satisfacer una demanda de 41,99 MW el costo de generación es 1416,96 \$/día; y para satisfacer una demanda de 34,97 MW el costo de generación es 1171,2 \$/día.

**PALABRAS CLAVE:** Unidades de generación, datos entrada-salida, energía térmica, función característica, función régimen térmico, función costo incremental, método de Lagrange, costo marginal, despacho económico sin pérdidas, despacho económico óptimo.

#### UNIVERSIDAD TÉCNICA DE COTOPAXI

#### **DIRECCIÓN DE POSGRADO**

#### **MASTER IN ELECTRICITY**

Topic: "Getting the quadratic fuel cost function for the optimal generation dispatch (DOG) in the Crude Generation area in the 16 Block".

#### Author: Cruz Panchi Omar Danilo

#### Tutor: Franklin Hernán Vásquez Teneda M.S

#### **ABSTRACT**

Electric power is considered as a product or service for suppling the demand its beneficiaries, since the market view point. Everything, it starts from the electrical energy generation and it must be quality, sustainable and efficient; its technical, physical and electrical factors are energy conversion process part and its economic factors into its production stages are generation cost part. In the current work, it is presented the getting method the functions: characteristic, thermal regime (Heat Rate), generation cost and thermal generation units incremental cost. These functions were developed, from the got data parameterization of field tests, by using research instruments, such as getting information from primary and secondary sources. In the tests, they were assessed seven generating units (Wartsila Vassa 18V32LN Engine-ABB Generator, 13.8 kV), they installed in 16 Block. The proposed model for the optimal economic dispatch, without losses, it considers the incremental cost functions, operating limits, and the electrical system demand. It is applied the Lagrange multipliers method to get the generation marginal and total cost. It is designed a simulation, with PowerWorld Simulator, it is performed power flows and is got the optimal generation dispatch. The solution indicates, what to satisfy a 41.99 MW demand the generation cost is \$1,416.96/day; and to satisfy a 34.97 MW demand, the generation cost is \$1,171.2/day.

KEYWORDS: Generation units, input-output data, thermal energy, characteristic function, thermal regime function, incremental cost function, Lagrange method, marginal cost, lossless economic dispatch, optimum economic dispatch.

Yo, Marco Paúl Beltrán Semblantes con cédula de identidad número:0502666514 Magister en Lingüística Aplicada a la Enseñanza del idioma Inglés como Lengua Extranjera con número de registro de la SENESCYT: 1020-2021-2354162; CERTIFICO haber revisado y aprobado la traducción al idioma Inglés del resumen del trabajo de investigación con el título: "OBTENCIÓN DE LA FUNCIÓN CUADRÁTICA DE COSTO DE COMBUSTIBLE PARA EL DESPACHO ÓPTIMO DE GENERACIÓN (DOG) EN EL ÁREA DE GENERACIÓN A CRUDO EN EL BLOQUE 16" de: Cruz Panchi Omar Danilo, aspirante a Magíster en Electricidad, Mención Sistemas Eléctricos de

Potencia.

Mg. Marco Paul Beltrán Semblantes 0502666514

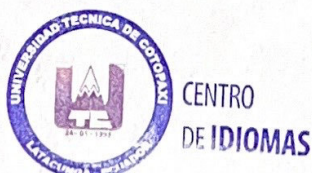

Latacunga, septiembre, 2022

# **ÍNDICE DE CONTENIDOS**

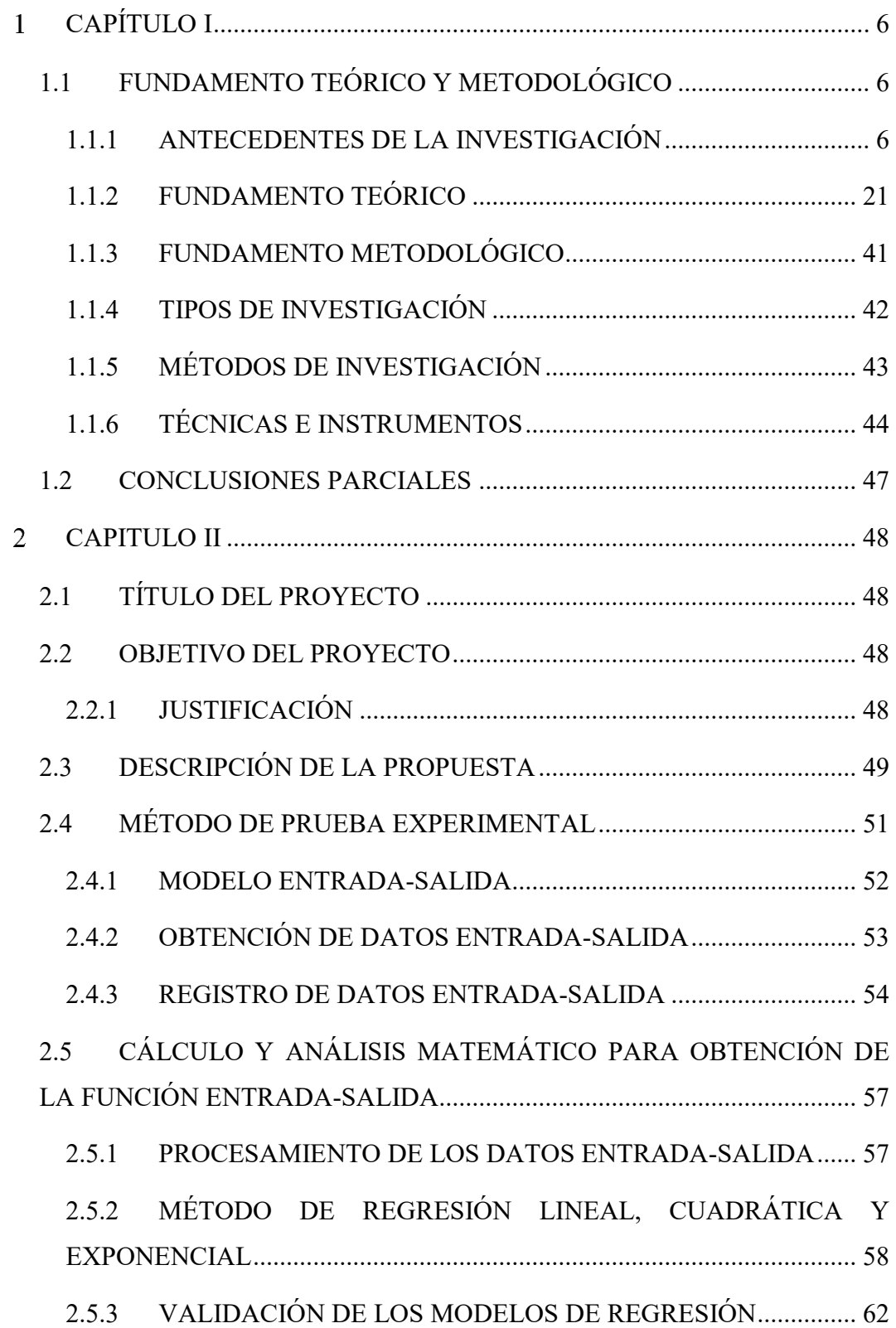

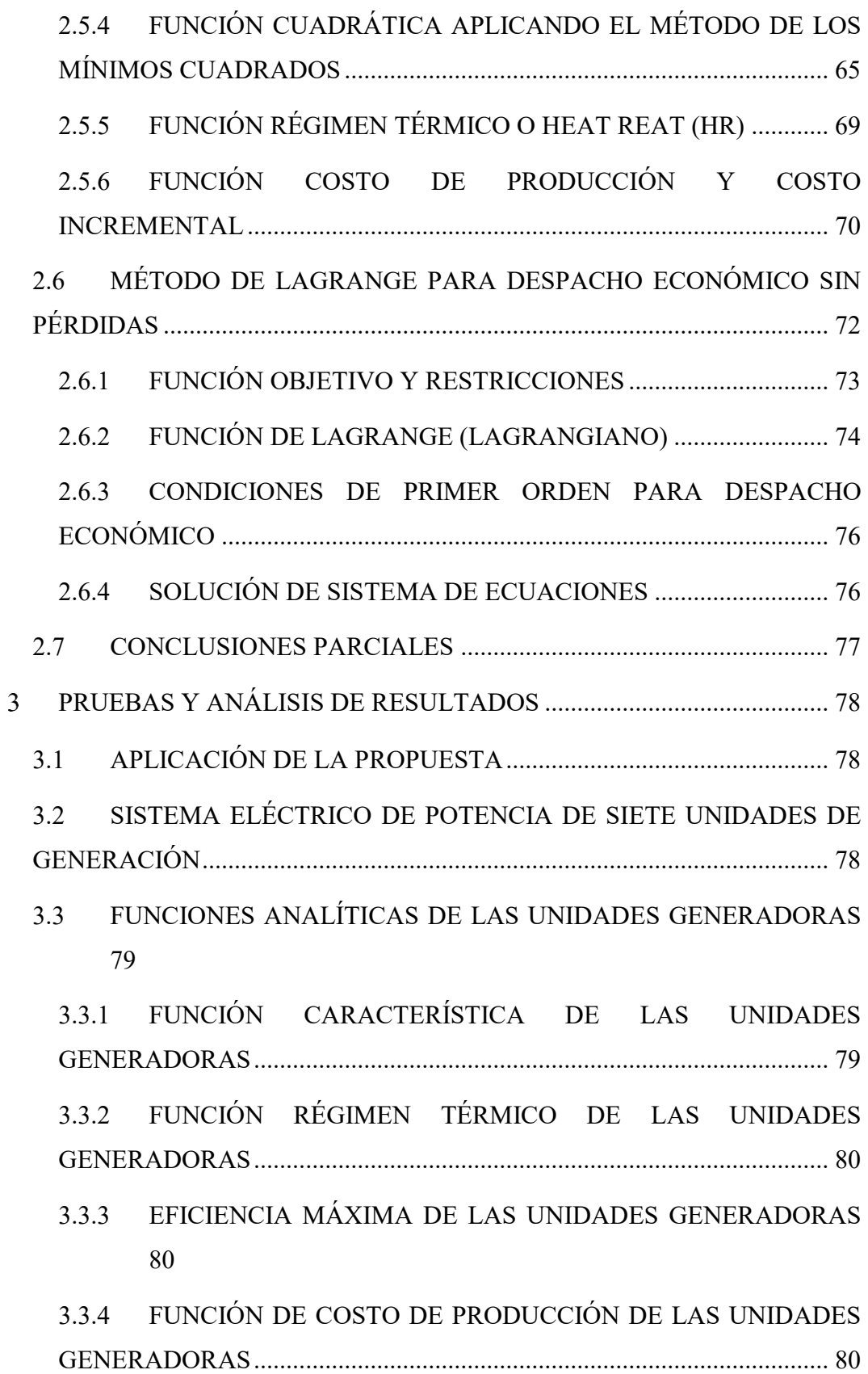

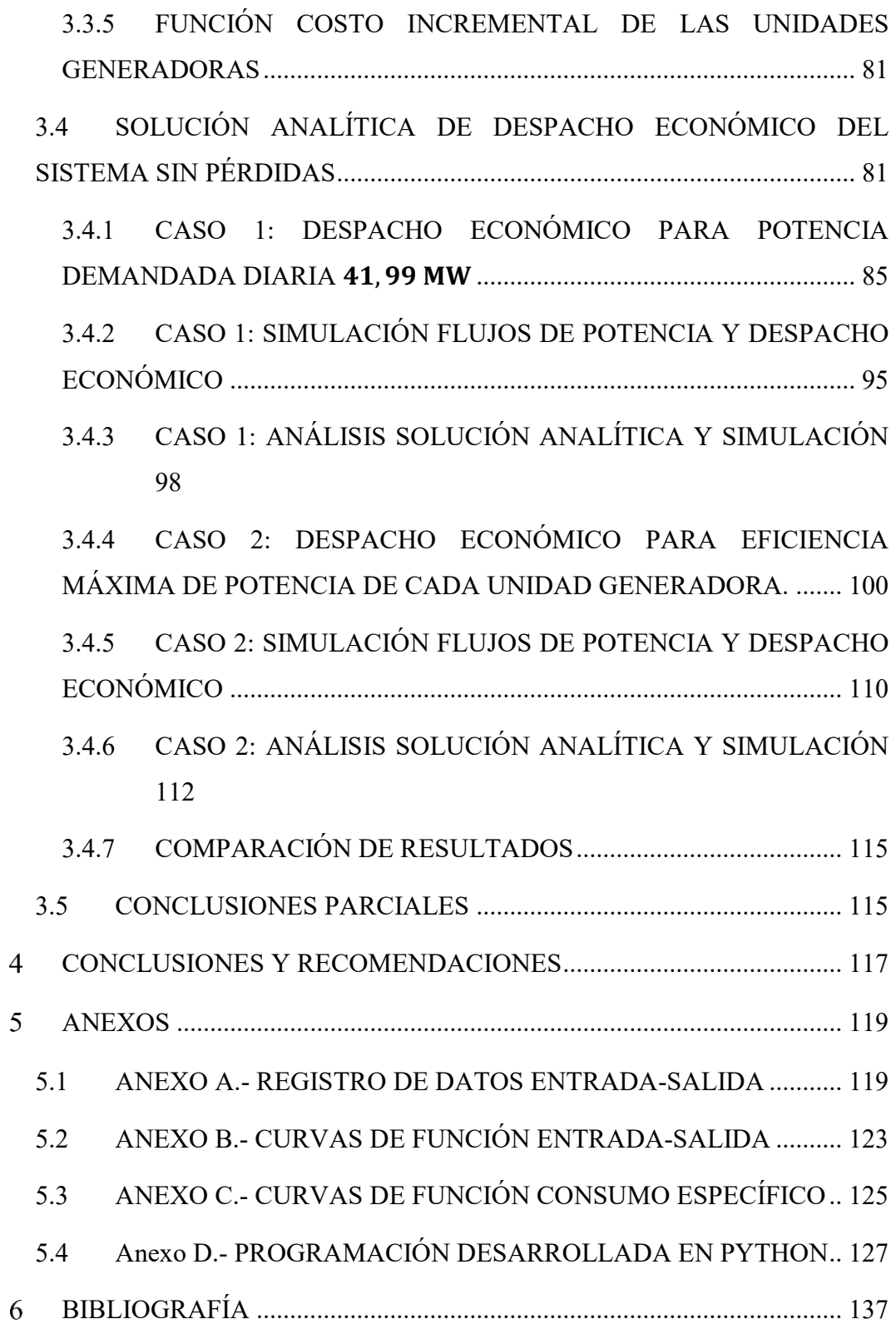

# **ÍNDICE DE TABLAS**

# **CAPÍTULO I**

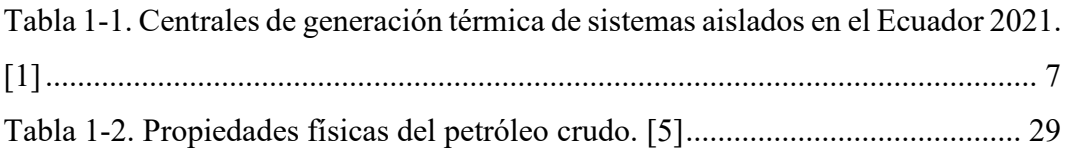

# **CAPÍTULO II**

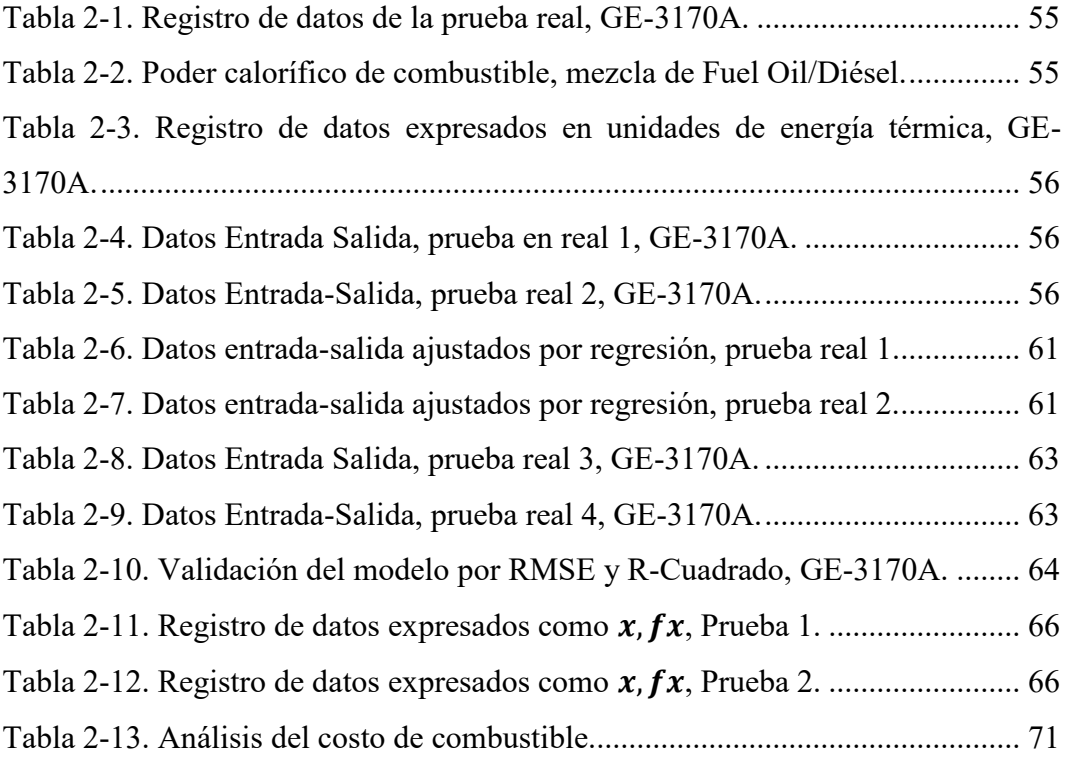

# **CAPÍTULO III**

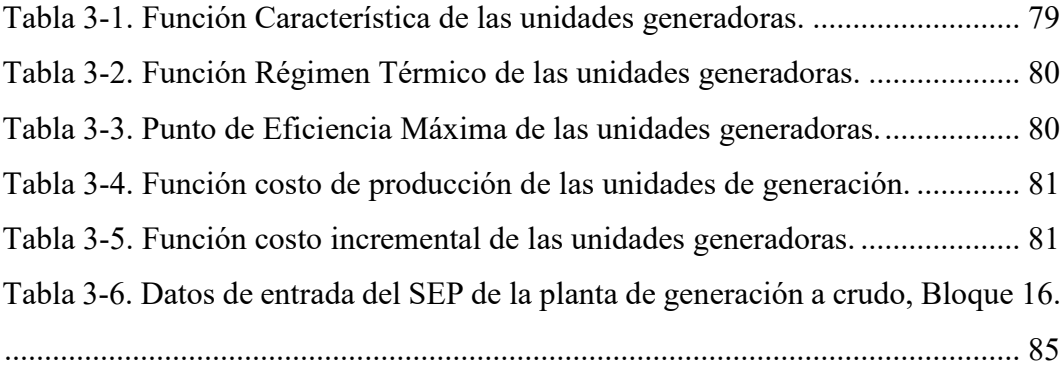

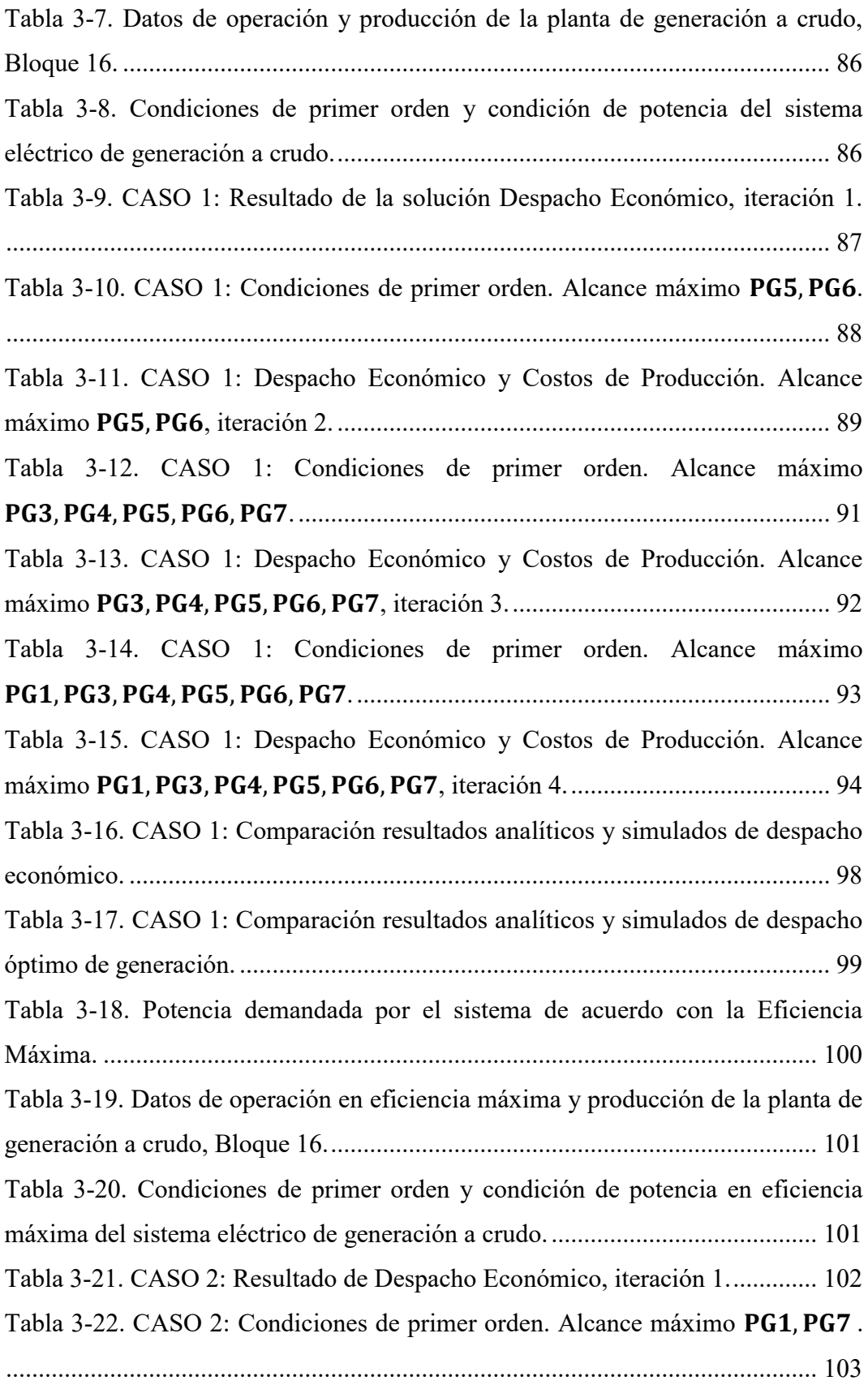

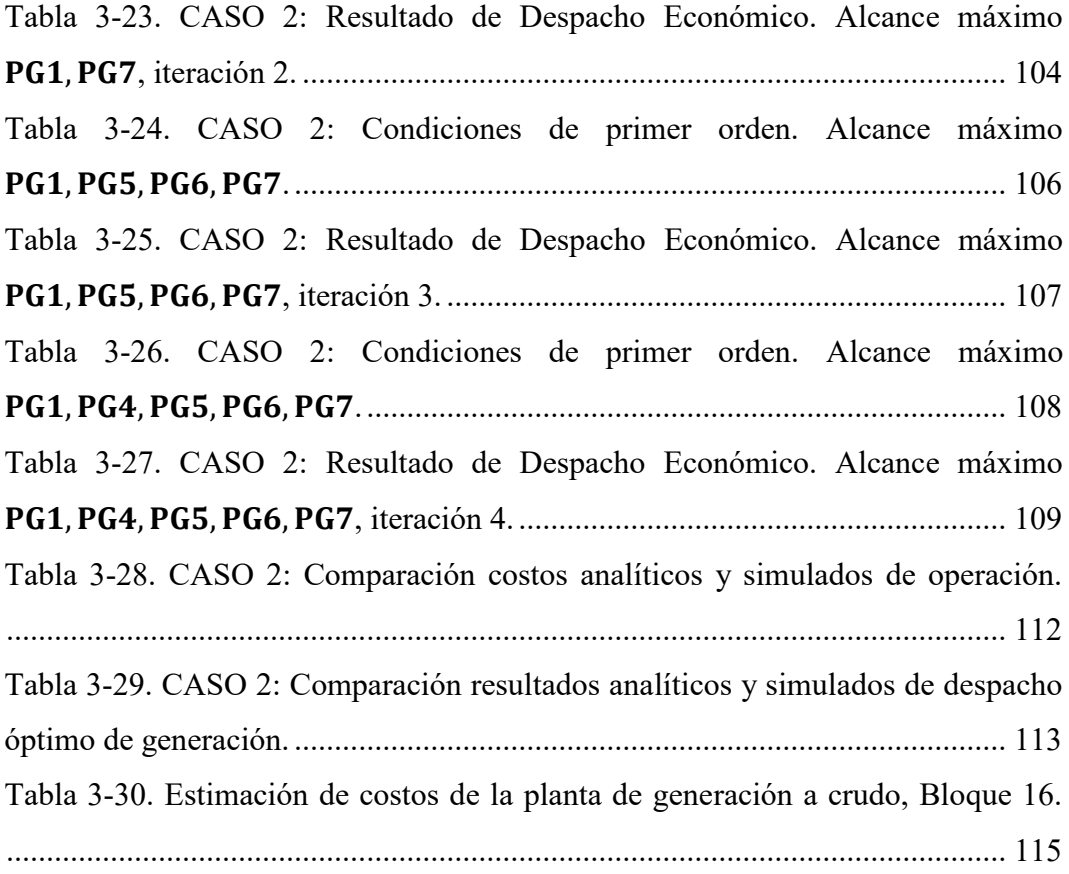

# **ÍNDICE DE FIGURAS**

# **CAPÍTULO I**

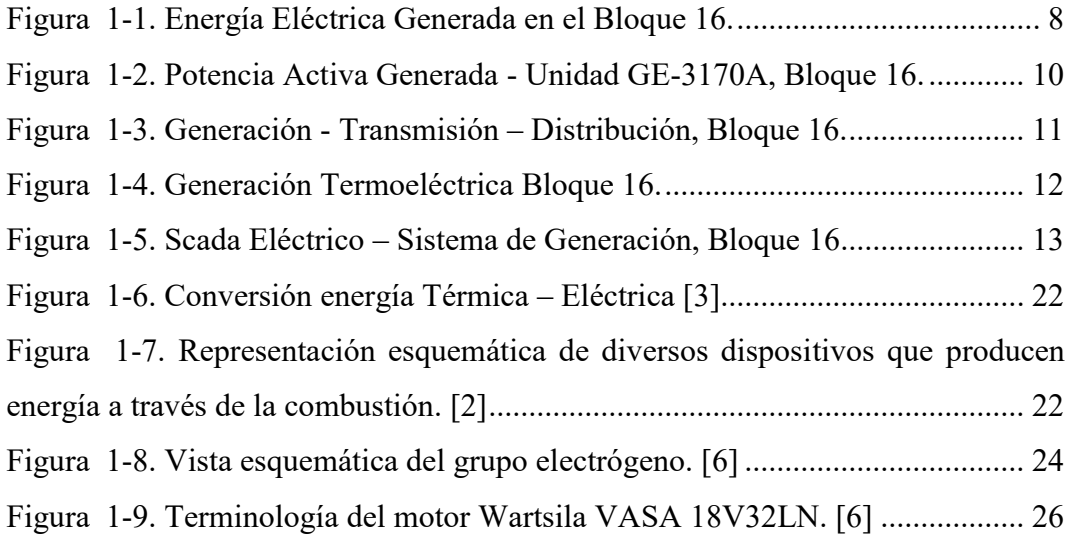

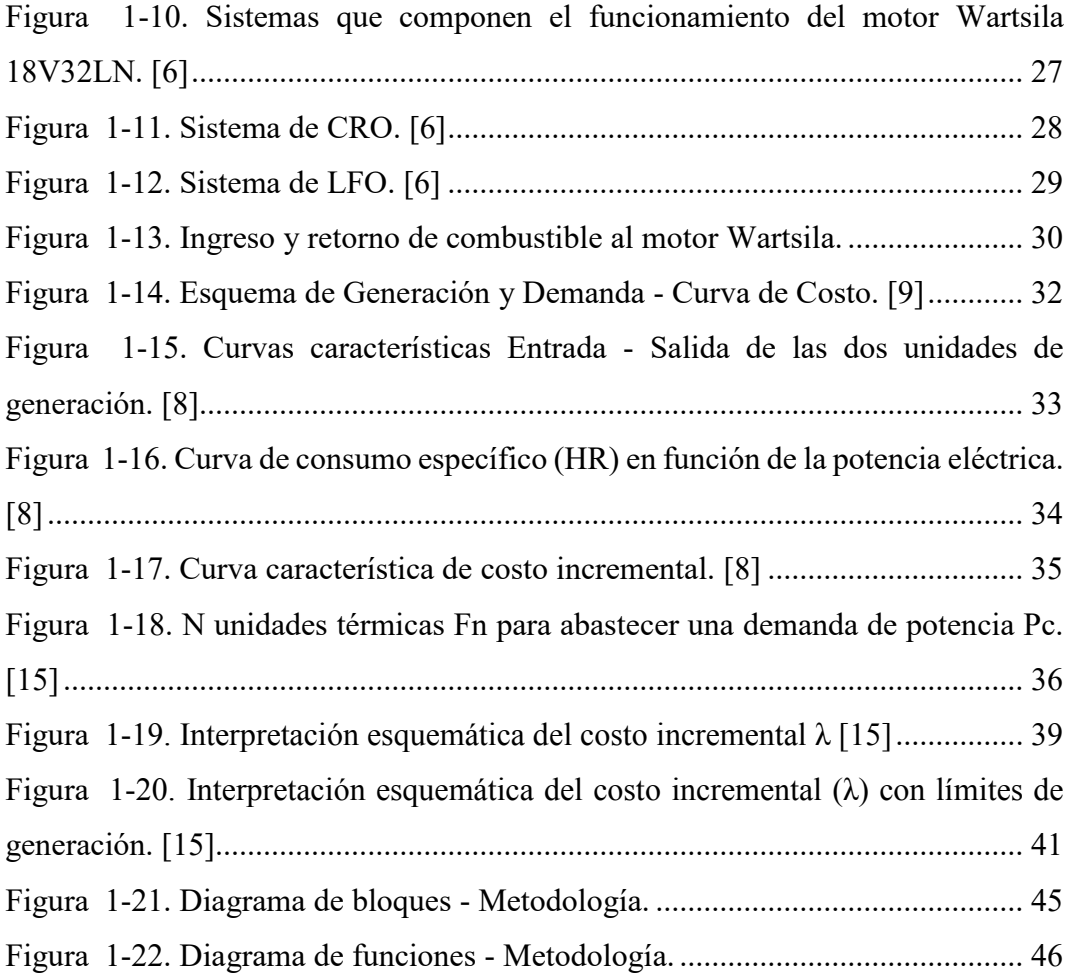

# **CAPÍTULO II**

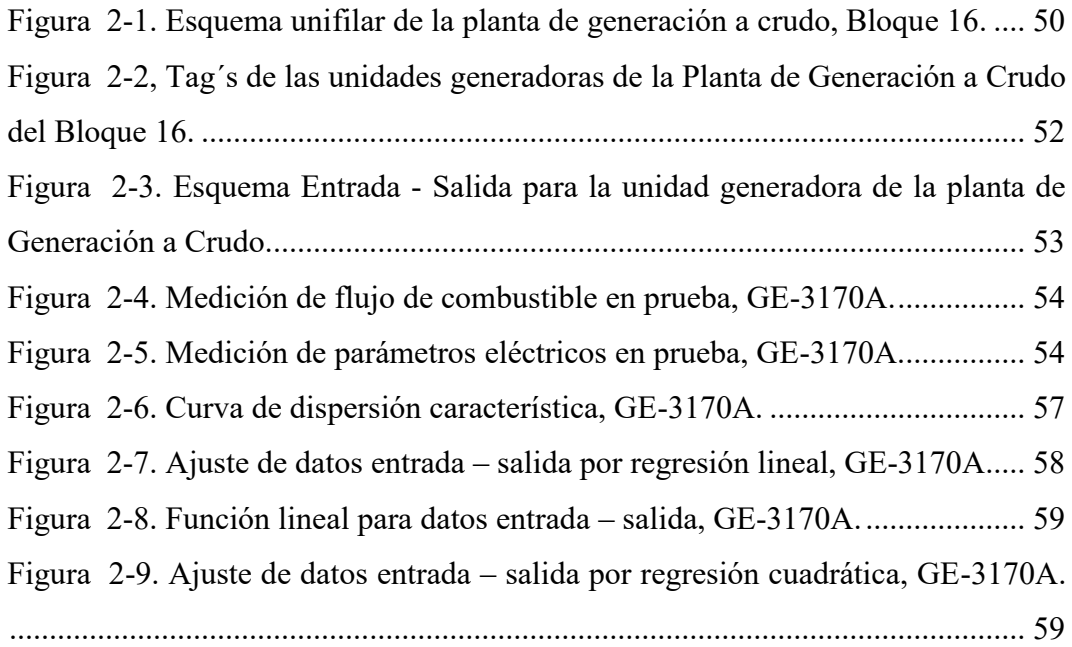

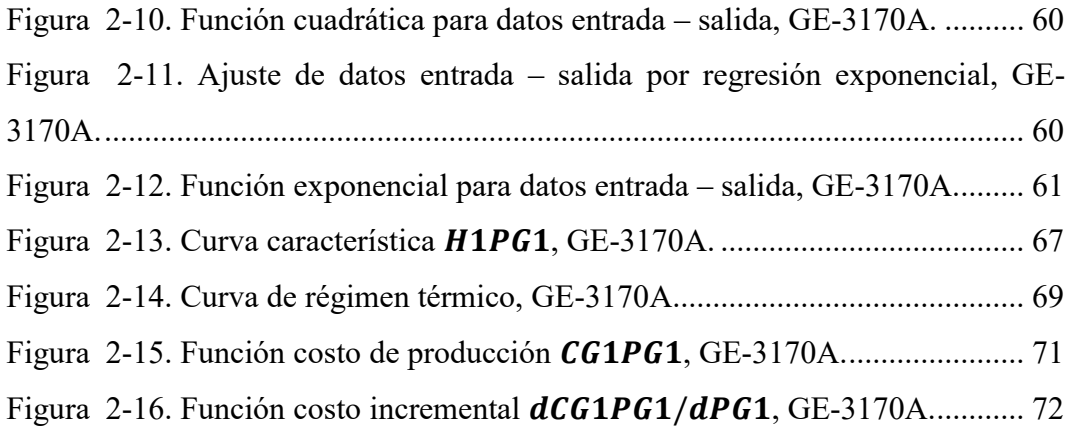

## **CAPÍTULO III**

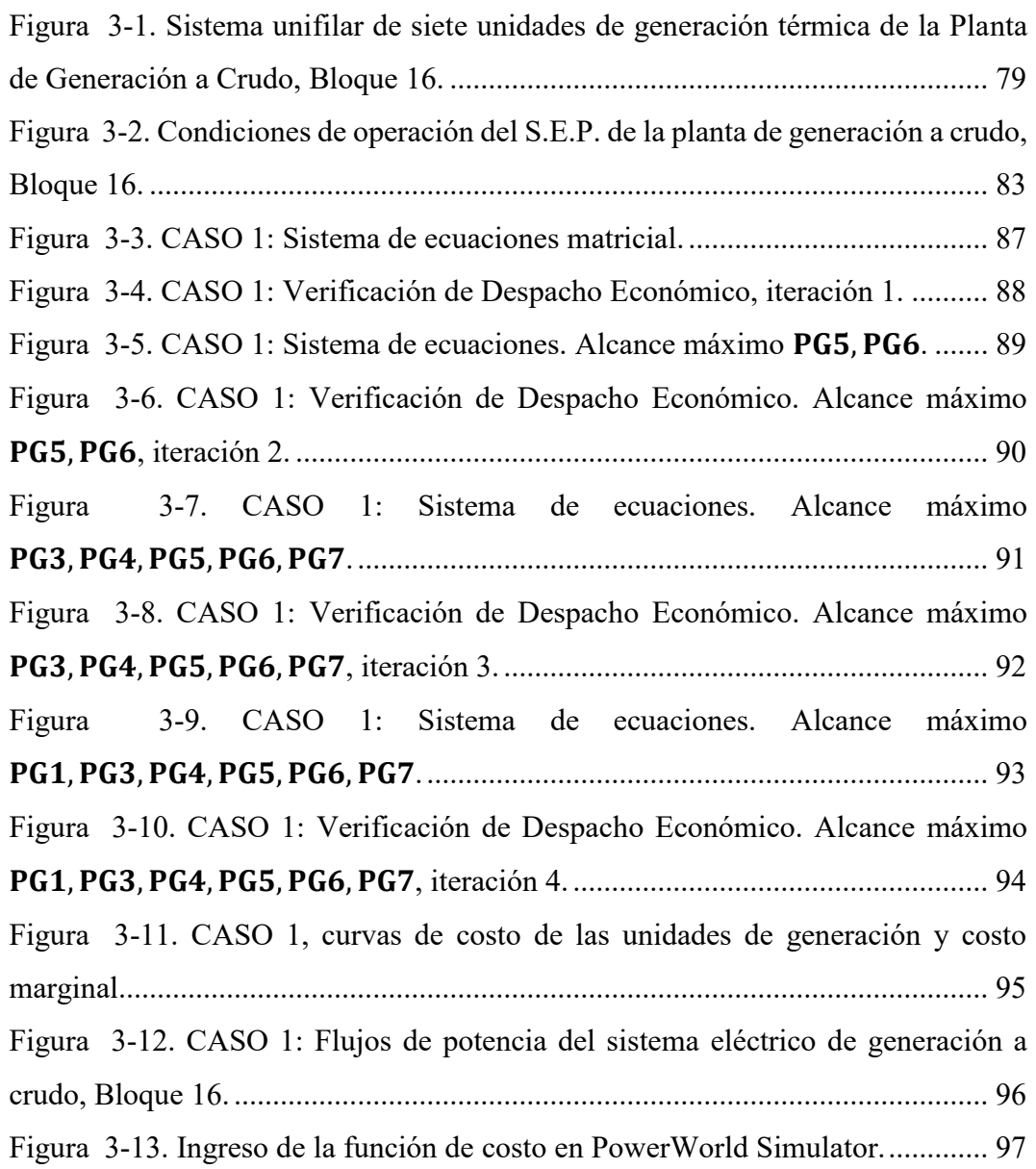

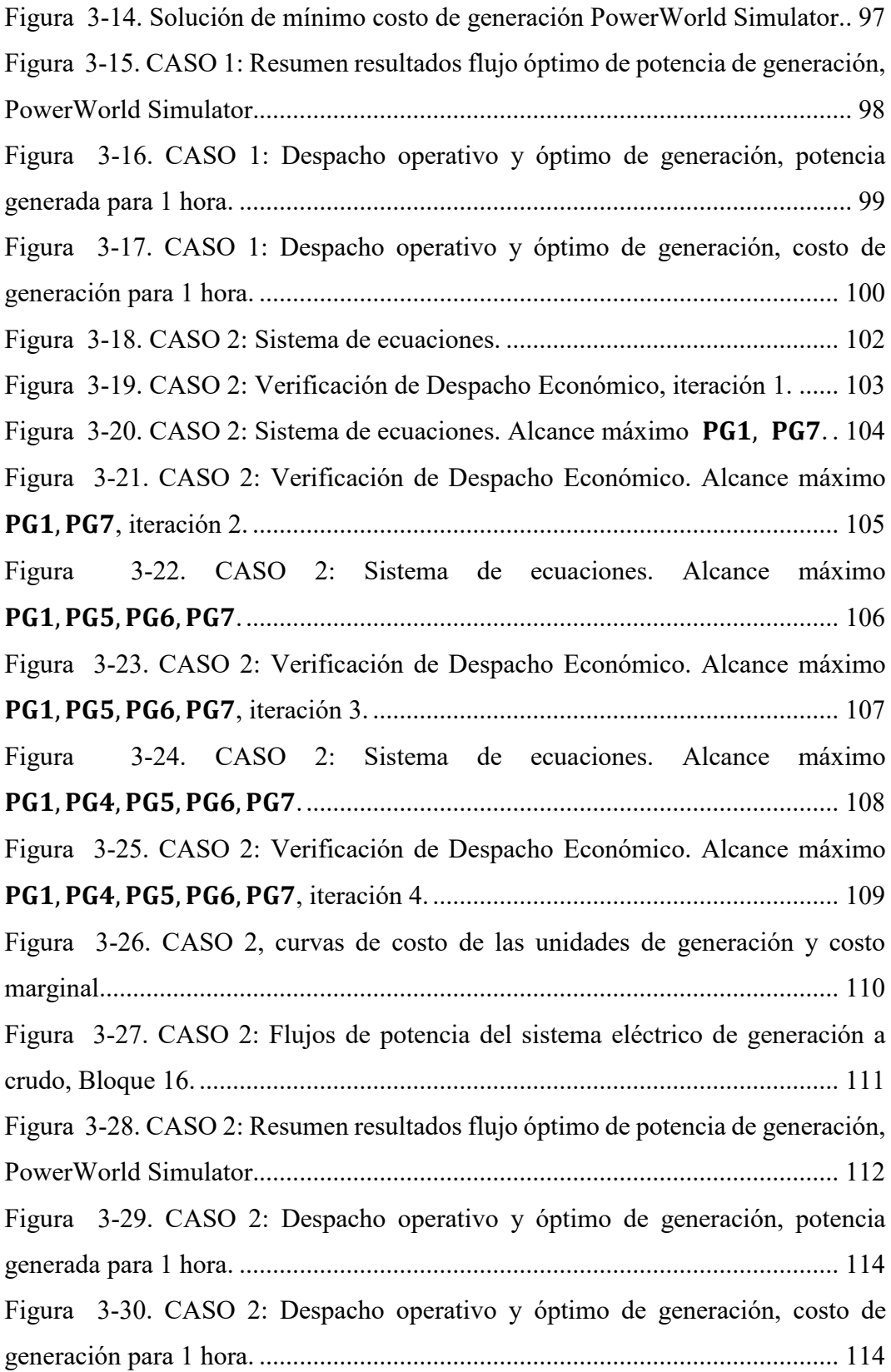

## **INTRODUCCIÓN**

#### **PLANTEAMIENTO DEL PROBLEMA**

#### **ENUNCIADO DEL PROBLEMA**

Con las necesidad y crecimiento del consumo energético tanto en la sociedad como en la industria, obliga a instalar nuevas centrales de energía, y a su vez en las ya instaladas, a disponer de un adecuado manejo de los recursos energéticos ya sean éstos centrales hidráulicas, combustibles fósiles y naturales, lo que conlleva necesariamente a que los sistemas eléctricos de potencia sean operados de manera eficiente y óptima y esto se logra tomando decisiones adecuadas aplicando métodos que maximicen el uso de los recursos energéticos.

Como parte de los sistemas aislados, corresponden aquellas centrales de generación que no se encuentran conectadas al Sistema Nacional Interconectado (SIN), estos sistemas suministran energía eléctrica a sitios de difícil acceso; así como también, proveen energía eléctrica a instalaciones hidrocarburíferas, como es el caso de la generación eléctrica en el Bloque 16.

La generación en el Bloque 16 está conformada por seis Plantas Termoeléctricas, inicialmente con una potencia instalada de 153 MW y una potencia efectiva de 118 MW propicio para alimentar un Sistema Aislado con 97 MW de potencia demandada diaria, para el año 2007. Para el año 2021, la demanda de potencia diaria fue de 72 MW.

Uno de los seis parques de generación del Bloque 16 es la planta de Generación a Crudo la cual opera en base a siete motores de combustión interna de procedencia finlandesa marca Wartsila modelo Vasa 18V32LN y acoplados a generadores trifásicos de AC marca ABB AMG 0900XU10. La planta genera 42 Mega Watts (MW) de potencia y se caracteriza por su alta eficiencia y bajas emisiones atmosféricas considerando que estos motores utilizan crudo pesado (Heavy Fuel Oil) como combustible para su funcionamiento o trasferencia de energía calorífica en energía eléctrica. Cada grupo electrógeno genera una potencia máxima de 6 MW. De esta forma, se comprende que la potencia generada por cada uno de los siete grupos electrógenos se encuentra en su máxima capacidad de generación, consumiendo el combustible crudo necesario.

Las unidades generadoras, como parte principal del sistema eléctrico, poseen ciertas características de comportamiento, como pueden ser: tipo de primo-motor, tipo de combustible, límites operativos, tiempo de funcionamiento, tiempo de mantenimiento, en otras más; esto permite determinar la diferencia de comportamiento entre cada una de las unidades de generación influyendo directamente en el costo de operación de la unidad. Si consideramos las restricciones de operación físicas (combustible) y eléctricas (potencia generada), costos asociados, restricciones ambientales; se tiene la necesidad de comprender el comportamiento de las unidades de generación relacionado con los costos totales que incurren. Una vez que se establece el modelo de costo de la unidad de generación se puede determinar el proceso de solución de optimización.

La formulación del modelo de Despacho Económico puede entenderse como un modelo de optimización donde se tiene una función objetivo sujeta a restricciones de igualdad, desigualdad y ecuaciones diferenciales, para determinar los niveles de potencia que deben operar cada una de las unidades térmicas para satisfacer la demanda de potencia al mínimo costo.

Al mencionar un modelo de Despacho Económico, es necesario aplicar métodos matemáticos, toma de datos eléctricos de potencia y operativos de consumo de combustible, para encontrar el modelo matemático de cada unidad generadora considerando sus rangos de operación.

Actualmente, la planta de generación a crudo opera para cubrir una potencia demandada diaria, sin considerar una operación óptima que se relacione con el consumo de combustible y su costo, lo que implica realizar un análisis específico de cada unidad generadora. Por tal motivo, se plantea analizar modelos matemáticos que permitan encontrar la función característica de costos de cada unidad de generación y realizar un despacho económico para comparar dos casos de estudio en sus costos totales de generación para determinar la dependencia entre la generación de energía termoeléctrica relacionado con los costos y consumo de combustible. La determinación de esta variable permitirá optimizar los recursos.

### **FORMULACIÓN DEL PROBLEMA**

 ¿Cuán dependiente es la generación termoeléctrica aislada con respecto al costo de combustible en la planta de generación a crudo del Bloque 16?

## **OBJETIVOS**

## **GENERAL**

 Analizar dos casos de estudio del sistema eléctrico de potencia de generación utilizando un modelo clásico de optimización para solución de despacho económico.

## **ESPECÍFICOS**

- Realizar el estado del arte y revisión de la literatura apropiada para elegir el método de caracterización de las unidades de generación termoeléctricas y representarlas mediante una función característica de costo de combustible.
- Modelar el sistema eléctrico de potencia de generación resolviendo despacho económico analítico empleando el método clásico de Lagrange y simulado empleando Power World Simulator.
- Evaluar el modelo matemático en base a los datos de operación para la validación técnica y el despacho económico de acuerdo con los resultados obtenidos de costos totales de generación.

## **SISTEMA DE TAREAS EN RELACIÓN CON LOS OBJETIVOS**

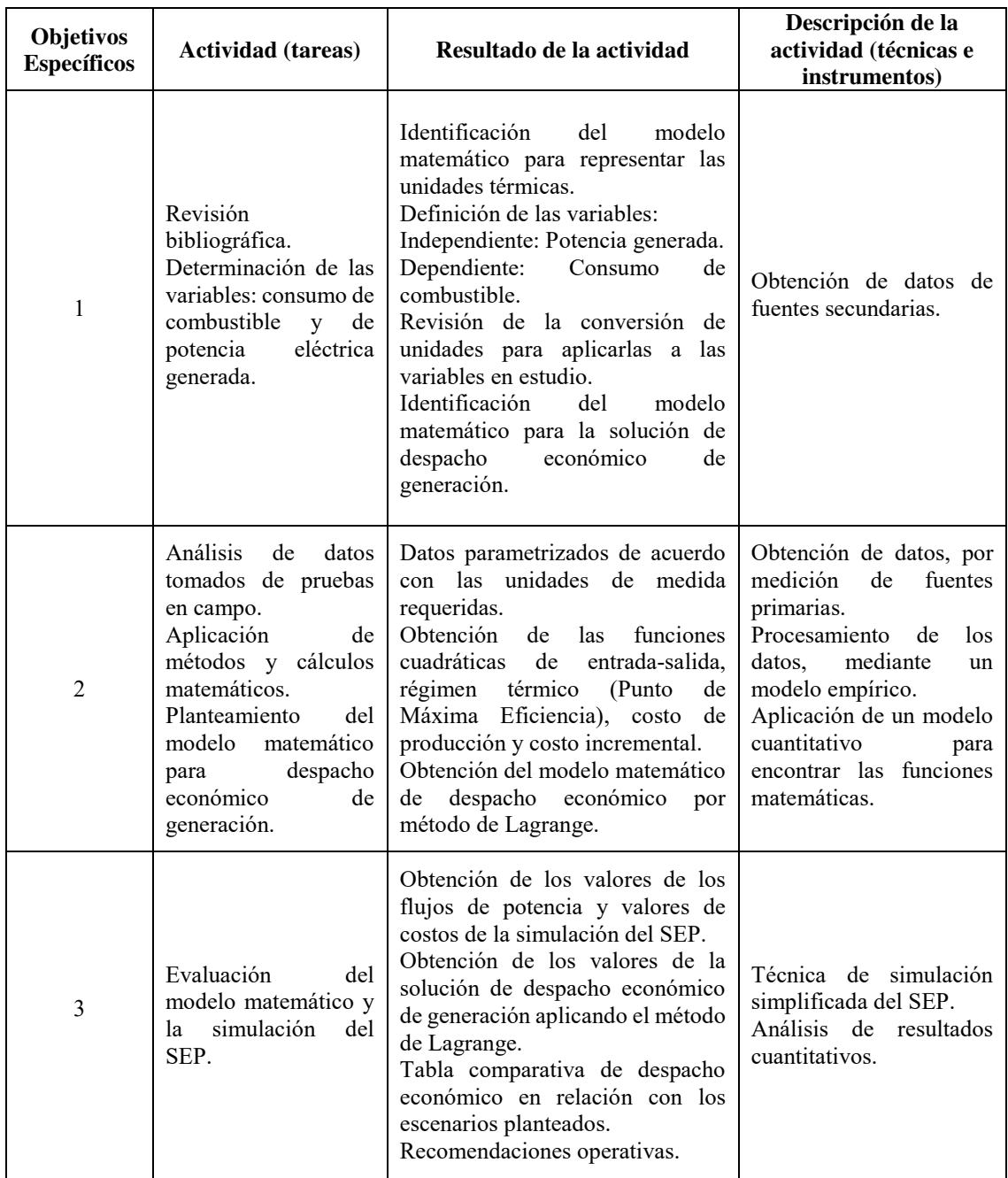

## **JUSTIFICACIÓN**

El proceso de operación en la industria petrolera se mantiene funcional durante las 24 horas de los 365 días del año y para satisfacer y cubrir la demanda energética que requiere el proceso, los parques y centrales de generación de cada empresa petrolera tienen el mismo período de tiempo en su funcionalidad operativa, teniendo como objetivo mantener la maquinaria y equipos eléctricos en línea.

En el Bloque 16, se dispone de varias centrales de generación, con diferente tipo de combustible, y la energía que se genera por cada planta satisface la totalidad de la demanda del proceso de operación de extracción, y producción de petróleo, además de la energía requerida propiamente para las instalaciones (luminarias, habitaciones, oficinas, en otras).

Estas centrales de generación son propias e internas del Bloque 16, es decir, no pertenece al SIN (Sistema Nacional Interconectado). A simple vista, toda la energía eléctrica generada es consumida desde un aspecto operativo en la que no se dispone de una tarifa de pago por la energía consumida, es decir, se genera energía eléctrica para el funcionamiento de los equipos eléctricos sin ningún cobro o pago de tarifa por este servicio.

Por lo tanto, se ha planteado el presente tema de investigación con el fin de tomar los datos necesarios y procesarlos para obtener las funciones cuadráticas de costos de combustible con relación a la potencia generada por cada una de las siete unidades generadoras instaladas y realizar el despacho económico empleando el método de Lagrange analizando dos escenarios posibles del sistema eléctrico de generación, sin pérdidas, siendo éstos dos casos: a carga máxima de cada unidad generadora y carga en eficiencia máxima de cada unidad generadora.

Al analizar el despacho económico para la potencia demandada diaria actual de la planta de generación a crudo, se permitirá identificar las condiciones operativas, los costos marginales y costos totales de generación, como parte de una recomendación de operación.

## **CAPÍTULO I**

### <span id="page-24-1"></span><span id="page-24-0"></span>**1.1 FUNDAMENTO TEÓRICO Y METODOLÓGICO**

De acuerdo con el planteamiento del problema, los objetivos enunciados en la sección anterior, se tiene la necesidad de proponer el presente proyecto de investigación para obtener la función cuadrática de costo de combustible para el despacho óptimo de generación en el área de generación a crudo del Bloque 16, que contenga varios campos de estudio teóricos y prácticos, utilizando el software necesario para aplicar algoritmos de solución matemática y simulaciones.

### <span id="page-24-2"></span>**1.1.1 ANTECEDENTES DE LA INVESTIGACIÓN**

El Bloque 16 está ubicado en la provincia de Orellana y forma parte del grupo de sistemas asilados que corresponde a las empresas auto generadoras de energía dedicadas a actividades petroleras.

La potencia nominal del Bloque 16, en sus facilidades ubicadas en la provincia de Orellana, alcanzó una potencia nominal de 144,34 MW con generación térmica; mientras que, en las facilidades ubicadas en la provincia de Sucumbíos la potencia nominal alcanzó una potencia nominal de 9,37 MW con generación térmica. Lo indican los datos publicados, en el año 2021, por la ARCERNNR [1] y referenciados en la Tabla 1-1.

Operativamente en el 2007 la demanda continua de potencia activa del Bloque 16 para las facilidades de la Provincia de Orellana fue de 97 MW; mientras tanto, en lo que va del 2022 la demanda continua de potencia fue de 72 MW, de acuerdo con los valores del sistema de Scada Eléctrico de Generación y los datos registrados por el grupo de operaciones de la planta de generación a crudo.

En 2021, Orellana fue la provincia con mayor consumo de combustibles para generación de energía eléctrica; este alcanzó 606,22 kTEP (kilo toneladas equivalentes de petróleo), conformados por: 266,98 kTEP (44,04%) de diésel; 217,16 kTEP (35,82%) de crudo; 100,38 kTEP (16,56%) de gas natural; y, 21,68 kTEP (3,58%) de fuel oil. [1]

Las empresas con centrales térmicas ubicadas en Orellana son: Andes Petro, CELEC EP Unidad de Negocio Termopichincha, Petroamazonas, Bloque 16 y SIPEC; de las cuales, el Bloque 16, en consumo de combustible, registró 149,26 kTEP correspondiente al 24,62% del total provincial. [1]

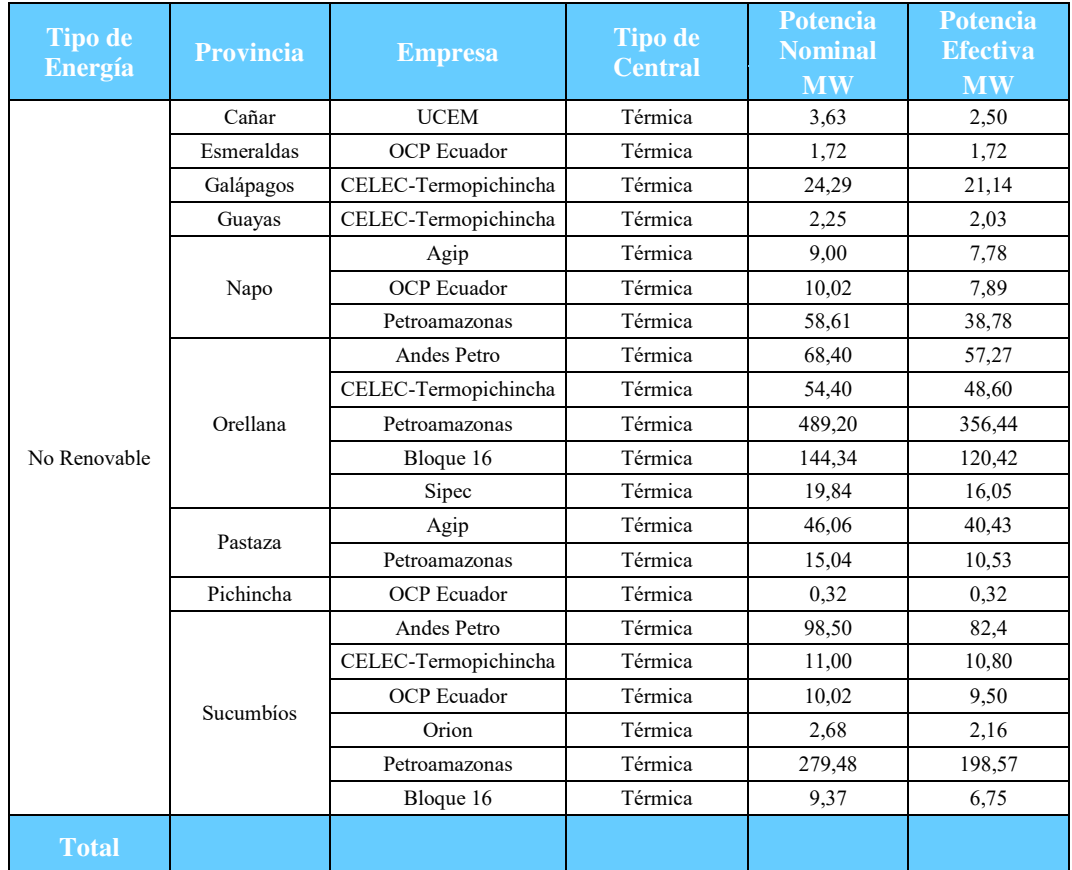

El Bloque 16, en sus instalaciones ubicadas en la provincia de Sucumbíos, registró un consumo de combustible de 0,17 kTEP correspondiente al 0,06% del total provincial.

<span id="page-25-0"></span>**Tabla 1-1. Centrales de generación térmica de sistemas aislados en el Ecuador 2021. [1]** 

Analizando los datos de generación eléctrica total del Bloque 16, de los últimos 8 años, para el 2015 la energía fue de aproximadamente 92,23 [MW-D] (Mega Watts - Día); la demanda de generación de energía ha ido mermando como se puede observar en la curva "TOTAL GENERACIÓN [MW-D]" de la Figura 1-1, hasta llegar a los primeros meses del 2022 donde la energía total generada es de aproximadamente 71,69 [MW-D].

En el Bloque 16 se dispone de gas, crudo y diésel como combustibles destinados para las centrales de generación térmica. El gas y el crudo se obtienen del proceso y tratamiento hidrocarburífero; mientras que el diésel se obtiene del proceso de refinamiento interno del Bloque 16, por medio de la Planta Topping.

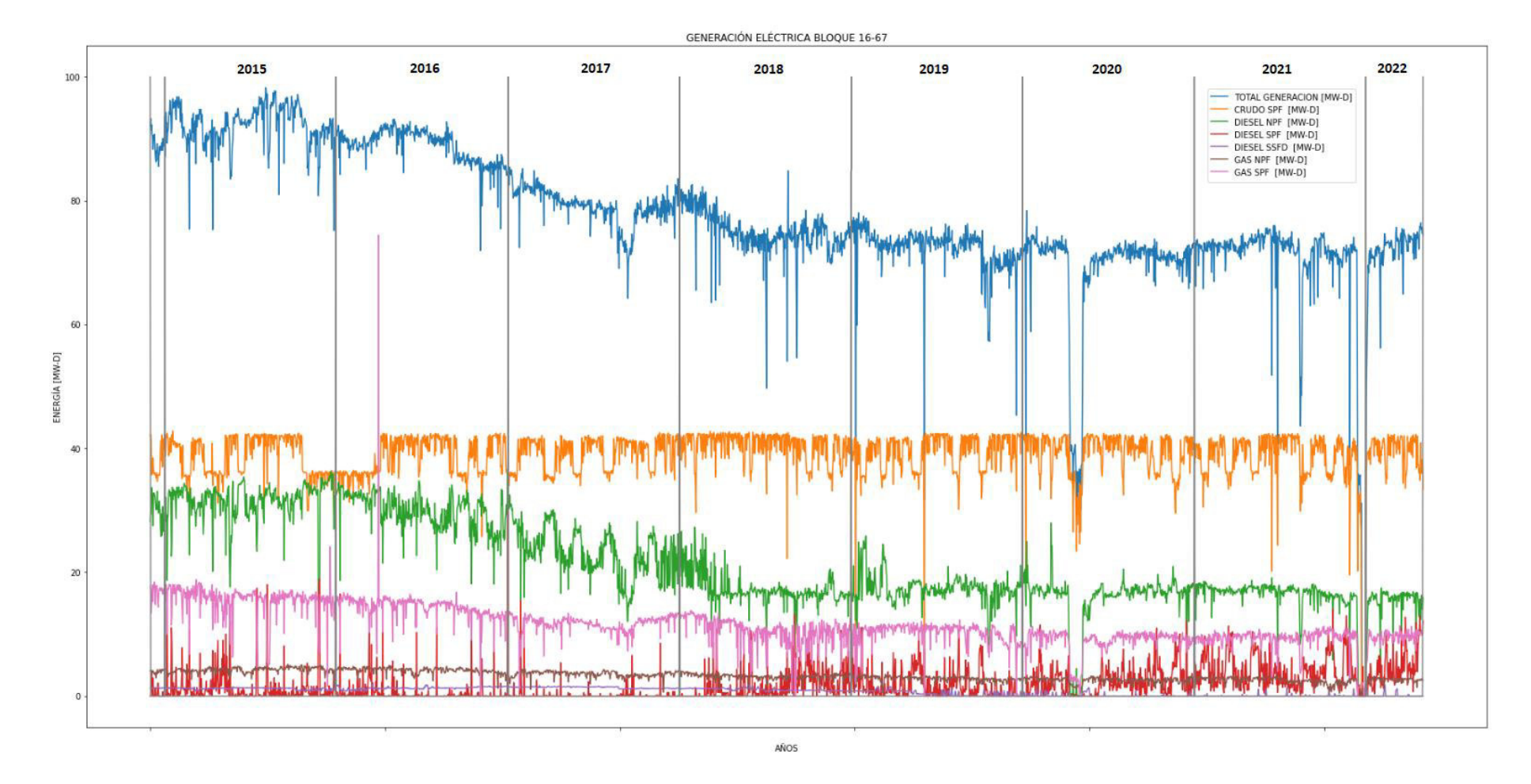

<span id="page-26-0"></span>**Figura 1-1. Energía Eléctrica Generada en el Bloque 16.** 

De acuerdo con la Figura 1-1, la generación eléctrica con combustible crudo ha aportado al sistema eléctrico del Bloque 16 con el 50,23% (39,03 [MW-D], curva "CRUDO SPF") en promedio desde el 2015 hasta inicios del 2022; es decir, para cualquier condición de carga del sistema la salida de potencia diaria de la planta de generación a crudo ha sido 39,03 [MW] generados. El aporte de la generación con combustible gas ha sido del 18,88% (14,67 [MW-D], curva "GAS NPF, SPF") y el aporte de la generación con combustible diésel ha sido del 30,89% (24,00 [MW-D], curva "DIÉSEL NPF, SPF, SSFD").

Desde el punto de vista de costos de generación por tipo de combustible disponibles en el Bloque 16, la generación a gas es la de menor costo, seguido de la generación a crudo; mientras que, la generación a diésel es la de mayor costo. Sin embargo, el gas residual se obtiene del proceso hidrocarburífero, y su calidad varía evidenciándose en su poder calorífico en la combustión de las unidades de generación térmica (Motores Waukesha y Turbina). Esto hace que la disponibilidad de energía generada con combustible gas sea menor, y se lo puede evidenciar en la tendencia de la Figura 1-1.

La generación con combustible crudo aporta en mayor proporción al sistema eléctrico total del Bloque 16, y necesita una disponibilidad continua de las unidades de generación. Por medio de un análisis de despacho económico, se puede analizar el comportamiento de las unidades de generación a crudo y conocer los valores de potencia eléctrica generada desde el punto de vista de optimización.

En la Figura 1-2, se visualiza la curva de tendencia de los datos de potencia activa generada promedio por día, de la unidad GE-3170A, registrados desde el año 2015 hasta los inicios del 2022. Se detalla a continuación el aporte de generación de las unidades de la planta de generación a crudo, para una demanda de 39,03 [MW-D]:

Potencia Activa Generada GE-3170A: 5,36 [MW-D]  $\rightarrow$  13,73% Potencia Activa Generada GE-3170B: 5,66 [MW-D]  $\rightarrow$  14,48% Potencia Activa Generada GE-3170C: 5,63 [MW-D]  $\rightarrow$  14,41% Potencia Activa Generada GE-3170D: 5,70  $[MW-D] \rightarrow 14,58\%$ Potencia Activa Generada GE-3170E: 5,47 [MW-D]  $\rightarrow$  14,00% Potencia Activa Generada GE-3170F: 5,60 [MW-D]  $\rightarrow$  14,32% Potencia Activa Generada GE-3170G: 5,66 [MW-D]  $\rightarrow$  14,50%

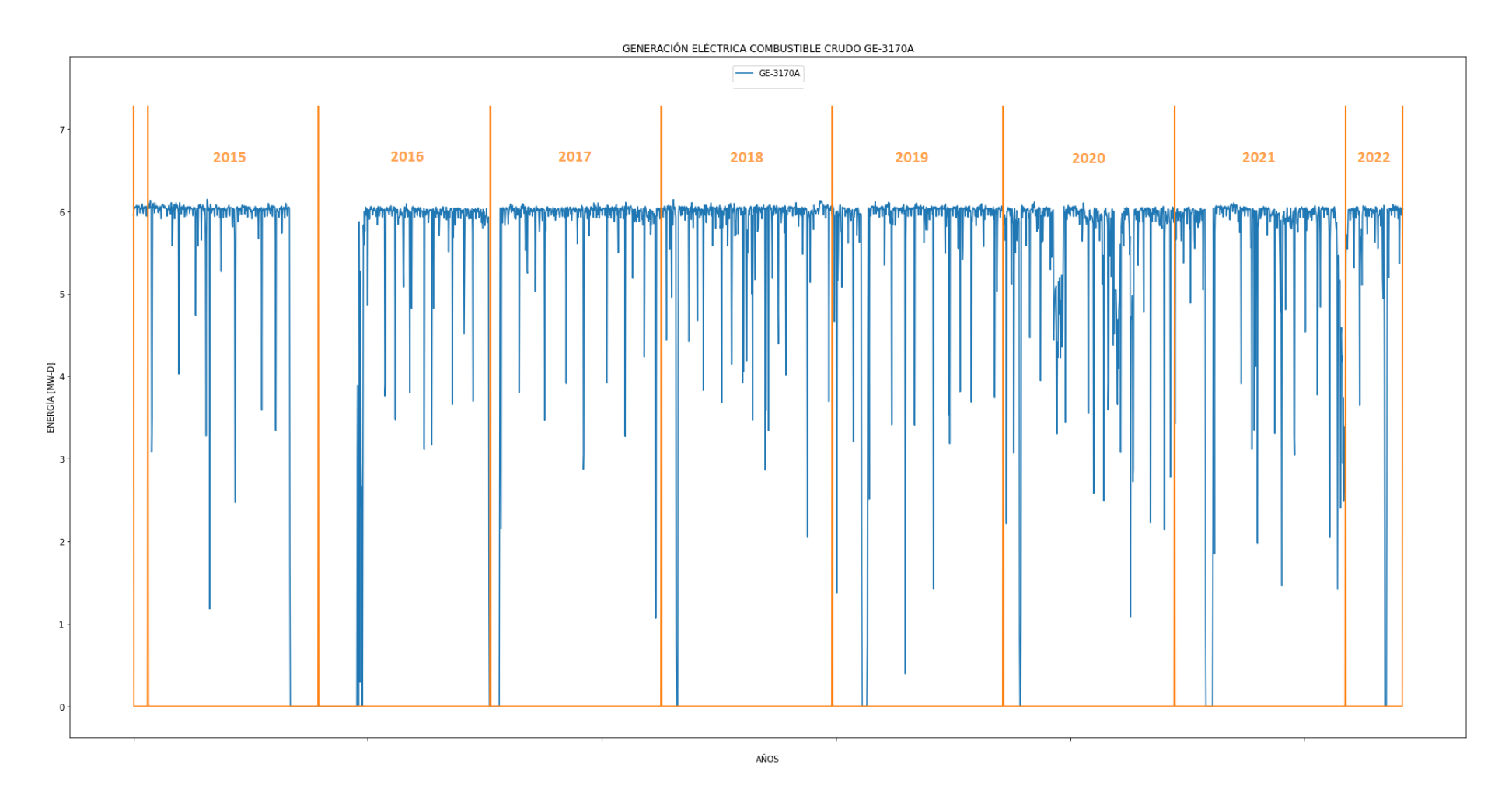

<span id="page-28-0"></span>**Figura 1-2. Potencia Activa Generada - Unidad GE-3170A, Bloque 16.**

La documentación y artículo citados a continuación detallan información específica, métodos aplicados, análisis planteados y resultados obtenidos que se relacionan directamente con el problema planteado en el presente estudio de investigación y permiten sustentar la factibilidad de la investigación propuesta.

### **1.1.1.1 Energía Eléctrica en el Bloque 16**

El departamento de Energía del Bloque 16, está encargado del manejo de generación, transmisión y distribución, Figura 1-3, para abastecer la demanda energética que garantice la operación continua del sistema.

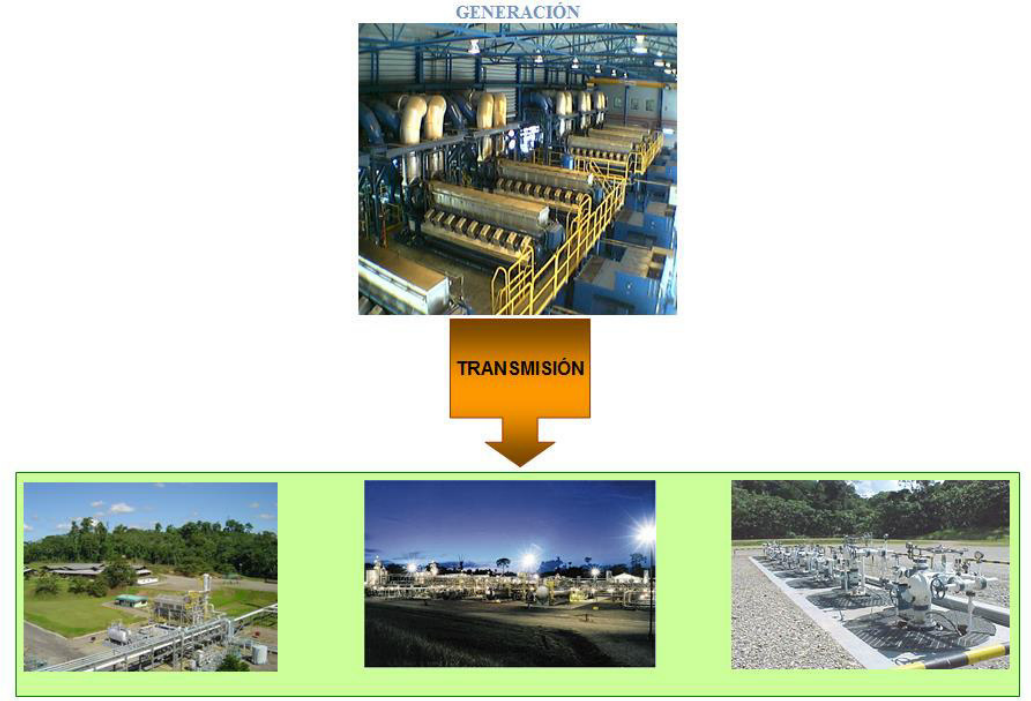

**DISTRIBUCIÓN** 

**Figura 1-3. Generación - Transmisión – Distribución, Bloque 16.** 

<span id="page-29-0"></span>En la Figura 1-4, se tiene la distribución de las unidades de generación térmica instaladas de acuerdo con las facilidades de producción, descritas a continuación:

NPF: Facilidades de Producción Norte, Bloque 16 (Provincia de Orellana)

SPF: Facilidades de Producción Sur, Bloque 16 (Provincia de Orellana)

SSFD: Facilidades Shushufindi, Bloque 16 (Provincia de Sucumbíos)

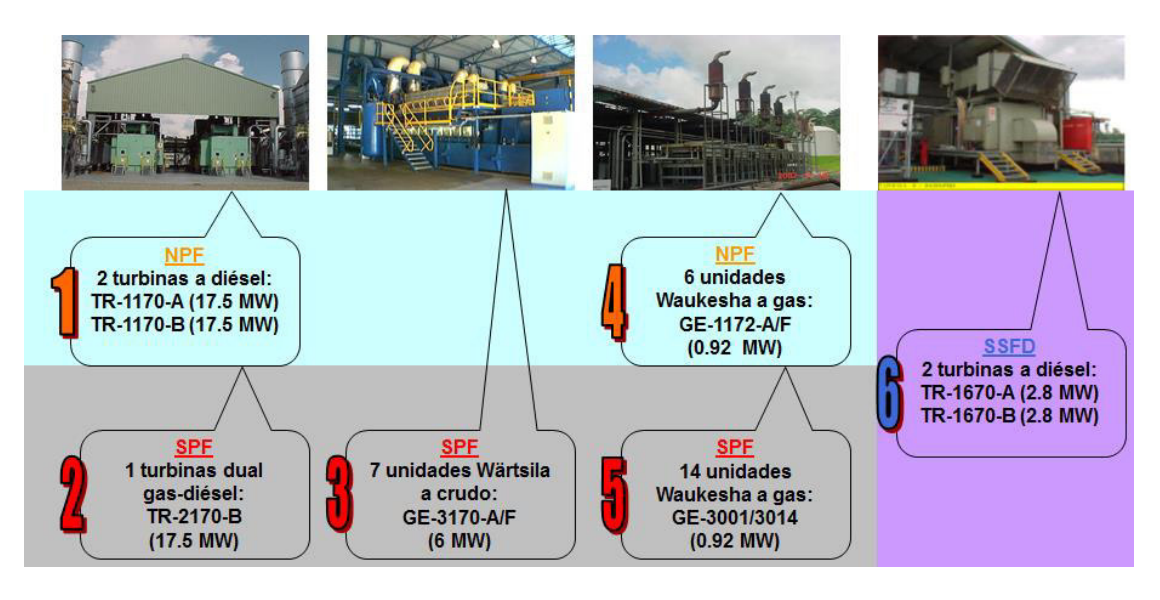

**Figura 1-4. Generación Termoeléctrica Bloque 16.** 

<span id="page-30-0"></span>En NPF se tiene una barra principal de generación a nivel de 13800 Voltios (13,8 kV) y una de 4160 Voltios (4,16 kV). En SPF dos barras principales a nivel de 13,8 kV y dos barras a nivel de 4,16 kV, esta última utilizada para la generación Waukesha.

El control de la generación se lo realiza desde tres "Control Room" (Cuartos de Control): dos ubicados en SPF (Generación Gas-Diésel y Generación a Crudo) y uno en NPF (Generación Gas-Diésel).

Cada cuarto de control posee un sistema automatizado de manejo de generadores y adicionalmente un Sistema Scada de Generación que permite al operador observar lo que sucede en las diferentes plantas de generación a pesar de la distancia geográfica existente entre ellas, Figura 1-5.

El control de las fluctuaciones de carga debido al continuo arranque y salida de equipos tanto en Planta de Procesamiento como en WellPads (Plataforma de pozos productores de fluido-petróleo) es soportado por las dos turbinas ubicadas en NPF (TR-1170A y TR-1170B) que trabajan en modo ISO, es decir, en compartición de carga.

El resto de las unidades de generación tanto en SPF como en NPF se encuentra trabajando en modo DROP, entregando una potencia fija al sistema.

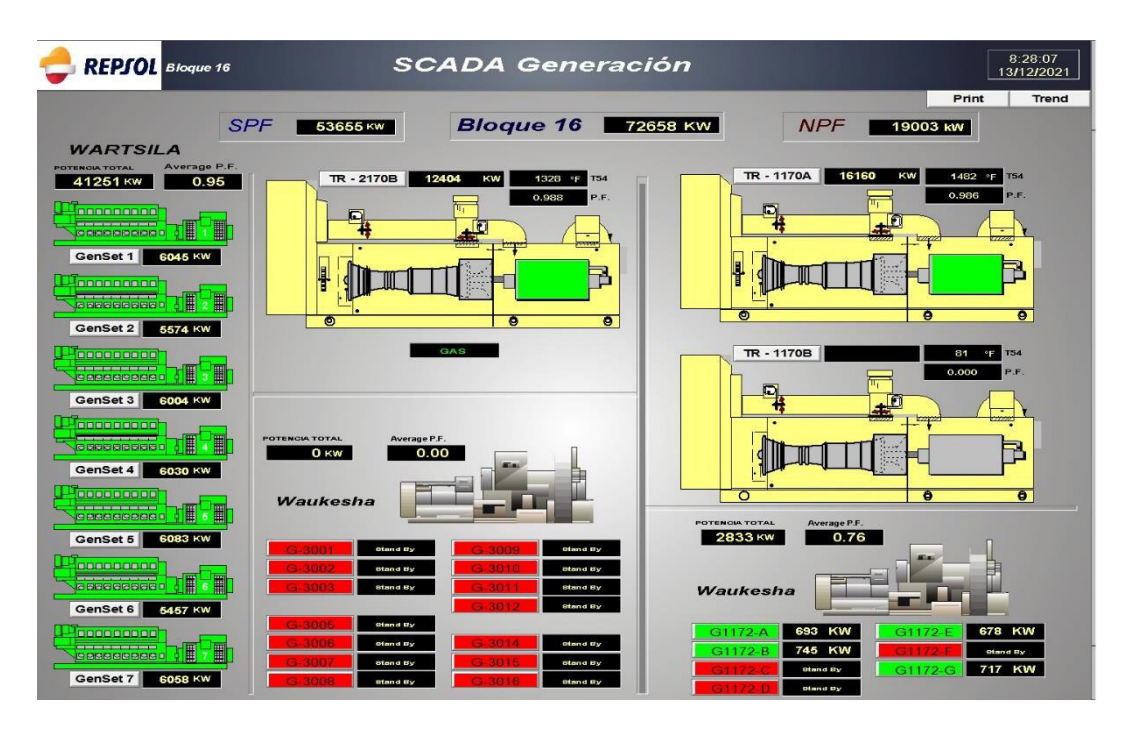

**Figura 1-5. Scada Eléctrico – Sistema de Generación, Bloque 16** 

### <span id="page-31-0"></span>**1.1.1.2 Cita Bibliográfica Revisada [11]**

**Tema:** "Curvas de Entrada - Salida y características de regulación de velocidad de las centrales termoeléctricas de gas – diésel mediante pruebas de campo del Sistema Eléctrico Interconectado de Potencia (SEIP) de PETROPRODUCCIÓN".

**Año:** 2012

### **Objetivos:**

- Obtener las curvas de entrada- salida de las unidades de generación térmica con turbinas a gas del Sistema Eléctrico Interconectado de Petroproducción (SEIP).
- Determinar las características de regulación de velocidad, rapidez controlada de subida y bajada de carga, el estatismo y las bandas muertas de frecuencia y potencia.
- Determinar el factor de conversión de desviación de la frecuencia B del sistema (SEIP) para el cálculo de control de área.

### **Resumen:**

En el presente trabajo se presentan las curvas de entrada – salida de las unidades de generación térmica con turbinas a gas del Sistema Eléctrico Interconectado de Petroproducción (SEIP). Dentro de estas curvas se encuentran: curva de costo de

generación, curva de energía térmica, curva de costo incremental, curva de consumo específico y curva de eficiencia. Las características de la curva entrada - salida dependen de la relación entre la entrada total y salida neta. La entrada total representa la energía térmica aportada por el volumen de combustible inyectado por un determinado tiempo. Si a este valor se multiplica por su precio unitario se obtiene en unidades monetarias por hora, o si se multiplica por el poder calórico inferior se obtiene la energía térmica aportada por hora; la salida neta de la planta de generación representa a la potencia eléctrica que entrega al sistema eléctrico.

Los datos de la característica de entrada – salida pueden ser obtenidos por cálculos de diseño de las máquinas, por pruebas en la máquina instalada o mediante registros de operación en unidades que se dispongan de equipos de registro.

#### **Metodología:**

El método más recomendado para determinar las características de entrada – salida es mediante pruebas en campo, ya que reflejan las condiciones reales de las unidades y no a las condiciones teóricas. Esta prueba consiste en medir el ingreso de combustible (gas, diésel) en la línea de entrada de los quemadores y al mismo tiempo registrar la potencia eléctrica de salida que entrega al SEIP. Esto se realiza para diferentes puntos del rango de operación desde la potencia mínima hasta la potencia máxima por un tiempo determinado. Con esto se obtiene puntos discretos de una curva que, mediante técnicas matemáticas de regresión, calcula los coeficientes del modelo de una curva polinomial que puede ser de segundo o tercer orden dependiendo del índice de ajuste de la curva.

#### **Análisis:**

Obtener la función costo de combustible de las unidades de generación térmica de la planta de generación a crudo es uno de los objetivos de nuestro proyecto de estudio; y la revisión de la cita bibliográfica [11] utiliza la metodología para obtener datos reales del comportamiento de las unidades termoeléctricas a partir de pruebas realizadas en campo. Además, menciona los métodos y el análisis matemático acertado para procesar los datos a fin de obtener la función entrada-salida, función régimen térmico, función costo incremental.

## **1.1.1.3 Cita Bibliográfica Revisada [8]**

**Tema:** "Despacho económico de cargas en sistemas eléctricos de potencia: modelado, simulación y análisis".

### **Año:** 2017

## **Objetivos:**

- Analizar las variables que influyen en los costes de generación y las formas comunes de caracterizar la relación entre la fuente primaria y la energía eléctrica generada.
- Estudiar las bases del problema de despacho económico y los procedimientos empleados para su resolución. Como método matemático se empleará los multiplicadores de Lagrange.
- Diseñar y poner en marcha un modelo de un sistema de potencia eléctrica con múltiples grupos de generación sin incluir el problema de minimización. Las variables de este sistema se obtendrán aplicando la formulación de flujos de cargas y servirán como referencia para un estudio comparado.
- Diseñar y poner en marcha un modelo de un sistema de potencia eléctrica con múltiples grupos de generación calculando los costes de operación.
- Efectuar un estudio comparado del reparto de cargas de los sistemas sin considerar y considerando los costes de generación.

### **Resumen:**

En este proyecto, se realiza la optimización de los costos de generación de un sistema eléctrico con múltiples variables considerando o no las pérdidas del sistema o incluyendo restricciones de producción de cada grupo generador y siempre cumpliendo con las restricciones propio del flujo de cargas, siendo denominado a este problema como despacho económico de generación.

La solución del problema consistirá en el cálculo del valor mínimo en términos económicos de las variables del sistema que cumpla con el flujo de carga. El método que se aplicará será el de los Multiplicadores de Lagrange.

El método de Lagrange constituye una herramienta de minimización que resuelve el problema de despacho económico y busca la optimización de una función objetivo sujeta a varias condiciones.

### **Análisis:**

Para el tema en estudio, uno de los objetivos es encontrar la solución de despacho económico y se basa en formular un modelo matemático de optimización planteando la función objetivo y sus respectivas condiciones de igualdad y desigualdad; la cita bibliográfica [8] aplica un análisis de despacho económico de generación a partir de las funciones entrada – salida de las unidades de generación térmicas empleando el método matemático por multiplicadores de Lagrange.

### **1.1.1.4 Cita Bibliográfica Revisada [14]**

**Tema:** "Despacho económico de generación termoeléctrica usando métodos de sensibilidad AC".

**Año:** 2019

### **Objetivos:**

- Obtener la función de costos y costo incremental que caracterizan a las unidades de generación termoeléctricas.
- Emplear varios modelos matemáticos para estimar el despacho de generación termoeléctrica.
- Ejecutar los algoritmos de los modelos matemáticos para encontrar la solución de despacho económico y determinar el resultado que represente el mínimo costo de generación.
- Realizar un análisis comparativo entre los resultados de los modelos matemáticos de solución de despacho económico para determinar el más idóneo.

### **Resumen:**

La generación eléctrica está ligada a factores técnicos propios de cada proceso de transformación de la energía y también a factores económicos que aquello genera cubriendo la demanda de potencia del sistema con costos reducidos. Esta se convierte en la gran tarea por realizar para operadores de los SEP, la cual es conocida como el Despacho Económico de Generación.

Para comprender el concepto de despacho económico simplificado, se puede suponer que existen dos unidades de generación en una o más plantas de un sistema. La salida de potencia de la planta es provista por la suma de las potencias que generan cada una de sus

dos unidades, y cada unidad produce energía eléctrica a un costo incremental específico para cada una, siendo uno de estos costos más alto que el otro.

Entonces, se puede suponer que la unidad que tiene el costo incremental mayor transfiere parte de su carga de potencia a la unidad de menor costo, esa reducción de carga en la unidad más costosa da como resultado una disminución en el costo de producción, y este costo disminuido es mayor al costo que se incrementa en la segunda unidad por la toma de esa carga. Ya que los costos incrementales de las unidades son funciones de las potencias generadas, el proceso de transferencia de carga de una unidad a otra puede continuar hasta alcanzar el punto en el cual los costos incrementales de las unidades sean iguales.

Si se aplica el mismo razonamiento para sistemas con más de dos unidades, se plantea el criterio en que, para tener un despacho óptimo de carga en la generación eléctrica, las unidades deben operar con un mismo valor de costo incremental. A esto se lo conoce como Despacho Económico, el cual puede resolverse mediante un método de optimización.

#### **Metodología:**

En este trabajo se presentan dos métodos de resolución de despacho económico, cada uno de estos tiene su propia formulación para considerar las pérdidas de potencia que existen en la transmisión en las redes eléctricas. Los métodos implementados son Lambda Iterativo y Jacobiano, los cuales permiten determinar la penalización que se aplica a los generadores tras incrementarse las pérdidas en el sistema de potencia; en ambos casos es necesario primero conocer la solución del flujo de carga del sistema.

### **Análisis:**

En la cita bibliográfica [14] se analiza el planteamiento del modelo matemático de optimización para solución de despacho económico de generación considerando pérdidas por transmisión (Despacho Económico con pérdidas) y, también, sin pérdidas (Despacho Económico Simplificado). Para el despacho incluyendo pérdidas, utiliza dos métodos de solución, Método Lambda Iterativo, Método del Jacobiano. Este análisis permite asociar a nuestro proyecto de estudio el planteamiento de solución de despacho económico simplificado a partir de la función de costos de generación y costo incremental de cada unidad generadora.
### **1.1.1.5 Cita Bibliográfica Revisada [10]**

**Tema:** "Despacho económico de un sistema termoeléctrico a corto plazo".

**Año:** 2008

#### **Objetivos:**

- Utilizar los recursos termoeléctricos disponibles para la generación de energía eléctrica en una forma óptima cumpliendo con la satisfacción de la demanda, confiabilidad, calidad y seguridad del sistema.
- Emplear una metodología que nos ayude a resolver el problema de despacho de generación para unidades termoeléctricas con el fin de minimizar costos de operación de estas centrales.

#### **Resumen:**

El despacho económico consiste básicamente en usar los recursos energéticos (térmicos, hidráulicos, solares, eólicos, etc.) disponibles para la generación de energía eléctrica en una forma óptima de tal manera que cubra la demanda de electricidad a un mínimo costo y a un determinado grado de confiabilidad, calidad y seguridad.

Consiste en conocer la cantidad de potencia que debe suministrar cada generador para satisfacer una condición de demanda de los consumidores minimizando los costos de generación del sistema eléctrico sujeto a diferentes tipos de restricciones operativas de las plantas de generación tales como: rapidez en tomar carga en el sistema calderaturbina-generador, límites de generación, reserva rodante, tipos de combustibles, etc.

El problema del despacho económico sin pérdidas se fundamenta en una optimización estática en el tiempo, es decir, se minimiza el costo de producción en un instante para un valor de demanda del sistema, los generadores se ajustan para cumplir con los requerimientos de energía de los consumidores, satisfaciendo además otro tipo de restricciones propuestas.

#### **Metodología:**

Para modelar los costos del problema de despacho económico emplea las características de entrada-salida de las unidades de generación térmica, y aplica como solución de despacho económico de generación para un sistema termoeléctrico el método de Lagrange considerando la característica de un sistema uni-nodal, contemplando restricciones físicas, técnicas y operativas del sistema.

#### **Análisis:**

La cita bibliográfica [10] plantea un sistema de ecuaciones para la solución de despacho económico utilizando el método de Lagrange, y para optimizarlo se requiere que todas las unidades de generación operen al mismo costo incremental. El sistema de ecuaciones tiene condiciones de desigualdad (rango de operación de potencia activa generada) y condición de restricción o igualdad (demanda de potencia total del sistema de generación). Este análisis permite plantear la condiciones y restricciones de acuerdo con la característica del sistema eléctrico de generación que consideramos en nuestro proyecto de estudio.

### **1.1.1.6 Cita Bibliográfica Revisada [15]**

**Tema:** "Despacho Económico Ambiental de Unidades de Generación Térmica".

#### **Año:** 2012

#### **Objetivos:**

- Investigar las consecuencias de las emisiones en las personas y medio ambiente, las leyes vigentes, tecnologías de control de emisiones en Ecuador.
- Analizar las externalidades en el costo de generación, incluyendo los costos sociales debido a la contaminación.
- Realizar la comparación de un sistema de despacho tomando en cuenta solo la reducción de costos de generación y un sistema que incluya los costos debido a la contaminación por emisiones.
- Realizar una simulación básica con los sistemas indicados; considerando las emisiones en los costos marginales de generación por tipo de central; esto se lograría incluyendo las funciones de emisiones como restricciones en la modelación del sistema.

### **Resumen:**

En el desarrollo del trabajo lo que pretende es estudiar a nivel teórico el despacho económico ambiental de unidades térmicas de generación de energía eléctrica, para lo cual se detalla aspectos básicos acerca de las leyes vigentes y tecnologías para disminuir las emisiones en el país, así como también la reglamentación vigente para el despacho económico. Se sustenta la base teórica del problema de despacho económico con sus respectivas ecuaciones y restricciones, también se analiza las diferentes curvas

características que representan a las unidades de generación como función de entrada salida, función de costos, costos marginales.

En base a bibliografía analizada, se propone un modelo de despacho económico ambiental, en el cual se pueda incluir tanto los costos del combustible, como la cantidad de emisiones.

## **Metodología:**

Con los resultados obtenidos de los cálculos realizados en el modelo de despacho propuesto, se presentan gráficas a fin de comparar las características particulares del despacho económico convencional y el despacho económico con restricción de emisiones. La solución de despacho económico se plantea mediante modelos de despacho económico, modelando un sistema de seis unidades térmicas sin pérdidas de transmisión, con restricciones ambientales: mínima emisión satisfaciendo la demanda del sistema, mínimo de la suma ponderada de costos y emisiones, curvas Trade-Off.

### **Análisis:**

La cita bibliográfica [15] resuelve el problema de despacho económico tanto convencional como despacho con restricciones ambientales. El planteamiento del modelo de función de emisión depende del tipo de emisión y se plantea de la misma forma que la función de costo de combustible. Por tanto, la metodología empleada en esta cita bibliográfica aporta al análisis de nuestro estudio enfatizando el análisis de formulación de las funciones a partir del consumo de combustible.

### **1.1.1.7 Cita Bibliográfica Revisada [18]**

**Tema:** "Solución al Despacho Económico de Sistemas de Potencia por medio de Redes Neuronales Tipo Hopfield".

**Año:** 2005

# **Objetivos:**

- Analizar los modelos existentes de solución al despacho económico de sistemas eléctricos de potencia.
- Presentar la solución al problema de despacho económico a través de la implementación de una red neuronal de Hopfield.
- Presentar el algoritmo de solución utilizado para el desarrollo del programa en MATLAB y analizar los resultados obtenidos.

#### **Resumen:**

En el presente trabajo se presenta la solución al problema de despacho económico a través de la implementación de una red neuronal de Hopfield. Se hace una explicación del método clásico de solución, se muestra la implementación de la red de Hopfield y se compara el desempeño de la red para dos tipos distintos de función de transferencia de la neurona. Se presenta el algoritmo de solución utilizado para el desarrollo del programa en MATLAB, y se analizan los resultados obtenidos a partir de dicho acercamiento a la solución.

#### **Metodología:**

En el desarrollo del trabajo se describe una solución alternativa al problema de despacho económico a través del uso de redes neuronales tipo Hopfield, ya que debido a la naturaleza de las mismas se puede resolver problemas de optimización reduciendo cálculos dentro del proceso iterativo, lo que implica un menor requerimiento computacional.

### **Análisis:**

La cita bibliográfica [23] analiza los métodos tradicionales para dar solución al problema de despacho económico de sistemas eléctricos de potencia, expone la importancia que la función de costos de los generadores seas derivables, como mínimo hasta segundo orden. Además, detalla que los métodos tradicionales requieren solución de sistemas de ecuaciones de n ecuaciones con n incógnitas, además de cálculo de costos incrementales y sus pérdidas por cada iteración. Esta metodología empleada se considera relevante para el análisis del presente trabajo en estudio.

# **1.1.2 FUNDAMENTO TEÓRICO**

Para la realización del presente proyecto de investigación, se dispone de información resultado de una búsqueda específica relacionada a la generación térmica, obtención de las curvas de costo de combustible y el análisis de despacho económico, para lo cual se describe a continuación.

# **1.1.2.1 GENERACIÓN TÉRMICA**

La conversión de energía Térmica – Eléctrica se consigue empleando motores de combustión interna (MCI) [2], que son máquinas térmicas que producen energía mecánica

en el eje a partir de la transformación de la energía química del combustible en el proceso de combustión dentro de la cámara de combustión, Figura 1-6. El proceso de combustión es la reacción exotérmica de una sustancia llamada combustible, con un comburente que generalmente es el oxígeno del aire. Para que se desencadene la reacción es necesario que coexistan tres elementos: Combustible (material que arde), comburente (material que hace arder) y un desencadenante (suministra la energía requerida para alcanzar la temperatura de inicio de combustión). La combustión genera luminiscencia, calor y gases que dependen de la composición de los elementos que intervienen en la reacción; ellos pueden ser: CO2, H2O (como vapor), Hollín, NOx, CO y otros.

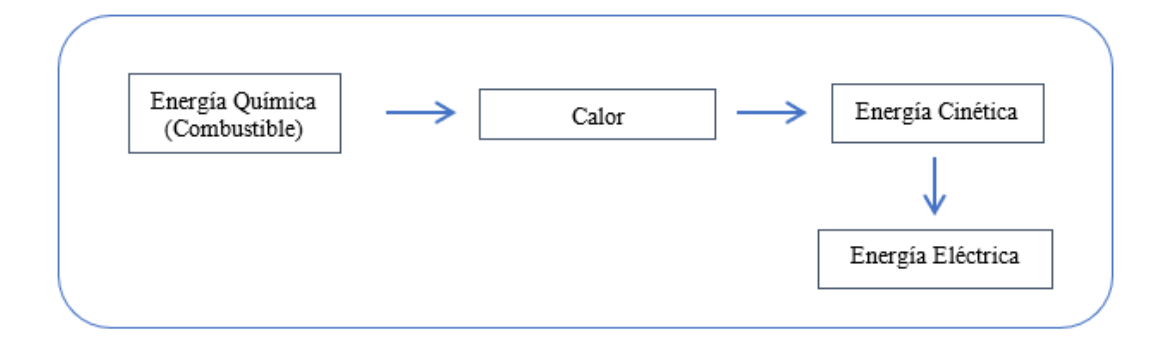

**Figura 1-6. Conversión energía Térmica – Eléctrica [3]** 

En la Figura 1-7, se muestra la interrelación de motores que han logrado un gran éxito para convertir la energía química del combustible en el trabajo útil a través de la combustión controlada.

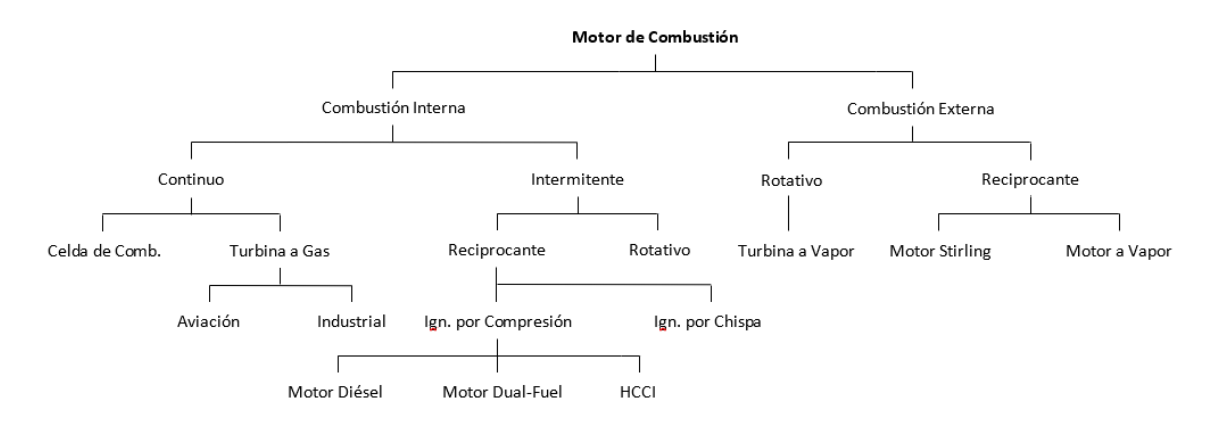

**Figura 1-7. Representación esquemática de diversos dispositivos que producen energía a través de la combustión. [2]** 

En MCI de encendido por compresión (MEC), como el diseñado por Wartsila (Wartsila, 2015), la combustión se produce por autoignición del combustible en la medida en que es inyectado en el aire comprimido para ir formando una mezcla heterogénea en la cámara de combustión. Comúnmente el combustible utilizado en MEC es diésel puro, pero es posible inyectar fracciones de diésel en una mezcla comprimida de aire y gas combustible. [5]

Desde un punto de vista general, para que ocurra esa autoignición, hace falta un proceso de admisión para que el carburante (aire y combustible) entre en el cilindro. Además, para completar el ciclo hace falta el proceso de escape, para poder vaciar el cilindro y que pueda volver a entrar carburante.

# **1.1.2.2 DESCRIPCIÓN DEL SISTEMA DE GENERACIÓN A CRUDO EN EL BLOQUE 16**

### **1.1.2.2.1 Grupo Electrógeno – Diseño [6]**

El grupo electrógeno, Figura 1-8, consta de un motor diésel Wartsila Vasa 18V32LN y un generador autorrefrigerado trifásico de CA ABB AMG 0900XU10 rígidamente montados en una estructura base común. La estructura base común se instala sobre resortes de acero empernados a la cimentación, logrando así una buena reducción de las vibraciones.

El acoplamiento flexible asegura que el generador y el motor no se afecten mutuamente debido a pequeñas desviaciones de alineación, movimientos por las temperaturas o fuerzas dinámicas libres. Todos los sistemas externos de tubos están conectados al motor a través de conexiones flexibles, enumeradas en los sistemas auxiliares.

Turbina alimentadora

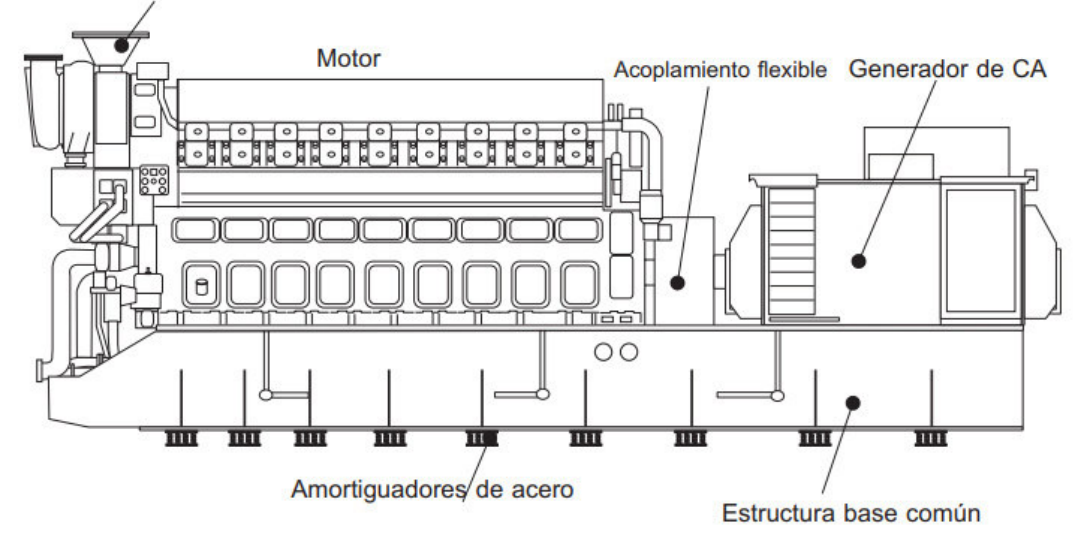

**Figura 1-8. Vista esquemática del grupo electrógeno. [6]** 

## **1.1.2.2.2 Motor Diésel – Datos Principales [6]**

La corporación Wartsila es una empresa Finlandesa y el proveedor líder mundial en suministros de energía y soluciones para la generación de energía descentralizada y de servicios de apoyo. Los motores pueden funcionar con petróleo-crudo pesado, aceite combustible ligero y gas.

**VASA:** Es el lugar donde es fabricado este tipo de máquinas, se encuentra ubicada en Vaasa (en sueco: Vasa), en la costa oeste de Finlandia.

**18:** El motor está constituido por 18 cilindros.

**V:** Configuración del block del motor en V.

**32:** Diámetro del cilindro, 320 mm.

**L.N.:** Low NOx (en inglés), bajas emisiones de gases de escape de óxidos de nitrógeno, que se aplica a varios compuestos químicos binarios gaseosos formados por la combinación de oxígeno y nitrógeno.

El grupo electrógeno utiliza un motor Wartsila Vasa 18V32LN como impulsor principal para el generador. El motor Vasa 18V32LN es un motor de cuatro tiempos, inyección directa, con turbina alimentadora e intercooler.

- Configuración, en V
- Número de cilindros, 18
- Diámetro de los cilindros, 320 mm
- Carrera, 350 mm
- Velocidad, 720 r.p.m.
- Desplazamiento del pistón por cilindro, 28,15 L
- Número de válvulas, 2 válvulas de entrada; por cilindro, 2 válvulas de salida
- Dirección de giro mirando al mando, en sentido de las agujas del reloj
- Potencia de régimen del motor, 6582 kWm

# **1.1.2.2.3 Generador – Datos Principales [6]**

El generador ABB AMG 0900XU10 es un generador autorrefrigerado, trifásico, sin escobillas, síncrono y del tipo de dos rodamientos.

- $\bullet$  Salida, 8033 kVA
- Factor de potencia, 0.8
- Voltaje, 13800 V
- Corriente, 336 A
- Frecuencia, 60 Hz
- Velocidad, 720 r.p.m.
- Sobrevelocidad, 864 r.p.m.
- Rendimiento, a 0.8 f.p., 100 % de carga, 97,25 %
- Clase de aislación, F
- Protección, IP23
- Estándar, IEC60034

La terminología [6] que se usa para identificar a las partes del motor, se describen a continuación y se observa en la Figura 1-8.

**Lado de Operación (Operating Side):** La parte lateral del motor en la que se encuentran situados los dispositivos de maniobra (arranque, parada, panel de instrumentos, regulador de velocidad).

**Lado Posterior (Rear Side):** El lado opuesto al de maniobra.

**Lado de Accionamiento del Motor (Driving End):** Es el lado en el que se halla situado el volante del motor.

**Lado Libre del Motor (Free End):** El lado opuesto al de accionamiento.

**Designación de los Cilindros:** De acuerdo con ISO 1204 y DIN 6265, los cilindros se designan comenzando en el lado de accionamiento. En un motor con cilindros en V, los cilindros del lado izquierdo, vistos desde el lado de accionamiento, se denominan A1, A2, etc. Y los del lado derecho B1, B2, etc. Como se puede observar en la Figura 1-9.

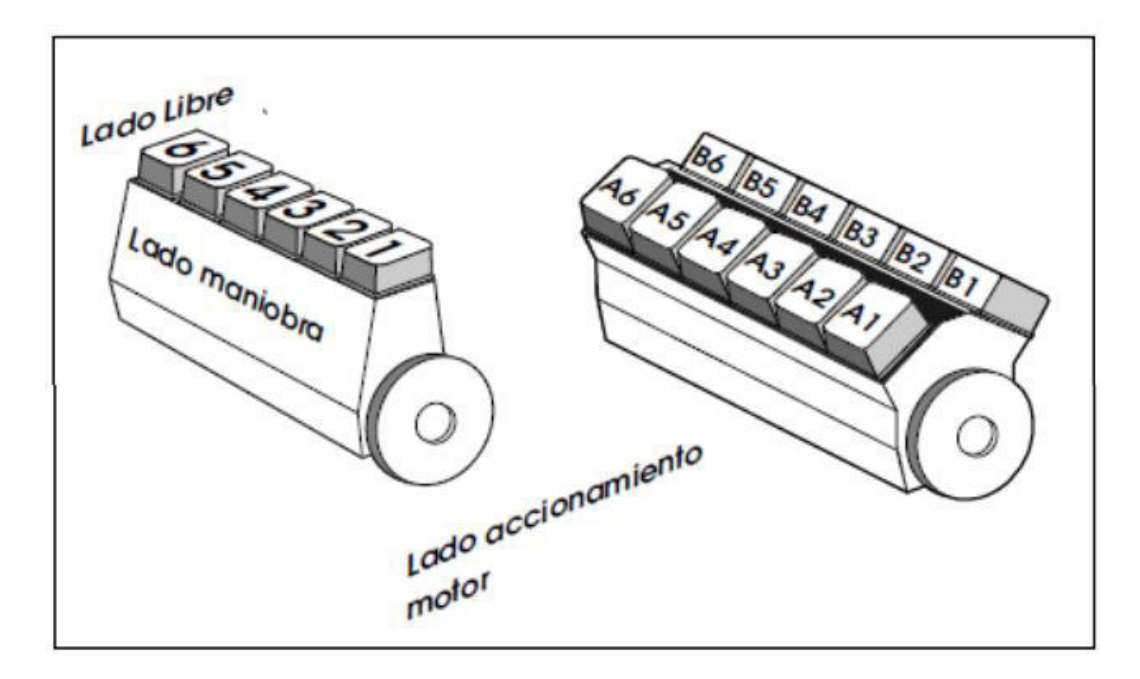

**Figura 1-9. Terminología del motor Wartsila VASA 18V32LN. [6]** 

### **1.1.2.2.4 Sistemas Principales del Motor Wartsila 18V32LN**

El motor Wartsila 18V32LN dispone de sistemas principales y sistemas auxiliares que le permiten desarrollar su funcionamiento, de estos sistemas y sus especificaciones técnicas depende el rendimiento del motor y su correcto desempeño. En la Figura 1-10, se puede identificar estos sistemas.

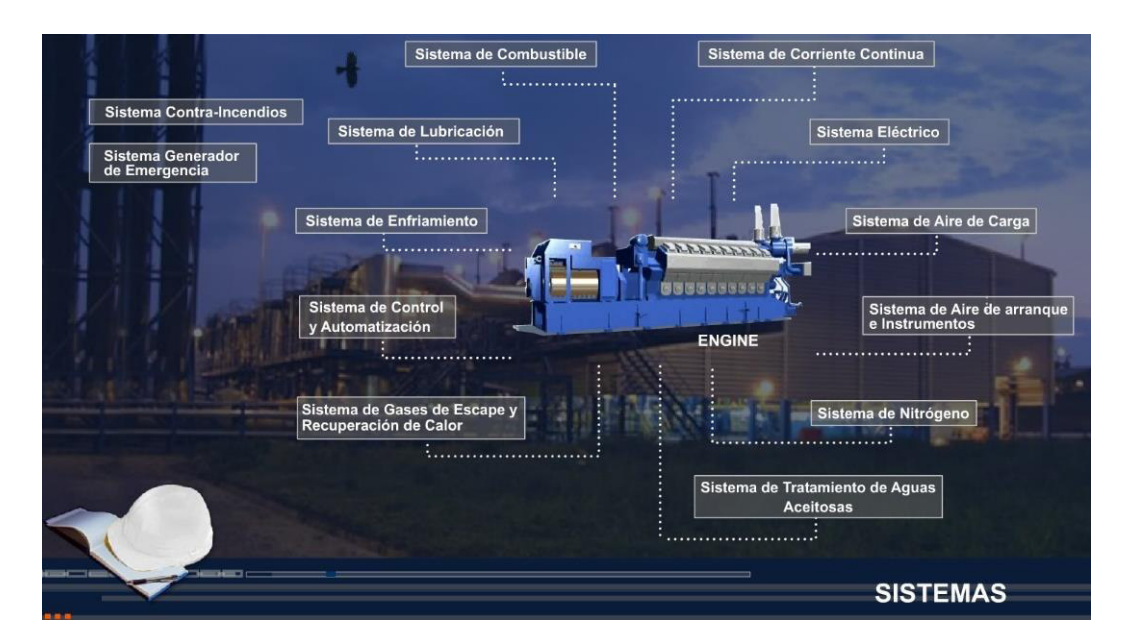

**Figura 1-10. Sistemas que componen el funcionamiento del motor Wartsila 18V32LN. [6]** 

#### **1.1.2.2.5 Sistema de Combustible [6]**

El objetivo del sistema de combustible es proporcionar al motor suministro ininterrumpido y fiable de combustible limpio, con la temperatura y viscosidad correctas. La planta generadora dispone de dos sistemas de combustible: uno para fueloil pesado (CRO, HFO) y otra para el fueloil liviano (LFO). El sistema HFO es el sistema principal sobre el que opera la planta.

El motor se puede poner en marcha, detener y mantener parado con CRO (en modo reserva) por un período que no supere los dos días siempre que el sistema de control de temperatura del combustible mantenga éste a una temperatura operativa. El sistema de LFO se utiliza para el mantenimiento y como sistema de reserva. En caso de paradas planificadas para largos períodos, el LFO se utiliza para expulsar el CRO del sistema de combustible del motor.

**Sistema de CRO:** Refiérase a la Figura 1-11, el combustible se trasfiere al depósito intermedio por medio de la unidad de la bomba de transferencia de CRO y a través de la válvula de llenado automático de tres vías.

El combustible se transfiere desde el depósito intermedio (CRO Buffer Tank) al depósito de uso diario (CRO Day Tank) a través de los módulos de bombeo y calentamiento (Unidad Pumping & Heating) y el separador en donde se purifica el combustible. La capacidad del separador es mucho mayor que el consumo de combustible de motor. Por ello, el separador envía el exceso de combustible al depósito intermedio cuando el depósito de uso diario está lleno. El combustible es absorbido desde el depósito de uso diario a la unidad de sobrealimentación (Unidad Booster) donde, finalmente, se calienta y presuriza. Antes de entrar al motor, el combustible se filtra en la unidad de fueloil (Fuel Oil Unit).

Desde el motor, el combustible de retorno regresa a la unidad de sobrealimentación (Unidad Booster) a través de la unidad de fueloil (Fuel Oil Unit).

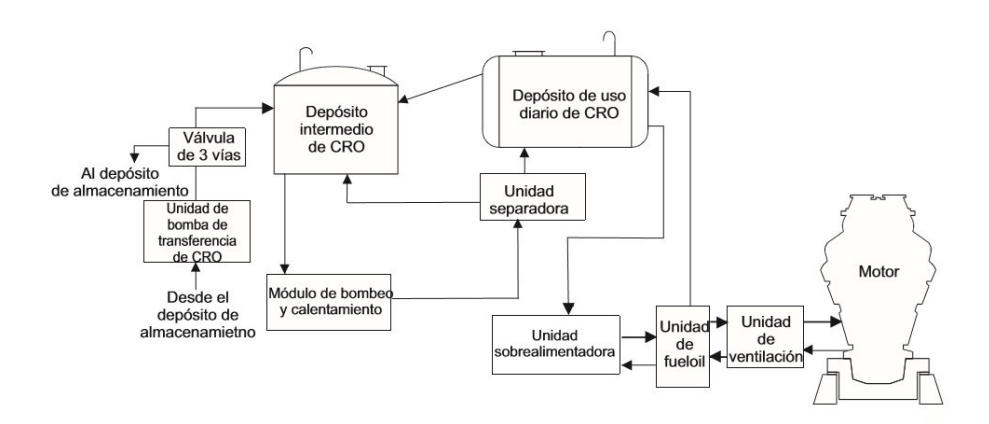

**Figura 1-11. Sistema de CRO. [6]** 

**Sistema de LFO:** Refiérase a la Figura 1-12, se bombea al tanque de uso diario de LFO mediante la unidad de bomba de transferencia de LFO. El combustible se bombea desde el depósito de uso diario de LFO hacia la unidad de sobrealimentación, donde se presuriza. Finalmente, se filtra en la unidad de fueloil antes de ingresar al motor. Desde el motor, el combustible de retorno regresa a la unidad de sobrealimentación a través de la unidad de fueloil.

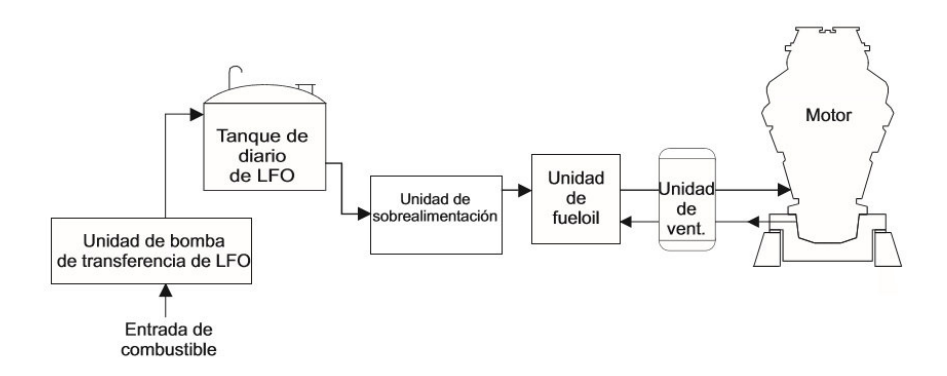

**Figura 1-12. Sistema de LFO. [6]** 

#### **1.1.2.3 El Crudo (CRO). Características y propiedades [5]**

El crudo es un líquido combustible fósil que se forma por los restos de microorganismos marinos depositados en el fondo del mar el mismo que, después de millones de años los depósitos acaban en rocas y sedimentos donde el petróleo es atrapado en ciertos espacios y se extrae mediante plataformas de explotación. En la actualidad el petróleo es el combustible más usado. El petróleo crudo consiste en 35 muchos compuestos orgánicos diferentes que se transforman en productos en un proceso de refinamiento, con la desventaja que el petróleo no puede encontrarse de manera constante en cualquier parte de la tierra y consecuentemente es un recurso limitado a ciertas áreas geográficas.

El petróleo crudo está compuesto por la molécula de hidrocarburo más pequeña y simple – CH4 (metano) – hasta las moléculas más grandes y complejas que contienen 50 o más átomos de carbono (además de hidrógeno y hetero elementos). Otras propiedades físicas indicadas del crudo están expuestas en la Tabla 1-2.

| <b>PROPIEDAD</b>              | <b>VALOR (UNIDAD)</b> |
|-------------------------------|-----------------------|
| Pode Calorífico               | 44.000 (KJ/Kg)        |
| Densidad                      | 17°API                |
| Indice de Refracción          | $1,39 - 1,49$         |
| Coeficiente de Expansión      | $0,00036 - 0,00096$   |
| Punto de Ebullición           | $>300$ °C             |
| Punto de Quema                | 2 °C hasta 155 °C     |
| Calor Específico              | $0,40 - 0,52$         |
| Calor Latente de Vaporización | 70 - 90 kCal/Kg       |

**Tabla 1-2. Propiedades físicas del petróleo crudo. [5]** 

#### **1.1.2.4 Sistema de Combustible en la planta de Generación a Crudo – Bloque 16**

El tratamiento que se da al combustible inicia en el bombeo para suministrar crudo desde los tanques de almacenamiento de la planta de facilidades de proceso sur (SPF) hacia el tanque Buffer de la planta de generación crudo. Posterior, se realiza un proceso de dosificación de diésel, con la relación por cada 1450 Barriles de crudo (97,64%) / se inyecta 35 Barriles de diésel (2,36%), al día.

En el tanque de mezcla (Mixing Tank) se homogeniza la mezcla de crudo / diésel @ 207 Cst de viscosidad y  $\omega$  78 oC de temperatura. Esta mezcla pasa a almacenarse al tanque diario de combustible de la planta de generación. La mezcla homogenizada de combustible pasa por las unidades Booster 1 y 2 y a su salida se tiene combustible  $\omega$  16 Cst de viscosidad y  $\omega$  136 oC de temperatura. En la Fuel Unit de cada unidad generadora, se presuriza el combustible proveniente de las unidades Booster y el combustible ingresa al motor  $(a)$  21 Cst de viscosidad y  $(a)$  130 oC de temperatura.

Este tratamiento de combustible se lo da a diario, con el fin de mantener las condiciones del combustible en viscosidad  $\omega$  21 Cst y temperatura  $\omega$  130 oC al ingreso de cada grupo electrógeno para ser combustionado por el motor; es decir, la mezcla homogénea de combustible crudo / diésel es la misma para cada una de las siete unidades generadoras. De esta forma, la composición del combustible no se toma como variable a tratar en el modelado del presente estudio.

Entre la unidad Fuel Oil Unit y la unidad generadora, Figura 1-13, se dispone un medidor de flujo másico que contabiliza el ingreso de combustible y un medidor de flujo másico que contabiliza el retorno de combustible; con estos medidores se obtiene los datos de consumo de combustible del motor, en unidades de kilogramos [Kg].

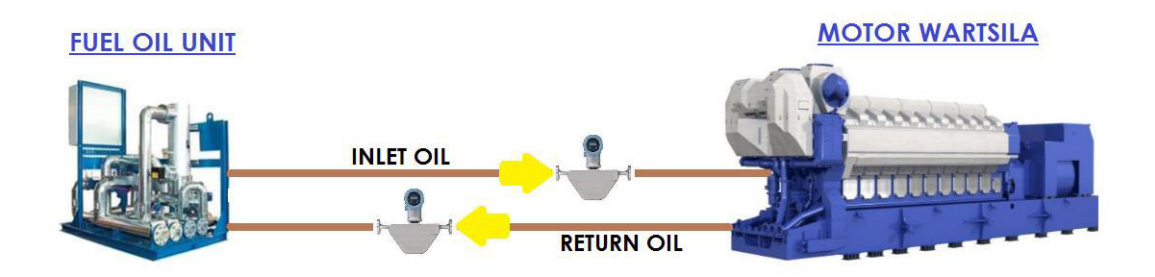

**Figura 1-13. Ingreso y retorno de combustible al motor Wartsila.** 

# **1.1.2.5 INTRODUCCIÓN AL DESPACHO ECONÓMICO**

Actualmente la expansión e implementación de nuevas tecnologías en los sistemas de potencia crea un gran reto de operar el sistema de tal forma que el uso del Despacho Económico sujeto a múltiples tipos de restricciones se hace cada vez más necesario debido al gran crecimiento de los sistemas eléctricos; por tanto, existe la necesidad de desarrollar modelos de Despacho Económico que incorporen restricciones de seguridad para garantizar un nivel de confiabilidad adecuado. [9]

El desarrollo de los despachos económicos se basa en el análisis de los condicionamientos económicos que afectan a un determinado sistema eléctrico para definir la combinación óptima de generación en un instante concreto para una demanda particular.

Por tanto, la planificación y operación del sistema eléctrico es una tarea compleja que requiere una serie de toma de decisiones que comienzan a largo plazo y que se concretan en el corto plazo. Esta toma de decisiones se basa en modelos de cálculo de alta complejidad. En cuanto a decisiones de operación, debe tomarse buscando siempre la eficiencia económica de forma que el coste de servicio al consumidor sea el mínimo posible, pero manteniendo su calidad.

Cada generador tendrá un costo por unidad de energía producida característico. Consideraremos de forma inicial sólo los costos por combustible, sin tener presente los costos de mantenimiento, costos por emisión de CO2 u otros que pueden ser añadido posterior.

Los costos serán en función de la potencia dispuesta en cada central de generación eléctrica. A mayor potencia, mayor consumo, luego mayor costo absoluto, aunque menor costo por unidad producida. Observando el comportamiento de la curva de costos de la Figura 1-14, se dispone una curva en la cual observando el punto óptimo en el que el coste unitario es el más bajo, y el rendimiento de la producción es el más alto económicamente hablando.

31

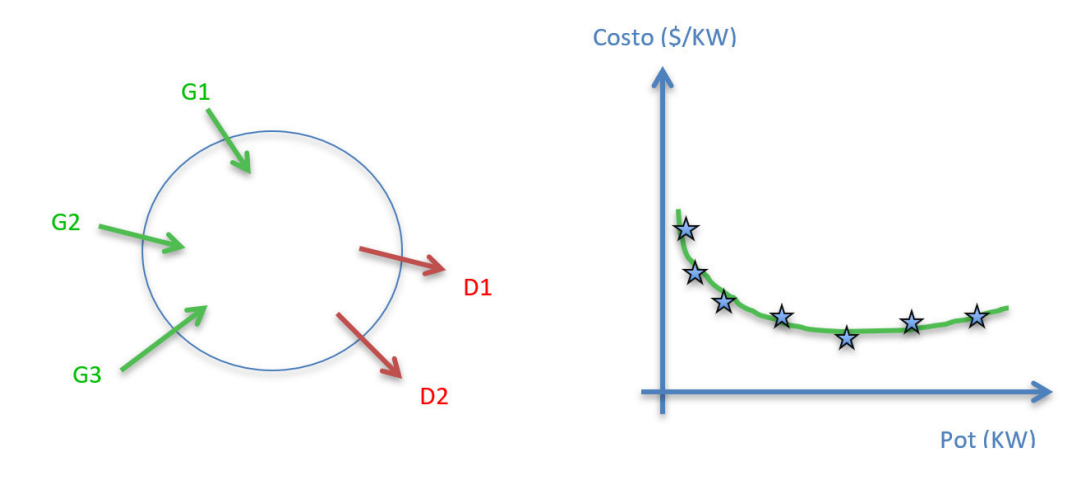

**Figura 1-14. Esquema de Generación y Demanda - Curva de Costo. [9]** 

#### **1.1.2.5.1 Curvas características de las máquinas térmicas de generación**

Las curvas características de los grupos de generación representan la relación entre la energía primaria invertida en la generación (o su valor monetario) y el total de energía eléctrica generada. Estas gráficas son la base para la optimización. La función que relaciona la energía consumida por cada unidad para la producción de energía eléctrica se obtiene a partir de los datos de catálogos aportados por el fabricante o de ensayos específicos de funcionamiento. [8]

Los datos de característica de Entrada – Salida pueden ser obtenidos por cálculos de diseño de las máquinas (Fabricante), por pruebas en la máquina instalada o mediante registros de operación de unidades que se dispongan de equipos de registro. [11]

El método más recomendado para determinar las características de Entrada-Salida, es mediante la toma de datos de pruebas en campo ya que reflejan las condiciones reales de las unidades de generación y no las condiciones teóricas, para obtener una función lineal o polinómica de segundo grado [11]:

$$
H(P_G) = a * P_G^2 + b * P_G + c \tag{1}
$$

Supóngase las siguientes dos funciones, que corresponden a dos unidades generadores sincronizados a la red en funcionamiento de una central térmica, como ejemplo demostrativo [8]:

$$
H_1 = 0.024 \times P_{G1}^2 + 8 \times P_{G1} + 80 \tag{2}
$$

$$
H_2 = 0.04 \times P_{G2}^2 + 6 \times P_{G2} + 120 \tag{3}
$$

Siendo:

: energía de la fuente primaria a la entrada del grupo - Entrada

 $P<sub>c</sub>$ : potencia eléctrica en bornes del generador - Salida

Con **H** expresado en Giga Julios por hora (GJ/h) o Mega BTU por hora (MBTU/h) y **P** en Megavatios (MW).

Las dos unidades con límites técnicos: mínimo 20 MW; máximo 100 MW. La siguiente Figura 1-15, muestra la relación entre la energía calórica suministrada a cada unidad y la potencia eléctrica producida, denominada curva característica Entrada – Salida de la unidad térmica.

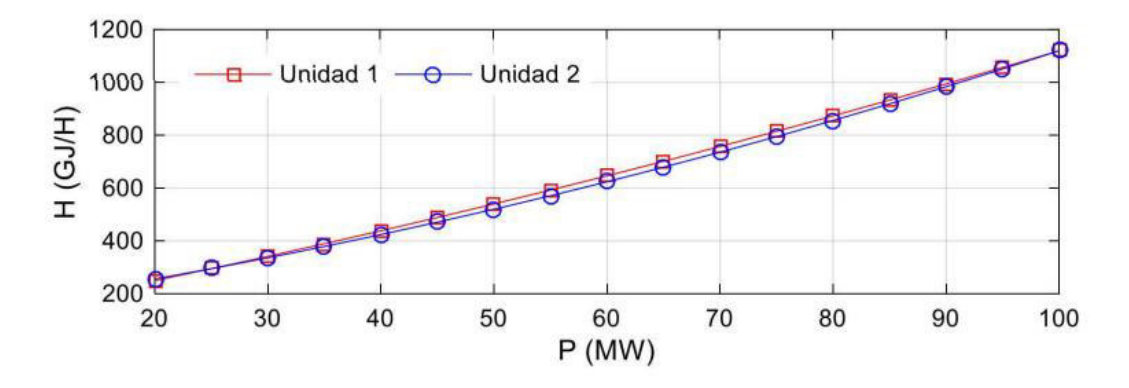

**Figura 1-15. Curvas características Entrada - Salida de las dos unidades de generación. [8]** 

El consumo específico de calor (Heat Rate) es la relación entre la entrada de combustible del grupo electrógeno (J) y la energía eléctrica producida (W\*h):

$$
HR = \frac{H}{P}(J/W * h)
$$
 (4)

La curva de consumo específico resulta de la cantidad de energía primaria de entrada sobre la energía eléctrica de salida con respecto a la potencia eléctrica de salida. La característica de consumo específico se mide en BTU/KWh (GJ/MWh) con respecto a KW (MW) y su curva representa la eficiencia de un generador en forma instantánea. Las pruebas Heat Rate se usan para comprobar los parámetros de la curva de potencia de un generador. De esta curva, por medio de ajuste, se puede obtener el polinomio de entradasalida.

El modelo matemático para expresar el Heat Rate (Régimen Térmico) se define como:

$$
HR_i(PG_i) = \frac{q_i(PG_i)}{PG_i}
$$
\n<sup>(5)</sup>

Donde:

# $HR_i$  i-ésima medición de régimen térmico (MBTU/MWh) o (GJ/MWh)

Para los diversos puntos de prueba de la unidad, la relación de calor expresada en MBUT/KWh o GJ/MWh con respecto a la salida expresada en MW, es llamada curva de consumo específico, siendo su modelo matemático:

$$
HR = \frac{q(P_G)}{P_G} = a * P_G + b + \frac{c}{P_G}
$$
 (6)

En la Figura 1-16, se representa el valor HR para el rango de potencia generada entre 20 y 100 MW.

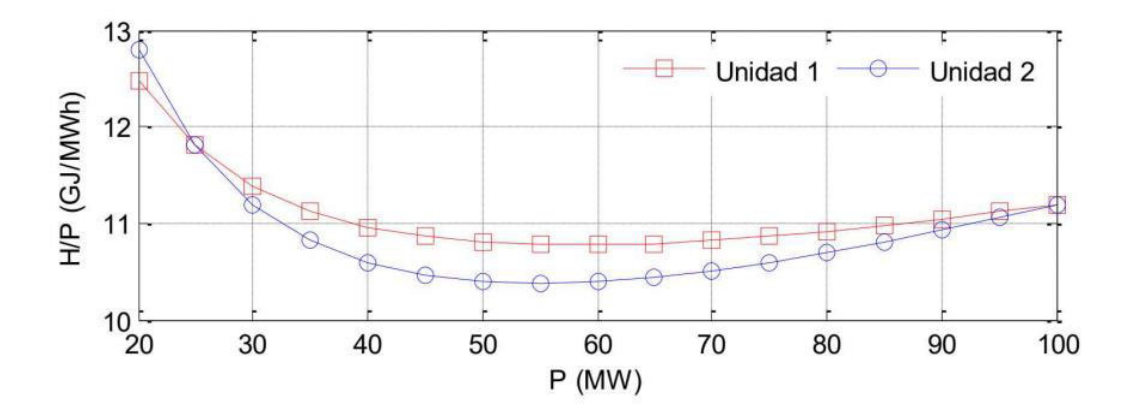

**Figura 1-16. Curva de consumo específico (HR) en función de la potencia eléctrica. [8]** 

De acuerdo con la conversión de unidades 1 GJ equivale a 2,778 MWh por lo cual se puede estimar la eficiencia  $(n)$  del grupo dividiendo la equivalente entre HR:

$$
n\% = \frac{2,778}{HR} * 100\%
$$
 (7)

Así, por ejemplo, el punto de funcionamiento de máxima eficiencia corresponde a un valor de generación de 60 MW para la unidad 1 y de 55 MW para la unidad 2 (ambos puntos con eficiencias cercanas al 26,8%), observado en la Figura 1-16.

El modelo económico de una central de generación se expresa por el costo de la cantidad de combustible a emplearse para abastecer la potencia demandada, la potencia eléctrica que demanda el sistema es la entrada de la función y aquel costo corresponde a la salida de la función, además se toma en cuenta las restricciones como por ejemplo los límites mínimos y máximos de producción de los generadores y demás elementos de la central térmica. [14]

La función de costo puede ser una expresión lineal o polinómica de segundo grado [14]:

$$
C_{Gi}(P_{Gi}) = C' * \sum_{i=1}^{N} a_i * P_{Gi}^2 + b_i * P_{Gi} + c_i
$$
 (8)

Es posible conocer que, en un momento, en la potencia de entrada se presenta un aumento en la potencia de salida, también es posible conocer la eficiencia, y esto se logra obteniendo la derivada de su curva de entrada-salida es decir su costo incremental, o incremento en costo que se necesita para un incremento en la potencia de salida. En resumen, la función de costo incremental expresa el costo del siguiente Mega-Watt en un generador. Por ser el costo incremental la derivada de la curva entrada-salida, se formula como:

$$
Costolncremental = \frac{dC_G(P_G)}{dP_G} = 2a * P_G + b \quad (\$/MWh) \tag{9}
$$

La curva característica de costo incremental, Figura 1-17, representa el aporte de energía primaria necesario para incrementar en una unidad la potencia de salida partiendo de un nivel de producción dado.

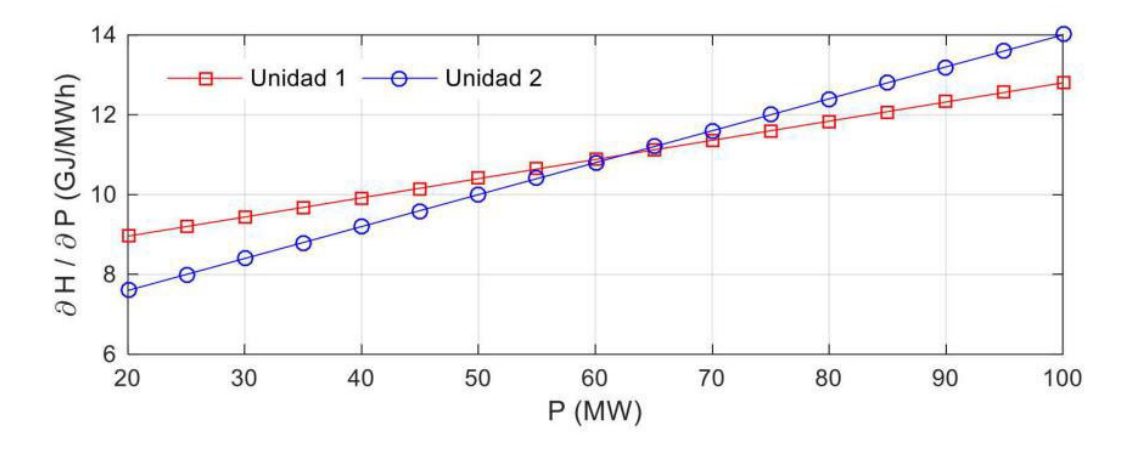

**Figura 1-17. Curva característica de costo incremental. [8]** 

#### **1.1.2.5.2 Formulación del modelo matemático de Despacho Económico**

La formulación matemática del modelo de Despacho Económico puede entenderse como un modelo de optimización donde se tiene una función objetivo sujeta a restricciones de igualdad, desigualdad y ecuaciones diferenciales. Como datos de entrada de la función

objetivo se tiene toda la información del sistema de potencia (líneas de transmisión, cargas, datos de los generadores).

El problema es determinar los niveles de potencia que deben operar cada una de las unidades térmicas para satisfacer la demanda de potencia al mínimo costo, Figura 1-18.

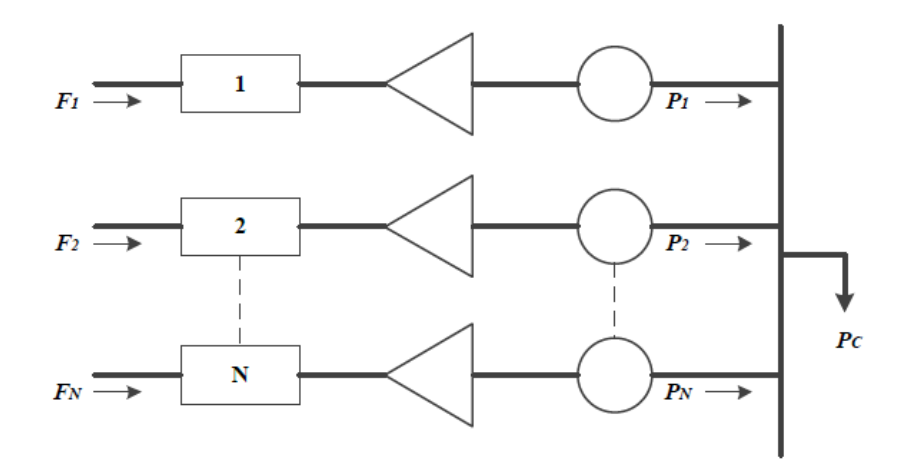

**Figura 1-18. N unidades térmicas Fn para abastecer una demanda de potencia Pc. [15]** 

La restricción principal en la operación del sistema es que la sumatoria de las potencias generadas sea igual a la potencia de las cargas más las pérdidas, en la ecuación siguiente (10) se expresa lo mencionado. Cabe mencionar que en el presente análisis a desarrollar no se consideran las pérdidas. [15]

$$
\varphi = 0 = P_C - \sum_{i=1}^{N} P_i \tag{10}
$$

Donde:

 $P_{C_i}$  es la potencia de la carga.

 $P_i$ : es la potencia de la unidad i.

 $\varphi$ : es la función de la restricción.

También dentro de las restricciones se deben imponer los límites máximo y mínimo de generación de potencia activa de cada unidad, lo cual quiere decir que, la solución debe estar dentro del rango de potencias de cada unidad, esto se expresa en la siguiente fórmula: [15]

$$
P_{Gi}min \le P_{Gi} \le P_{Gi}max \qquad i = 1, \dots, N_G \tag{11}
$$

Donde:

 $N_G$ : es el número total de generadores.

Definidas las ecuaciones y restricciones anteriores, se puede plantear el problema de Despacho Económico como se muestra a continuación: [15]

Minimizar: 
$$
F(P_G)
$$
 (12)

Sujeto a: 
$$
\varphi = 0 = P_c - \sum_{i=1}^{N} P_{Gi}
$$
 (13)

$$
Subjecto a: P_{Gi} min \le P_{Gi} \le P_{Gi} max \tag{14}
$$

Donde:

 $P_{Gi}$ : potencia activa del i-ésimo generador.

**F**: es la función objetivo.

: son las restricciones de igualdad.

 $P_{Gi}$  max, min: son las restricciones de desigualdad.

 $P<sub>C</sub>$ : potencia de la carga del sistema.

En este caso, la función objetivo  $(F)$  representa el costo total de generación. Las restricciones de igualdad son los flujos de potencia para una condición de funcionamiento específico; las restricciones de desigualdad representan los límites de las variables de control y los límites de funcionamiento del sistema. [10]

La función objetivo (4) es una función cuadrática propuesta para despacho de plantas térmicas (Kothari, 2006), puesto que el sistema de prueba es puramente térmico.

$$
F(P_G) = \sum_{i=1}^{N} a_i * P_{Gi}^2 + b_i * P_{Gi} + c_i
$$
 (15)

Donde:

 $F(P_G)$ : función de costos (\$/h)

 $P_{Gi}$ : potencia activa del i-ésimo generador.

 $N$ : es el número total de generadores.

 $a_i, b_i, c_i$ : son los coeficientes de costo del i-ésimo generador.

 $a_i$ : Coeficiente del término cuadrático del modelo entrada-salida (\$/MW<sup>2</sup>h).

 $b_i$ : Coeficiente del término lineal del modelo entrada-salida (\$/MWh).

 $c_i$ : Coeficiente del término independiente del modelo entrada-salida (\$/h).

 $\mathbf{G}$ : Nivel de Generación ( $MW$ )

#### **1.1.2.5.3 Métodos de Solución Clásicos para Despacho Económico**

El método de iteración Lambda es considerado como una de las soluciones clásicas para el problema despacho económico de sistemas eléctricos de potencia, en el cual se propone un valor inicial lambda  $\lambda$ , y con este valor se calculan las potencias a las cuales van a trabajar las unidades generadoras. Debe tenerse en cuenta que "la primera estimación  $\lambda$ no será la correcta y tendrá error, por lo que se tendrá que asumir un nuevo valor de  $\lambda$ incrementando o disminuyendo su valor dependiendo si el error obtenido es positivo o negativo" [15]. Es método se puede dividir en dos clases [23]:

- a. Utilizando el método de multiplicadores de Lagrange (Lagrangiano)
- b. Utilizando el método de búsqueda de raíces de Newton para llevar el error a cero

#### **Método de Ecuación de Lagrange [15]:**

Primeramente, se conforma la ecuación de Lagrange para lo cual se suma el término  $\lambda \varphi$ a la función de costos, esta ecuación se resuelve por el método de los multiplicadores de Lagrange en el cual  $\lambda$  es el multiplicador de Lagrange y representa el costo incremental del combustible, la ecuación queda expresada de la siguiente manera:

$$
L = F(P_G) + \lambda \varphi \tag{16}
$$

Considerando el caso sin pérdidas y sin límites de potencia, la ecuación queda definida de la siguiente manera:

$$
L = \sum_{i=1}^{N} F(P_{Gi}) + \lambda \left(P_C - \sum_{i=1}^{N} P_{Gi}\right)
$$
 (17)

Para hallar el mínimo de esta función se debe aplicar derivadas parciales con respecto a cada uno de los términos que constan en esta ecuación, más preciso es derivar con respecto a cada una de las potencias y al costo incremental  $\lambda$ , lo cual se expresa:

$$
\frac{\partial L}{\partial P_{Gi}} = \frac{dF(P_{Gi})}{dP_{Gi}} - \lambda = 0 \rightarrow \frac{dF(P_{Gi})}{dP_{Gi}} = \lambda
$$
\n(18)

$$
\frac{\partial L}{\partial \lambda} = -\sum_{i=1}^{N} P_{Gi} + P_C = \varphi = 0 \tag{19}
$$

Por lo tanto, el despacho económico se consigue resolviendo las dos ecuaciones (18), (19), y cabe resaltar que el costo incremental está dado por  $dF(P_{Gi})/dP_{Gi}$ .

Analizando lo descrito, el multiplicador de Lagrange es el valor común de los costos marginales, y este es el precio al que se deberá remunerar a los generadores para satisfacer la demanda especificada.

Se puede observar en la Figura 1-19, para un mismo valor  $\lambda$ , los generadores aportan potencias distintas, esto es el precio de generación que es el mismo para todas las unidades incluidas en el despacho. [15]

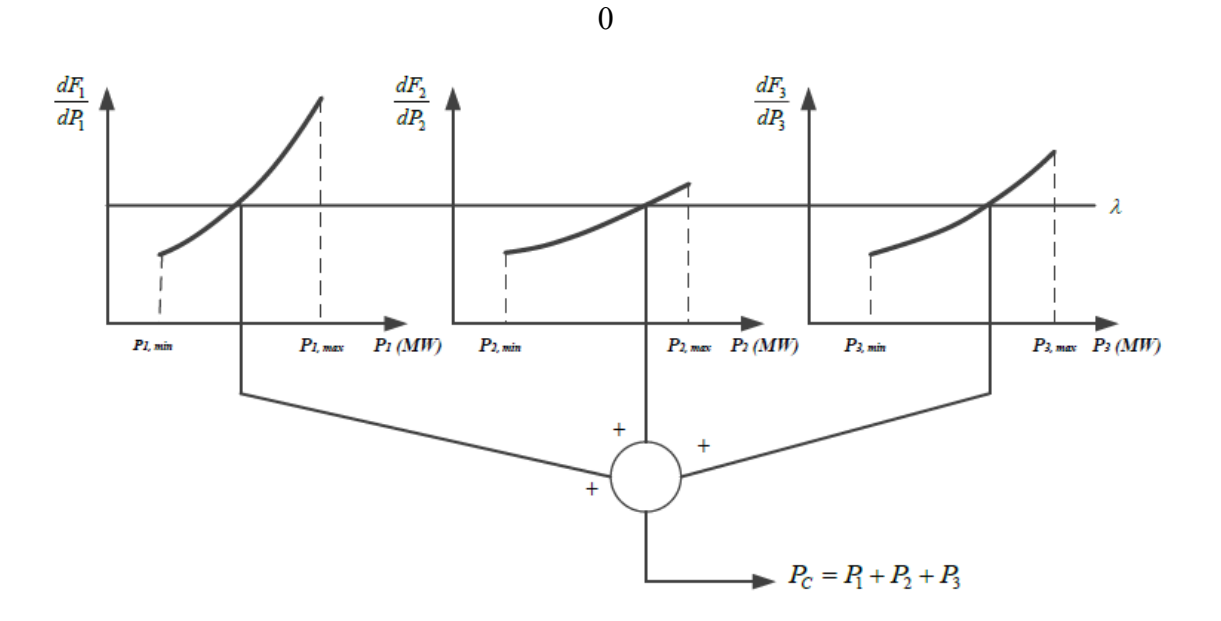

**Figura 1-19. Interpretación esquemática del costo incremental λ [15]**

El método de Lagrange permite resolver el sistema de ecuaciones sujeto a unas determinadas condiciones, restricciones, que para el problema propuesto serán las propias condiciones de funcionamiento del sistema y las capacidades de los equipos [8]. Para el

desarrollo de solución de despacho económico, emplearemos el método de Lagrange en el presente trabajo.

#### **Método de Búsqueda de Raíces de Newton [23]:**

Este método considera una función *f* que es derivable, y un cero real de dicha función (r), se define  $x_n$  aproximación a *r*; entonces la siguiente aproximación  $x_n$  viene dada por:

$$
x_{n+1} = x_n - \frac{f(x_n)}{f'(x_n)} \, , \, f'(x_n) \neq 0 \tag{20}
$$

La forma como se aplica este método para solucionar el problema de despacho económico es:

- Se estima un valor inicial de  $\lambda$ .
- Se calculan las  $P_i$ , para i = 1 hasta N.
- Se evalúa el error con (21):

$$
\varepsilon = P_D - \sum_{i=1}^{N} P_i \tag{21}
$$

Si es la primera iteración se calcula el siguiente lambda  $\lambda$ ; si no, se evalúa si el error calculado es menor a la tolerancia. Si es mayor, calcula la siguiente lambda; si es menor, muestra el resultado y finaliza.

### **1.1.2.5.4 Despacho Económico con Límites de Generación**

Para este caso, se debe incluir los límites de potencia mínimo y máximo, por lo tanto, la solución se expresa de la siguiente manera:

$$
\frac{dF(P_{Gi})}{dP_{Gi}} = \lambda, \quad Si: \ P_{Gi} min \le P_{Gi} \le P_{Gi} max \tag{22}
$$

$$
\frac{dF(P_{Gi})}{dP_{Gi}} \le \lambda, \quad Si: P_{Gi} = P_{Gi} max \tag{23}
$$

$$
\frac{dF(P_{Gi})}{dP_{Gi}} \ge \lambda, \quad Si: P_{Gi} = P_{Gi} min
$$
\n(24)

La solución presentada en las ecuaciones (22), (23), (24), para esta condición de despacho económico se encuentra a través de las condiciones de Kuhn-Tucker, Figura 1-20, estas ecuaciones pueden ser interpretadas como sigue: [15]

- Las unidades que trabajen con potencias dentro de los límites de generación poseen costos incrementales similares. [15]
- El costo incremental de la unidad a la que se le asigna su valor máximo de potencia debe ser menor o igual que el costo  $\lambda$  de las otras unidades con las que se resolvió el despacho económico. [15]
- El costo incremental de la unidad a la que se asignó su valor mínimo de potencia debe ser mayor que el costo  $\lambda$  de las otras unidades con las que se resolvió el despacho económico. [15]

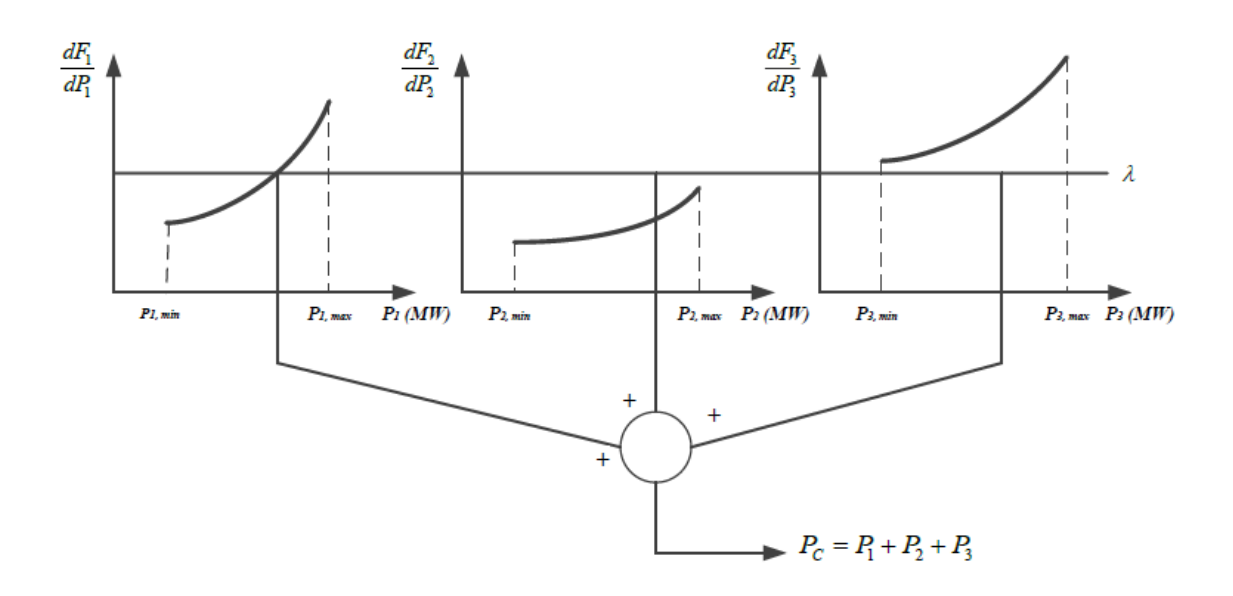

**Figura 1-20. Interpretación esquemática del costo incremental (λ) con límites de generación. [15]**

## **1.1.3 FUNDAMENTO METODOLÓGICO**

En la actualidad, hablar de producción de energía debe considerarse todas las etapas del proceso, desde su generación hasta su consumo, evaluando los beneficios que se tenga durante el proceso. Uno de los puntos clave es el económico, pues se debe lograr mayor rendimiento al menor costo posible.

El despacho económico es una metodología clásica en los sistemas de potencia que generalmente se estudia en estado estacionario; no obstante, se trata de un sistema dinámico [9]; consiste en asignar la cantidad de potencia que suministrará cada unidad térmica durante un período de tiempo, para satisfacer la demanda a mínimo costo y cumpliendo simultáneamente las restricciones de operación [20]; y, para conseguir esto

es necesario conocer la operación y funcionamiento de cada una de las unidades de generación que conforman el parque generador disponible, emplear las curvas diferentes ya sean estas proporcionadas por el fabricante o realizadas con datos reales de pruebas hechas a las máquinas mismas, con estos datos se pueden encontrar los parámetros importantes que envuelven a la operación económica de las unidades generadoras y muestran el costo de producción de energía en \$/MWh [15].

De acuerdo con el análisis hecho sobre los proyectos anteriormente revisados y citados, son modelos que muestran el objetivo de un despacho económico óptimo a nivel de generación de unidades térmicas y que, a su vez, aprueban el estudio del presente proyecto de investigación para obtener las funciones cuadráticas de costos de combustible para el despacho óptimo económico de la planta de generación a crudo en el Bloque 16.

### **1.1.4 TIPOS DE INVESTIGACIÓN**

Enunciando la clasificación de la investigación, de acuerdo con lo que exponen los autores de las referencias citadas [16], [17], detallamos los tipos de investigación a los cuales se asocian nuestro proyecto de investigación en estudio:

- **Investigación Descriptiva:** El proyecto en estudio pertenece a la investigación descriptiva, su objetivo es encontrar la característica y comportamiento de las unidades de generación térmica en función de los costos por combustible, para posterior realizar el despacho económico. La investigación tiene una descripción característica y un modelo de optimización práctico simulado.
- **Investigación Explicativa o Causal:** El proyecto en estudio pertenece a la investigación explicativa, ya que se quiere encontrar las funciones objetivo de las unidades generadoras térmicas, a partir de sus variables independiente y dependiente, y en base a las funciones aplicar un método matemático para analizar el despacho económico y posterior encontrar un modelo de optimización.
- **Investigación Experimental:** El proyecto en estudio pertenece a la investigación experimental, debido a que en las unidades de generación térmica la variable independiente (potencia generada) es manipulada u operada intencionalmente para conocer los efectos que se producen en la variable dependiente (consumo de combustible). Este procedimiento se lo realiza con el fin de obtener datos reales y encontrar el modelo matemático característico de las unidades de generación térmicas Wartsila.
- **Investigación Cuantitativa:** El proyecto en estudio pertenece a la investigación cuantitativa, ya que el estudio del despacho económico permite encontrar los valores de potencia para distribuir la carga económica del sistema y para alcanzarlo es preciso que las unidades generadoras operen al mismo costo incremental de combustible, siendo este costo también un resultado de aplicar el método matemático de Lagrange.
- **Investigación Longitudinal:** El proyecto en estudio pertenece a la investigación longitudinal, debido a que se realizan pruebas en campo para obtener los datos de potencia generada y consumo de combustible de las unidades Wartsila en distintos momentos durante un período determinado de tiempo, con el fin de disponer datos para encontrar el modelo matemático y datos para validar el modelo.

# **1.1.5 MÉTODOS DE INVESTIGACIÓN**

De acuerdo con C. Bernal [16], otra forma de caracterizar métodos de investigación es la concepción de métodos cimentada en distintas concepciones de la realidad social, en el modo de conocerla científicamente y en el uso de herramientas metodológicas que se emplean para analizarla, con el fin de hallar el conocimiento dentro de un campo de estudio concreto.

- **Método cuantitativo o método tradicional:** En el proyecto en estudio se aplica el método cuantitativo, se fundamenta en medir el comportamiento de la potencia generada y el consumo de combustible de las unidades generadoras mediante las pruebas realizadas en campo de manera experimental aplicando el tipo de investigación longitudinal; dar tratamiento a los datos obtenidos para aplicar fórmulas matemáticas y obtener las funciones de costos que representen a cada unidad generadora y con ello poder realizar el despacho económico que, posterior a su análisis, permita encontrar el modelo de optimización.
- **Método de Observación:** En el proyecto en estudio se aplica el método de observación en el cual examinamos el consumo de combustible crudo de la unidad generadora en todo su rango de operación, sin influir en ellos, con la finalidad de registrar los datos.
- **Método Experimental:** En el proyecto en estudio se aplica el método experimental por medio del cual se observa y se controla la potencia activa

llevando a la unidad generadora a ese estado de funcionamiento intencionado para evaluar el consumo de combustible.

### **1.1.6 TÉCNICAS E INSTRUMENTOS**

Las técnicas de investigación son un conjunto de reglas o procedimientos que permiten al investigador establecer la relación con el objeto de la investigación; y los instrumentos son los mecanismos que usa el investigador para recolectar y registrar la información: pruebas, encuesta, entrevista, análisis documental, observación experimental, observación no experimental [21].

En nuestro proyecto de estudio, para la técnica de análisis documental se utiliza la ficha de registro de datos como instrumento. Los datos e información se obtienen de fuentes primarias (manuales de fabricante, reportes técnicos, fichas técnicas, fotografías que registran los datos de operación de generación de las unidades térmicas Wartsila y las pruebas experimentales realizadas en un período de tiempo) y de fuentes secundarias (libros, tesis, documentos de publicación, folletos debidamente registrados en la sección bibliográfica para recolectar datos sobre el funcionamiento de las unidades térmicas que relacionan el despacho económico de generación).

Para la técnica de observación experimental se utiliza la hoja o ficha de registro de datos como instrumentos de registro. En esta técnica, se toma los datos de mediciones de consumo de combustible de los medidores de flujo másico de entrada y retorno de combustible; los datos de potencia generada se toman del sistema Scada (WOIS) del cuarto de control de generación y se almacenan en una hoja de registro de acuerdo con el número de prueba experimental controlada. Los medidores de flujo másico de combustible y los datos obtenidos del sistema Scada de generación (WOIS) son los instrumentos de medición.

La metodología que se implementará, utilizando los instrumentos de registro y medición, es la que se describe a continuación, Figura 1-21:

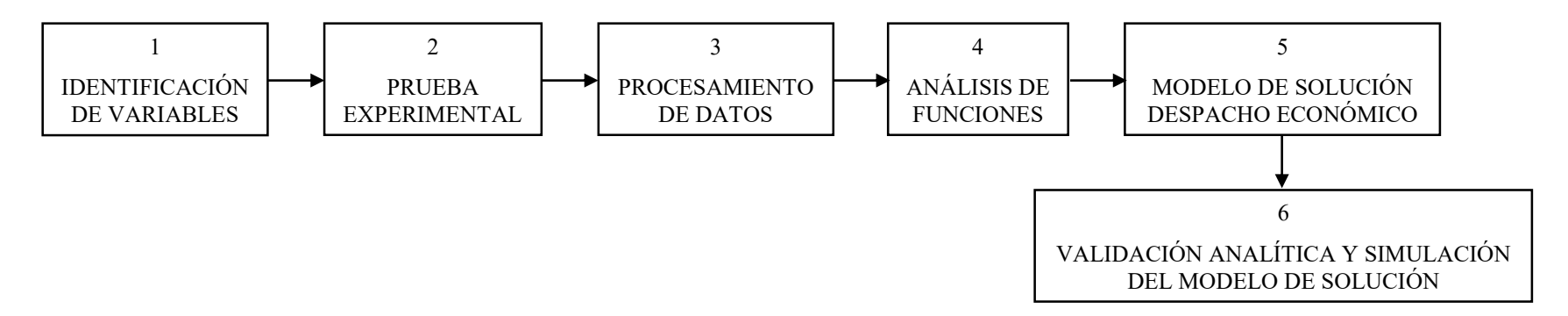

**Figura 1-21. Diagrama de bloques - Metodología.** 

1. IDENTIFICACIÓN DE VARIABLES:

Variable Independiente: Potencia Generada [MW]; Variable Dependiente: Consumo Combustible [KG]

2. PRUEBA EXPERIMENTAL:

Unidades de generación Wartsila a prueba en: 2MW, 3MW, 4MW, 5 MW, 6 MW. Tiempo de Prueba: 180 segundos. Cuatro pruebas.

3. PROCESAMIENTO DE DATOS:

Conversión de unidades. Poder calorífico de combustible. Datos Entrada/Salida. Potencia Activa [MW]; Energía Térmica [MBTU/h].

4. ANÁLISIS DE FUNCIONES:

Programación en Python. Análisis por regresión lineal, cuadrática y exponencial. Validación R-2 y RMSE. Función característica. Función y curva régimen térmico (Máxima Eficiencia). Función y curva de costo. Función y curva de costo incremental.

5. MODELO DE SOLUCIÓN DESPACHO ECONÓMICO:

Programación en Python. Modelo del sistema eléctrico de potencia de generación. Formulación del modelo de Lagrange. Sistema de ecuaciones matricial. Solución de despacho económico: Potencia [MW], Costo Marginal [\$/MWh] y Costos Totales de Generación [\$/h].

6. VALIDACIÓN ANALÍTICA Y SIMULACIÓN DEL MODELO DE SOLUCIÓN:

Simulación del sistema eléctrico de potencia en Power World Simulator. Validación despacho óptimo de generación Análisis de resultados.

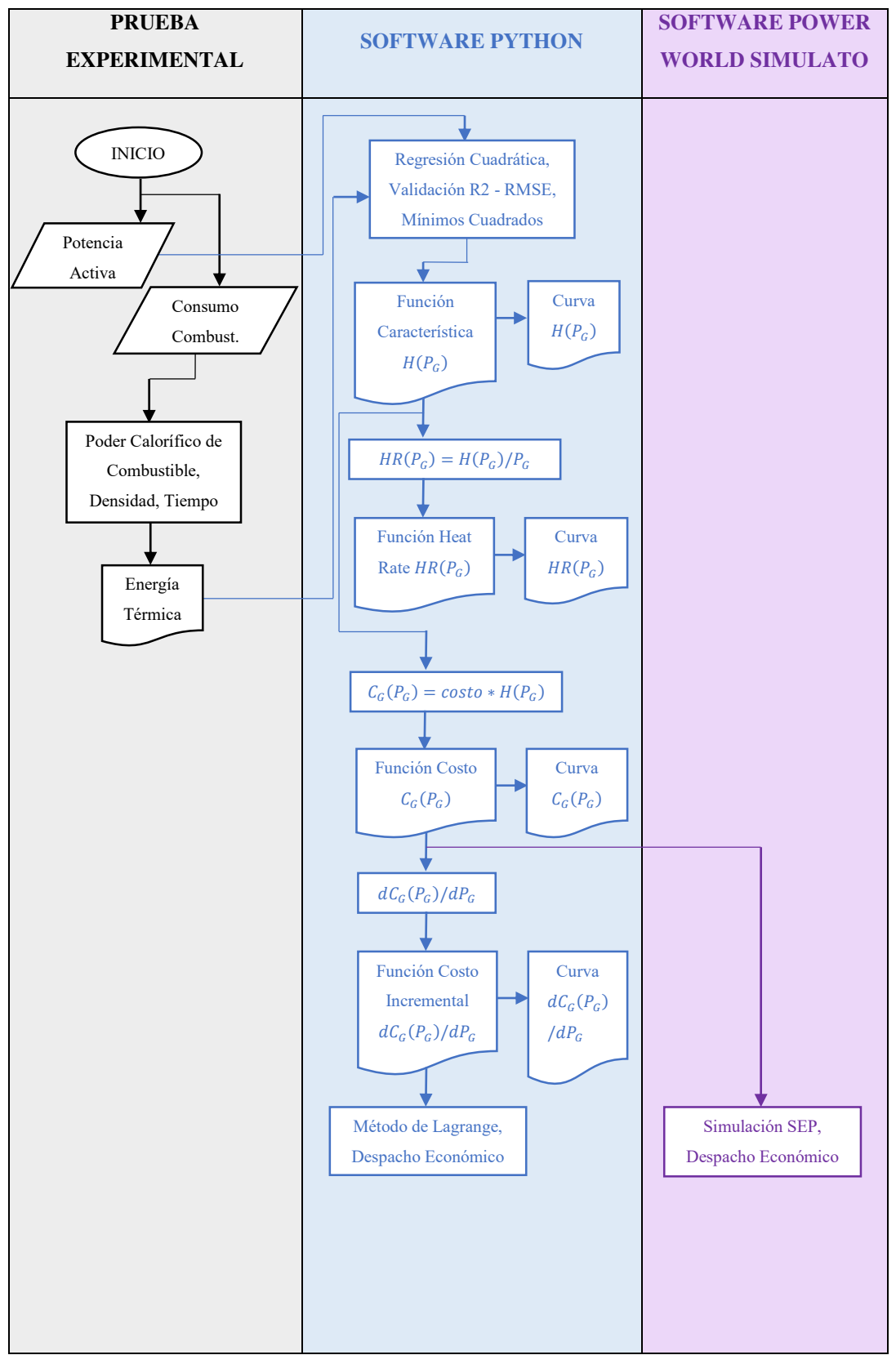

**Figura 1-22. Diagrama de funciones - Metodología.** 

### **1.2 CONCLUSIONES PARCIALES**

El análisis bibliográfico que se realiza en el Capítulo 1, nos permite identificar las ideas, conceptos, métodos y modelos que utilizan los proyectos citados, los cuales permiten asociar a nuestro planteamiento de problema de despacho económico de la planta de generación a crudo del Bloque 16, con el fin de delimitarlo de acuerdo con la necesidad de nuestro estudio, para que se una investigación incitada a ser conocida y que sea de gran utilidad.

El marco teórico contiene información de fuentes verídicas, que permiten asociar la realidad social con las necesidades de estudio de nuestra investigación, por lo que los datos e ideas tomadas de referencia tienen la validez de sus autores.

El análisis del marco metodológico describe los tipos de investigación, las técnicas, métodos e instrumentos que se utilizan en el estudio de investigación, concentrándolo en el diagrama de flujo de la metodología a aplicar para la obtención de la función cuadrática de costo de combustible y el método analítico de Lagrange para solución de despacho económico de la planta de generación a crudo del Bloque 16.

Las pruebas de evaluación reales, como herramienta experimental, permitirán disponer de datos del proceso de generación y consumo de combustible en diversos puntos de tiempo, el procesamiento de estos datos son la base de nuestro estudio.

# **CAPITULO II**

# **2.1 TÍTULO DEL PROYECTO**

Emplear la metodología apropiada para obtener la función cuadrática de costo de combustible y aplicar el modelo de solución para despacho económico de la planta de generación a crudo en el Bloque 16 operado por Repsol Ecuador.

# **2.2 OBJETIVO DEL PROYECTO**

- Realizar un análisis comparativo de regresión lineal, cuadrática y exponencial para validar el modelo de caracterización de las unidades termoeléctricas y obtener las funciones costo de combustible con relación a la potencia generada a partir de los datos registrados en las pruebas reales.
- Identificar los parámetros que influyen en la operación de cada una de las unidades de la planta de generación a crudo del Bloque 16.
- Aplicar la metodología que permita encontrar la solución de despacho económico a partir de la función característica de cada una de las unidades generadoras.

# **2.2.1 JUSTIFICACIÓN**

En el análisis de la operación de los sistemas eléctricos de potencia lo principal es conocer las variables que intervienen en el proceso.

Las unidades generadoras de energía, como parte principal del sistema eléctrico del Bloque 16, presentan características de comportamiento a considerar en el estudio, tipo de combustible, límites operativos, tiempo de funcionamiento; esto permite determinar la diferencia de comportamiento entre cada una de las unidades de generación influyendo directamente en el costo de operación de la unidad.

Considerando las restricciones de operación físicas (combustible) y eléctricas (potencia generada), costos asociados al combustible; se tiene la necesidad de comprender el comportamiento de las unidades de generación y obtener los costos totales que incurren. Una vez que se establece el modelo de costo de la unidad de generación se puede determinar el proceso de solución.

La operación de la planta de generación a crudo, del Bloque 16, necesita un abastecimiento de la mezcla de combustible (1450 Bbl de crudo / 35 Bbl de diésel), las 24 horas. Sin embargo, se desconoce el comportamiento de la unidad generadora en su operación física (consumo de combustible, energía térmica, costo) y operación eléctrica

(potencia generada) por lo que se ha seleccionado como variables de estudio al consumo de combustible (variable dependiente - predecida) y potencia generada (variable independiente - predictora), discriminando otras variables y pérdidas del sistema.

En la transformación de energía cinética a mecánica se medirá el consumo de combustible en unidades de kilogramos (diferencia entre ingreso y retorno de combustible del motor Wartsila medidos por los medidores de flujo másico), y en la transformación de energía mecánica a energía eléctrica se tomarán la medida de potencia activa generada en unidades de Mega Watts (visualizados en el HMI de generación).

El registro de los datos de las pruebas en campo nos permitirá encontrar las funciones características de cada unidad generadora y, a partir de ellas, aplicando métodos matemáticos se obtendrá las funciones costo incremental para emplear el método de los multiplicadores de Lagrange y encontrar la solución de despacho económico.

Junto con el cálculo matemático, se considera el uso del Software Python, debido a su amplia flexibilidad y uso abierto de recursos y librerías para procesamiento de datos, obtención de gráficas, validación de datos y modelo matemático, solución de sistema de ecuaciones matricial y simulación de despacho económico, entre otras aplicaciones más.

### **2.3 DESCRIPCIÓN DE LA PROPUESTA**

La planta de generación a crudo del Bloque 16 opera en base a siete motores de combustión interna marca Wartsila modelo 18V32LN, cuyo eje gira a 720 rpm de velocidad constante, acoplado a un generador trifásico marca ABB modelo AMG 0900XU10 con un voltaje de 13800 voltios AC. Las unidades generadoras 1, 2, 3 se conectan a la barra Busbar X-901, las unidades generadoras 4, 5, 6 se conectan a la barra Busbar X-902 y la unidad generadora 7 se conecta directamente a la barra del SwitchGear X-2058 (13,8 KV AC). Las barras Busbar X-901 y Busbar X-902 se enlazan al SwitchGear X-2052 (13,8 KV AC), como se puede observar en la Figura 2-1.

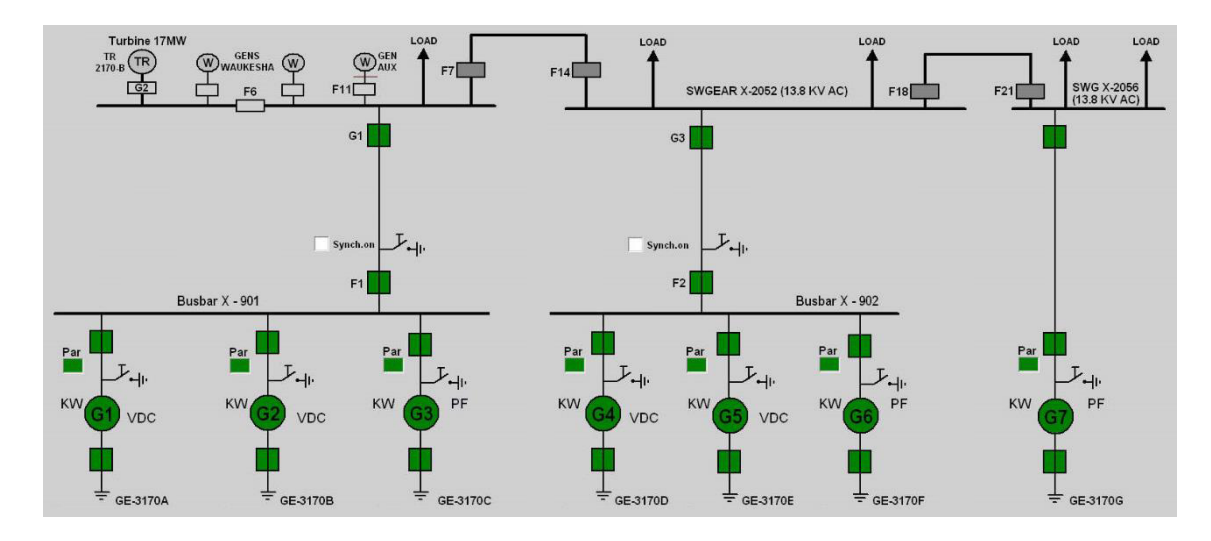

**Figura 2-1. Esquema unifilar de la planta de generación a crudo, Bloque 16.** 

La planta tiene la capacidad de generar 42 MW considerando una mezcla homogenizada crudo/diésel como combustible para su funcionamiento o transferencia de energía calorífica en energía eléctrica. Sin embargo, de acuerdo con la operación de la planta se considera la potencia promedio generada [MW], la potencia promedio demandada [MW] y la potencia promedio de consumo [MW] para los sistemas auxiliares.

El estudio del presente proyecto de investigación utiliza los datos de los parámetros operativos físicos (consumo de combustible) del motor de combustión interna Wartsila 18V32 LN y eléctricos (potencia activa generada) del generador trifásico ABB AMG 0900XU10, para considerar el comportamiento de cada unidad generadora y expresarla como un modelo matemático en forma de función polinómica que se podrá obtener de acuerdo con el análisis comparativo entre modelo lineal, cuadrático y exponencial.

El método clásico de solución de despacho económico de generación plantea un modelo de minimizar la función de costo de generación, sujeto a restricciones de igualdad (potencia demandada del sistema eléctrico de potencia) y sujeto a restricciones de desigualdad (límites de operación de las unidades generadoras) para obtener como resultado el costo marginal y los costos totales de generación, en un proceso iterativo.

# **2.4 MÉTODO DE PRUEBA EXPERIMENTAL**

El método de prueba experimental consiste en evaluar cada una de las unidades generadoras durante un período de tiempo determinado, con el fin de conocer el comportamiento real entre la potencia activa generada (variable predictora) y el consumo de combustible (variable predecida). Para ello, se plantea la siguiente metodología a utilizar.

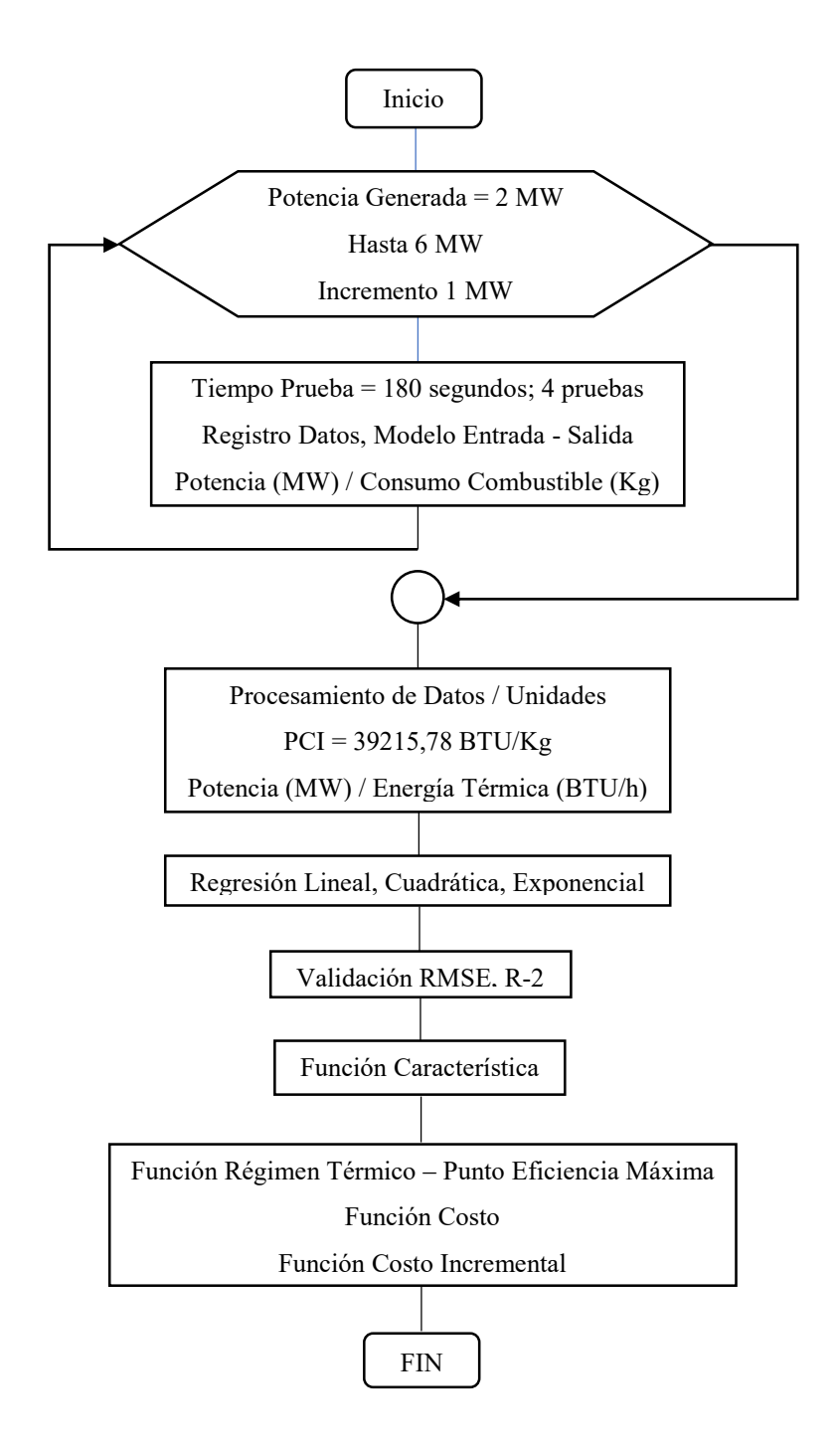

### **2.4.1 MODELO ENTRADA-SALIDA**

En primera instancia, es necesario identificar el Tag que identifica a cada una de las unidades generadoras, de la planta de generación a crudo, sobre los cuales vamos a realizar las mediciones y análisis de ecuaciones matemáticas, Figura 2-2.

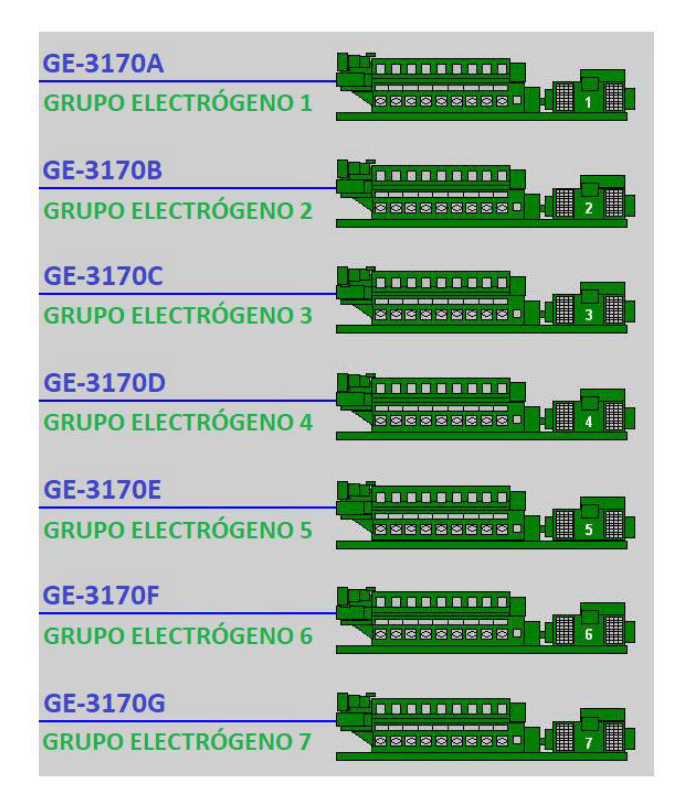

**Figura 2-2, Tag´s de las unidades generadoras de la Planta de Generación a Crudo del Bloque 16.** 

En el estudio de despacho económico es común caracterizar a las unidades termoeléctricas con las curvas denominadas "Entrada-Salida", que definen la energía calorífica, en unidades BTU por hora (BTU/h), necesaria para generar en nivel de potencia eléctrica, en unidad de MegaWatts (MW) [10]. En la Figura 2-3, se identifica el esquema Entrada (Potencia Eléctrica) – Salida (Energía Calorífica) del presente proyecto de investigación.

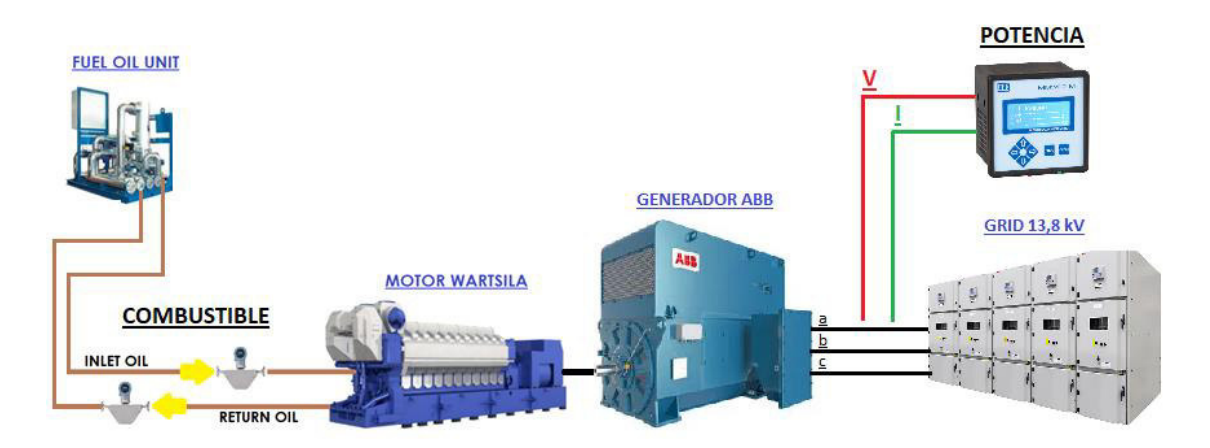

**Figura 2-3. Esquema Entrada - Salida para la unidad generadora de la planta de Generación a Crudo.** 

# **2.4.2 OBTENCIÓN DE DATOS ENTRADA-SALIDA**

El método de toma de datos de prueba real evalúa el consumo de combustible (medido en KG) de la unidad generadora para una potencia generada (valor de potencia activa ajustada desde el HMI - WOIS) en 2 MW, 3 MW, 4 MW, 5 MW y 6 MW durante 180 segundos (s).

El consumo de combustible se toma de los valores medidos por el transmisor de flujo másico de ingreso y retorno de combustible, Figura 2-4; la potencia se toma de los datos eléctricos presentados en el HMI (WOIS), Figura 2-5.

El transmisor de flujo másico es un medidor tipo Coriolis se basa en el principio de mecánica de movimiento, es el medidor más preciso de todos los medidores de flujo ya que proporciona mediciones sin verse afectado por los cambios de temperatura, presión y velocidad de flujo.

Se realiza cuatro pruebas operativas a las unidades generadoras aplicando el método de toma de datos reales; los datos de las dos primeras pruebas se utilizan para aplicar el método de regresión lineal, cuadrática y exponencial y obtener la función característica de consumo de combustible de la unidad generadora mientras que los datos de las dos pruebas siguientes se emplean para validar el modelo matemático de la unidad generadora.
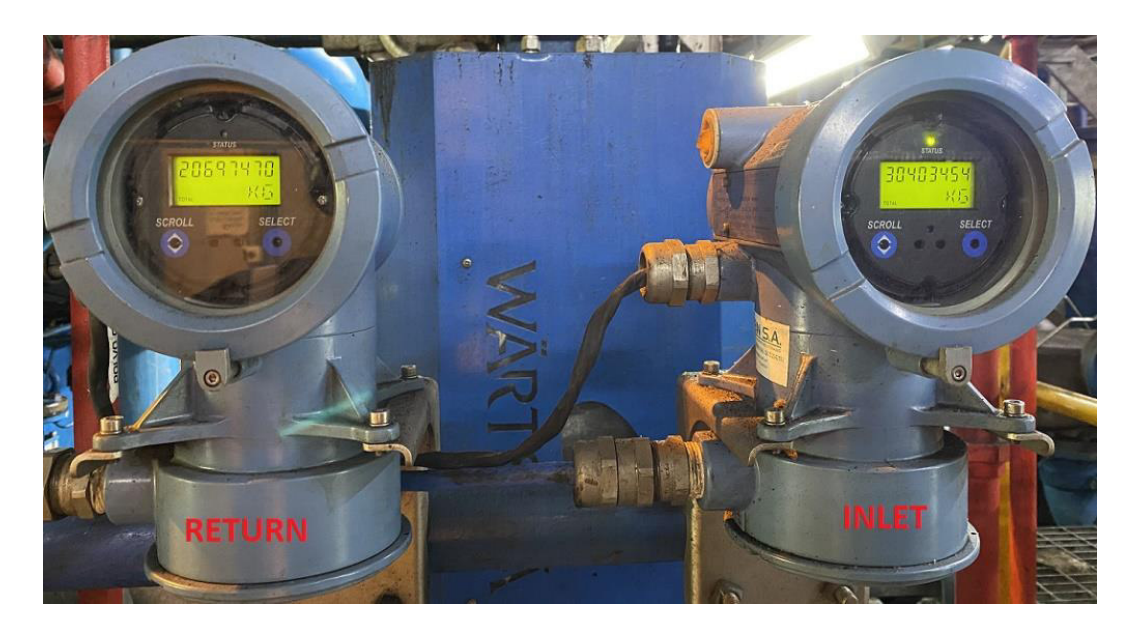

**Figura 2-4. Medición de flujo de combustible en prueba, GE-3170A.** 

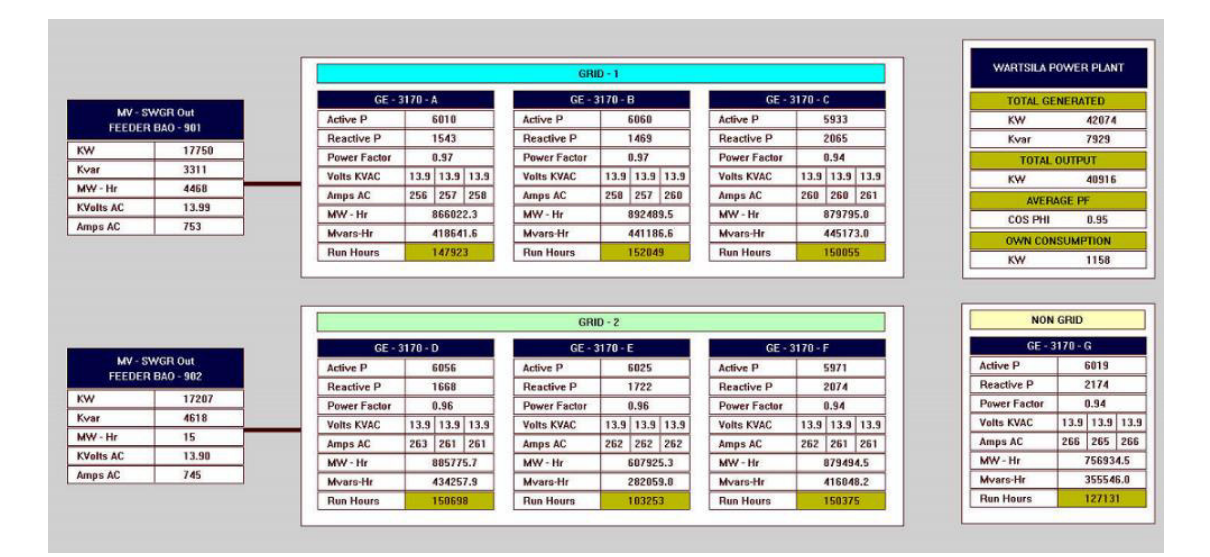

**Figura 2-5. Medición de parámetros eléctricos en prueba, GE-3170A.** 

#### **2.4.3 REGISTRO DE DATOS ENTRADA-SALIDA**

Durante las pruebas reales se registran la fecha, las horas de funcionamiento de la unidad generadora (Run Hours), el tiempo a prueba (180 segundos) y las mediciones de combustible y potencia. Al final obtenemos el consumo de combustible, medido en Kilogramos. Los datos se consolidad en la Tabla 2-1, por cada prueba realizada.

| Fecha       | $13 - 22$       | <b>Run Hours</b> | 148131          |                 |                  |  |  |  |
|-------------|-----------------|------------------|-----------------|-----------------|------------------|--|--|--|
|             |                 |                  |                 |                 |                  |  |  |  |
| <b>HORA</b> | <b>TIEMPO A</b> | <b>POTENCIA</b>  | <b>FUEL OIL</b> | <b>FUEL OIL</b> | FUEL OIL         |  |  |  |
|             | <b>PRUEBA</b>   | <b>ACTIVA</b>    | <b>INGRESO</b>  | <b>RETORNO</b>  | <b>CONSUMIDO</b> |  |  |  |
| hh:mm:ss    | S               | <b>MW</b>        | KG              | KG              | KG               |  |  |  |
|             |                 |                  |                 |                 |                  |  |  |  |
| 12:26:40    | 180             |                  | 43064516        | 29473350        | 13591166         |  |  |  |
| 12:29:40    |                 | 2,028            | 43064716        | 29473526        | 13591190         |  |  |  |
|             |                 |                  |                 |                 | 24               |  |  |  |
| 12:31:10    |                 |                  | 43064820        | 29473612        | 13591208         |  |  |  |
| 12:34:10    | 180             | 2,999            | 43065020        | 29473780        | 13591240         |  |  |  |
|             |                 |                  |                 |                 | 32               |  |  |  |
| 12:35:50    |                 |                  | 43065132        | 29473868        | 13591264         |  |  |  |
| 12:38:50    | 180             | 3,999            | 43065336        | 29474026        | 13591310         |  |  |  |
|             |                 |                  |                 |                 | 46               |  |  |  |
| 12:40:35    |                 |                  | 43065456        | 29474114        | 13591342         |  |  |  |
| 12:43:35    | 180             | 4,996            | 43065660        | 29474262        | 13591398         |  |  |  |
|             |                 |                  |                 |                 | 56               |  |  |  |
| 12:44:55    | 180             |                  | 43065752        | 29474326        | 13591426         |  |  |  |
| 12:47:55    |                 | 5,972            | 43065956        | 29474464        | 13591492         |  |  |  |
|             |                 |                  |                 |                 | 66               |  |  |  |

**Tabla 2-1. Registro de datos de la prueba real, GE-3170A.** 

El tratamiento que se da al combustible mantiene condiciones requeridas en viscosidad  $(a)$  21 cst y temperatura  $(a)$  130 oC, para consumo de cada unidad generadora.

Para expresar el consumo de combustible en unidades de energía calorífica (térmica), se necesita conocer el valor del Poder Calorífico del combustible (PCI). El poder calorífico es un parámetro que se obtiene de análisis de laboratorio, con una muestra del combustible. En la planta de generación a crudo, se ha manejado con dos valores obtenidos de laboratorio, los cuales se referencian en la siguiente Tabla 2-2.

### **PCI - PODER CALORÍFICO COMBUSTIBLE**

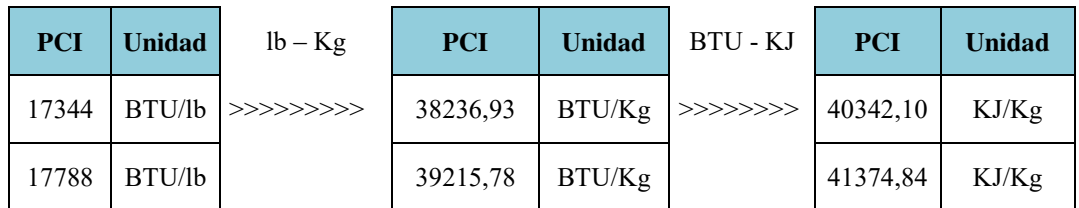

**Tabla 2-2. Poder calorífico de combustible, mezcla de Fuel Oil/Diésel.** 

De acuerdo con las pruebas de laboratorio, el valor de PCI 39215,78  $BTU/Kg$  obtenido con fecha 24/03/2017, es el dato más actual y será el utilizado en la conversión de unidades.

En la Tabla 2-3, se muestra los datos consolidados de consumo de combustible, expresado en unidades de energía térmica  $[MBTU/h]$  por unidad de potencia generada  $[MW]$ .

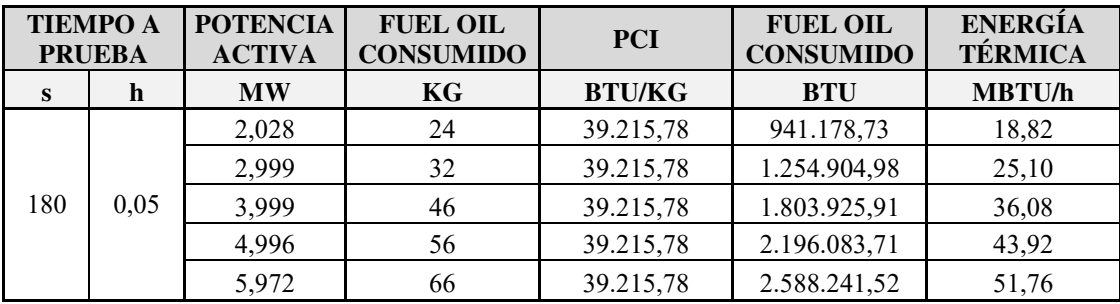

**Tabla 2-3. Registro de datos expresados en unidades de energía térmica, GE-3170A.** 

Una vez realizada la conversión de unidades a los datos de las dos primeras pruebas reales, se obtiene las Tabla 2-4 y Tabla 2-5 que contiene los datos entrada – salida de la unidad generadora. Estos datos se emplearán para aplicar el método de regresión y obtener su función característica.

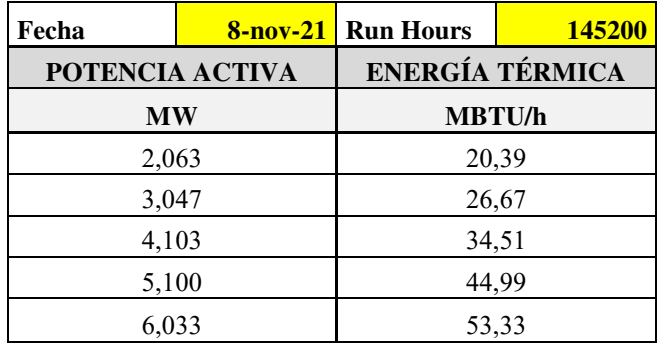

**Tabla 2-4. Datos Entrada Salida, prueba en real 1, GE-3170A.** 

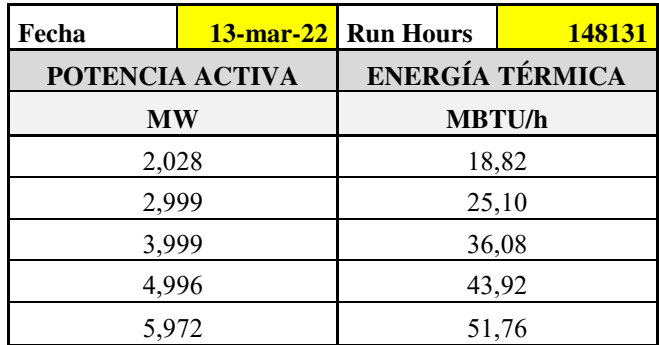

**Tabla 2-5. Datos Entrada-Salida, prueba real 2, GE-3170A.** 

## **2.5 CÁLCULO Y ANÁLISIS MATEMÁTICO PARA OBTENCIÓN DE LA FUNCIÓN ENTRADA-SALIDA**

Para realizar el análisis y cálculo matemático, utilizamos los recursos de Python en Google Colab sobre el cual vamos a implementar el código y programación necesaria para obtener las soluciones matemáticas y gráficas.

Colaboratory, o "**Colab**" para abreviar, es un producto de **Google** Research. Permite a cualquier usuario escribir y ejecutar código arbitrario de Python en el navegador. Es especialmente adecuado para tareas de aprendizaje automático, análisis de datos y educación con las siguientes ventajas:

- No requiere configuración.
- Da acceso gratuito a GPUs.
- Permite compartir contenido fácilmente.

#### **2.5.1 PROCESAMIENTO DE LOS DATOS ENTRADA-SALIDA**

Los datos de la Tabla 2-4 y Tabla 2-5, son la referencia para crear la curva de dispersión característica. El código de programación se referencia en ANEXO D.1: Curva de dispersión característica.

El gráfico de dispersión, Figura 2-6, representa la curva de entrada-salida (llamada también curva de dispersión característica) de la unidad generadora.

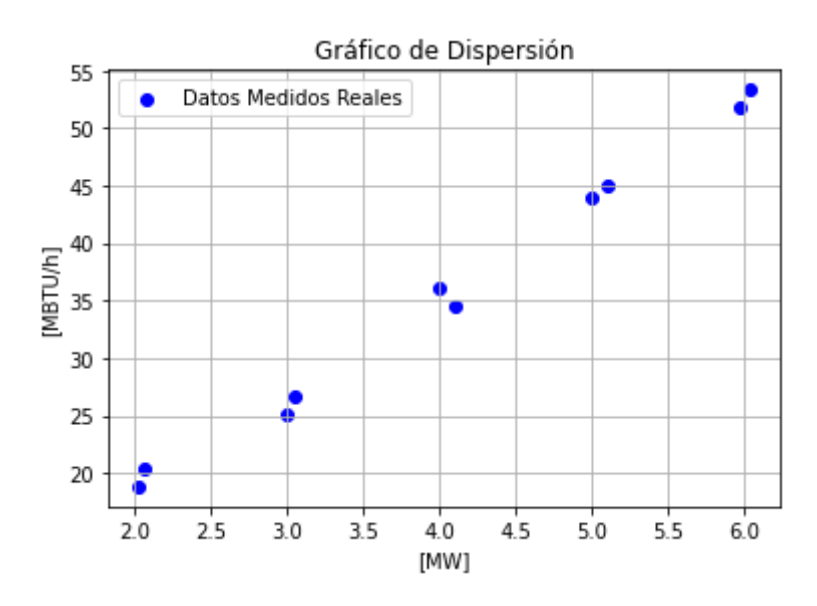

**Figura 2-6. Curva de dispersión característica, GE-3170A.** 

### **2.5.2 MÉTODO DE REGRESIÓN LINEAL, CUADRÁTICA Y EXPONENCIAL**

La regresión lineal se ajusta a una línea recta que minimiza las discrepancias entre una variable dependiente (predecida) a partir de otra variable independiente (predictora).

La regresión cuadrática es el proceso en el que se aplican los parámetros de una parábola que mejor se ajuste a una serie de datos obtenidos mediante pruebas, mediciones de cualquier tipo.

La regresión exponencial es un método que permite encontrar la ecuación de la función exponencial que mejor se ajuste a un grupo de datos y de esta manera poder estimar calores futuros de su variable dependiente (y).

A continuación, se analiza los resultados al aplicar regresiones lineal, cuadrática y exponencial a los datos entrada-salida de las Tabla 2-4 y Tabla 2-5:

### **REGRESIÓN LINEAL:**

El código de programación se referencia en ANEXO D.2: Ajuste de datos Entrada-Salida por Regresión Lineal.

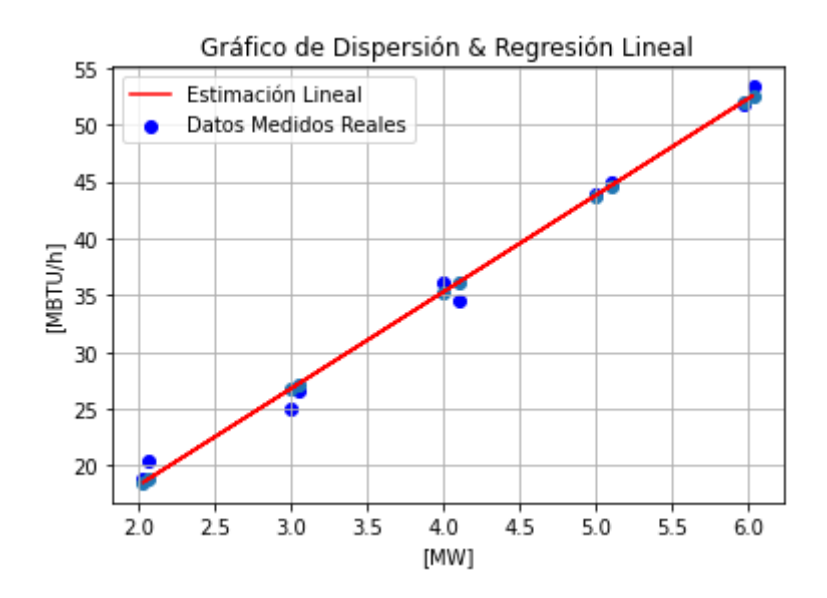

**Figura 2-7. Ajuste de datos entrada – salida por regresión lineal, GE-3170A.** 

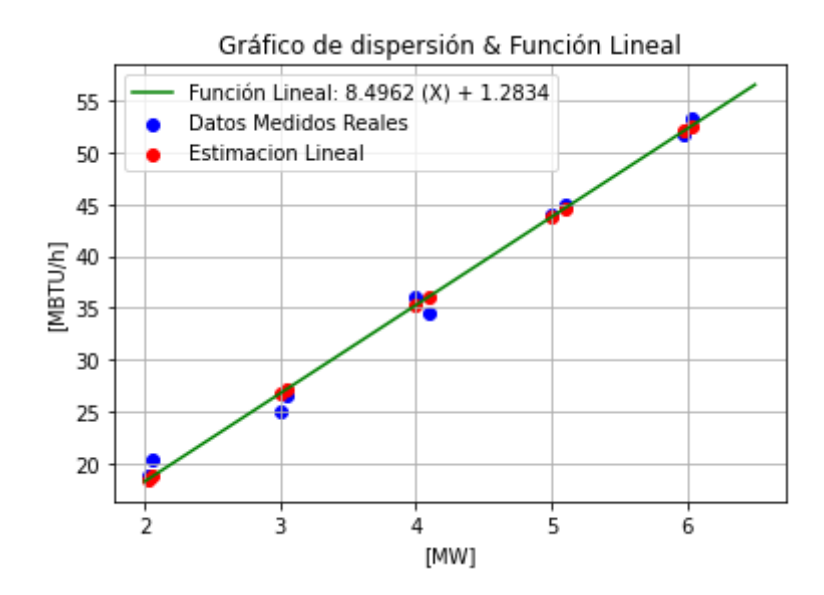

**Figura 2-8. Función lineal para datos entrada – salida, GE-3170A.** 

## **REGRESIÓN CUADRÁTICA:**

El código de programación se referencia en ANEXO D.3: Ajuste de datos Entrada-Salida por Regresión Cuadrática.

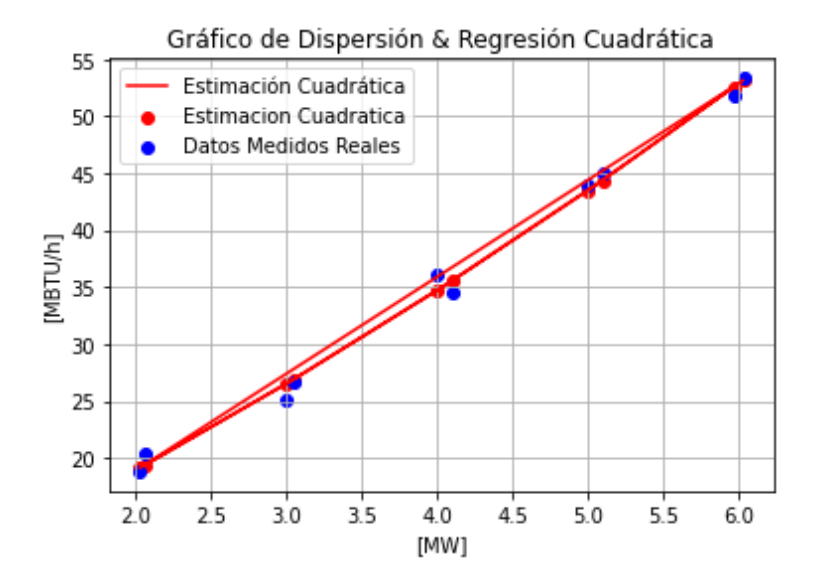

**Figura 2-9. Ajuste de datos entrada – salida por regresión cuadrática, GE-3170A.** 

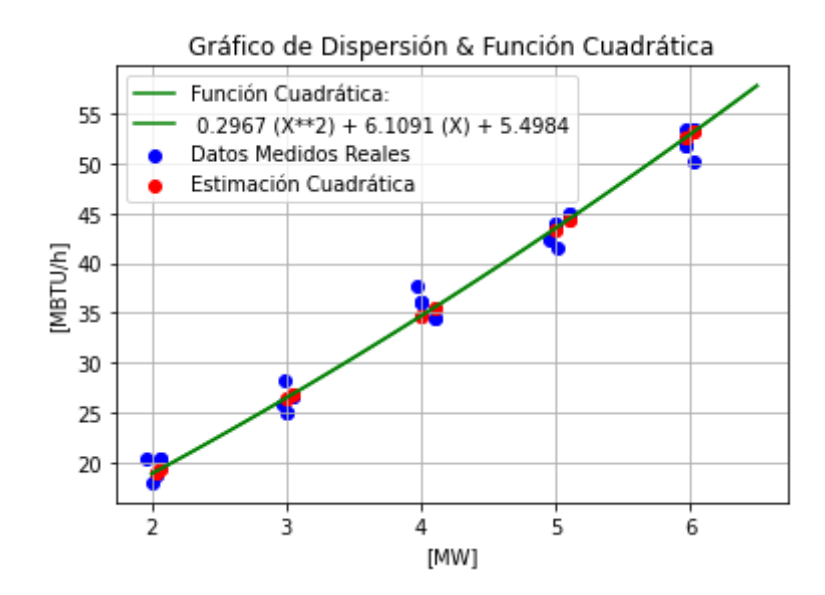

**Figura 2-10. Función cuadrática para datos entrada – salida, GE-3170A.** 

## **REGRESIÓN EXPONENCIAL:**

El código de programación se referencia en ANEXO D.4: Ajuste de datos Entrada-Salida por Regresión Exponencial.

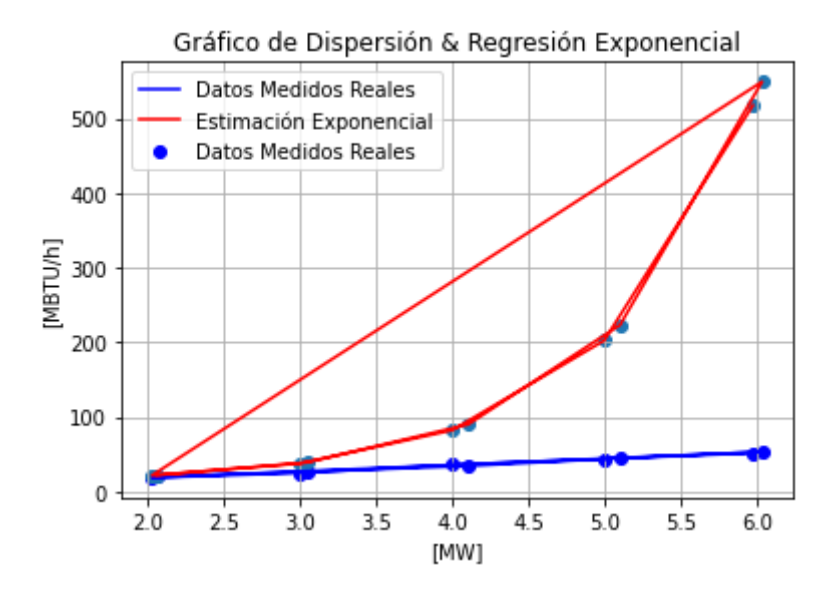

**Figura 2-11. Ajuste de datos entrada – salida por regresión exponencial, GE-3170A.** 

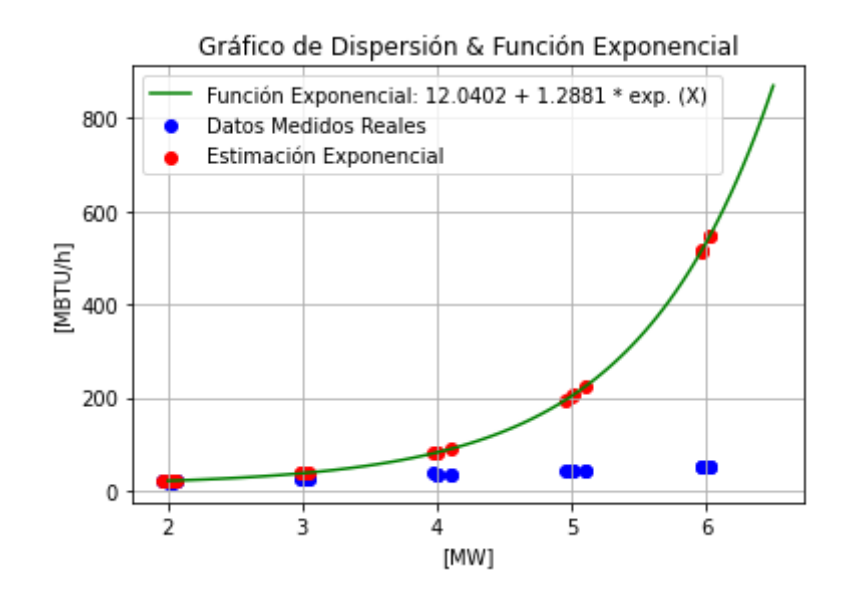

**Figura 2-12. Función exponencial para datos entrada – salida, GE-3170A.** 

Los valores ajustados por regresión lineal, cuadrática y exponencial se registran en las tablas comparativas Tabla 2-6 y Tabla 2-7.

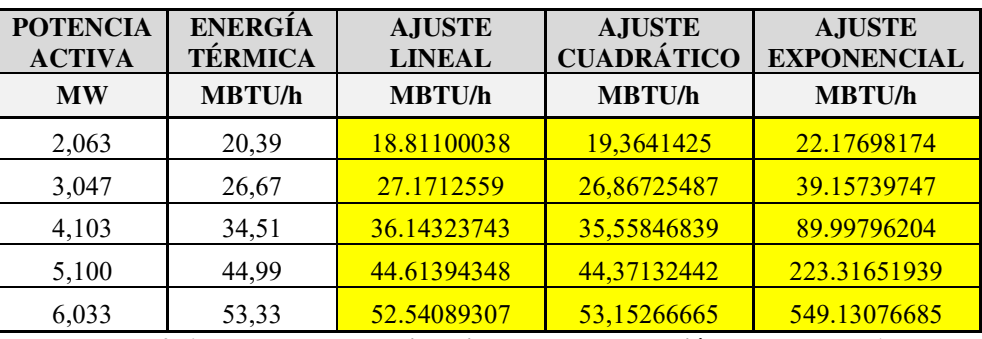

**Tabla 2-6. Datos entrada-salida ajustados por regresión, prueba real 1.** 

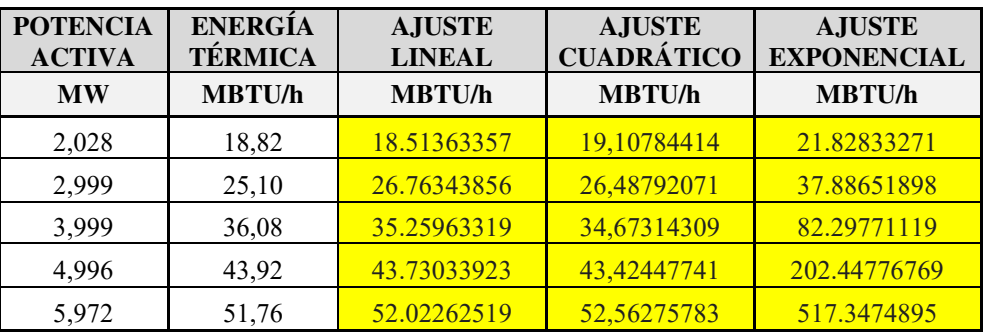

**Tabla 2-7. Datos entrada-salida ajustados por regresión, prueba real 2.** 

De acuerdo con los valores de ajuste de las regresiones registrados en las tablas Tabla 2- 6 y Tabla 2-7, se puede identificar que el ajuste lineal tiene una desviación menor a un punto y representa, con respecto a los datos medidos reales, una función lineal  $y(x) =$  $8,4962 * X + 1,2834$ , Figura 2-8, donde:

 $y(x)$ : Energía térmica generada, comportamiento lineal.

1,2834: La generación autónoma de energía que no depende de la potencia generada.

8,4962: La pendiente de la función, que aumenta la potencia generada.

: El dato de potencia generada.

El ajuste cuadrático tiene una desviación como máximo de dos puntos aproximadamente con relación a los valores medidos reales, y se representa por una función cuadrática  $y(x) = 0.2967 \times X^2 + 6.1091 \times X + 5.4984$ , Figura 2-10, donde:

 $y(x)$ : Energía térmica generada, comportamiento cuadrático similar a una parábola.

5,4984: La generación autónoma de energía que no depende de la potencia generada.

6,1091: Término de generación lineal, que aumenta la potencia generada.

0,2967: Término de generación cuadrática, que aumenta la potencia generada.

: El dato de potencia generada.

El ajuste exponencial muestra una desviación muy amplia con relación a los valores medidos reales, y se representa por una función exponencial  $y(x) = 12,0402 + 1,2882$  \*  $exp<sup>X</sup>$ , Figura 2-12, donde:

 $y(x)$ : Energía térmica generada, comportamiento exponencial.

12,0402: La generación autónoma de energía que no depende de la potencia generada.

1,2882: Término de generación, que aumenta la potencia generada exponencialmente.

: El dato de potencia generada.

#### **2.5.3 VALIDACIÓN DE LOS MODELOS DE REGRESIÓN**

Dos métricas que los estadísticos suelen utilizar para cuantificar qué tan bien se ajusta un modelo a un conjunto de datos son el error cuadrático medio (RMSE) y el R-cuadrado (R2), que se describen de la siguiente manera [12]:

#### **RMSE:**

Es una métrica que nos muestra qué tan lejos están los valores predichos de los valores observados en un conjunto de datos, en promedio. Cuanto menor sea el RMSE, mejor se ajusta un modelo a un conjunto de datos.

### **R-CUADRADO:**

Es una métrica que nos muestra la proporción de la varianza en la variable de respuesta de un modelo de regresión que puede ser explicada por las variables predictoras. Este valor varía de 0% (modelo explica variabilidad de respuesta) a 100% (modelo explica toda la variabilidad de respuesta).

Al evaluar qué tan bien se ajusta un modelo a un conjunto de datos, es útil calcular tanto el valor RMSE como el R-Cuadrado porque cada métrica nos dice algo diferente.

Por un lado, RMSE nos da la distancia típica entre el valor pronosticado por el modelo de regresión y el valor real.

Por otro lado, R-Cuadrado nos dice qué tan bien las variables predictoras pueden explicar la variación en la variable de respuesta.

En la Tabla 2-8 y Tabla 2-8 se registran los datos de entrada-salida de la tercera y cuarta prueba, realizadas a la unidad generadora.

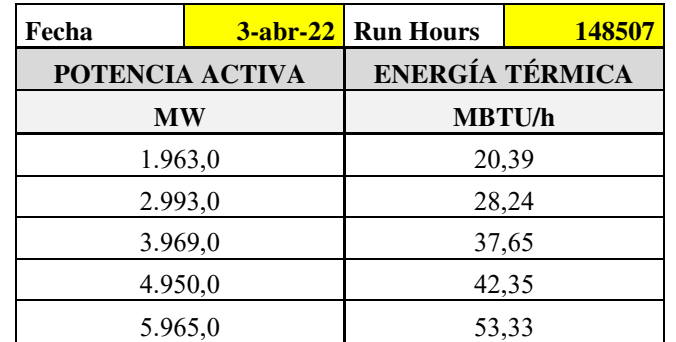

**Tabla 2-8. Datos Entrada Salida, prueba real 3, GE-3170A.** 

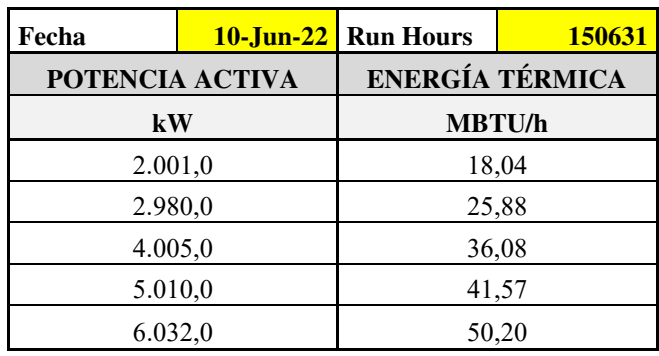

**Tabla 2-9. Datos Entrada-Salida, prueba real 4, GE-3170A.** 

Para validar los modelos de regresión obtenidos en las tablas Tabla 2-6 y Tabla 2-7, empleamos el método de cálculo de las métricas RMSE y R2 con los datos de las pruebas reales registradas en la Tabla 2-8 y Tabla 2-9.

### **VALIDACIÓN PARA REGRESIÓN LINEAL:**

El código de programación se referencia en ANEXO D.5: Validación datos Entrada-Salida para Regresión Lineal.

### **VALIDACIÓN PARA REGRESIÓN CUADRÁTICA:**

El código de programación se referencia en ANEXO D.6: Validación datos Entrada-Salida para Regresión Cuadrática.

### **VALIDACIÓN PARA REGRESIÓN EXPONENCIAL:**

El código de programación se referencia en ANEXO D.7: Validación datos Entrada-Salida para Regresión Exponencial.

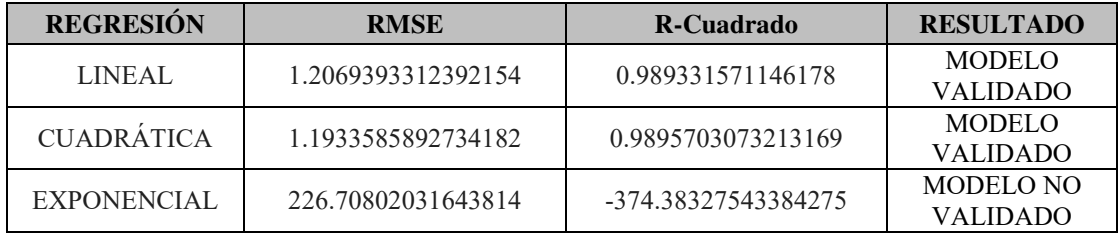

Los resultados de las métricas se detallan en la siguiente tabla comparativa Tabla 2-10.

**Tabla 2-10. Validación del modelo por RMSE y R-Cuadrado, GE-3170A.** 

La interpretación de estos valores obtenidos lo podemos describir de la siguiente manera: Para la regresión lineal, el valor RMSE nos indica que la desviación promedio entre el consumo de combustible pronosticado y el consumo de combustible real medido es de 1.2069 MBTU/h; mientras que, el valor R-Cuadrado nos indica que la variable predictora (Potencia Activa Generada en MW) puede explicar el 98,93% de la variación en el consumo de combustible.

Para la regresión cuadrática, el valor RMSE nos indica que la desviación promedio entre el consumo de combustible pronosticado y el consumo de combustible real medido es de 1.1933 MBTU/h; mientras que, el valor R-Cuadrado nos indica que la variable predictora (Potencia Activa Generada en MW) puede explicar el 98,96% de la variación en el consumo de combustible.

Para la regresión exponencial, el valor RMSE nos indica que la desviación promedio entre el consumo de combustible pronosticado y el consumo de combustible real medido es de 226,7080 MBTU/h; mientras que, el valor R-Cuadrado nos indica que la variable predictora (Potencia Activa Generada en MW) no puede explicar la variación en el consumo de combustible, su valor es negativo.

De esta manera, por medio de las métricas RMSE y R-Cuadrado podemos considerar al modelo de regresión lineal y cuadrática como modelos válidos. Sin embargo, los métodos tradicionales para solucionar el problema de despacho económico, al utilizar derivadas dentro de su desarrollo, requieren que las funciones de costo de los generadores sean derivables, es decir, que las funciones de costo sean como mínimo de segundo orden [23]. Por otra parte, se utilizan para modelar los costos del problema de despacho económico las funciones características entrada – salida de segundo orden [10]. Por lo tanto, se considera la regresión cuadrática como modelo válido y se utilizará para obtener las funciones características de las unidades generadoras.

## **2.5.4 FUNCIÓN CUADRÁTICA APLICANDO EL MÉTODO DE LOS MÍNIMOS CUADRADOS**

El método de aproximación polinomial con mínimos cuadrados determina la mejor curva, ajustando a un polinomio de segundo grado, que cumpla con el criterio de que la suma de las distancias calculadas entre el valor de la función que aproxima a  $P(X_i)$  y el valor de la función  $f(X_i)$  dada en la tabla sea mínima. [13]

Para encontrar el polinomio de segundo grado  $f(x) = a_0 + a_1 x + a_2 x^2$  que mejor aproxime la tabla, se minimiza la suma de los cuadrados de los residuos:

$$
Sr = \sum_{i=1}^{m} [a_0 + a_1 x + a_2 x^2 - f(x_i)]^2
$$
 (25)

Donde los parámetros  $a_{0}$ ,  $a_{1}$ ,  $a_{2}$  se obtienen al resolver el sistema de ecuaciones lineales que resulta de derivar parcialmente e igualar a cero la función por minimizar con respecto a cada uno. Dicho sistema queda:

$$
m a_0 + a_1 \sum_{i=1}^{m} x_i + a_2 \sum_{i=1}^{m} x_i^2 = \sum_{i=1}^{m} f(x_i)
$$
 (26)

$$
a_0 \sum_{i=1}^m x_i + a_1 \sum_{i=1}^m x_i^2 + a_2 \sum_{i=1}^m x_i^3 = \sum_{i=1}^m f(x_i) x_i
$$
 (27)

$$
a_0 \sum_{i=1}^m x_i^2 + a_1 \sum_{i=1}^m x_i^3 + a_2 \sum_{i=1}^m x_i^4 = \sum_{i=1}^m f(x_i) x_i^2
$$
 (28)

Se tiene entonces un sistema de tres ecuaciones, con tres incógnitas. Al resolver el sistema se obtendrán los coeficientes  $(a_0, a_1, a_2)$  del polinomio de segundo grado.

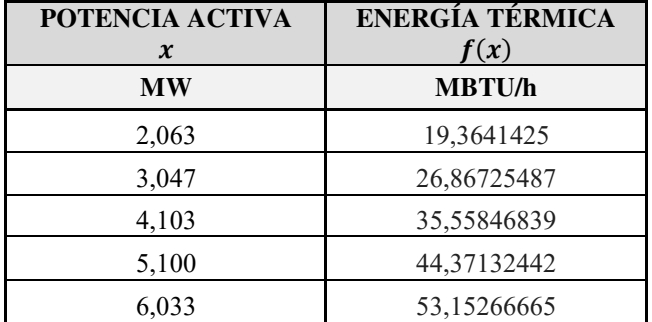

Tabla 2-11. Registro de datos expresados como  $x, f(x)$ , Prueba 1.

| POTENCIA ACTIVA<br>$\boldsymbol{\mathcal{X}}$ | <b>ENERGÍA TÉRMICA</b><br>f(x) |
|-----------------------------------------------|--------------------------------|
| МW                                            | <b>MBTU/h</b>                  |
| 2,028                                         | 19,10784414                    |
| 2,999                                         | 26,48792071                    |
| 3,999                                         | 34,67314309                    |
| 4,996                                         | 43,42447741                    |
| 5,972                                         | 52,56275783                    |

Tabla 2-12. Registro de datos expresados como *x*,  $f(x)$ , Prueba 2.

Para aplicar el método de mínimos cuadrados, se consideran la Tabla 2-11 y Tabla 2-12. El código de programación se referencia en ANEXO D.8: Obtención de coeficientes para función cuadrática.

Los valores de los coeficientes a0, a1 y a2 son:

```
Coeficiente a0: 
5.498372046231727
  Coeficiente a1: 
 6.109143430460866 
Coeficiente a2: 
0.29666746934341864
```
La ecuación cuadrática nos queda expresada de la siguiente manera:

$$
f(x) = 0,2967 x2 + 6,1091 x + 5,4984
$$
 (29)

Para relacionar la ecuación obtenida (29) a nuestro estudio, las variables a referirse son:

x: Variable Independiente (Potencia Activa Generada en MW) -  $P_G$ 

 $f(x)$ : Variable Dependiente (Consumo de Combustible en MBTU/h) -  $H(P_G)$ 

Por lo tanto, la función de consumo de combustible o función característica de la unidad generadora GE-3170A es la siguiente:

$$
H(P_{G1}) = 0,2967 P_{G1}^2 + 6,1091 P_{G1} + 5,4984 [MBTU/h]
$$
 (30)

La gráfica de la curva característica (30) se observa en la Figura 2-8. El código de programación se referencia en ANEXO D.9: Gráfica de la función característica.

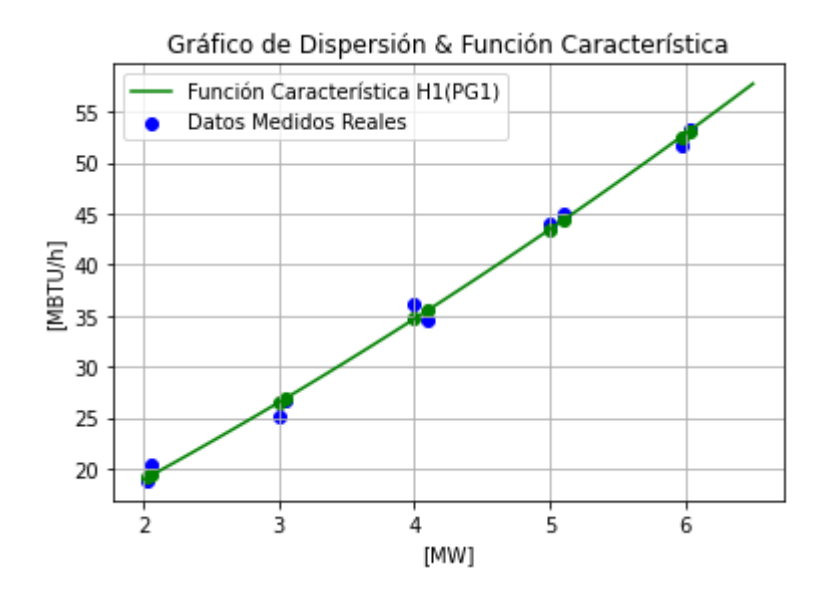

Figura 2-13. Curva característica  $H1(P_{61})$ , GE-3170A.

Una vez que se tiene la función característica, de segundo orden, podemos encontrar la función régimen térmico, función costo y función costo incremental, de acuerdo con la siguiente metodología.

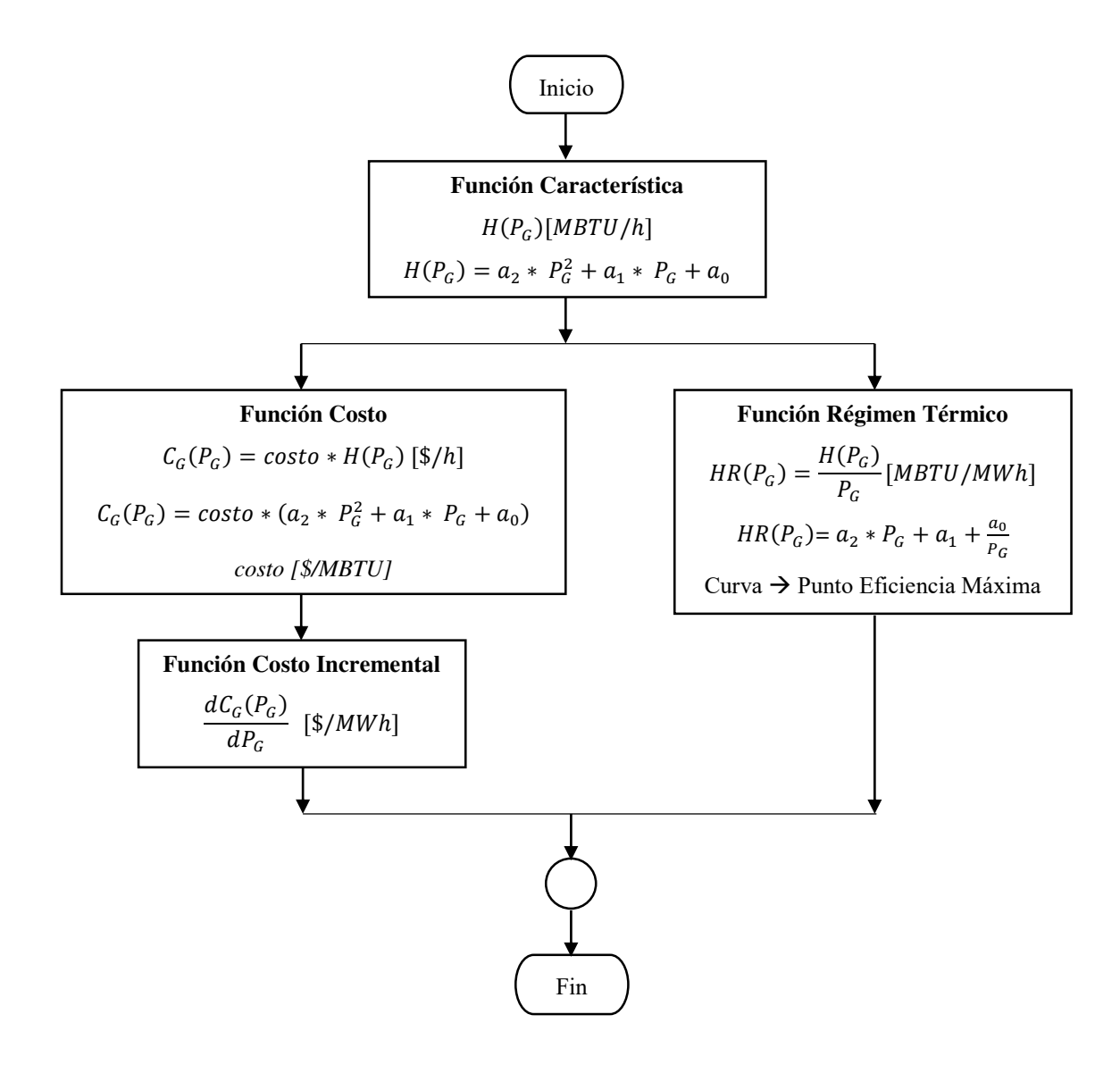

Donde:

 $H(P_G)$ : Función característica.

 $P_G$ : Variable independiente, potencia activa.

 $a_2, a_1, a_0$ : coeficientes de la función característica.

 $a_2$ : Coeficiente del término cuadrático de la función característica.

- $a_1$ : Coeficiente del término lineal de la función característica.
- : Coeficiente del término independiente de la función característica.
- $C_{Gi}(P_{Gi})$ : Función costo.

Costo: Costo de combustible.

### **2.5.5 FUNCIÓN RÉGIMEN TÉRMICO O HEAT REAT (HR)**

Esta función se obtiene de la relación entre la energía de entrada sobre la energía de salida, versus la potencia de salida, y su modelo matemático se expresa de la siguiente manera:

$$
HR(P_G) = \frac{H(P_G)}{P_G} = a_2 * P_G + a_1 + \frac{a_0}{P_G}
$$
\n(31)

Reemplazando los valores de los coeficientes a0, a1, a2 se obtiene la función de régimen térmico de la unidad generadora GE-3170A:

$$
HR(P_{G1}) = 0,2967 P_{G1} + 6,1091 + \frac{5,4984}{P_{G1}} [MBTU/MWh]
$$
 (32)

La curva de régimen térmico es el resultado de evaluar la ecuación (32) con respecto a los valores de  $P_G$ , expresada en unidades  $MBTU/MWh$  versus MW, Figura 2-11.

La curva de régimen térmico también nos permite encontrar el punto máxima eficiencia de la unidad generadora y corresponde a un valor de potencia generada dado en  $(MW)$ .

El código de programación se referencia en ANEXO D.10: Gráfica de la función de consumo específico.

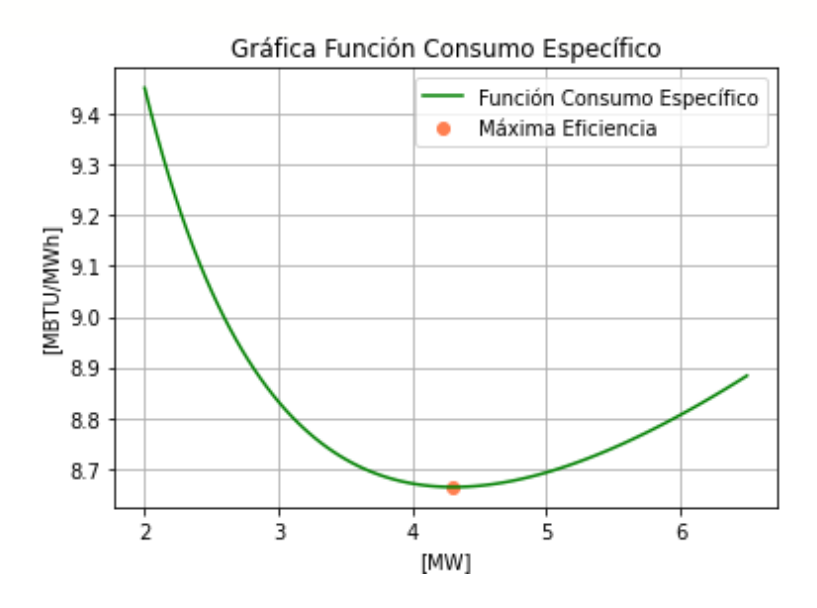

**Figura 2-14. Curva de régimen térmico, GE-3170A.** 

La máxima eficiencia obtenida de la curva de la Figura 2-11, es:

*PG =* 4.305089 *MW (Máxima Eficiencia)* 

### **2.5.6 FUNCIÓN COSTO DE PRODUCCIÓN Y COSTO INCREMENTAL**

El ingreso o consumo de combustible está en función de la potencia de salida  $(P_G)$  dado en Megawatts ( $MW$ ). Si se incluye en la función de entrada – salida, el costo en dólares del combustible por MBTU ( $\frac{s}{MBTU}$ ) u otras unidades equivalentes, su expresión está dada por  $(H(P_G) (MBTU/h))x(\frac{2}{MBTU})$ , y como resultado tenemos que la función característica se ha transformado en la función de costo de producción. Esta función se expresa como  $C_{Gi}(P_{Gi})$ , que indica el costo  $(\frac{s}{h})$  de producir una cantidad de  $(MW)$ , siendo su modelo matemático el siguiente:

$$
C_{Gi}(P_{Gi}) = costo * H(P_{Gi})
$$
  
\n
$$
C_{Gi}(P_{Gi}) = costo * (a_2 * P_{Gi}^2 + a_1 * P_{Gi} + a_0) [\$/h]
$$
\n(33)

Donde:

 $\cos t$ o: Costo del combustible dado en  $(\frac{2}{MBTU})$ .

 $H(P_{GI})$ : Función característica de la unidad generadora.

 $C_{Gi}(P_{Gi})$ : Función costo de producción de la unidad generadora.

Para determinar costo de producción (\$/MBTU) de cada unidad generadora en el presente estudio, se realiza un análisis de costos de la mezcla de Crudo y Diésel.

La proporción que se maneja en la planta de generación a crudo para propósitos de generación es de 97,64 % de Crudo y 2,36% de Diésel. Estos porcentajes son el aporte de energía que cada combustible entrega al total del flujo energético. El poder calórico de la mezcla de los dos combustibles es *39215,78 BTU/Kg*.

Considerando una eficiencia de transformación de energía para el Fuel Oil y el Diésel igual a 85% [22], se tiene el costo de la mezcla de combustible.

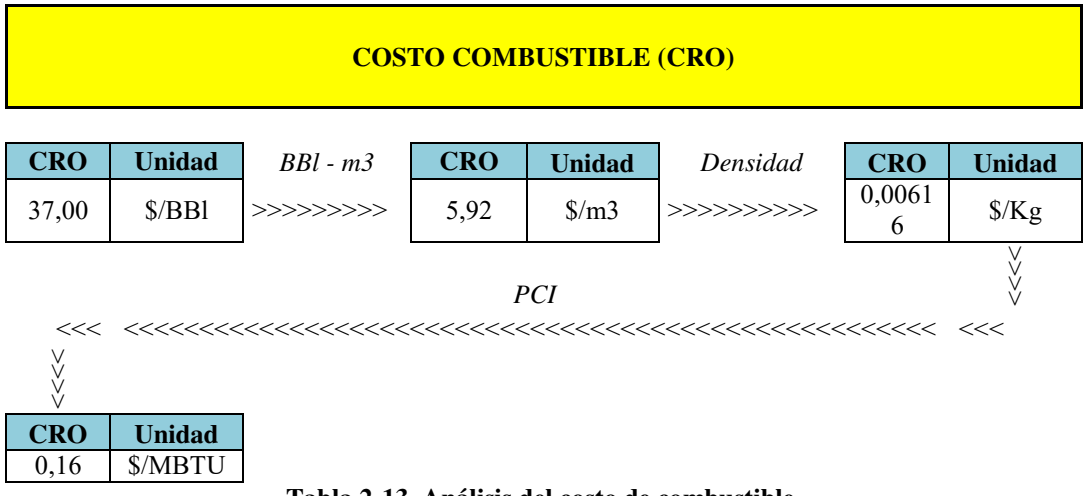

**Tabla 2-13. Análisis del costo de combustible.** 

De acuerdo con la ecuación (33) y el análisis del costo de combustible. El código de programación se referencia en ANEXO D.11: Obtención de la función de costo.

Por lo tanto, la función de costo de producción de la unidad generadora está dada por la siguiente expresión:

$$
C_{G1}(P_{G1}) = 0.0564 P_{G1}^2 + 1.1607 P_{G1} + 1.0447 \, [\$/h] \tag{34}
$$

Las curvas de costo de producción de cada una de las unidades generadoras son consideradas costos variables debido a que cada tipo de central de generación de energía tiene diferentes eficiencias además de variables externas específicas de cada central que varían su costo. La Figura 2-12, representa la gráfica de la función de costo de producción que corresponde a la ecuación (34).

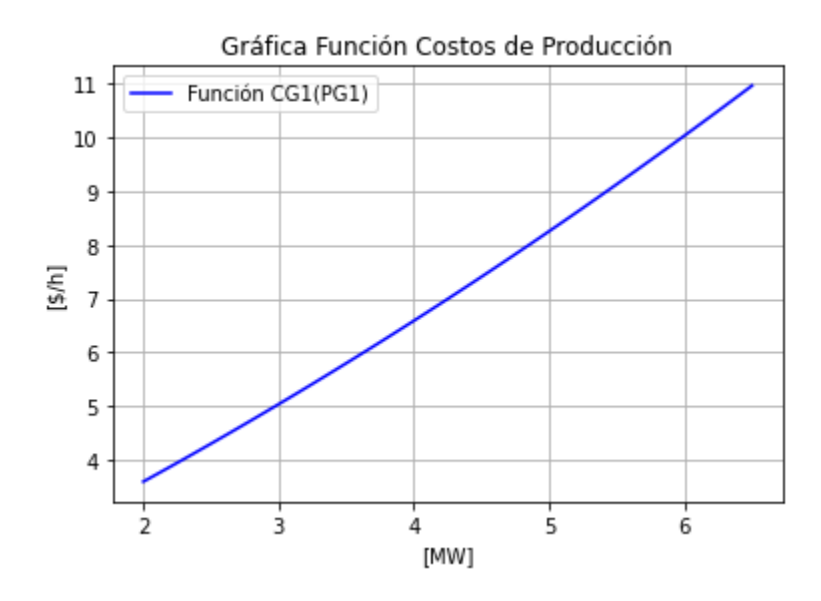

Figura 2-15. Función costo de producción  $C_{G1}(P_{G1})$ , GE-3170A.

Una vez que determinada la función de costo de producción, podemos encontrar su función costo incremental, que matemáticamente es el resultado de aplicar la primera derivada de la función de costo con respecto a su variable de potencia, es decir  $dC_{Gi}(P_{Gi})/dP_{Gi}$ . El código de programación se referencia en ANEXO D.12: Obtención de la función de costo incremental.

La función de costo incremental de la unidad generadora está dada por la expresión siguiente:

$$
\frac{dC_{G1}(P_{G1})}{dP_{G1}} = 0,1899 P_{G1} + 1,9549 \, [\$/MWh] \tag{35}
$$

La Figura 2-13, representa a la función de costo incremental de la unidad generadora GE-3170A:

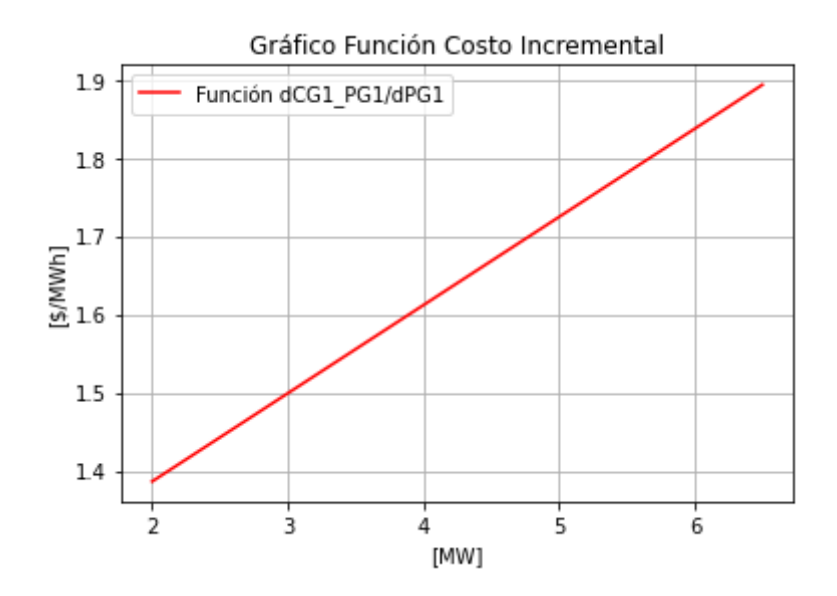

**Figura 2-16. Función costo incremental**  $dC_{G1}(P_{G1})/dP_{G1}$ **, GE-3170A.** 

## **2.6 MÉTODO DE LAGRANGE PARA DESPACHO ECONÓMICO SIN PÉRDIDAS**

El problema del despacho económico sin pérdidas se fundamenta en una optimización estática en el tiempo, es decir, se minimiza el costo de producción en un instante de tiempo para un valor de demanda del sistema, los generadores se ajustan para cumplir con los requerimientos de energía del consumidor, satisfaciendo las restricciones propuestas.

El método de los multiplicadores de Lagrange busca la optimización de una función que depende de varias condiciones, y pueden ser de diferentes tipos como, por ejemplo,

condiciones laterales, caracterizadas por tener forma de función y las simples que generalmente son límites en las variables de la misma función. Este método permite resolver el sistema de ecuaciones sujeto a dichas condiciones.

### **2.6.1 FUNCIÓN OBJETIVO Y RESTRICCIONES**

Lo primero que se debe conocer es la función de optimización a resolver, denominada función objetivo a la cual se quiere maximizar o minimizar. La restricción corresponde a la condición que va a limitar la búsqueda de la solución al problema, como pueden ser límites en las variables planteadas. Estos límites en los que se desarrollan las variables se denominan región factible. Si las restricciones no proporcionan ninguna región factible, el problema tiene solución imposible. Si la solución se da en el límite o frontera de la región factible se dice que el sistema tiene solución vinculante y en el caso contrario una solución n vinculante.

La función objetivo para el presente proyecto de investigación se indica en la ecuación (36) donde se tiene como restricción cumplir siempre la igualdad (37) entre potencias generadas por cada unidad de generación y la potencia demandada y además cumplir con los límites de operación de cada unidad generadora (38) como restricción de desigualdad.

$$
Function \space Objectivo = Min \left\{ \sum_{i=1}^{N} C_{Gi} \left( P_{Gi} \right) \right\}
$$
\n
$$
Function \space Objectivo = Min \left\{ \sum_{i=1}^{N} \left( a_i * P_{Gi}^2 + b_i * P_{Gi} + c_i \right) \right\}
$$
\n
$$
(36)
$$

$$
\sum_{i=1}^{N} P_{Gi} = P_D \tag{37}
$$

$$
P_{Gi} min \le P_{Gi} \le P_{Gi} max \tag{38}
$$

Donde:

 $C_{Gi}(P_{Gi})$ : Función costo de la i-ésima unidad generadora (\$/h).

: Número de unidades generadoras.

 $P_{Gi}$ : Potencia activa de la i-ésima unidad generadora.

 $P<sub>D</sub>$ : Potencia demandada del sistema eléctrico de generación.

 $P_{Gi}min, P_{Gi}max$ : Rango mínimo y máximo de operación de la i-ésima unidad generadora.

 $a_i, b_i, c_i$ : coeficientes de costo del i-ésimo generador.

 $a_i$ : Coeficiente del término cuadrático del modelo entrada-salida (\$/MW<sup>2</sup>h).

 $b_i$ : Coeficiente del término lineal del modelo entrada-salida (\$/MWh).

 $c_i$ : Coeficiente del término independiente del modelo entrada-salida (\$/h).

 $G:$  Nivel de Generación ( $MW$ )

El costo total de producción del sistema eléctrico de potencia está dado por la sumatoria de los costos individuales de los N generadores que conforman el sistema eléctrico para suplir la demanda especificada, y está dada por la siguiente ecuación:

$$
C_G(P_G) = \sum_{i=1}^{N} C_{Gi} (P_{Gi})
$$
 (39)

#### **2.6.2 FUNCIÓN DE LAGRANGE (LAGRANGIANO)**

Considerando que el despacho económico consiste en minimizar el costo de producción con respecto a la generación cumpliendo con el equilibrio de potencia y con los límites de generación de las unidades generadoras, se debe tener en cuenta la condición de igualdad. En primer lugar, se conforma la ecuación de Lagrange, para lo cual se suma el término  $\lambda * (P_D - \sum_{i=1}^{N} P_{Gi})$  a la función de costo, esta ecuación se resuelve por el método de multiplicadores de Lagrange en la cual  $\lambda$  es el multiplicador de Lagrange y representa el costo marginal incremental del combustible [15].

 Se plantea la función de Lagrange mediante la ecuación (40), y se determinan las condiciones necesarias para encontrar la solución óptima. Plantear un despacho económico con límites de generación, es necesario definir las condiciones de Karush-Kuhn-Tucker (K-T). Las condiciones K-T son conocidas como condiciones necesarias para satisfacer los óptimos de problemas con optimización no lineal; son una aproximación general del método de Lagrange. Estas condiciones se definen de acuerdo con las ecuaciones (22), (23), (24).

$$
L = \sum_{i=1}^{N} C_{Gi}(P_{Gi}) + \lambda * \left(P_D - \sum_{i=1}^{N} P_{Gi}\right)
$$
  

$$
L = \sum_{i=1}^{N} (a_i * P_{Gi}^2 + b_i * P_{Gi} + c_i) + \lambda * \left(P_D - \sum_{i=1}^{N} P_{Gi}\right)
$$
(40)

La función Lagrangiana (41) se expresa de la siguiente manera:

$$
L = C_{G1}(P_{G1}) + C_{G2}(P_{G2}) + C_{G3}(P_{G3}) + \dots + C_{Gi}(P_{Gi}) +
$$
  
\n
$$
\lambda * [P_D - P_{G1} - P_{G2} - P_{G3} - \dots - P_{Gi}]
$$
  
\n
$$
L = (a_1 * P_{G1}^2 + b_1 * P_{G1} + c_1) + (a_2 * P_{G2}^2 + b_2 * P_{G2} + c_2) +
$$
  
\n
$$
(a_3 * P_{G3}^2 + b_3 * P_{G3} + c_3) + \dots + (a_i * P_{Gi}^2 + b_i * P_{Gi} + c_i) +
$$
  
\n
$$
\lambda * [P_D - P_{G1} - P_{G2} - P_{G3} - \dots - P_{Gi}]
$$
  
\n(41)

Una de las condiciones de la solución de despacho seleccionada es que las unidades generadoras operen bajo el mismo costo incremental operacional, al cual se denominará costo marginal  $(\lambda)$ . De igual forma, los costos de generación de las unidades generadoras son consideradas independientemente, lo que resulta que la derivada parcial de la función de costos totales de generación, respecto de una generación específica, coincide con la derivada parcial de los costos de dicha unidad respecto a su propio nivel de generación, como se expresa en la siguiente ecuación:

$$
\frac{\partial L}{\partial P_{Gi}} = \frac{dC_{Gi}(P_{Gi})}{dP_{Gi}} - \lambda = 0 \rightarrow \frac{dC_{Gi}(P_{Gi})}{dP_{Gi}} = \alpha_i * P_{Gi} + \beta_i = \lambda \tag{42}
$$

Por otro lado, si se aplica la derivada parcial a la ecuación de Lagrange (41) con respecto a la variable de costo marginal  $(\lambda)$ , su resultado es la ecuación de condición de potencia y está dada por la expresión siguiente:

$$
\frac{dL}{d\lambda} = P_{G1} + P_{G2} + P_{G3} + \dots + P_{Gi} - P_D = 0 \tag{43}
$$

### **2.6.3 CONDICIONES DE PRIMER ORDEN PARA DESPACHO ECONÓMICO**

Para determinar las condiciones de primer orden, se utiliza las funciones de costo incremental, ecuación (42), de las unidades generadoras que componen el sistema eléctrico de potencia. De esta manera, las condiciones de primer orden se expresan:

$$
\alpha_1 * P_{G1} - \lambda = -\beta_1
$$
  
\n
$$
\alpha_2 * P_{G2} - \lambda = -\beta_2
$$
  
\n
$$
\alpha_3 * P_{G3} - \lambda = -\beta_3
$$
  
\n
$$
\vdots
$$
  
\n
$$
\alpha_i * P_{Gi} - \lambda = -\beta_i
$$
\n(44)

La ecuación de condición de potencia se expresa:

$$
P_{G1} + P_{G2} + P_{G3} + \dots + P_{Gi} = P_D \tag{45}
$$

### **2.6.4 SOLUCIÓN DE SISTEMA DE ECUACIONES**

El modelo matemático de despacho económico se expresa mediante un sistema de ecuaciones, de forma de matricial, en la cual se integran las ecuaciones de primer orden (42) y la ecuación de condición de potencia (43). El esquema del sistema de ecuaciones, expresado matricialmente, es el siguiente:

$$
A * B = C \tag{46}
$$

Donde,

Matriz A [i+1, i+1]: Está formada por los coeficientes  $\alpha_i$ , 0, 1, -1.

Matriz B [i+1, 1]: Está formada por las variables  $P_{Gi}$ ,  $\lambda$ .

Matriz C [i+1, 1]: Está formada por los coeficientes  $\beta_1$ ,  $P_D$ .

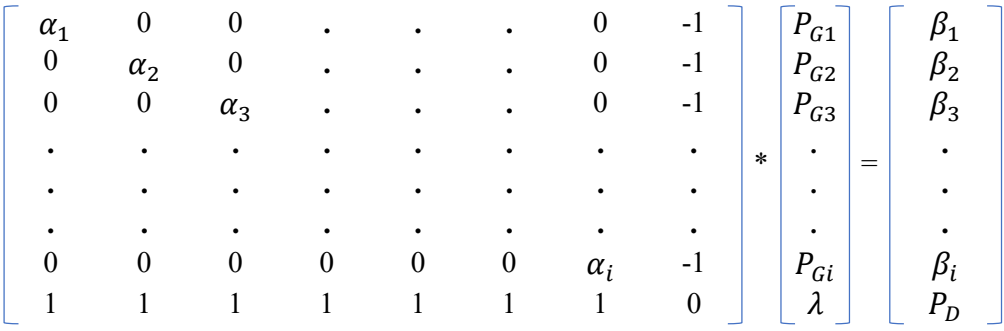

Al resolver el sistema de ecuaciones planteado, se tiene la solución del despacho económico. La solución corresponde a los valores de potencia activa expresada en (MW), de cada una de las unidades generadoras del sistema eléctrico de potencia de generación, y el valor de costo marginal  $(\lambda)$  expresado en (\$/MWh).

$$
P_{G1}, P_{G2}, P_{G3}, \dots, P_{Gi} \rightarrow [MW]
$$

$$
\lambda \rightarrow \left[ \frac{\$}{MWh} \right]
$$

Una vez obtenido la solución, se realiza una comparación y se establece si la potencia generada de cada unidad generadora cumple con sus límites de generación. Si alguna unidad no cumple con sus límites de operación, se debe plantear nuevamente la función de optimización. Por otro lado, si las unidades generadoras cumplen con sus límites de generación, se tiene que verificar que las condiciones Kuhn-Tucker (K-T) se cumplen para cada valor.

Además, se debe verificar que el valor de costo marginal  $(\lambda)$  sea mayor o igual a la función de costo incremental con respecto a las potencias generadas de cada unidad generadora. Si esto se cumple, el proceso de despacho ha finalizado, y se ha encontrado el mínimo costo del sistema eléctrico.

#### **2.7 CONCLUSIONES PARCIALES**

En el estudio de las máquinas term eléctricas con combustible crudo instaladas en el Bloque 16, los parámetros físicos (combustible medido en Kg) y parámetros eléctricos (potencia eléctrica activa medida en MW) son los que influyen directamente en el análisis de despacho de generación y costos de generación.

En el estudio de despacho económico de generación, el modelo "entrada-salida" es el más apropiado para caracterizar el comportamiento de las máquinas termo eléctricas que define la energía térmica (BTU/Hr) necesaria que se requiere para genera un nivel de potencia activa (MW).

El método de solución analítica usada para encontrar la solución de despacho económico de generación es empleando los multiplicadores de Lagrange, esta técnica utiliza las funciones de primer orden (función costo incremental) que se obtienen al aplicar la derivada a las funciones características de costo, los límites de generación de las unidades y la restricción de demanda del sistema.

#### **PRUEBAS Y ANÁLISIS DE RESULTADOS**  3

### **3.1 APLICACIÓN DE LA PROPUESTA**

El presente modelo de despacho económico detalla el comportamiento que presenta la planta de generación a crudo del Bloque 16 en su operación para cubrir la potencia demandada diaria. Mediante las pruebas realizadas en campo a las unidades generadoras, se obtiene los datos de consumo de combustible (KG) por cada MegaWatt generado (MW). Empleando los datos de las dos primeras pruebas se aplica el método matemático de regresión cuadrática y con los datos de las dos siguientes pruebas se valida el modelo de regresión cuadrática utilizando las métricas R-Cuadrado y RMSE. Una vez validado el modelo, se obtiene la función característica de segundo orden de cada unidad generadora y, a partir de la función característica, se obtienen la función de régimen térmico, función de costo y función de costo incremental. Con la gráfica de la función de régimen térmico se encuentra el punto de máxima eficiencia de cada unidad generadora.

En el presente capítulo, se aplicará la metodología de cálculo matemático descrito en el capítulo 2, a cada una de las siete unidades generadoras. Con las funciones de costo incremental y el método de Lagrange se obtendrá el sistema de ecuaciones expresadas matricialmente, su solución será el despacho económico sin pérdidas de la planta de generación a crudo. En este punto, se detallará los cálculos a realizarse en forma analítica para lograr una mayor comprensión del problema de despacho económico, se graficará los resultados obtenidos para una interpretación apropiada y se realizará una simulación de flujos de potencia y despacho económico utilizando PowerWorld Simulator. Se comprobará los resultados de costo total de generación obtenidos analíticamente y los resultados obtenidos en la simulación por medio de la comparación por desviación porcentual.

## **3.2 SISTEMA ELÉCTRICO DE POTENCIA DE SIETE UNIDADES DE GENERACIÓN**

El sistema considerado para resolver el problema de despacho económico convencional consta de siete unidades térmicas, conectadas a sus respectivas barras como se observa en la Figura 3-1, que satisfacen una demanda de carga (Load\_System).

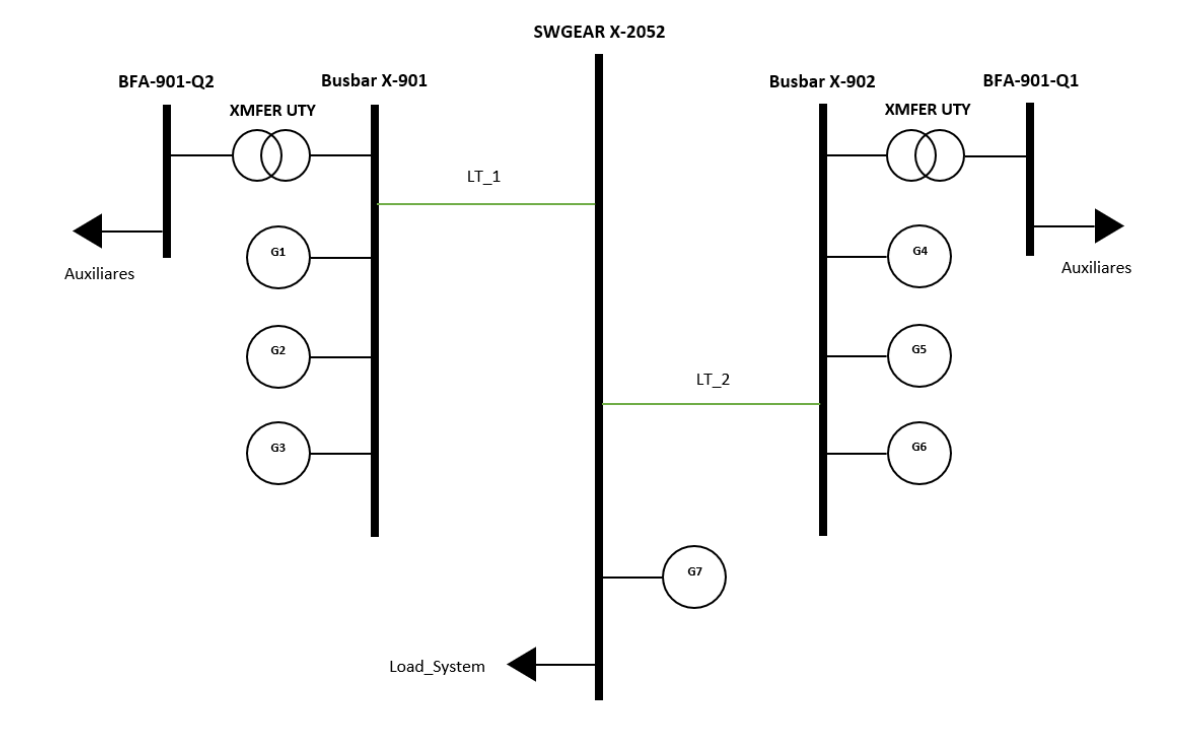

**Figura 3-1. Sistema unifilar de siete unidades de generación térmica de la Planta de Generación a Crudo, Bloque 16.** 

## **3.3 FUNCIONES ANALÍTICAS DE LAS UNIDADES GENERADORAS**

## **3.3.1 FUNCIÓN CARACTERÍSTICA DE LAS UNIDADES GENERADORAS**

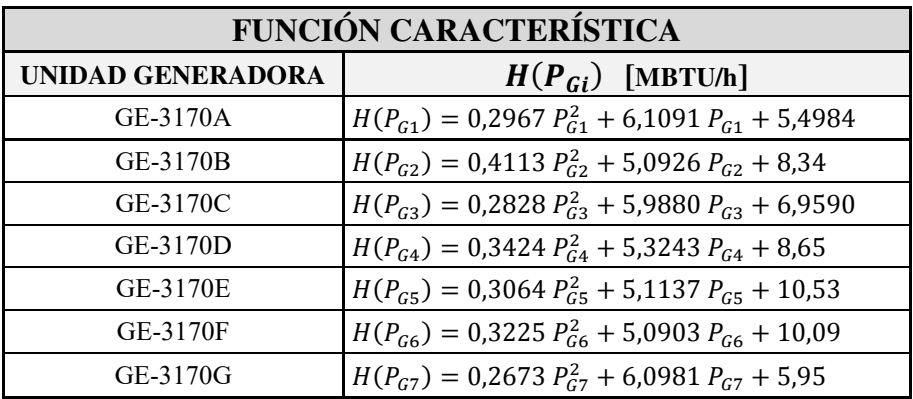

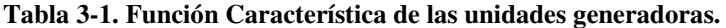

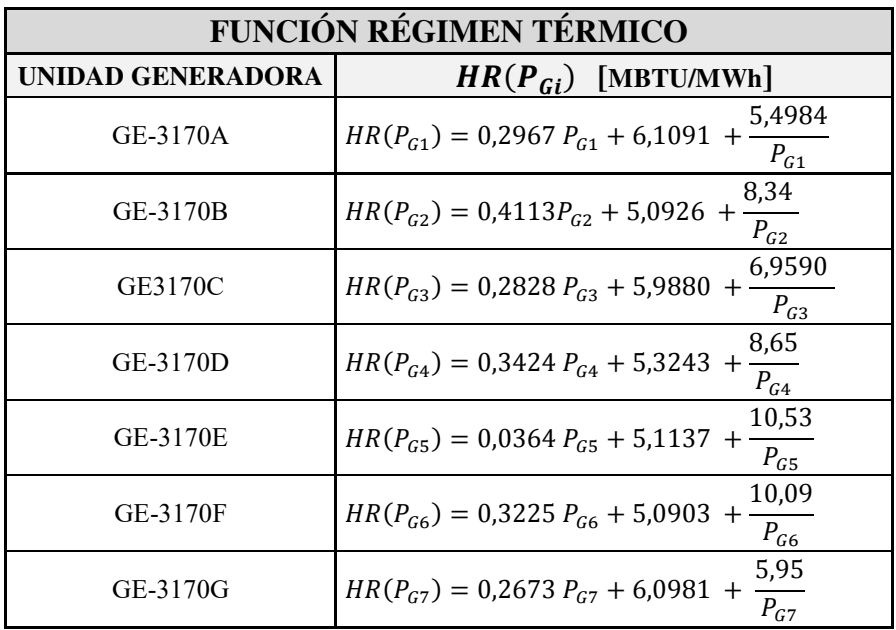

## **3.3.2 FUNCIÓN RÉGIMEN TÉRMICO DE LAS UNIDADES GENERADORAS**

**Tabla 3-2. Función Régimen Térmico de las unidades generadoras.** 

### **3.3.3 EFICIENCIA MÁXIMA DE LAS UNIDADES GENERADORAS**

Los puntos de eficiencia máxima de cada una de las unidades generadoras se obtienen a partir de sus respectivas curvas de régimen térmico. Las curvas se las presenta en Anexo C. En la Tabla 3-3, se registran los valores de potencia en el punto de máxima eficiencia.

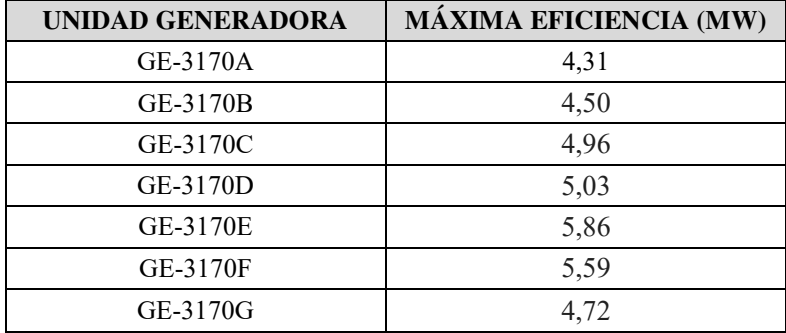

**Tabla 3-3. Punto de Eficiencia Máxima de las unidades generadoras.** 

## **3.3.4 FUNCIÓN DE COSTO DE PRODUCCIÓN DE LAS UNIDADES GENERADORAS**

El valor del costo de combustible a aplicar es  $0.16 \frac{4}{MBTU}$ , este valor fue analizado en la Tabla 2-13. Este costo será el mismo para todas las unidades generadoras, es decir,  $C_{Gi}(P_{Gi}) = Costo * H(P_{Gi}).$ 

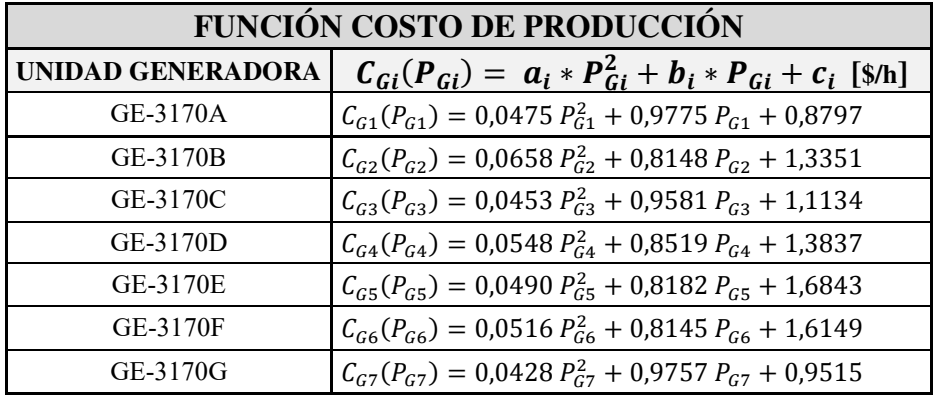

**Tabla 3-4. Función costo de producción de las unidades de generación.** 

## **3.3.5 FUNCIÓN COSTO INCREMENTAL DE LAS UNIDADES GENERADORAS**

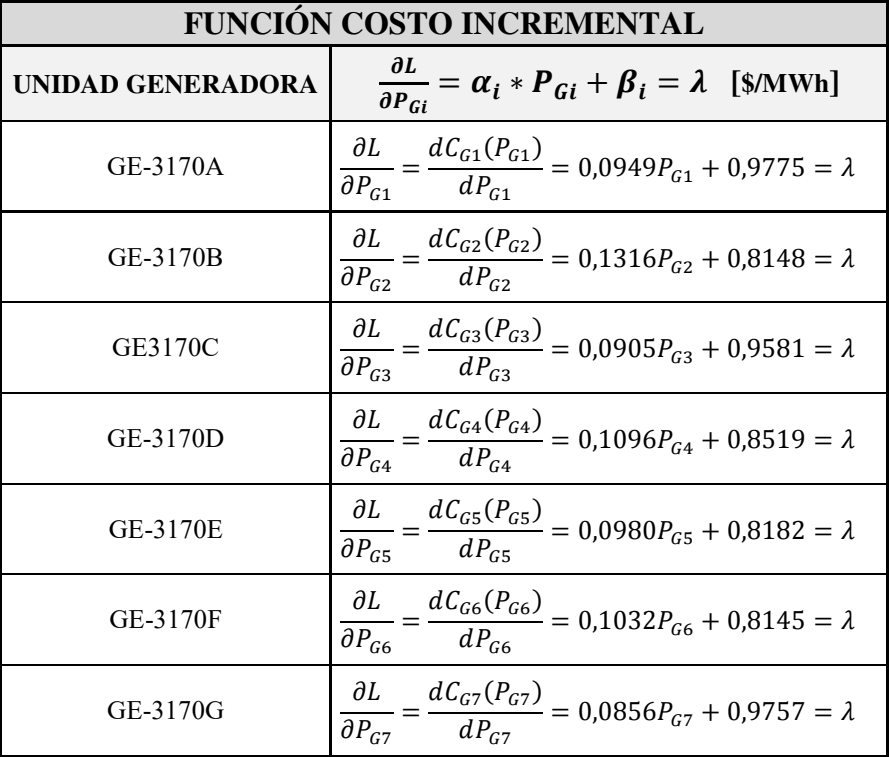

**Tabla 3-5. Función costo incremental de las unidades generadoras.** 

## **3.4 SOLUCIÓN ANALÍTICA DE DESPACHO ECONÓMICO DEL SISTEMA SIN PÉRDIDAS**

En la Figura 3-2, se dispone de las condiciones de operación del sistema eléctrico de potencia de la planta de generación a crudo, Bloque 16. Para la solución de despacho económico se considera un sistema sin pérdidas debido a que las conexiones eléctricas entre las unidades generadoras y las barras respectivas a donde se interconectan son cables conductores (3-3/C 500 MCM – 15 kV) con distancias cortas (aprox. 30-50 metros). Por esta razón, se consideran pérdidas mínimas y se las descarta en nuestro análisis. Además, se dispone un generador auxiliar (GEN AUX 480 VAC) en la barra de voltaje de 480 VAC, se utiliza en el sistema frente a apagados de planta, por lo tanto, no se considera este generador auxiliar en nuestro análisis.

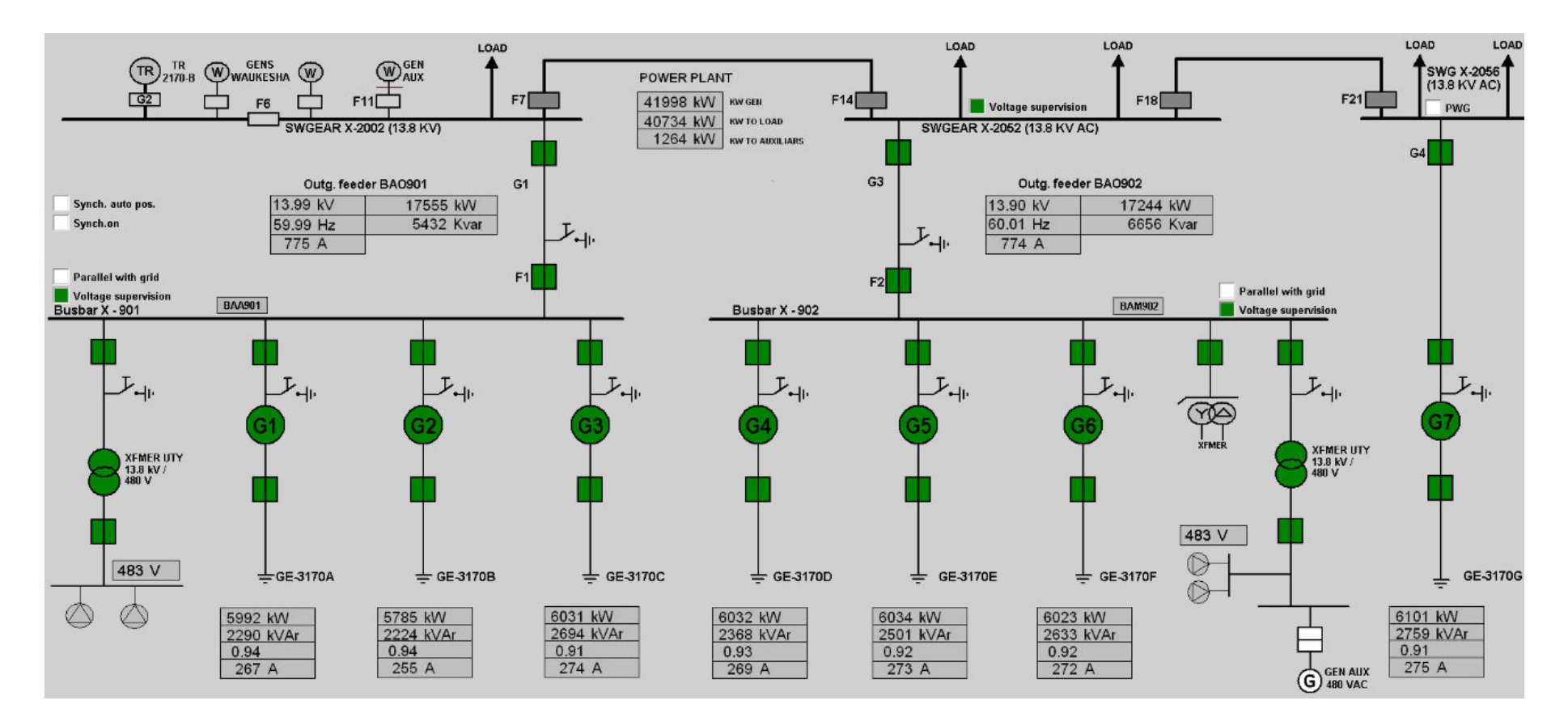

**Figura 3-2. Condiciones de operación del S.E.P. de la planta de generación a crudo, Bloque 16.** 

El problema de optimización para el sistema eléctrico de potencia de generación se formula a partir de las siguientes expresiones:

### **Función Objetivo:**

$$
Min \left\{ \sum_{i=1}^{N} C_{Gi} (P_{Gi}) \right\} \longrightarrow L = \sum_{i=1}^{N} C_{Gi} (P_{Gi}) + \lambda * \left( P_{D} - \sum_{i=1}^{N} P_{Gi} \right)
$$
\n
$$
Min \left\{ (a_{1} * P_{G1}^{2} + b_{1} * P_{G1} + c_{1}) + (a_{2} * P_{G2}^{2} + b_{2} * P_{G2} + c_{2}) + (a_{3} * P_{G3}^{2} + b_{3} * P_{G3} + c_{3}) + (a_{4} * P_{G4}^{2} + b_{4} * P_{G4} + c_{4}) + (a_{5} * P_{G5}^{2} + b_{5} * P_{G5} + c_{5}) + (a_{6} * P_{G6}^{2} + b_{6} * P_{G6} + c_{6}) + (a_{7} * P_{G7}^{2} + b_{7} * P_{G7} + c_{7}) \right\}
$$
\n
$$
L = (a_{1} * P_{G1}^{2} + b_{1} * P_{G1} + c_{1}) + (a_{2} * P_{G2}^{2} + b_{2} * P_{G2} + c_{2}) + (a_{3} * P_{G3}^{2} + b_{3} * P_{G3} + c_{3}) + (a_{4} * P_{G4}^{2} + b_{4} * P_{G4} + c_{4}) + (a_{5} * P_{G5}^{2} + b_{5} * P_{G5} + c_{5}) + (a_{6} * P_{G6}^{2} + b_{6} * P_{G6} + c_{6}) + (a_{7} * P_{G7}^{2} + b_{7} * P_{G7} + c_{7}) + \lambda * [P_{D} - (P_{G1} + P_{G2} + P_{G3} + P_{G4} + P_{G5} + P_{G6} + P_{G7})]
$$

### **Condición de Igualdad:**

$$
\sum_{i=1}^{N} P_{Gi} = P_D
$$
  
P<sub>G1</sub> + P<sub>G2</sub> + P<sub>G3</sub> + P<sub>G4</sub> + P<sub>G5</sub> + P<sub>G6</sub> + P<sub>G7</sub> = P<sub>D</sub>  
Condition de Designaldad:

$$
P_{G1}min \le P_{G1} \le P_{G1}max
$$
  
\n
$$
P_{G2}min \le P_{G2} \le P_{G2}max
$$
  
\n
$$
P_{G3}min \le P_{G3} \le P_{G3}max
$$
  
\n
$$
P_{G4}min \le P_{G4} \le P_{G4}max
$$
  
\n
$$
P_{G5}min \le P_{G5} \le P_{G5}max
$$
  
\n
$$
P_{G6}min \le P_{G6} \le P_{G6}max
$$
  
\n
$$
P_{G7}min \le P_{G7} \le P_{G7}max
$$

#### **Donde:**

 $C_{Gi}(P_{Gi})$ : Función costo de cada unidad generadora (\$/h).

: Número de unidades generadoras.

 $a_i, b_i, c_i$ : Parámetros de la función de costo del i-ésimo generador.

 $a_i$ : Parámetro del término cuadrático de la función de costo (\$/*MW*<sup>2</sup>*h*).

 $b_i$ : Parámetro del término lineal de la función de costo (\$/*MWh*).

 $c_i$ : Parámetro del término independiente de la función de costo (\$/h).

: Lambda, variable dependiente, multiplicador de Lagrange, representa el costo marginal incremental del combustible (\$/MWh).

 $P_{Gi}$ : Variable independiente, potencia generada por las unidades generadoras (MW).

 $P_D$ : Valor constante, potencia demandada del sistema eléctrico de generación (MW).

 $P_{Gi}min$ ,  $P_{Gi}max$  : Constantes de rango mínimo y máximo de operación de la i-ésima unidad generadora  $(MW)$ .

 $G:$  Nivel de Generación ( $MW$ )

## **3.4.1 CASO 1: DESPACHO ECONÓMICO PARA POTENCIA DEMANDADA DIARIA 41, 99 MW**

En la Figura 3-2, la potencia activa generada del SEP (kW GEN) es 41,99 MW y es el resultado de la potencia activa entregada al sistema (kW TO LOAD) más la potencia activa entregada a los sistemas auxiliares propios de la planta de generación a crudo (kW TO AUXILIARS).

Los datos de entrada del sistema eléctrico de potencia se detallan en la Tabla 3-6, y las funciones de costo de operación y límites de producción se detallan en la Tabla 3-7.

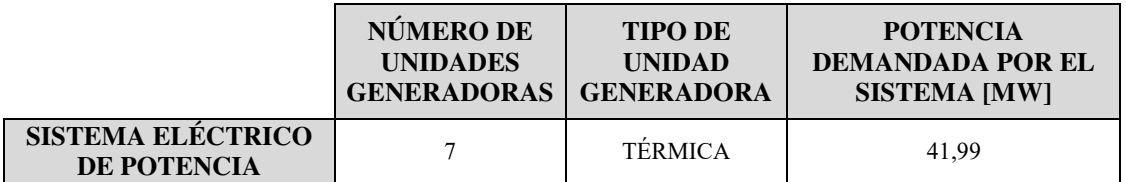

**Tabla 3-6. Datos de entrada del SEP de la planta de generación a crudo, Bloque 16.** 

| <b>LÍMITES DE</b>       | <b>FUNCIÓN COSTO DE PRODUCCIÓN</b>                            |
|-------------------------|---------------------------------------------------------------|
| <b>OPERACIÓN [MW]</b>   | $C_{Gi}(P_{Gi}) = a_i * P_{Gi}^2 + b_i * P_{Gi} + c_i$ [\$/h] |
| $2 \le P_{G1} \le 5.99$ | $C_{G1}(P_{G1}) = 0.0475 P_{G1}^2 + 0.9775 P_{G1} + 0.8797$   |
| $2 \le P_{G2} \le 5.79$ | $C_{G2}(P_{G2}) = 0.0658 P_{G2}^2 + 0.8148 P_{G2} + 1.3351$   |
| $2 \le P_{G3} \le 6.03$ | $C_{G3}(P_{G3}) = 0.0453 P_{G3}^2 + 0.9581 P_{G3} + 1.1134$   |
| $2 \le P_{G4} \le 6.03$ | $C_{G4}(P_{G4}) = 0.0548 P_{G4}^2 + 0.8519 P_{G4} + 1.3837$   |
| $2 \le P_{GS} \le 6.03$ | $C_{G5}(P_{G5}) = 0.0490 P_{G5}^2 + 0.8182 P_{G5} + 1.6843$   |
| $2 \le P_{GG} \le 6.02$ | $C_{G6}(P_{G6}) = 0.0516 P_{G6}^2 + 0.8145 P_{G6} + 1.6149$   |
| $2 \le P_{G7} \le 6,10$ | $C_{G7}(P_{G7}) = 0.0428 P_{G7}^2 + 0.9757 P_{G7} + 0.9515$   |

**Tabla 3-7. Datos de operación y producción de la planta de generación a crudo, Bloque 16.** 

## **3.4.1.1 CASO 1: PLANTEAMIENTO DE LA ECUACIÓN DE LAGRANGE Y CONDICIONES DE PRIMER ORDEN**

Se plantea la ecuación de Lagrange inicial en la ecuación (44) y condiciones de primer orden en la Tabla 3-8:

$$
L = C_{G1}(P_{G1}) + C_{G2}(P_{G2}) + C_{G3}(P_{G3}) + C_{G4}(P_{G4}) + C_{G5}(P_{G5}) +
$$
  

$$
C_{G6}(P_{G6}) + C_{G7}(P_{G7}) + \lambda * [41,99 - P_{G1} - P_{G2} - P_{G3} - P_{G4} - P_{G5} \qquad (47)
$$
  

$$
-P_{G6} - P_{G7}]
$$

| FUNCIÓN COSTO INCREMENTAL [\$/MWh] CONDICIÓN DE PRIMER ORDEN                                                                                                    |                                                                                                    |  |  |  |  |  |  |  |  |
|----------------------------------------------------------------------------------------------------|----------------------------------------------------------------------------------------------------|--|--|--|--|--|--|--|--|
| $dC_{G1}(P_{G1})/dP_{G1} = 0.0949 P_{G1} + 0.9575 = \lambda$<br>$dC_{G2}(P_{G2})/dP_{G2} = 0.1316 P_{G2} + 0.8148 = \lambda$<br>$dC_{G3}(P_{G3})/dP_{G3} = 0.0905 P_{G3} + 0.9581 = \lambda$<br>$dC_{G4}(P_{G4})/dP_{G4} = 0,1096 P_{G4} + 0,8519 = \lambda$<br>$dC_{G5}(P_{G5})/dP_{G5} = 0.0980 P_{G5} + 0.8182 = \lambda$<br>$dC_{G6}(P_{G6})/dP_{G6} = 0.1032 P_{G6} + 0.8145 = \lambda$<br>$dC_{G7}(P_{G7})/dP_{G7} = 0.0856 P_{G7} + 0.9757 = \lambda$ | $0.0949P_{G1} - \lambda = -0.9575$<br>$0,1316P_{G2} - \lambda = -0,8148$<br>$0.0905P_{G3} - \lambda = -0.9581$<br>$0,1096P_{G4} - \lambda = -0,8519$<br>$0.0980P_{G5} - \lambda = -0.8182$<br>$0,1032P_{G6} - \lambda = -0,8145$<br>$0.0856P_{G7} - \lambda = -0.9757$ |  |  |  |  |  |  |  |  |
| $P_{G1} + P_{G2} + P_{G3} + P_{G4} + P_5 + P_{G6} + P_{G7} = 41,99$                                                                                                    |                                                                                                    |  |  |  |  |  |  |  |  |

**Tabla 3-8. Condiciones de primer orden y condición de potencia del sistema eléctrico de generación a crudo.** 

Se expresan las condiciones de primer orden, de la Tabla 3-8, mediante un sistema de ecuaciones matricial, como se observa en la Figura 3-3:

| 0,0949 | 0      | 0      | 0      | 0      | 0      | 0      | $-1$ |        | PG1             |     | $-0,9575$ |
|--------|--------|--------|--------|--------|--------|--------|------|--------|-----------------|-----|-----------|
| 0      | 0,1316 | 0      | 0      | 0      | 0      | 0      | $-1$ |        | PG <sub>2</sub> |     | $-0,8148$ |
| 0      | 0      | 0,0905 | 0      | 0      | 0      | 0      | -1   |        | PG3             |     | $-0,9581$ |
| 0      | 0      | 0      | 0,1096 | 0      | 0      | 0      | -1   | $\ast$ | PG4             | $=$ | $-0,8519$ |
| 0      | 0      | 0      | 0      | 0,0980 | 0      | 0      | -1   |        | PG5             |     | $-0,8182$ |
| 0      | 0      | 0      | 0      | 0      | 0,1032 | 0      | -1   |        | PG6             |     | $-0,8145$ |
| 0      | 0      | 0      | 0      | 0      | 0      | 0,0856 | $-1$ |        | PG7             |     | $-0,9757$ |
|        |        |        |        |        |        |        | 0    |        | Λ               |     | 41,99     |

**Figura 3-3. CASO 1: Sistema de ecuaciones matricial.** 

### **3.4.1.2 CASO 1: SOLUCIÓN DE DESPACHO ECONÓMICO**

El código de programación se referencia en ANEXO D.13: CASO 1, solución sistema de ecuaciones matricial, iteración 1.

Los resultados de la solución de despacho económico, para el CASO 1, se muestran en la Tabla 3-9 y Figura 3-4:

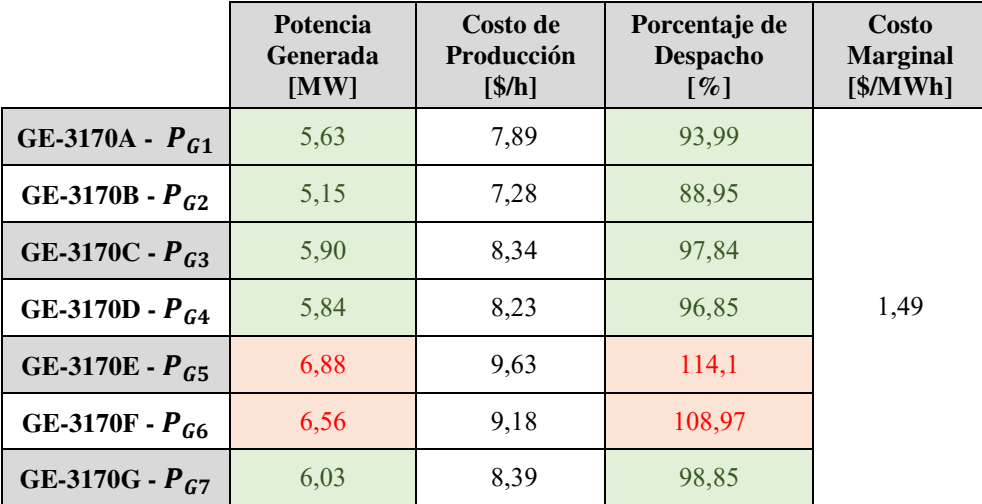

**Tabla 3-9. CASO 1: Resultado de la solución Despacho Económico, iteración 1.** 

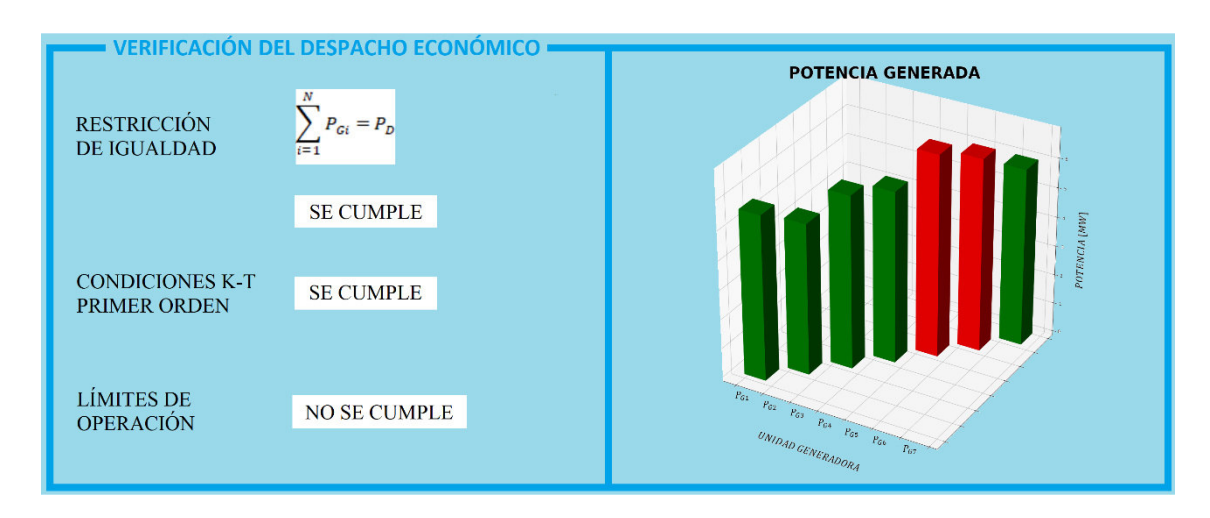

**Figura 3-4. CASO 1: Verificación de Despacho Económico, iteración 1.** 

El despacho económico realizado, no cumple con los límites de operación de las unidades generadoras  $P_{G5}$ ,  $P_{G6}$ .

# **3.4.1.3 CASO 1: PLANTEAMIENTO DE LA ECUACIÓN DE LAGRANGE Y CONDICIONES DE PRIMER ORDEN (ALCANCE MÁXIMO P<sub>G5</sub>, P<sub>G6</sub>)**

Se plantea la ecuación de Lagrange ajustando  $P_{G5}$ ,  $P_{G6}$  en la ecuación (45) y condiciones de primer orden en la Tabla 3-10:

$$
L = C_{G1}(P_{G1}) + C_{G2}(P_{G2}) + C_{G3}(P_{G3}) + C_{G4}(P_{G4}) + C_{G5}(P_{G5}) +
$$
  
\n
$$
C_{G6}(P_{G6}) + C_{G7}(P_{G7}) + \lambda * [41,99 - P_{G1} - P_{G2} - P_{G3} - P_{G4} - P_{G5} \qquad (48)
$$
  
\n
$$
-P_{G6} - P_{G7}] + \mu_5(P_{G5} - P_{G5max}) + \mu_6(P_{G6} - P_{G6max})
$$

| <b>FUNCIÓN COSTO INCREMENTAL [\$/MWh]</b>                                                                                                    | <b>CONDICIÓN DE PRIMER ORDEN</b>                                                                                                    |
|----------------------------------------------------------------------------------------------------|----------------------------------------------------------------------------------------------------|
| $dC_{G1}(P_{G1})/dP_{G1} = 0.0949 P_{G1} + 0.9575 = \lambda$<br>$dC_{G2}(P_{G2})/dP_{G2} = 0.1316 P_{G2} + 0.8148 = \lambda$<br>$dC_{G3}(P_{G3})/dP_{G3} = 0.0905 P_{G3} + 0.9581 = \lambda$<br>$dC_{G4}(P_{G4})/dP_{G4} = 0,1096 P_{G4} + 0,8519 = \lambda$<br>$dC_{G5}(P_{G5})/dP_{G5} = 0.0980 P_{G5} + 0.8182 = \lambda$<br>$dC_{G6}(P_{G6})/dP_{G6} = 0.1032 P_{G6} + 0.8145 = \lambda$<br>$dC_{G7}(P_{G7})/dP_{G7} = 0.0856 P_{G7} + 0.9757 = \lambda$ | $0.0949P_{c1} - \lambda = -0.9575$<br>$0,1316P_{G2} - \lambda = -0,8148$<br>$0.0905P_{G3} - \lambda = -0.9581$<br>$0,1096P_{G4} - \lambda = -0,8519$<br>$0.0980P_{G5} - \lambda + \mu_5 = -0.8182$<br>$0.1032P_{G6} - \lambda + \mu_6 = -0.8145$<br>$0.0856P_{G7} - \lambda = -0.9757$<br>$\partial L/\partial \mu_5 = 0 \rightarrow P_{GS} - 6.03 = 0$<br>$\partial L/\partial \mu_6 = 0 \rightarrow P_{G6} - 6.02 = 0$ |
| $P_{G1} + P_{G2} + P_{G3} + P_{G4} + P_5 + P_{G6} + P_{G7} = 41,99$                                                                                                    |                                                                                                    |

Tabla 3-10. CASO 1: Condiciones de primer orden. Alcance máximo P<sub>G5</sub>, P<sub>G6</sub>.

Se expresan las condiciones de primer orden, de la Tabla 3-10, mediante un sistema de ecuaciones matricial, como se observa en la Figura 3-5:

| 0,0949 | 0        | 0      | 0      | 0     | 0      | 0      | $-1$ | 0 | 0 |   | PG1 |     | $-0,9575$ |
|--------|----------|--------|--------|-------|--------|--------|------|---|---|---|-----|-----|-----------|
| 0      | 0,1316   | 0      | 0      | 0     | 0      | 0      | $-1$ | 0 | 0 |   | PG2 |     | $-0,8148$ |
| 0      | 0        | 0,0905 | 0      | 0     | 0      | 0      | $-1$ | 0 | 0 |   | PG3 |     | $-0,9581$ |
| 0      | 0        | 0      | 0,1096 | 0     | 0      | 0      | $-1$ | 0 | 0 |   | PG4 |     | $-0,8519$ |
| 0      | 0        | 0      | 0      | 0,098 | 0      | 0      | $-1$ |   | 0 | ÷ | PG5 |     | $-0,8182$ |
| 0      | 0        | 0      | 0      | 0     | 0,1032 | 0      | $-1$ | 0 | 1 |   | PG6 | $=$ | $-0,8145$ |
| 0      | 0        | 0      | 0      | 0     | 0      | 0,0856 | $-1$ | 0 | 0 |   | PG7 |     | $-0,9757$ |
| 1      |          | 1      |        |       |        |        | 0    | 0 | 0 |   | λ   |     | 41,99     |
| 0      | 0        | 0      | 0      |       | 0      | 0      | 0    | 0 | 0 |   | u5  |     | 6,03      |
| 0      | $\Omega$ | 0      | 0      | 0     |        | 0      | 0    | 0 | 0 |   | и6  |     | 6,02      |

**Figura 3-5. CASO 1: Sistema de ecuaciones. Alcance máximo P<sub>G5</sub>, P<sub>G6</sub>.** 

# **3.4.1.4 CASO 1: SOLUCIÓN DE DESPACHO ECONÓMICO (ALCANCE MÁXIMO P**<sub>G5</sub>, **P**<sub>G6</sub>)

El código de programación se referencia en ANEXO D.14: CASO 1, solución sistema de ecuaciones matricial, iteración 2.

Los resultados de la solución de despacho económico, para el CASO 1 ajustando  $P_{G5}$ ,  $P_{G6}$  se muestran en la Tabla 3-11 y Figura 3-6:

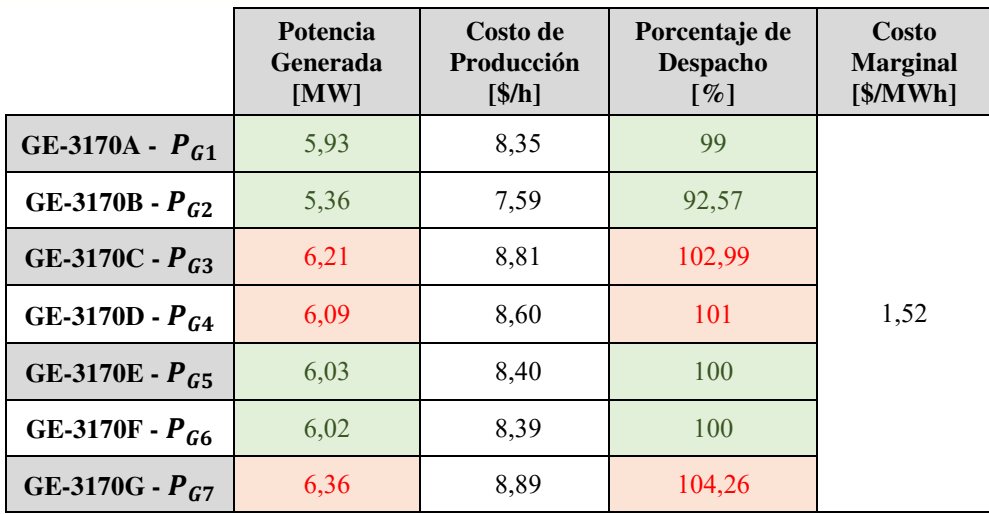

Tabla 3-11. CASO 1: Despacho Económico y Costos de Producción. Alcance máximo P<sub>G5</sub>, P<sub>G6</sub>,

**iteración 2.**
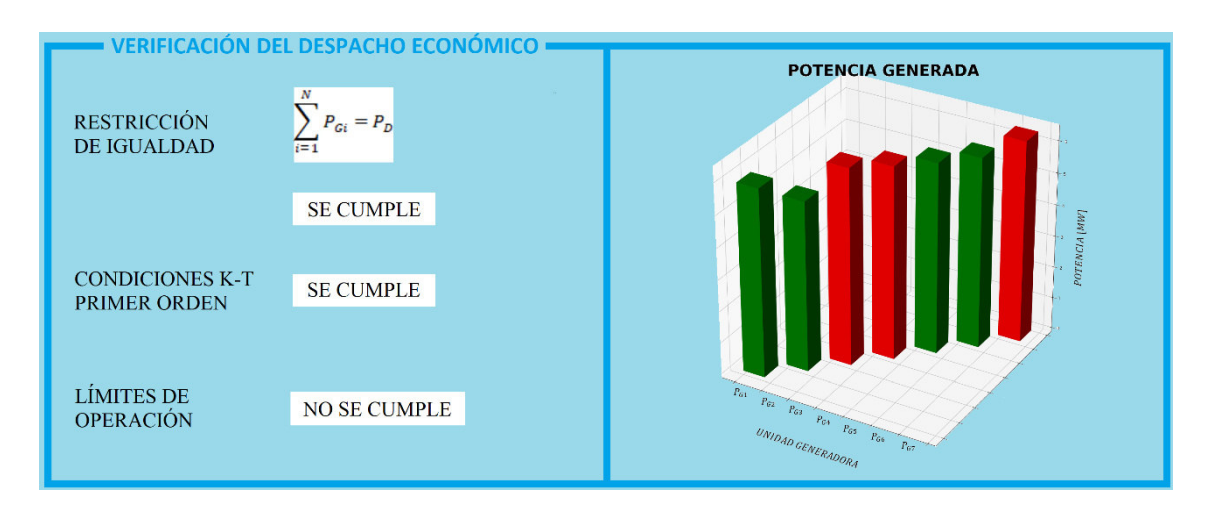

Figura 3-6. CASO 1: Verificación de Despacho Económico. Alcance máximo P<sub>G5</sub>, P<sub>G6</sub>, iteración 2. El despacho económico con alcance máximo  $P_{G5}$ ,  $P_{G6}$ , no cumplen con los rangos de operación de las unidades generadoras P<sub>G3</sub>, P<sub>G4</sub>, P<sub>G7</sub>.

## **3.4.1.5 CASO 1: PLANTEAMIENTO DE LA ECUACIÓN DE LAGRANGE Y CONDICIONES DE PRIMER ORDEN (ALCANCE MÁXIMO**   $P_{G3}$ ,  $P_{G4}$ ,  $P_{G5}$ ,  $P_{G6}$ ,  $P_{G7}$ )

Se plantea la ecuación de Lagrange ajustando  $P_{G3}$ ,  $P_{G4}$ ,  $P_{G5}$ ,  $P_{G6}$ ,  $P_{G7}$  en la ecuación (46) y condiciones de primer orden en la Tabla 3-12:

$$
L = C_{G1}(P_{G1}) + C_{G2}(P_{G2}) + C_{G3}(P_{G3}) + C_{G4}(P_{G4}) + C_{G5}(P_{G5}) +
$$
  
\n
$$
C_{G6}(P_{G6}) + C_{G7}(P_{G7}) + \lambda * [41,99 - P_{G1} - P_{G2} - P_{G3} - P_{G4} -
$$
  
\n
$$
P_{G5} - P_{G6} - P_{G7}] + \mu_3(P_{G3} - P_{G3max}) + \mu_4(P_{G4} - P_{G4max}) +
$$
  
\n
$$
\mu_5(P_{G5} - P_{G5max}) + \mu_6(P_{G6} - P_{G6max}) + \mu_7(P_{G7} - P_{G7max})
$$
 (49)

| <b>FUNCIÓN COSTO INCREMENTAL [\$/MWh]</b>                                                                                                    | <b>CONDICIÓN DE PRIMER ORDEN</b>                                                                                                    |  |  |  |  |  |  |
|----------------------------------------------------------------------------------------------------|----------------------------------------------------------------------------------------------------|--|--|--|--|--|--|
| $dC_{G1}(P_{G1})/dP_{G1} = 0.0949 P_{G1} + 0.9575 = \lambda$<br>$dC_{G2}(P_{G2})/dP_{G2} = 0.1316 P_{G2} + 0.8148 = \lambda$<br>$dC_{G3}(P_{G3})/dP_{G3} = 0.0905 P_{G3} + 0.9581 = \lambda$<br>$dC_{G4}(P_{G4})/dP_{G4} = 0,1096 P_{G4} + 0,8519 = \lambda$<br>$dC_{G5}(P_{G5})/dP_{G5} = 0.0980 P_{G5} + 0.8182 = \lambda$<br>$dC_{G6}(P_{G6})/dP_{G6} = 0.1032 P_{G6} + 0.8145 = \lambda$<br>$dC_{G7}(P_{G7})/dP_{G7} = 0.0856 P_{G7} + 0.9757 = \lambda$ | $0.0949P_{G1} - \lambda = -0.9575$<br>$0.1316P_{G2} - \lambda = -0.8148$<br>$0.0905P_{c3} - \lambda + \mu_3 = -0.9581$<br>$0,1096P_{G4} - \lambda + \mu_4 = -0,8519$<br>$0.0980P_{c5} - \lambda + \mu_5 = -0.8182$<br>$0.1032P_{G6} - \lambda + \mu_6 = -0.8145$<br>$0.0856P_{c7} - \lambda + \mu_7 = -0.9757$<br>$\partial L/\partial \mu_3 = 0 \rightarrow P_{G3} - 5.99 = 0$<br>$\partial L/\partial \mu_4 = 0 \rightarrow P_{G4} - 6.03 = 0$<br>$\partial L/\partial \mu_5 = 0 \rightarrow P_{G5} - 6.03 = 0$<br>$\partial L/\partial \mu_6 = 0 \rightarrow P_{GG} - 6.02 = 0$<br>$\partial L/\partial \mu_7 = 0 \rightarrow P_{G7} - 6,10 = 0$ |  |  |  |  |  |  |
| $P_{G1} + P_{G2} + P_{G3} + P_{G4} + P_5 + P_{G6} + P_{G7} = 41,99$                                                                                                    |                                                                                                    |  |  |  |  |  |  |

Tabla 3-12. CASO 1: Condiciones de primer orden. Alcance máximo  $P_{G3}$ ,  $P_{G4}$ ,  $P_{G5}$ ,  $P_{G6}$ ,  $P_{G7}$ .

Se expresan las condiciones de primer orden, de la Tabla 3-12, mediante un sistema de ecuaciones matricial, como se observa en la Figura 3-7:

| 0,0949 | 0        | 0        | $\Omega$ | $\Omega$ | 0      | $\Omega$     | $-1$ | $\Omega$ | 0 |   | $\Omega$ |          |   | PG1 |     | $-0,9575$ |
|--------|----------|----------|----------|----------|--------|--------------|------|----------|---|---|----------|----------|---|-----|-----|-----------|
| 0      | 0,1316   | 0        | 0        | 0        | 0      | 0            | $-1$ | 0        | 0 | 0 | 0        | 0        |   | PG2 |     | $-0,8148$ |
| 0      | 0        | 0,0905   | 0        | 0        | 0      | 0            | $-1$ | 0        | 0 |   | $\Omega$ | 0        |   | PG3 |     | $-0,9581$ |
| 0      | 0        | 0        | 0,1096   | 0        | 0      | 0            | $-1$ | 0        | 0 |   |          | 0        |   | PG4 |     | $-0,8519$ |
| 0      | 0        | 0        | 0        | 0,0980   | 0      | 0            | $-1$ |          | 0 |   | O        | 0        |   | PG5 |     | $-0,8182$ |
|        | 0        | 0        | 0        | 0        | 0,1032 | 0            | $-1$ | 0        |   |   | 0        | 0        |   | PG6 |     | $-0,8145$ |
| ი      | 0        | 0        | 0        | 0        | 0      | 0,0856       | $-1$ | 0        | 0 | 0 | 0        |          | * | PG7 | $=$ | $-0,9757$ |
|        |          |          |          |          |        |              | 0    | 0        | 0 |   | 0        | 0        |   | λ   |     | 41,99     |
|        | $\Omega$ | 0        | U        |          | 0      | 0            | 0    | $\Omega$ | 0 | U | 0        | 0        |   | и5  |     | 6,03      |
| ი      | 0        | $\Omega$ | $\Omega$ | $\Omega$ |        | $\mathbf{0}$ | 0    | 0        | 0 | U | 0        | $\Omega$ |   | и6  |     | 6,02      |
| 0      | $\Omega$ |          | 0        | $\Omega$ | 0      | $\Omega$     | 0    | $\Omega$ | 0 | O | 0        | 0        |   | иЗ  |     | 6,03      |
| o      | $\Omega$ | 0        |          | $\Omega$ | 0      | $\Omega$     | 0    | $\Omega$ | 0 |   | $\Omega$ | $\Omega$ |   | u4  |     | 6,03      |
|        | 0        | 0        |          |          | 0      |              | 0    | 0        | 0 |   |          |          |   | u7  |     | 6,1       |

Figura 3-7. CASO 1: Sistema de ecuaciones. Alcance máximo P<sub>G3</sub>, P<sub>G4</sub>, P<sub>G5</sub>, P<sub>G6</sub>, P<sub>G7</sub>.

# **3.4.1.6 CASO 1: SOLUCIÓN DE DESPACHO ECONÓMICO (ALCANCE MÁXIMO**  $P_{G3}$ ,  $P_{G4}$ ,  $P_{G5}$ ,  $P_{G6}$ ,  $P_{G7}$ )

El código de programación se referencia en ANEXO D.15: CASO 1, solución sistema de ecuaciones matricial, iteración 3.

Los resultados de la solución de despacho económico, para el CASO 1 ajustando  $P_{G3}$ ,  $P_{G4}$ ,  $P_{G5}$ ,  $P_{G6}$ ,  $P_{G7}$ , se muestran en la Tabla 3-13 y Figura 3-8:

|                     | Potencia<br><b>Generada</b><br>[MW] | Costo de<br><b>Producción</b><br>$\left[\frac{\sin\theta}{\sin\theta}\right]$ | Porcentaje de<br>Despacho<br>$\lceil \% \rceil$ | Costo<br><b>Marginal</b><br>[\$/MWh] |
|---------------------|-------------------------------------|-------------------------------------------------------------------------------|-------------------------------------------------|--------------------------------------|
| GE-3170A - $P_{G1}$ | 6,21                                | 8.78                                                                          | 103,67                                          |                                      |
| GE-3170B - $P_{G2}$ | 5,57                                | 7,91                                                                          | 96,20                                           |                                      |
| GE-3170C - $P_{G3}$ | 6,03                                | 8,54                                                                          | 100                                             |                                      |
| GE-3170D - $P_{G4}$ | 6,03                                | 8,51                                                                          | 100                                             | 1,55                                 |
| GE-3170E - $P_{G5}$ | 6,03                                | 8.40                                                                          | 100                                             |                                      |
| GE-3170F - $P_{G6}$ | 6,02                                | 8,39                                                                          | 100                                             |                                      |
| GE-3170G - $P_{G7}$ | 6,10                                | 8,50                                                                          | 100                                             |                                      |

**Tabla 3-13. CASO 1: Despacho Económico y Costos de Producción. Alcance máximo** 

P<sub>G3</sub>, P<sub>G4</sub>, P<sub>G5</sub>, P<sub>G6</sub>, P<sub>G7</sub>, iteración 3.

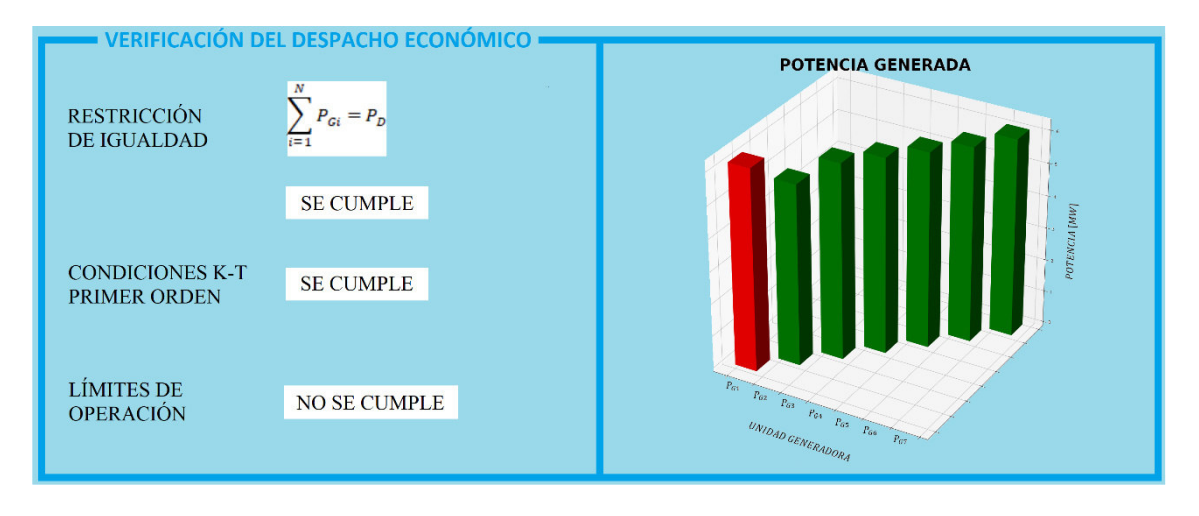

**Figura 3-8. CASO 1: Verificación de Despacho Económico. Alcance máximo**  $P_{G3}$ **,**  $P_{G4}$ **,**  $P_{G5}$ **,**  $P_{G6}$ **,**  $P_{G7}$ **, iteración 3.** 

El despacho económico ajustando  $P_{G3}$ ,  $P_{G4}$ ,  $P_{G5}$ ,  $P_{G6}$ ,  $P_{G7}$ , no cumple con los rangos de operación la unidad generadora P<sub>G1</sub>.

## **3.4.1.7 CASO 1: PLANTEAMIENTO DE LA ECUACIÓN DE LAGRANGE Y CONDICIONES DE PRIMER ORDEN (ALCANCE MÁXIMO**  (ALCANCE MÁXIMO  $P_{G1}$ ,  $P_{G3}$ ,  $P_{G4}$ ,  $P_{G5}$ ,  $P_{G6}$ ,  $P_{G7}$ )

Se plantea la ecuación de Lagrange ajustando  $P_{G1}$ ,  $P_{G3}$ ,  $P_{G4}$ ,  $P_{G5}$ ,  $P_{G6}$ ,  $P_{G7}$  en la ecuación (47) y condiciones de primer orden en la Tabla 3-14:

$$
L = C_{G1}(P_{G1}) + C_{G2}(P_{G2}) + C_{G3}(P_{G3}) + C_{G4}(P_{G4}) + C_{G5}(P_{G5}) +
$$
  
\n
$$
C_{G6}(P_{G6}) + C_{G7}(P_{G7}) + \lambda * [41,99 - P_{G1} - P_{G2} - P_{G3} - P_{G4} -
$$
  
\n
$$
P_{G5} - P_{G6} - P_{G7}] + \mu_1 (P_{G1} - P_{G1max}) + \mu_3 (P_{G3} - P_{G3max}) +
$$
  
\n
$$
\mu_4 (P_{G4} - P_{G4max}) + \mu_5 (P_{G5} - P_{G5max}) + \mu_6 (P_{G6} - P_{G6max}) +
$$
  
\n
$$
\mu_7 (P_{G7} - P_{G7max})
$$
\n(50)

| <b>FUNCIÓN COSTO INCREMENTAL [\$/MWh]</b>                                                                                                    | <b>CONDICIÓN DE PRIMER ORDEN</b>                                                                                                    |
|----------------------------------------------------------------------------------------------------|----------------------------------------------------------------------------------------------------|
| $dC_{G1}(P_{G1})/dP_{G1} = 0.0949 P_{G1} + 0.9575 = \lambda$<br>$dC_{G2}(P_{G2})/dP_{G2} = 0.1316 P_{G2} + 0.8148 = \lambda$<br>$dC_{G3}(P_{G3})/dP_{G3} = 0.0905 P_{G3} + 0.9581 = \lambda$<br>$dC_{G4}(P_{G4})/dP_{G4} = 0,1096 P_{G4} + 0,8519 = \lambda$<br>$dC_{G5}(P_{G5})/dP_{G5} = 0.0980 P_{G5} + 0.8182 = \lambda$<br>$dC_{G6}(P_{G6})/dP_{G6} = 0.1032 P_{G6} + 0.8145 = \lambda$<br>$dC_{G7}(P_{G7})/dP_{G7} = 0.0856 P_{G7} + 0.9757 = \lambda$ | $0.0949P_{c1} - \lambda + \mu_1 = -0.9575$<br>$0.1316P_{G2} - \lambda = -0.8148$<br>$0.0905P_{G3} - \lambda + \mu_3 = -0.9581$<br>$0,1096P_{G4} - \lambda + \mu_4 = -0,8519$<br>$0.0980P_{c5} - \lambda + \mu_5 = -0.8182$<br>$0.1032P_{G6} - \lambda + \mu_6 = -0.8145$<br>$0.0856P_{G7} - \lambda + \mu_7 = -0.9757$<br>$\partial L/\partial \mu_1 = 0 \rightarrow P_{G1} - 5.59 = 0$<br>$\partial L/\partial \mu_3 = 0 \rightarrow P_{G3} - 6.03 = 0$<br>$\partial L/\partial \mu_4 = 0 \rightarrow P_{G4} - 6.03 = 0$<br>$\partial L/\partial \mu_5 = 0 \rightarrow P_{G5} - 6.03 = 0$<br>$\partial L/\partial \mu_6 = 0 \rightarrow P_{GG} - 6.02 = 0$<br>$\partial L/\partial \mu_7 = 0 \rightarrow P_{G7} - 6,10 = 0$ |
| $P_{G1} + P_{G2} + P_{G3} + P_{G4} + P_5 + P_{G6} + P_{G7} = 41,99$                                                                                                    |                                                                                                    |

Tabla 3-14. CASO 1: Condiciones de primer orden. Alcance máximo P<sub>G1,</sub> P<sub>G3</sub>, P<sub>G4</sub>, P<sub>G5</sub>, P<sub>G6</sub>, P<sub>G7</sub>.

Se expresan las condiciones de primer orden, de la Tabla 3-14, mediante un sistema de ecuaciones matricial, como se observa en la Figura 3-9:

| 0,0949   | 0      | 0        | 0        | 0            | 0        | 0            | $-1$ | 0        | 0 | 0        | 0        | $\mathbf 0$  |   |   | PG1 |     | $-0,9575$ |
|----------|--------|----------|----------|--------------|----------|--------------|------|----------|---|----------|----------|--------------|---|---|-----|-----|-----------|
| 0        | 0,1316 | 0        | 0        | $\Omega$     | 0        | 0            | $-1$ |          | 0 | 0        | 0        | 0            | 0 |   | PG2 |     | $-0,8148$ |
| 0        | 0      | 0,0905   | 0        | 0            | 0        | 0            | $-1$ | 0        | 0 |          | 0        | 0            | 0 |   | PG3 |     | $-0,9581$ |
| 0        | 0      | 0        | 0,1096   | $\mathbf{0}$ | 0        | 0            | $-1$ |          | 0 | 0        |          | 0            | 0 |   | PG4 |     | $-0,8519$ |
| $\Omega$ | 0      | 0        | 0        | 0,0980       | 0        | 0            | $-1$ |          | 0 | $\Omega$ | 0        | $\mathbf 0$  | 0 |   | PG5 |     | $-0,8182$ |
|          | 0      | 0        | 0        | 0            | 0,1032   | 0            | $-1$ |          |   | 0        | 0        | 0            | 0 |   | PG6 |     | $-0,8145$ |
|          | 0      | 0        | 0        | $\mathbf{0}$ | 0        | 0,0856       | $-1$ | 0        | 0 | 0        | 0        | 1            | 0 | * | PG7 | $=$ | $-0,9757$ |
|          |        |          |          |              |          |              | 0    | 0        | 0 | 0        | $\Omega$ | $\Omega$     | 0 |   | λ   |     | 41,99     |
|          | 0      |          | 0        |              | 0        | $\mathbf{0}$ | 0    |          | 0 | $\Omega$ | O        | 0            | 0 |   | u5  |     | 6,03      |
| O        | 0      | 0        | $\Omega$ | $\Omega$     |          | 0            | 0    | $\Omega$ | 0 | 0        | 0        | $\mathbf{0}$ | 0 |   | и6  |     | 6,02      |
|          | 0      |          | 0        | 0            | 0        | 0            | 0    |          | 0 | 0        | 0        | 0            | 0 |   | u3  |     | 6,03      |
|          | 0      | $\Omega$ |          | $\Omega$     | 0        | 0            | 0    | O        | 0 | 0        | O        | 0            | 0 |   | u4  |     | 6,03      |
| 0        | 0      | 0        | 0        | $\Omega$     | $\Omega$ |              | 0    | 0        | 0 | 0        | 0        | 0            | 0 |   | u7  |     | 6,1       |
|          |        |          | 0        | 0            | 0        |              | 0    |          | 0 | 0        | 0        | 0            | 0 |   | u1  |     | 5,99      |

**Figura 3-9. CASO 1: Sistema de ecuaciones. Alcance máximo**  $P_{G1}$ **,**  $P_{G3}$ **,**  $P_{G4}$ **,**  $P_{G5}$ **,**  $P_{G6}$ **,**  $P_{G7}$ **.** 

## **3.4.1.8 CASO 1: SOLUCIÓN DE DESPACHO ECONÓMICO (ALCANCE MÁXIMO** (ALCANCE MÁXIMO  $P_{G1}$ ,  $P_{G3}$ ,  $P_{G4}$ ,  $P_{G5}$ ,  $P_{G6}$ ,  $P_{G7}$ )

El código de programación se referencia en ANEXO D.16: CASO 1, solución sistema de ecuaciones matricial, iteración 4.

La solución de despacho económico, de la Tabla 3-15 y Figura 3-10, cumple con todas las condiciones y restricciones del sistema. Este es el escenario en el cual la planta de generación a crudo satisface la demanda de potencia de 41,99 MW, a un costo marginal de 1,58 \$/MWh.

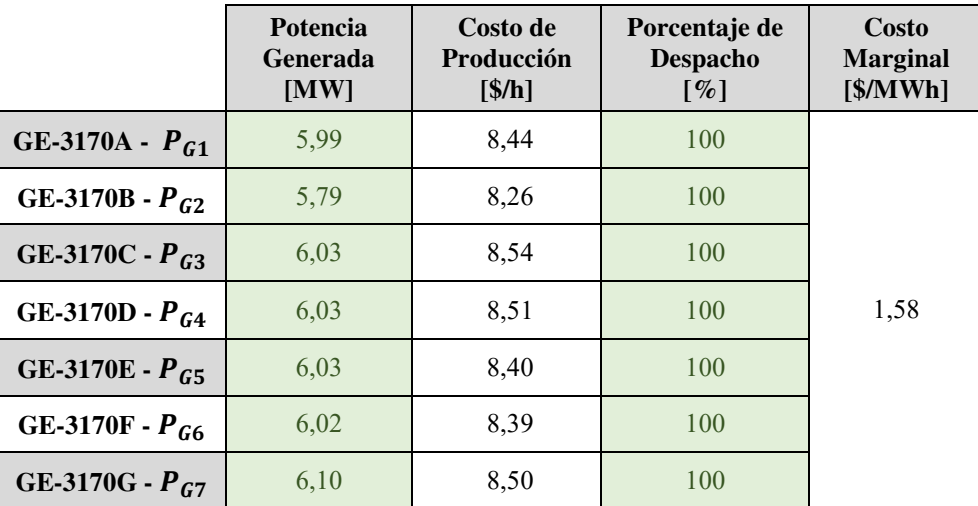

**Tabla 3-15. CASO 1: Despacho Económico y Costos de Producción. Alcance máximo** 

 $P_{G1}$ ,  $P_{G3}$ ,  $P_{G4}$ ,  $P_{G5}$ ,  $P_{G6}$ ,  $P_{G7}$ , iteración 4.

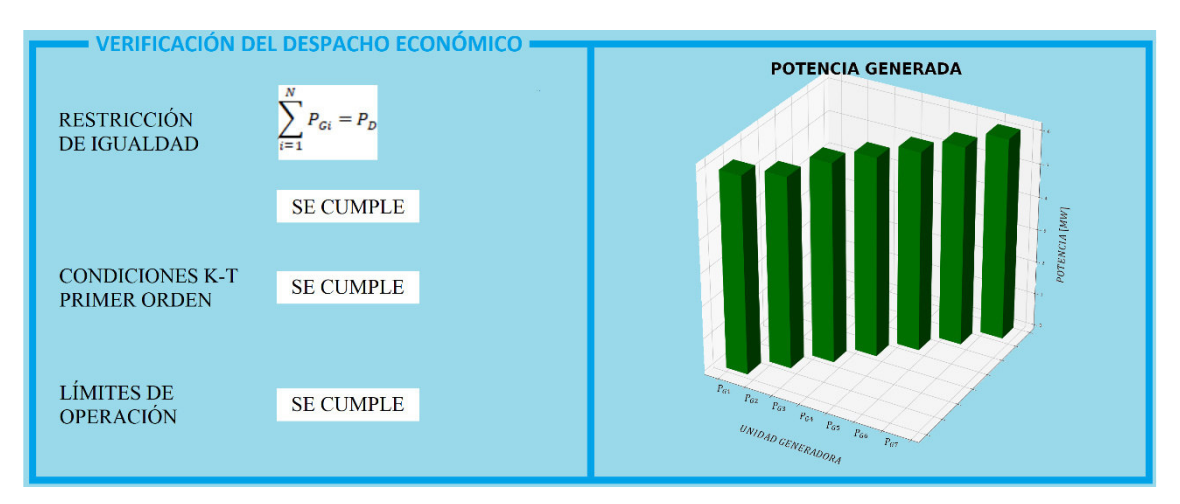

**Figura 3-10. CASO 1: Verificación de Despacho Económico. Alcance máximo**  P<sub>G1</sub>, P<sub>G3</sub>, P<sub>G4</sub>, P<sub>G5</sub>, P<sub>G6</sub>, P<sub>G7</sub>, iteración 4.

En la Figura 3-11, tenemos las funciones de costo de cada unidad generadora y el costo marginal obtenido por la solución de despacho económico analítico del CASO 1.

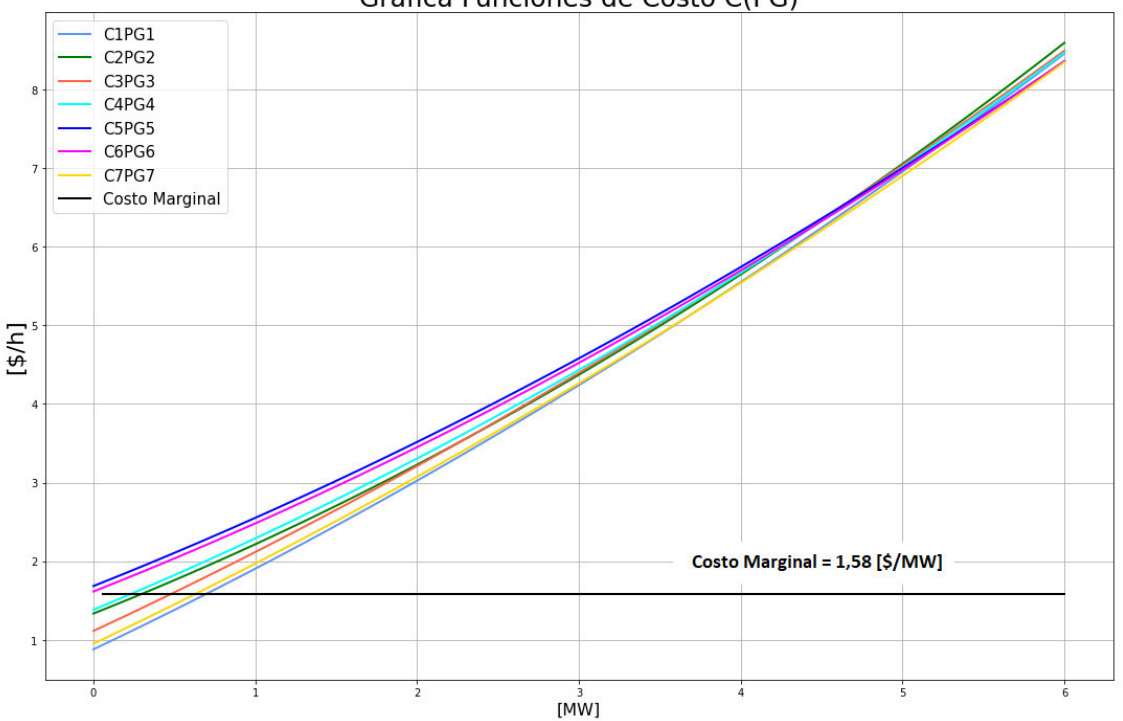

Gráfica Funciones de Costo C(PG)

**Figura 3-11. CASO 1, curvas de costo de las unidades de generación y costo marginal.** 

## **3.4.2 CASO 1: SIMULACIÓN FLUJOS DE POTENCIA Y DESPACHO ECONÓMICO**

En el software PowerWorld Simulator, se simula el sistema de la Figura 3-1 y los datos y restricciones del sistema eléctrico de la Figura 3-2; y se realiza el flujo de potencia, Figura 3-11.

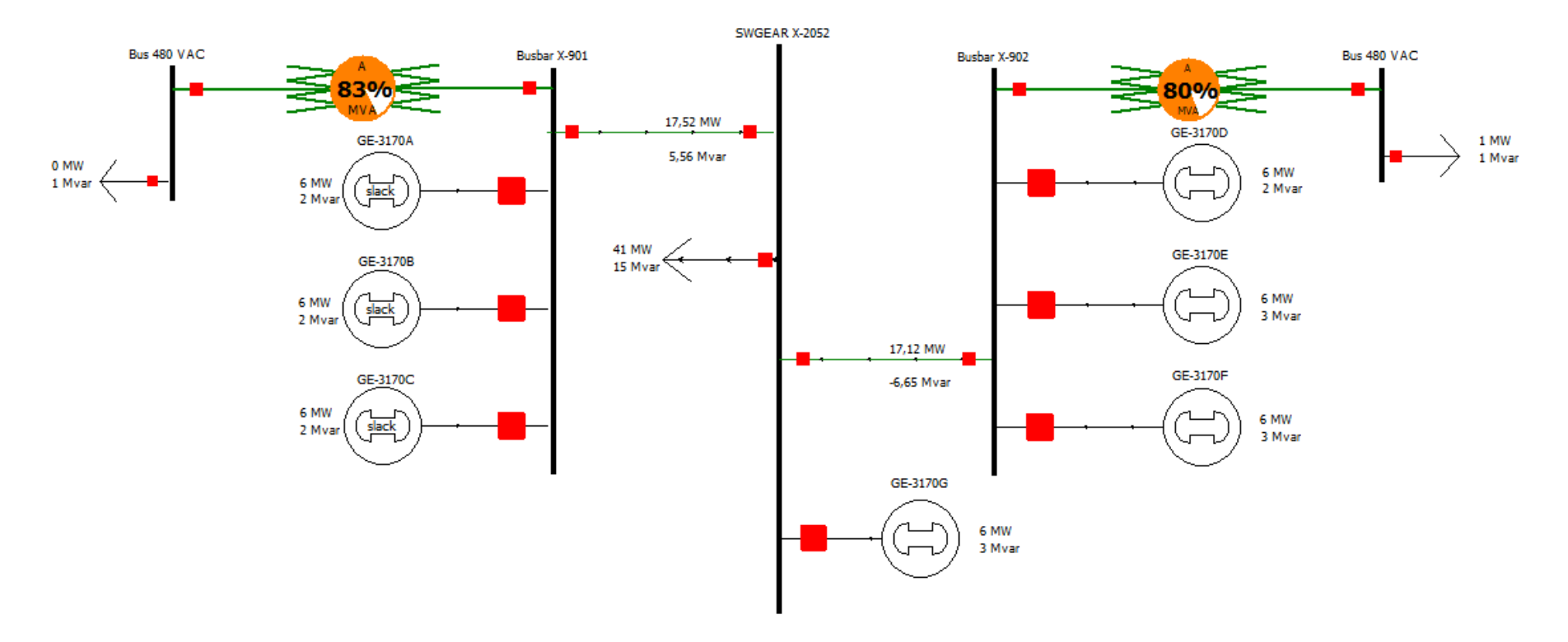

**Figura 3-12. CASO 1: Flujos de potencia del sistema eléctrico de generación a crudo, Bloque 16.** 

Se ingresan las funciones de costo, de la Tabla 3-7, para cada generador. La forma de ingresar las funciones se observa en la Figura 3-12, y se debe considerar como modelo de costo cúbico (Cubic Cost Model):  $\mathcal{CP}_i^2 + \mathcal{BP}_i + \mathcal{AP}_i$ 

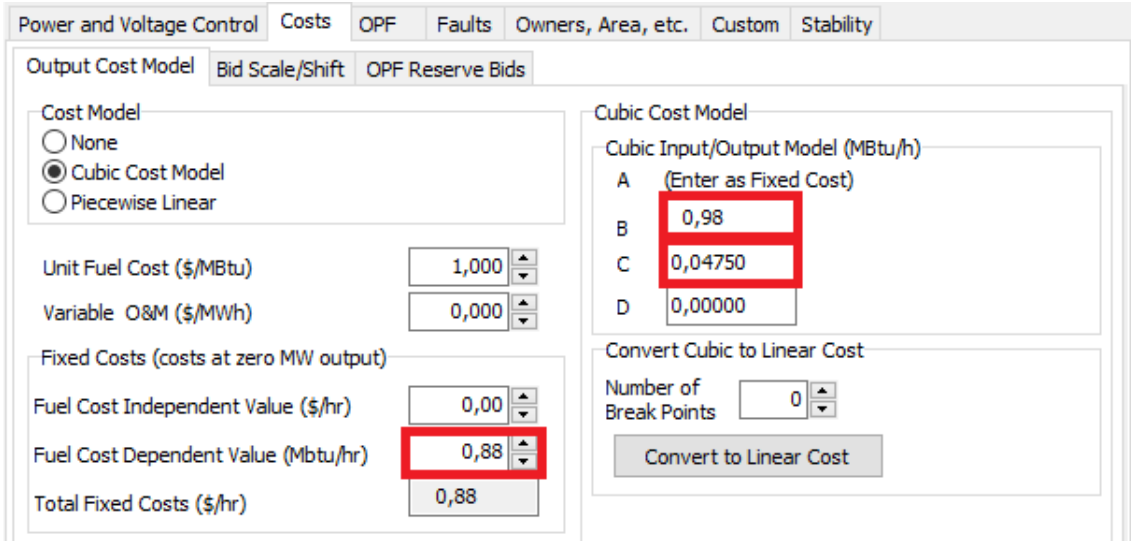

**Figura 3-13. Ingreso de la función de costo en PowerWorld Simulator.** 

Se realiza un flujo de potencia óptimo para obtener el mínimo costo de generación para la condición del sistema, Figura 3-13.

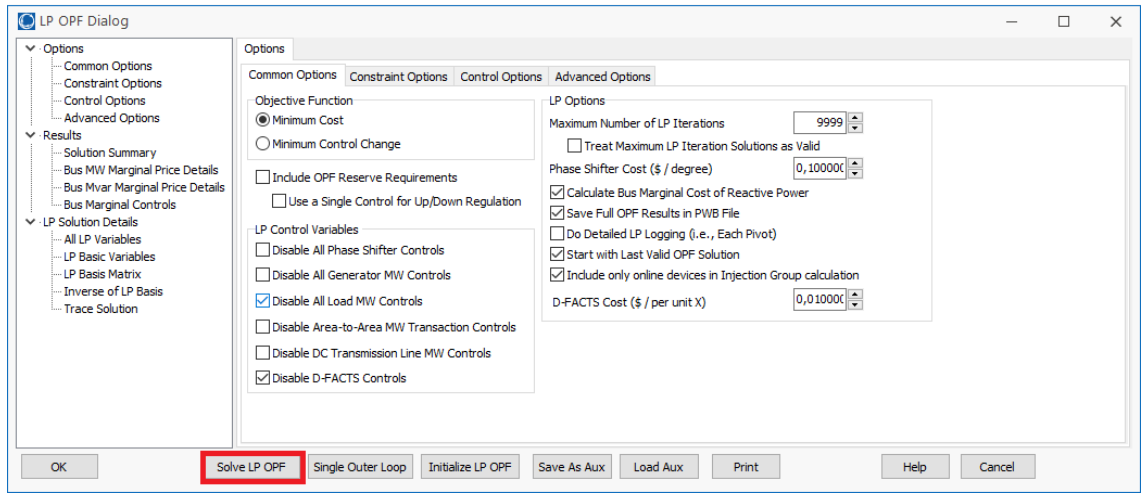

**Figura 3-14. Solución de mínimo costo de generación PowerWorld Simulator.** 

A continuación, se obtiene el resumen de los resultados del flujo óptimo de potencia de generación [MW] y el costo mínimo de generación [\$/h], Figura 3-14.

| Generators |                                                                                                    |       |       |                                     |                  |      |     |      |     |         |     |  |           |
|------------|----------------------------------------------------------------------------------------------------|-------|-------|-------------------------------------|------------------|------|-----|------|-----|---------|-----|--|-----------|
|            |                                                                                                    |       |       |                                     |                  |      |     |      |     |         |     |  |           |
|            | Find Remove Ouick Filter *<br>Filter Advanced - Generator<br>$\overline{\phantom{a}}$                                                                                                    |       |       |                                     |                  |      |     |      |     |         |     |  |           |
|            | IC for OPF<br><b>Cost Model</b><br>Gen MW<br><b>Cost Shift</b><br>Cost S/Hr<br>MW Marg.<br><b>Initial MW</b><br><b>Initial Cost</b><br>Delta MW<br>Delta Cost<br>Max MW<br>Cost Multiplierl<br>Min MW |       |       |                                     |                  |      |     |      |     |         |     |  |           |
|            |                                                                                                    | S/MWh |       | <i><b>f</b></i> deneration<br>only) | Cost of Bus      |      |     |      |     |         |     |  |           |
|            | 6,0                                                                                                    | 0,000 | 1,000 | 8,44                                | <b>Not Valid</b> | 0,00 | 6,0 | 8,44 | 0,0 | $-0.00$ | 2,0 |  | 6,0 Cubic |
|            | 5,8                                                                                                    | 0,000 | 1,000 | 8,21                                | <b>Not Valid</b> | 0,00 | 5,8 | 8,21 | 0,0 | 0,00    | 2.0 |  | 5.8 Cubic |
|            | 6,0                                                                                                    | 0,000 | 1,000 | 8,53                                | <b>Not Valid</b> | 0,00 | 6,0 | 8.53 | 0,0 | 0,00    | 2.0 |  | 6.0 Cubic |
|            | 6,0                                                                                                    | 0,000 | 1,000 | 8,50                                | <b>Not Valid</b> | 0,00 | 6,0 | 8,50 | 0,0 | 0,00    | 2.0 |  | 6.3 Cubic |
|            | 6,0                                                                                                    | 0,000 | 1,000 | 8,41                                | <b>Not Valid</b> | 0,00 | 6,0 | 8.41 | 0,0 | 0,00    | 2.0 |  | 6.3 Cubic |
|            | 6,0                                                                                                    | 0,000 | 1,000 | 8,36                                | <b>Not Valid</b> | 0,00 | 6.0 | 8.36 | 0,0 | 0.00    | 2.0 |  | 6.3 Cubic |
|            | 6,1                                                                                                    | 0.000 | 1.000 | 8,52                                | <b>Not Valid</b> | 0,00 | 6.1 | 8.52 | 0,0 | 0,00    | 2.0 |  | 6.3 Cubic |

**Figura 3-15. CASO 1: Resumen resultados flujo óptimo de potencia de generación, PowerWorld Simulator.** 

#### **3.4.3 CASO 1: ANÁLISIS SOLUCIÓN ANALÍTICA Y SIMULACIÓN**

De acuerdo con los datos de la Tabla 3-16, la solución de despacho óptimo de generación mediante el método de solución analítica se necesita 59,04 \$/h para generar 41,99 MW; mientras que, por medio de la simulación, para generar 41,99 MW se necesita 58,97 \$/h.

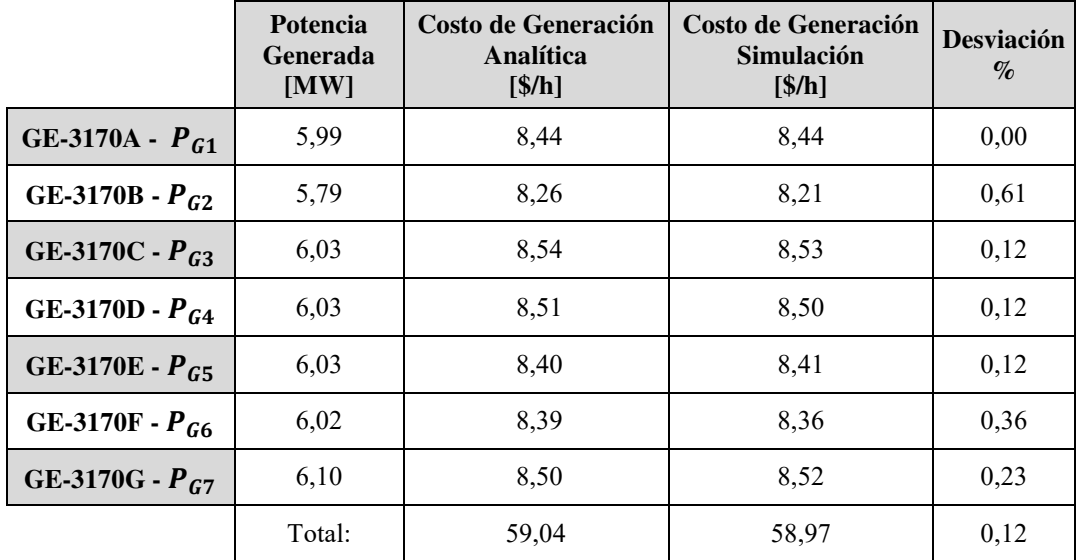

**Tabla 3-16. CASO 1: Comparación resultados analíticos y simulados de despacho económico.** 

Para obtener los costos de generación analíticamente, tomamos referencia a las funciones de costo de cada unidad generadora de la Tabla 3-7, y evaluamos las funciones cada una con el valor de la potencia generada obtenida de la solución de despacho económico.

El código de programación se referencia en ANEXO D.17: CASO 1, costos totales de generación.

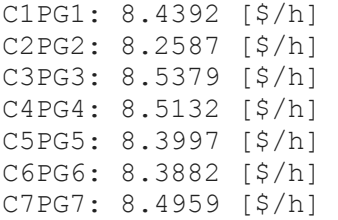

Para obtener los costos de producción en la simulación, se ingresan las ecuaciones de costos de cada unidad generadora y como se observa en la tabla comparativa Tabla 3-16, son muy cercanos a los obtenidos en la solución analítica presentando una desviación porcentual menor al 1%.

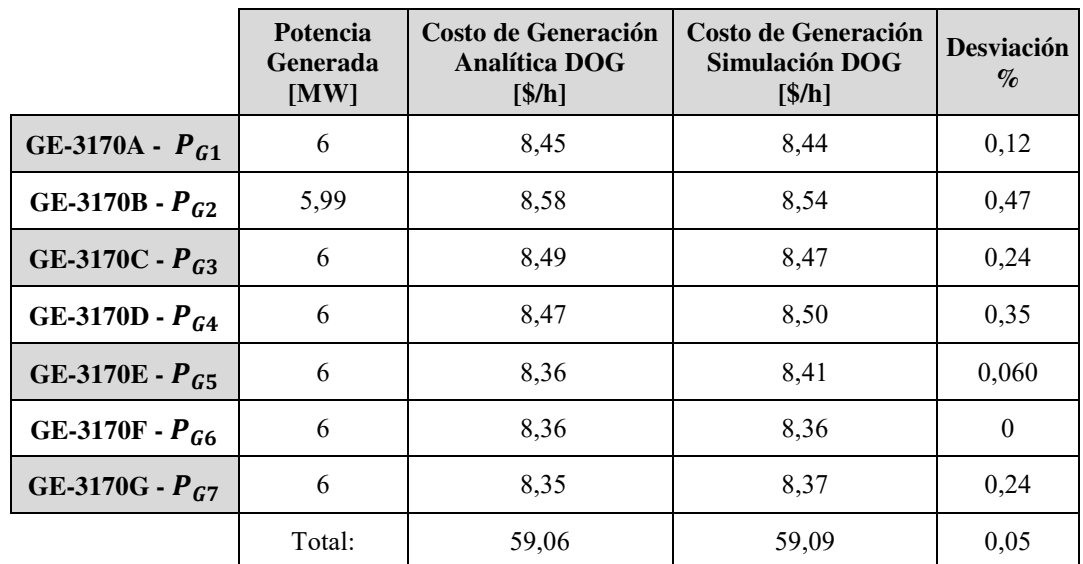

Aplicando despacho óptimo de generación, tenemos los siguientes resultados:

**Tabla 3-17. CASO 1: Comparación resultados analíticos y simulados de despacho óptimo de generación.** 

En las figuras, Figura 3-16 se observa la comparación entre la potencia de cada unidad como solución del despacho operativo y óptimo de generación, para una hora.

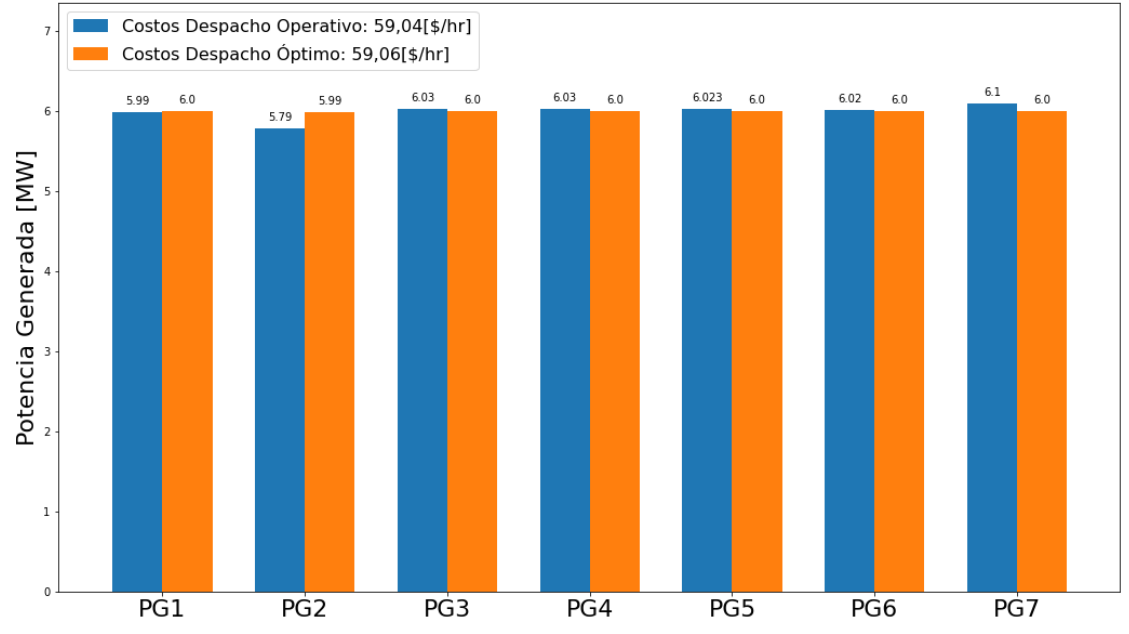

#### DESPACHO DE GENERACIÓN

**Figura 3-16. CASO 1: Despacho operativo y óptimo de generación, potencia generada para 1 hora.** 

En las figuras, Figura 3-17 se observa la comparación entre los costos de generación de cada unidad como solución del despacho operativo y óptimo de generación, para una hora.

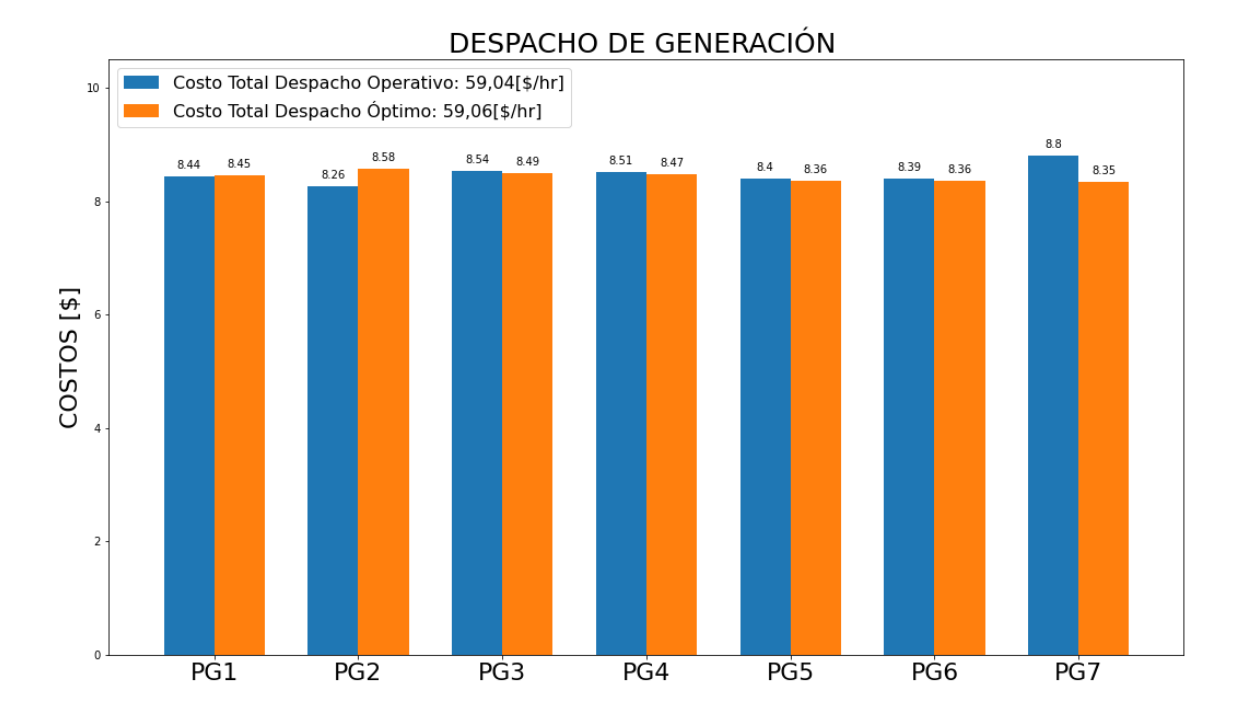

**Figura 3-17. CASO 1: Despacho operativo y óptimo de generación, costo de generación para 1 hora.** 

### **3.4.4 CASO 2: DESPACHO ECONÓMICO PARA EFICIENCIA MÁXIMA DE POTENCIA DE CADA UNIDAD GENERADORA.**

Se plantea este caso de solución de despacho económico para el sistema eléctrico de potencia en el cual los límites de operación de cada unidad generadora son los puntos de eficiencia máxima, de acuerdo con la Tabla 3-3, cuya sumatoria da como resultado 34,97 MW y esta será la potencia demandada por el sistema.

Los datos de entrada del sistema eléctrico de potencia se detallan en la Tabla 3-17, y las funciones de costos de operación y límites de producción se detallan en la Tabla 3-18.

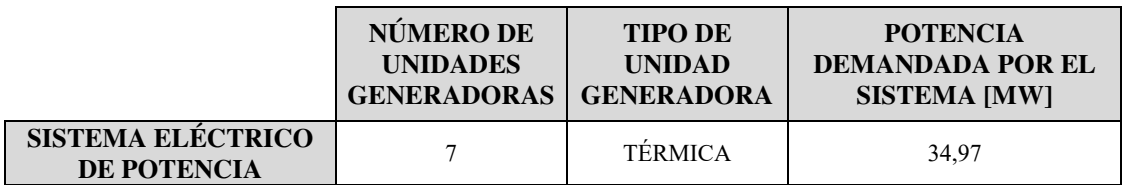

**Tabla 3-18. Potencia demandada por el sistema de acuerdo con la Eficiencia Máxima.** 

| <b>LÍMITES DE</b>       | <b>FUNCIÓN COSTO DE PRODUCCIÓN</b>                            |
|-------------------------|---------------------------------------------------------------|
| <b>OPERACIÓN [MW]</b>   | $C_{Gi}(P_{Gi}) = a_i * P_{Gi}^2 + b_i * P_{Gi} + c_i$ [\$/h] |
| $2 \le P_{G1} \le 4,31$ | $C_{G1}(P_{G1}) = 0.0475 P_{G1}^2 + 0.9775 P_{G1} + 0.8797$   |
| $2 \le P_{G2} \le 4,50$ | $C_{G2}(P_{G2}) = 0.0658 P_{G2}^2 + 0.8148 P_{G2} + 1.3351$   |
| $2 \le P_{G3} \le 4,96$ | $C_{G3}(P_{G3}) = 0.0453 P_{G3}^2 + 0.9581 P_{G3} + 1.1134$   |
| $2 \le P_{G4} \le 5.03$ | $C_{G4}(P_{G4}) = 0.0548 P_{G4}^2 + 0.8519 P_{G4} + 1.3837$   |
| $2 \le P_{GS} \le 5,86$ | $C_{G5}(P_{G5}) = 0.0490 P_{G5}^2 + 0.8182 P_{G5} + 1.6843$   |
| $2 \le P_{GG} \le 5,59$ | $C_{G6}(P_{G6}) = 0.0516 P_{G6}^2 + 0.8145 P_{G6} + 1.6149$   |
| $2 \le P_{G7} \le 4,72$ | $C_{G7}(P_{G7}) = 0.0428 P_{G7}^2 + 0.9757 P_{G7} + 0.9515$   |

**Tabla 3-19. Datos de operación en eficiencia máxima y producción de la planta de generación a crudo, Bloque 16.** 

#### **3.4.4.1 CASO 2: PLANTEAMIENTO DE LA ECUACIÓN DE LAGRANGE Y CONDICIONES DE PRIMER ORDEN**

Se plantea la ecuación de Lagrange inicial del caso en la ecuación (48) y condiciones de primer orden en la Tabla 3-19:

$$
L = C_{G1}(P_{G1}) + C_{G2}(P_{G2}) + C_{G3}(P_{G3}) + C_{G4}(P_{G4}) + C_{G5}(P_{G5}) +
$$
  

$$
C_{G6}(P_{G6}) + C_{G7}(P_{G7}) + \lambda * [34,97 - P_{G1} - P_{G2} - P_{G3} - P_{G4} - P_{G5} \qquad (51)
$$

$$
-P_{G6}-P_{G7}]
$$

| <b>FUNCIÓN COSTO INCREMENTAL [\$/MWh]</b>                                                                                                    | <b>CONDICIÓN PRIMER ORDEN</b>                                                                                                    |  |  |  |  |  |  |
|----------------------------------------------------------------------------------------------------|----------------------------------------------------------------------------------------------------|--|--|--|--|--|--|
| $dC_{G1}(P_{G1})/dP_{G1} = 0.0949 P_{G1} + 0.9575 = \lambda$<br>$dC_{G2}(P_{G2})/dP_{G2} = 0.1316 P_{G2} + 0.8148 = \lambda$<br>$dC_{G3}(P_{G3})/dP_{G3} = 0.0905 P_{G3} + 0.9581 = \lambda$<br>$dC_{G4}(P_{G4})/dP_{G4} = 0,1096 P_{G4} + 0,8519 = \lambda$<br>$dC_{GS}(P_{GS})/dP_{GS} = 0.0980 P_{GS} + 0.8182 = \lambda$<br>$dC_{G6}(P_{G6})/dP_{G6} = 0.1032 P_{G6} + 0.8145 = \lambda$<br>$dC_{G7}(P_{G7})/dP_{G7} = 0.0856 P_{G7} + 0.9757 = \lambda$ | $0.0949P_{G1} - \lambda = -0.9575$<br>$0.1316P_{c2} - \lambda = -0.8148$<br>$0.0905P_{G3} - \lambda = -0.9581$<br>$0,1096P_{G4} - \lambda = -0,8519$<br>$0.0980P_{G5} - \lambda = -0.8182$<br>$0,1032P_{G6} - \lambda = -0,8145$<br>$0.0856P_{G7} - \lambda = -0.9757$ |  |  |  |  |  |  |
| $P_{G1} + P_{G2} + P_{G3} + P_{G4} + P_5 + P_{G6} + P_{G7} = 34,97$                                                                                                    |                                                                                                    |  |  |  |  |  |  |

**Tabla 3-20. Condiciones de primer orden y condición de potencia en eficiencia máxima del sistema eléctrico de generación a crudo.** 

Se expresan las condiciones de primer orden, de la Tabla 3-19, mediante un sistema de ecuaciones matricial, como se observa en la Figura 3-15:

| 0,0949 | 0      | 0      | 0      | 0      | 0      | 0      | -1   |        | PG1 |   | $-0,9575$ |
|--------|--------|--------|--------|--------|--------|--------|------|--------|-----|---|-----------|
| 0      | 0,1316 | 0      | 0      | 0      | 0      | 0      | $-1$ |        | PG2 |   | $-0,8148$ |
| 0      | 0      | 0,0905 | 0      | 0      | 0      | 0      | $-1$ |        | PG3 |   | $-0,9581$ |
| 0      | 0      | 0      | 0,1096 | 0      | 0      | 0      | -1   | $\ast$ | PG4 | = | $-0,8519$ |
| 0      | 0      | 0      | 0      | 0,0980 | 0      | 0      | $-1$ |        | PG5 |   | $-0,8182$ |
| 0      | 0      | 0      | 0      | 0      | 0,1032 | 0      | $-1$ |        | PG6 |   | $-0,8145$ |
| 0      |        | 0      | 0      | 0      | 0      | 0,0856 | $-1$ |        | PG7 |   | $-0,9757$ |
|        |        |        |        |        |        |        | 0    |        |     |   | 34,97     |

**Figura 3-18. CASO 2: Sistema de ecuaciones.** 

#### **3.4.4.2 CASO 2: SOLUCIÓN DE DESPACHO ECONÓMICO**

El código de programación se referencia en ANEXO D.18: CASO 2, solución sistema ecuaciones matricial, iteración 1.

Los resultados de la solución de despacho económico, para el CASO 2, se muestran en la Tabla 3-20 y Figura 3-16:

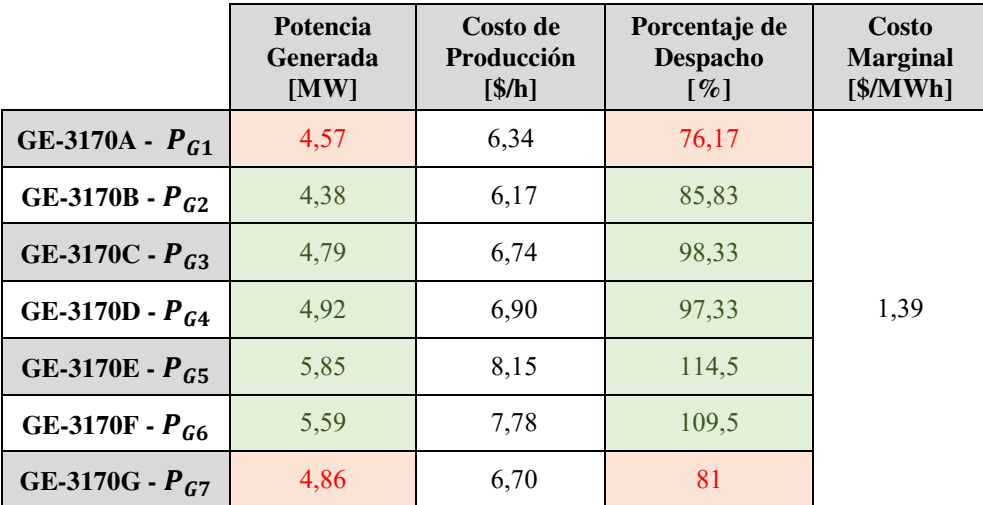

**Tabla 3-21. CASO 2: Resultado de Despacho Económico, iteración 1.** 

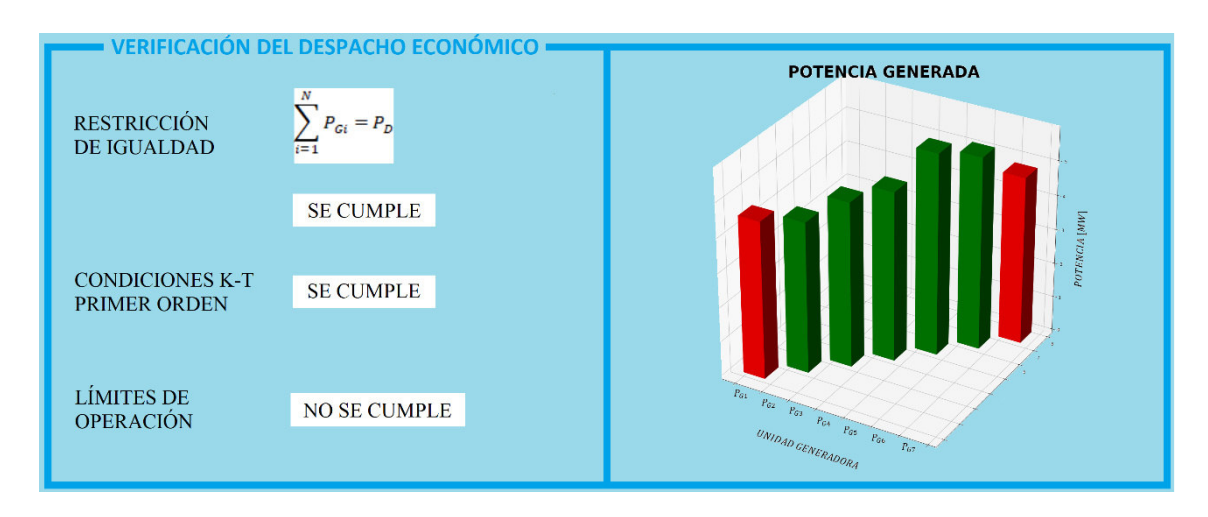

**Figura 3-19. CASO 2: Verificación de Despacho Económico, iteración 1.** 

La solución de despacho económico no cumple con los límites de operación de las unidades generadoras  $P_{G1}$ ,  $P_{G7}$ .

### **3.4.4.3 CASO 2: PLANTEAMIENTO DE LA ECUACIÓN DE LAGRANGE Y**  CONDICIONES DE PRIMER ORDEN (ALCANCE MÁXIMO  $P_{G1}$ ,  $P_{G7}$ )

Se plantea la ecuación de Lagrange ajustando  $P_{G1}$ ,  $P_{G7}$  en la ecuación (49) y condiciones de primer orden en la Tabla 3-21:

$$
L = C_{G1}(P_{G1}) + C_{G2}(P_{G2}) + C_{G3}(P_{G3}) + C_{G4}(P_{G4}) + C_{G5}(P_{G5}) +
$$
  
\n
$$
C_{G6}(P_{G6}) + C_{G7}(P_{G7}) + \lambda * [34,97 - P_{G1} - P_{G2} - P_{G3} - P_{G4} - P_{G5} \qquad (52)
$$
  
\n
$$
-P_{G6} - P_{G7}] + \mu_1(P_{G1} - P_{G1max}) + \mu_7(P_{G7} - P_{G7max})
$$

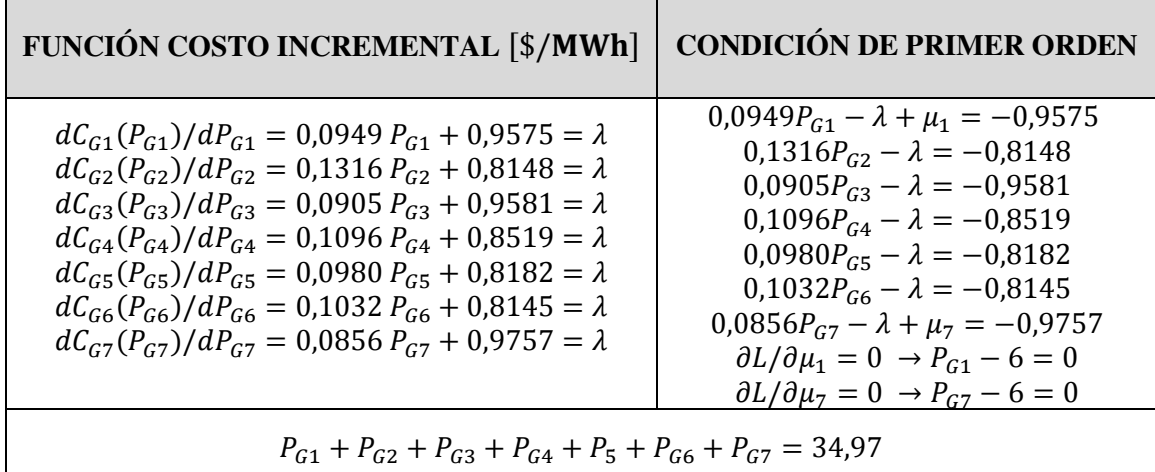

Tabla 3-22. CASO 2: Condiciones de primer orden. Alcance máximo  $P_{G1}$ ,  $P_{G7}$ .

Se expresan las condiciones de primer orden, de la Tabla 3-21, mediante un sistema de ecuaciones matricial, como se observa en la Figura 3-17:

| 0,0949 | 0      | 0      | 0      | 0     | 0      | 0      | $-1$ |   | 0 |   | PG1 |     | $-0,9575$ |
|--------|--------|--------|--------|-------|--------|--------|------|---|---|---|-----|-----|-----------|
| 0      | 0,1316 | 0      | 0      | 0     | 0      | 0      | $-1$ | 0 | 0 |   | PG2 |     | $-0,8148$ |
| 0      | 0      | 0,0905 | 0      | 0     | 0      | 0      | $-1$ | 0 | 0 |   | PG3 |     | $-0,9581$ |
| 0      | 0      | 0      | 0,1096 | 0     | 0      | 0      | $-1$ | 0 | 0 |   | PG4 |     | $-0,8519$ |
| 0      | 0      | 0      | 0      | 0,098 | 0      | 0      | $-1$ | 0 | 0 |   | PG5 |     | $-0,8182$ |
| 0      | 0      | 0      | 0      | 0     | 0,1032 | 0      | $-1$ | 0 | 0 | 康 | PG6 | $=$ | $-0.8145$ |
| 0      | 0      | 0      | 0      | 0     | 0      | 0,0856 | $-1$ | 0 | 1 |   | PG7 |     | $-0,9757$ |
| 1      | 1      | 1      | 1      | 1     | 1      |        | 0    | 0 | 0 |   | λ   |     | 34,97     |
| 1      | 0      | 0      | 0      | 0     | 0      | 0      | 0    | 0 | 0 |   | u1  |     | 4,31      |
| 0      | 0      | 0      | 0      | 0     | 0      |        | 0    | 0 | 0 |   | u7  |     | 4,72      |

**Figura 3-20. CASO 2: Sistema de ecuaciones. Alcance máximo**  $P_{G1}$ **,**  $P_{G7}$ **.** 

### **3.4.4.4 CASO 2: SOLUCIÓN DE DESPACHO ECONÓMICO (ALCANCE MÁXIMO P**<sub>G1</sub>, **P**<sub>G7</sub>)

El código de programación se referencia en ANEXO D.19: CASO 2, solución sistema ecuaciones matricial, iteración 2.

Los resultados de la solución de despacho económico, para el CASO 2 ajustando PG1, PG7, se muestran en la Tabla 3-22 y Figura 3-18:

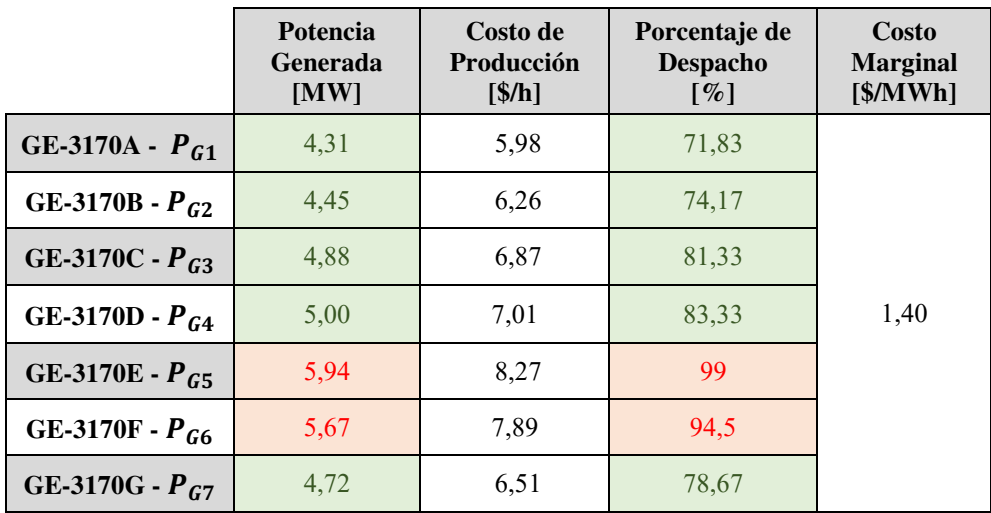

Tabla 3-23. CASO 2: Resultado de Despacho Económico. Alcance máximo P<sub>G1</sub>, P<sub>G7</sub>, iteración 2.

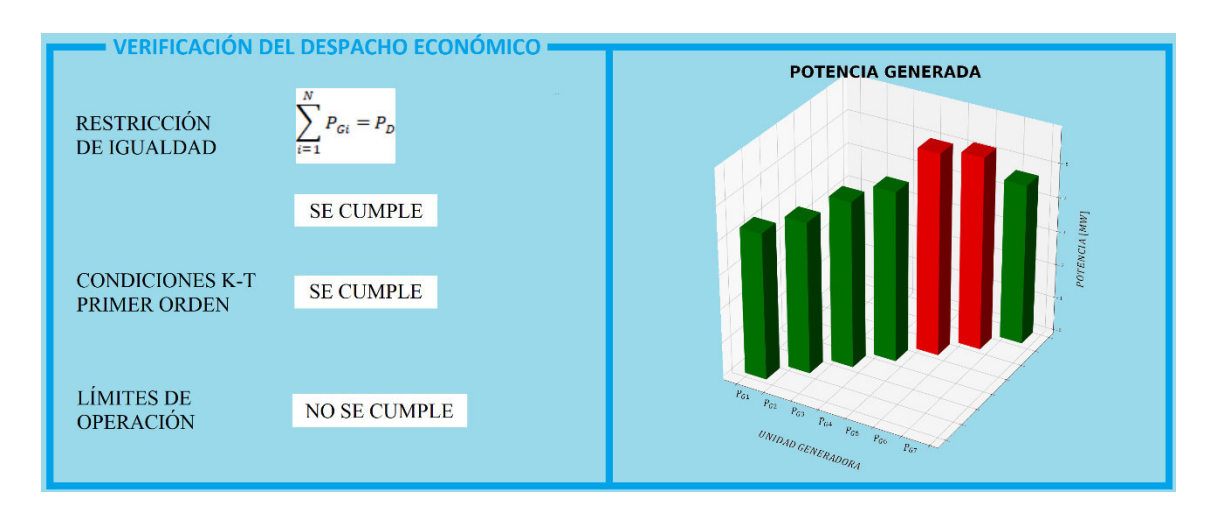

**Figura 3-21. CASO 2: Verificación de Despacho Económico. Alcance máximo**  $P_{G1}$ **,**  $P_{G7}$ **, iteración 2.** El despacho económico ajustando  $P_{G1}$ ,  $P_{G7}$ , no cumple con los rangos de operación de las unidades generadoras  $P_{G5}$ ,  $P_{G6}$ .

## **3.4.4.5 CASO 2: PLANTEAMIENTO DE LA ECUACIÓN DE LAGRANGE Y CONDICIONES DE PRIMER ORDEN (ALCANCE MÁXIMO**   $P_{G1}$ ,  $P_{G5}$ ,  $P_{G6}$ ,  $P_{G7}$ )

Se plantea la ecuación de Lagrange ajustando  $P_{G1}$ ,  $P_{G5}$ ,  $P_{G6}$ ,  $P_{G7}$  en la ecuación (50) y condiciones de primer orden en la Tabla 3-23:

$$
L = C_{G1}(P_{G1}) + C_{G2}(P_{G2}) + C_{G3}(P_{G3}) + C_{G4}(P_{G4}) + C_{G5}(P_{G5}) +
$$
  
\n
$$
C_{G6}(P_{G6}) + C_{G7}(P_{G7}) + \lambda * [34,97 - P_{G1} - P_{G2} - P_{G3} - P_{G4} -
$$
  
\n
$$
P_{G5} - P_{G6} - P_{G7}] + \mu_1(P_{G1} - P_{Gmax}) + \mu_5(P_{G5} - P_{Gmax}) +
$$
  
\n
$$
\mu_6(P_{G6} - P_{G6max}) + \mu_7(P_{G7} - P_{Gmax})
$$
\n(53)

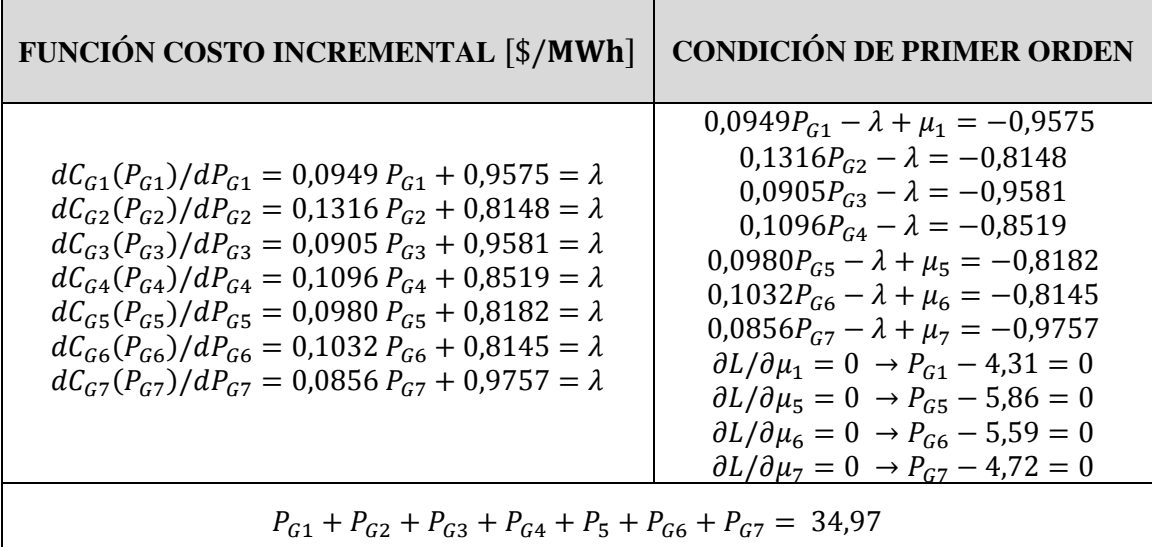

Tabla 3-24. CASO 2: Condiciones de primer orden. Alcance máximo  $P_{G1}$ ,  $P_{G5}$ ,  $P_{G6}$ ,  $P_{G7}$ .

Se expresan las condiciones de primer orden, de la Tabla 3-23, mediante un sistema de ecuaciones matricial, como se observa en la Figura 3-19:

| 0,0949   | 0      | 0      | 0      | 0      | 0      | 0      | $-1$ | 1 | 0 | 0        | 0 |   | PG1 |    | $-0.9575$ |
|----------|--------|--------|--------|--------|--------|--------|------|---|---|----------|---|---|-----|----|-----------|
| 0        | 0,1316 | 0      | 0      | 0      | 0      | 0      | $-1$ | 0 | 0 | 0        | 0 |   | PG2 |    | $-0,8148$ |
| 0        | 0      | 0,0905 | 0      | 0      | 0      | 0      | $-1$ | 0 | 0 | 0        | 0 |   | PG3 |    | $-0,9581$ |
| 0        | 0      | 0      | 0,1096 | 0      | 0      | 0      | $-1$ | 0 | 0 | 0        | 0 |   | PG4 |    | $-0,8519$ |
| 0        | 0      | 0      | 0      | 0,0980 | 0      | 0      | $-1$ | 0 | 0 | 1        | 0 |   | PG5 |    | $-0,8182$ |
| $\Omega$ | 0      | 0      | 0      | 0      | 0,1032 | 0      | $-1$ | 0 | 0 | 0        | 1 |   | PG6 |    | $-0.8145$ |
| 0        | 0      | 0      | 0      | 0      | 0      | 0,0856 | $-1$ | 0 |   | 0        | 0 | 诹 | PG7 | E. | $-0,9757$ |
|          |        |        |        |        |        |        | 0    | 0 | 0 | 0        | 0 |   | λ   |    | 34,97     |
|          | 0      | 0      | 0      | 0      | 0      | 0      | 0    | 0 | 0 | 0        | 0 |   | u1  |    | 4,31      |
| $\Omega$ | 0      | 0      | 0      | 0      | 0      |        | 0    | 0 | 0 | 0        | 0 |   | u7  |    | 4,72      |
| 0        | 0      | 0      | 0      | 1      | 0      | 0      | 0    | 0 | 0 | $\Omega$ | 0 |   | и5  |    | 5,86      |
| 0        | 0      | 0      | 0      | 0      |        | 0      | 0    | 0 | 0 | 0        | 0 |   | иб  |    | 5,59      |

Figura 3-22. CASO 2: Sistema de ecuaciones. Alcance máximo  $P_{G1}$ ,  $P_{G5}$ ,  $P_{G6}$ ,  $P_{G7}$ .

## **3.4.4.6 CASO 2: SOLUCIÓN DE DESPACHO ECONÓMICO (ALCANCE MÁXIMO**  $P_{G1}$ ,  $P_{G5}$ ,  $P_{G6}$ ,  $P_{G7}$ )

El código de programación se referencia en ANEXO D.20: CASO 2, solución sistema ecuaciones matricial, iteración 3.

Los resultados de la solución de despacho económico, para el CASO 2 ajustando  $P_{G1}$ ,  $P_{G5}$ ,  $P_{G6}$ ,  $P_{G7}$ , se muestran en la Tabla 3-24 y Figura 3-20:

|                     | Potencia<br><b>Generada</b><br>[MW] | Costo de<br>Producción<br>$\left[\frac{\sin\theta}{\sin\theta}\right]$ | Porcentaje de<br><b>Despacho</b><br>$\lceil \% \rceil$ | Costo<br><b>Marginal</b><br>[\$/MWh] |
|---------------------|-------------------------------------|------------------------------------------------------------------------|--------------------------------------------------------|--------------------------------------|
| GE-3170A - $P_{G1}$ | 4,31                                | 5,98                                                                   | 71,83                                                  |                                      |
| GE-3170B - $P_{G2}$ | 4,49                                | 6,32                                                                   | 74,83                                                  |                                      |
| GE-3170C - $P_{G3}$ | 4,95                                | 6,97                                                                   | 82,5                                                   |                                      |
| GE-3170D - $P_{G4}$ | 5,05                                | 7,08                                                                   | 84,17                                                  | 1,41                                 |
| GE-3170E - $P_{G5}$ | 5,86                                | 8,16                                                                   | 97,67                                                  |                                      |
| GE-3170F - $P_{G6}$ | 5,59                                | 7,78                                                                   | 93,17                                                  |                                      |
| GE-3170G - $P_{G7}$ | 4,72                                | 6,51                                                                   | 78,67                                                  |                                      |

Tabla 3-25. CASO 2: Resultado de Despacho Económico. Alcance máximo P<sub>G1</sub>, P<sub>G5</sub>, P<sub>G6</sub>, P<sub>G7</sub>, **iteración 3.** 

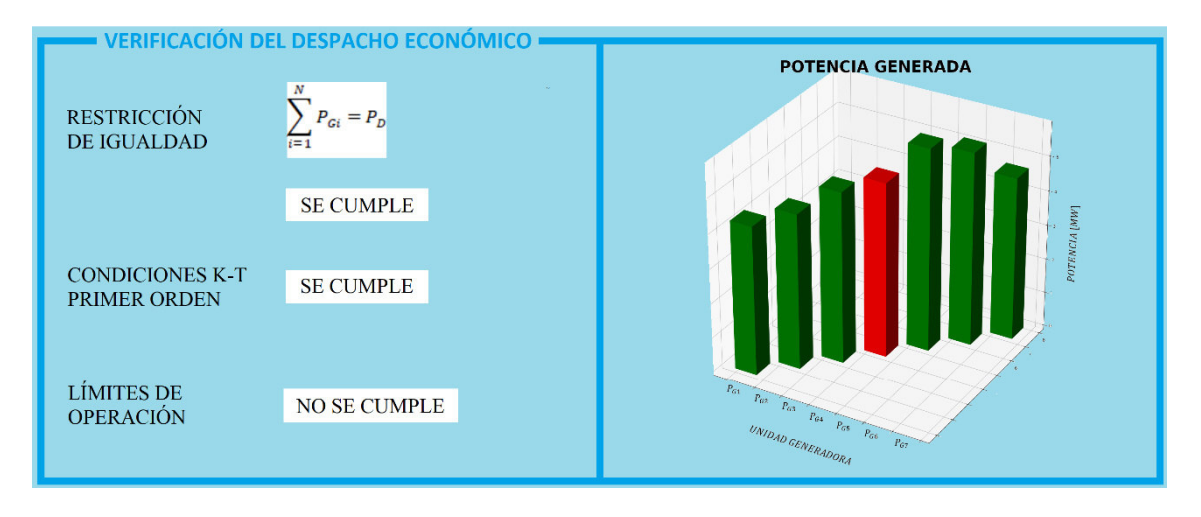

Figura 3-23. CASO 2: Verificación de Despacho Económico. Alcance máximo P<sub>G1</sub>, P<sub>G5</sub>, P<sub>G6</sub>, P<sub>G7</sub>, **iteración 3.** 

El despacho económico ajustado a  $P_{G1}$ ,  $P_{G5}$ ,  $P_{G6}$ ,  $P_{G7}$ , no cumple con los rangos de operación de la unidad generadora P<sub>G4</sub>.

## **3.4.4.7 CASO 2: PLANTEAMIENTO DE LA ECUACIÓN DE LAGRANGE Y CONDICIONES DE PRIMER ORDEN (ALCANCE MÁXIMO**   $P_{G1}$ ,  $P_{G4}$ ,  $P_{G5}$ ,  $P_{G6}$ ,  $P_{G7}$ )

Se plantea la ecuación de Lagrange ajustando  $P_{G1}$ ,  $P_{G4}$ ,  $P_{G5}$ ,  $P_{G6}$ ,  $P_{G7}$  en la ecuación (51) y condiciones de primer orden en la Tabla 3-25:

$$
L = C_{G1}(P_{G1}) + C_{G2}(P_{G2}) + C_{G3}(P_{G3}) + C_{G4}(P_{G4}) + C_{G5}(P_{G5}) +
$$
  
\n
$$
C_{G6}(P_{G6}) + C_{G7}(P_{G7}) + \lambda * [34,97 - P_{G1} - P_{G2} - P_{G3} - P_{G4} -
$$
  
\n
$$
P_{G5} - P_{G6} - P_{G7}] + \mu_1(P_{G1} - P_{Gmax}) + \mu_4(P_{G4} - P_{Gmax}) +
$$
  
\n
$$
\mu_5(P_{G5} - P_{Gmax}) + \mu_6(P_{G6} - P_{G6max}) + \mu_7(P_{G7} - P_{Gmax})
$$
\n(54)

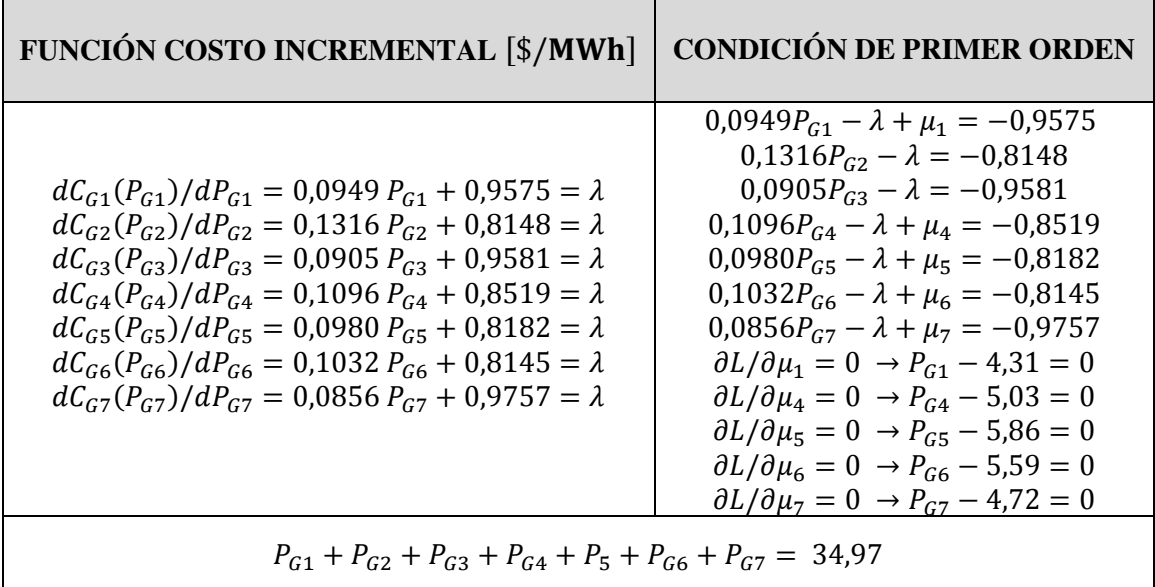

Tabla 3-26. CASO 2: Condiciones de primer orden. Alcance máximo  $P_{G1}$ ,  $P_{G4}$ ,  $P_{G5}$ ,  $P_{G6}$ ,  $P_{G7}$ .

Se expresan las condiciones de primer orden, de la Tabla 3-25, mediante un sistema de ecuaciones matricial, como se observa en la Figura 3-21:

| 0,0949<br>0       | 0        | 0        |        |              |        |              |              |          |              |                |              |   |                 |     |           |
|-------------------|----------|----------|--------|--------------|--------|--------------|--------------|----------|--------------|----------------|--------------|---|-----------------|-----|-----------|
|                   |          |          | 0      | 0            | 0      | $-1$         |              | 0        | 0            | 0              | 0            |   | PG1             |     | $-0,9575$ |
| 0<br>0,1316       | 0        | 0        | 0      | 0            | 0      | -1           | 0            | 0        | 0            | 0              | 0            |   | PG <sub>2</sub> |     | $-0,8148$ |
| 0<br>0            | 0,0905   | 0        | 0      | 0            | 0      | $-1$         | 0            | 0        | 0            | $\mathbf{0}$   | 0            |   | PG3             |     | $-0,9581$ |
| 0<br>$\Omega$     | 0        | 0,1096   | 0      | 0            | 0      | $-1$         | $\mathbf 0$  | $\Omega$ | 0            | 0              |              |   | PG4             |     | $-0,8519$ |
| 0<br>$\Omega$     | 0        | 0        | 0,0980 | 0            | 0      | $-1$         | $\mathbf 0$  | 0        |              | $\overline{0}$ | $\Omega$     |   | PG5             |     | $-0,8182$ |
| $\Omega$<br>0     | 0        | 0        | 0      | 0,1032       | 0      | $-1$         | 0            | 0        | 0            |                | 0            |   | PG6             |     | $-0,8145$ |
| $\mathbf{0}$<br>0 | 0        | 0        | 0      | 0            | 0,0856 | $-1$         | $\mathbf 0$  |          | 0            | 0              | 0            | * | PG7             | $=$ | $-0,9757$ |
|                   |          |          |        |              |        | $\mathbf 0$  | $\Omega$     | 0        | 0            | 0              | $\mathbf{0}$ |   | Λ               |     | 34,97     |
| 0                 | 0        | 0        | 0      | 0            | 0      | $\mathbf{0}$ | $\Omega$     | 0        | 0            | 0              | 0            |   | u1              |     | 4,31      |
| 0<br>$\Omega$     | 0        | 0        | 0      | $\mathbf{0}$ | 1      | 0            | $\Omega$     | 0        | $\mathbf{0}$ | 0              | $\Omega$     |   | u7              |     | 4,72      |
| 0<br>$\Omega$     | 0        | 0        |        | $\Omega$     | 0      | 0            | $\mathbf{0}$ | 0        | 0            | 0              | $\Omega$     |   | и5              |     | 5,86      |
| $\Omega$<br>0     | $\Omega$ | $\Omega$ | 0      |              | 0      | $\Omega$     | $\Omega$     | 0        | 0            | $\Omega$       | $\Omega$     |   | и6              |     | 5,59      |
| 0<br>0            | 0        |          | 0      | 0            | 0      | 0            | $\mathbf 0$  | 0        | 0            | 0              | 0            |   | u4              |     | 5,03      |

**Figura 3-24. CASO 2: Sistema de ecuaciones. Alcance máximo**  $P_{G1}$ **,**  $P_{G4}$ **,**  $P_{G5}$ **,**  $P_{G6}$ **,**  $P_{G7}$ **.** 

### **3.4.4.8 CASO 2: SOLUCIÓN DE DESPACHO ECONÓMICO (ALCANCE MÁXIMO**  $P_{G1}$ ,  $P_{G4}$ ,  $P_{G5}$ ,  $P_{G6}$ ,  $P_{G7}$ )

El código de programación se referencia en ANEXO D.21: CASO 2, solución sistema ecuaciones matricial, iteración 4.

La solución de despacho económico, de la Tabla 3-26 y Figura 3-22, cumple con todas las condiciones y restricciones del sistema. Este es el escenario en el cual la planta de generación a crudo cubriría la demanda de potencia de 34,97 MW, a un costo marginal de 1,41 \$/MWh.

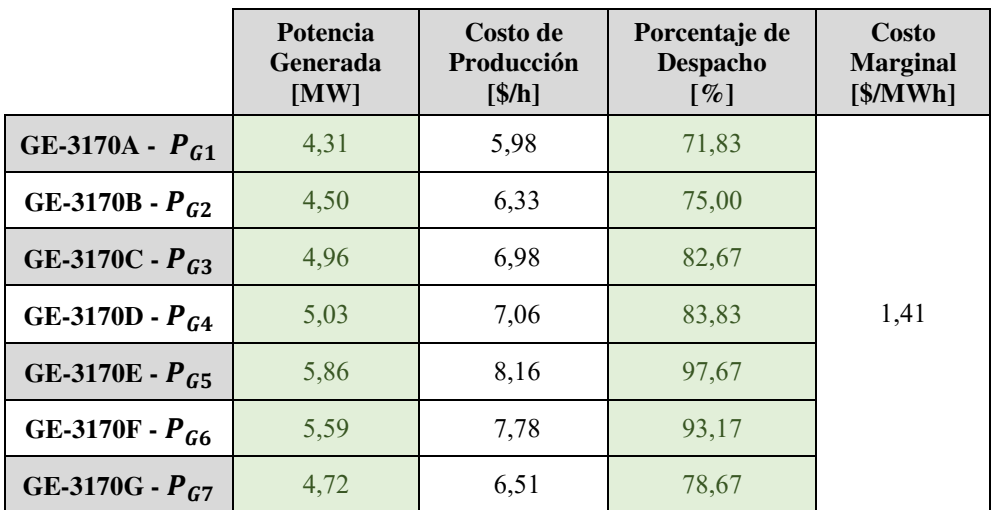

Tabla 3-27. CASO 2: Resultado de Despacho Económico. Alcance máximo P<sub>G1</sub>, P<sub>G4</sub>, P<sub>G5</sub>, P<sub>G6</sub>, P<sub>G7</sub>,

#### **iteración 4.**

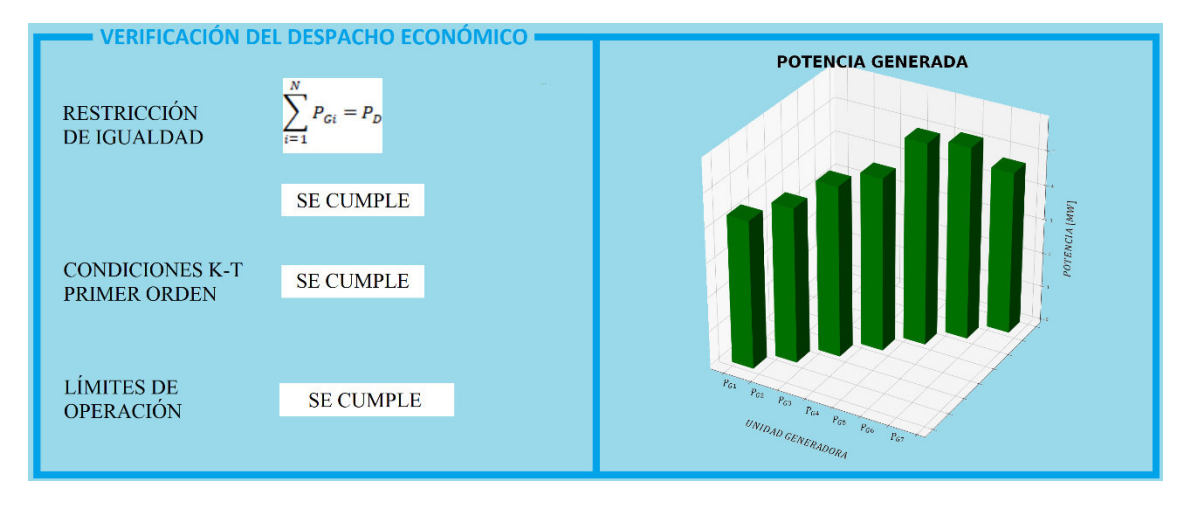

**Figura 3-25. CASO 2: Verificación de Despacho Económico. Alcance máximo**  P<sub>G1</sub>, P<sub>G4</sub>, P<sub>G5</sub>, P<sub>G6</sub>, P<sub>G7</sub>, iteración 4.

En la Figura 3-26, tenemos las funciones de costo de cada unidad generadora y el costo marginal obtenido por la solución de despacho económico analítico del CASO 2.

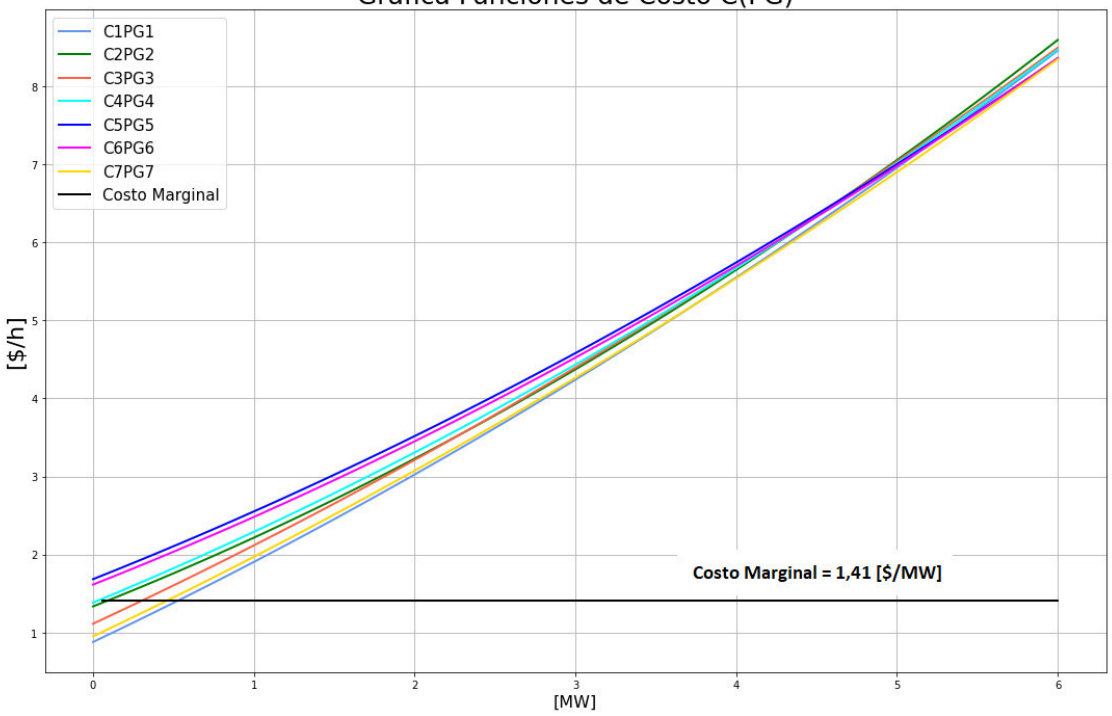

Gráfica Funciones de Costo C(PG)

**Figura 3-26. CASO 2, curvas de costo de las unidades de generación y costo marginal.** 

## **3.4.5 CASO 2: SIMULACIÓN FLUJOS DE POTENCIA Y DESPACHO ECONÓMICO**

Se ajustan las restricciones y valores de potencia, sobre la simulación del sistema realizado en PowerWorld Simulator, de acuerdo con los datos de la Tabla 3-18. Se realiza un flujo de potencia con las nuevas condiciones del sistema, Figura 3-23.

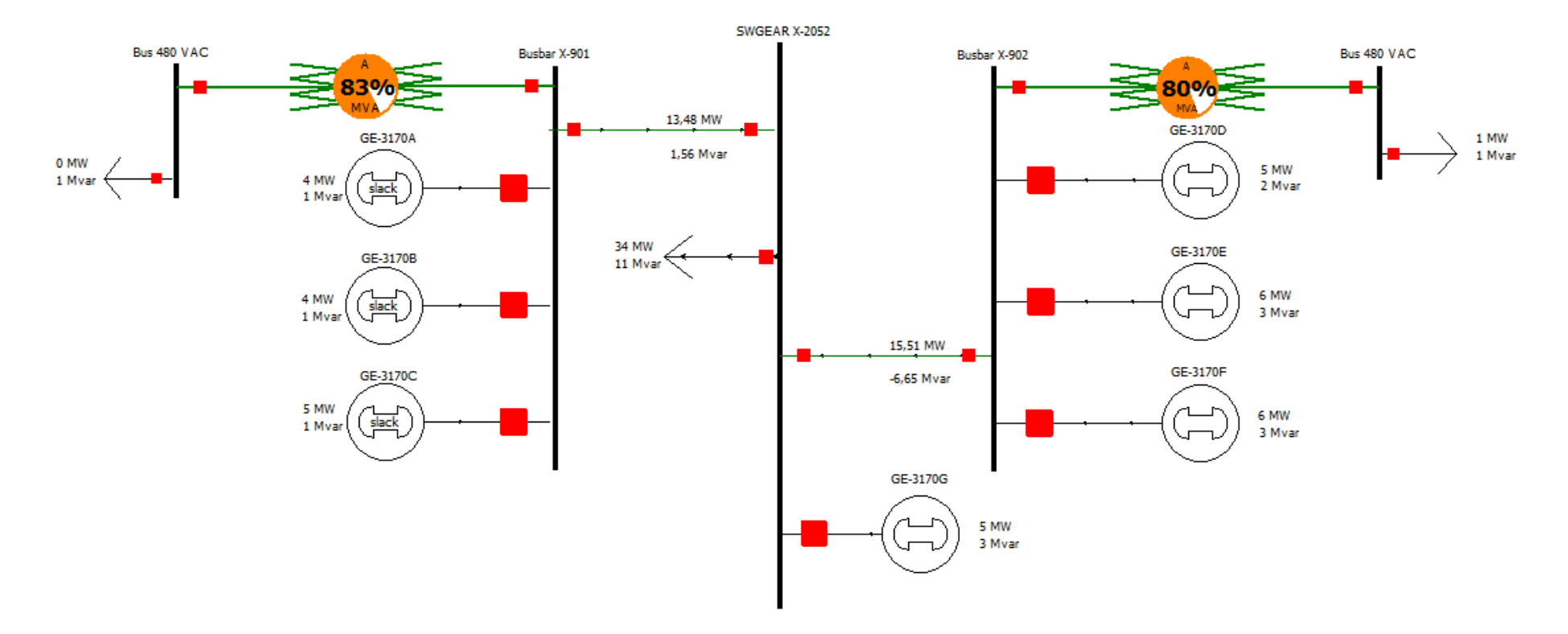

**Figura 3-27. CASO 2: Flujos de potencia del sistema eléctrico de generación a crudo, Bloque 16.** 

Se realiza un flujo de potencia óptimo para obtener el mínimo costo de generación para la condición del sistema, y se obtiene el resumen de los resultados del flujo óptimo de potencia de generación [MW] y el costo mínimo de generación [\$/h], Figura 3-24.

| Generators                                                          |        |                   |                 |                             |                  |            |                   |                     |          |            |        |        |                   |
|---------------------------------------------------------------------|--------|-------------------|-----------------|-----------------------------|------------------|------------|-------------------|---------------------|----------|------------|--------|--------|-------------------|
| Options *                                                           |        |                   |                 |                             |                  |            |                   |                     |          |            |        |        |                   |
| Filter Advanced - Generator<br>Find Remove Quick Filter *<br>٠<br>÷ |        |                   |                 |                             |                  |            |                   |                     |          |            |        |        |                   |
|                                                                     | Gen MW | <b>Cost Shift</b> | Cost Multiplier | Cost S/Hr                   | MW Marg.         | IC for OPF | <b>Initial MW</b> | <b>Initial Cost</b> | Delta MW | Delta Cost | Min MW | Max MW | <b>Cost Model</b> |
|                                                                     |        | S/MWh             |                 | <i>(generation</i><br>only) | Cost of Bus      |            |                   |                     |          |            |        |        |                   |
|                                                                     | 4.3    | 0.000             | 1,000           | 5.97                        | <b>Not Valid</b> | 0,00       | 4,3               | 5,97                | 0,0      | 0.00       | 2,0    |        | 4,3 Cubic         |
|                                                                     | 4.5    | 0,000             | 1,000           | 6,30                        | <b>Not Valid</b> | 0,00       | 4,5               | 6,30                | 0,0      | 0,00       | 2,0    |        | 4,5 Cubic         |
|                                                                     | 4.9    | 0.000             | 1,000           | 6,96                        | <b>Not Valid</b> | 0,00       | 4,9               | 6,96                | 0,0      | 0,00       | 2,0    |        | 5.0 Cubic         |
|                                                                     | 5,0    | 0,000             | 1,000           | 7,04                        | <b>Not Valid</b> | 0,00       | 5,0               | 7,04                | 0,0      | 0,00       | 2,0    |        | 6.3 Cubic         |
|                                                                     | 5,9    | 0.000             | 1,000           | 8.17                        | <b>Not Valid</b> | 0,00       | 5,9               | 8,17                | 0,0      | 0.00       | 2,0    |        | 6.3 Cubic         |
|                                                                     | 5,6    | 0.000             | 1,000           | 7.75                        | <b>Not Valid</b> | 0.00       | 5,6               | 7,75                | 0,0      | 0.00       | 2,0    |        | 6.3 Cubic         |
|                                                                     | 4.7    | 0,000             | 1,000           | 6.53                        | <b>Not Valid</b> | 0.00       | 4.7               | 6,53                | 0,0      | 0.00       | 2.0    |        | 6.3 Cubic         |

**Figura 3-28. CASO 2: Resumen resultados flujo óptimo de potencia de generación, PowerWorld Simulator.** 

#### **3.4.6 CASO 2: ANÁLISIS SOLUCIÓN ANALÍTICA Y SIMULACIÓN**

De acuerdo con los datos de la Tabla 3-27, la solución de despacho de generación mediante el método de solución analítica se necesita 48,8 \$/h para generar 34,97 MW; mientras que, por medio de la simulación, para generar 34,97 MW se necesita 48,72 \$/h.

|                     | Potencia<br><b>Generada</b><br>[MW] | Costo de Generación<br>Analítica<br>[\$/h] | Costo de Generación<br><b>Simulación</b><br>[\$/h] | <b>Desviación</b><br>$\%$ |
|---------------------|-------------------------------------|--------------------------------------------|----------------------------------------------------|---------------------------|
| GE-3170A - $P_{G1}$ | 4,31                                | 5,98                                       | 5,97                                               | 0,17                      |
| GE-3170B - $P_{G2}$ | 4,50                                | 6,33                                       | 6,30                                               | 0,48                      |
| GE-3170C - $P_{G3}$ | 4,96                                | 6,98                                       | 6,96                                               | 0,29                      |
| GE-3170D - $P_{G4}$ | 5,03                                | 7,06                                       | 7,04                                               | 0,28                      |
| GE-3170E - $P_{G5}$ | 5,86                                | 8,16                                       | 8,17                                               | 0,12                      |
| GE-3170F - $P_{G6}$ | 5,59                                | 7,78                                       | 7,75                                               | 0,39                      |
| GE-3170G - $P_{G7}$ | 4,72                                | 6,51                                       | 6,53                                               | 0,31                      |
|                     | Total:                              | 48,8                                       | 48,72                                              | 0,16                      |

**Tabla 3-28. CASO 2: Comparación costos analíticos y simulados de operación.** 

Para obtener los costos de generación analíticamente, tomamos referencia a las funciones de costo de cada unidad generadora de la Tabla 3-7, y evaluamos las funciones cada una con el valor de la potencia generada obtenida de la solución de despacho económico.

El código de programación se referencia en ANEXO D.22: CASO 2, costos totales de generación.

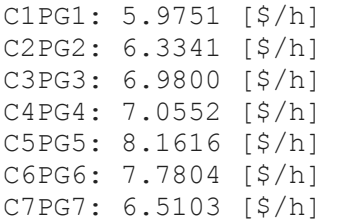

Para obtener los costos de producción en la simulación, se ingresan las ecuaciones de costos de cada unidad generadora y como se observa en la tabla comparativa Tabla 3-27, son muy cercanos a los obtenidos en la solución analítica presentando una desviación porcentual menor al 1%.

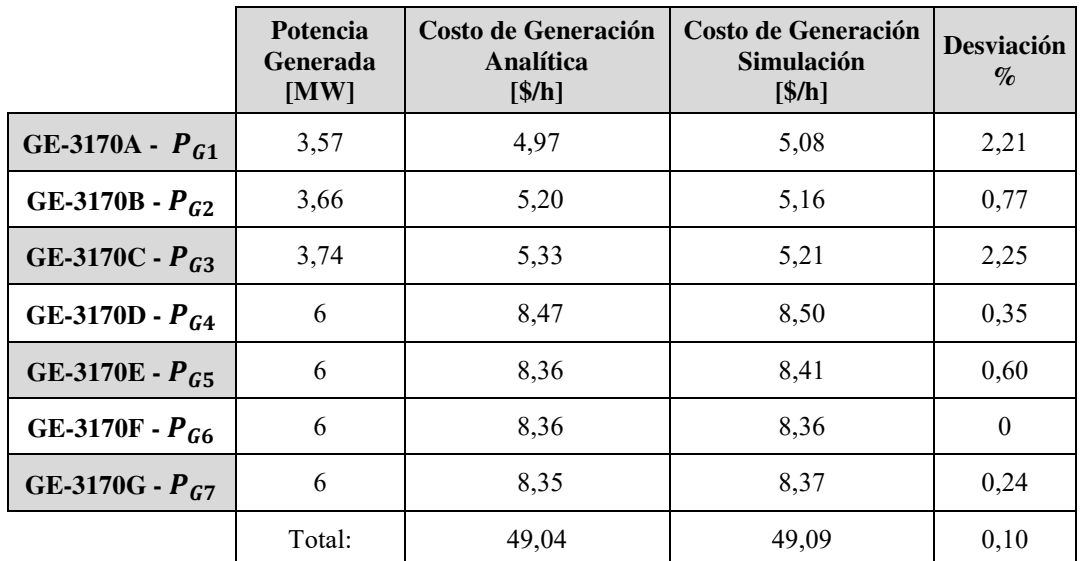

Aplicando despacho óptimo de generación, tenemos los siguientes resultados:

**Tabla 3-29. CASO 2: Comparación resultados analíticos y simulados de despacho óptimo de generación.** 

En la Figura 3-29 se observa la comparación entre la potencia de cada unidad como solución del despacho operativo y óptimo de generación, para una hora.

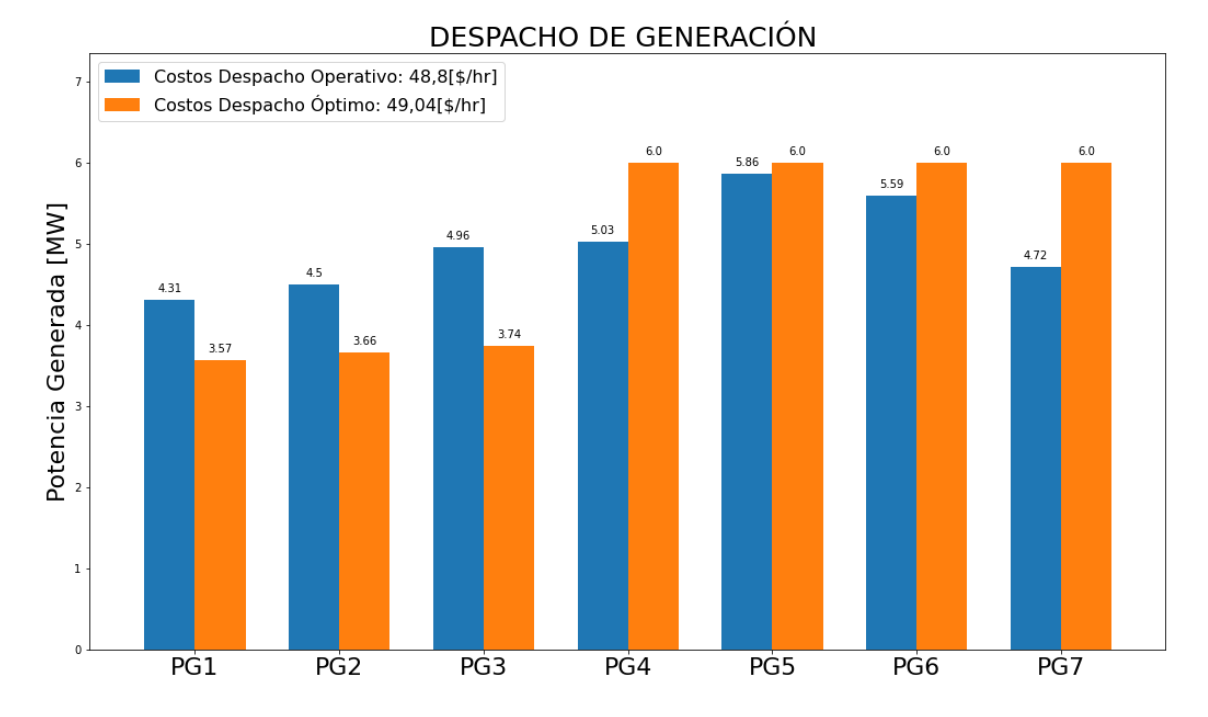

**Figura 3-29. CASO 2: Despacho operativo y óptimo de generación, potencia generada para 1 hora.** 

En la Figura 3-30 se observa la comparación entre los costos de generación de cada unidad como solución del despacho operativo y óptimo de generación, para una hora.

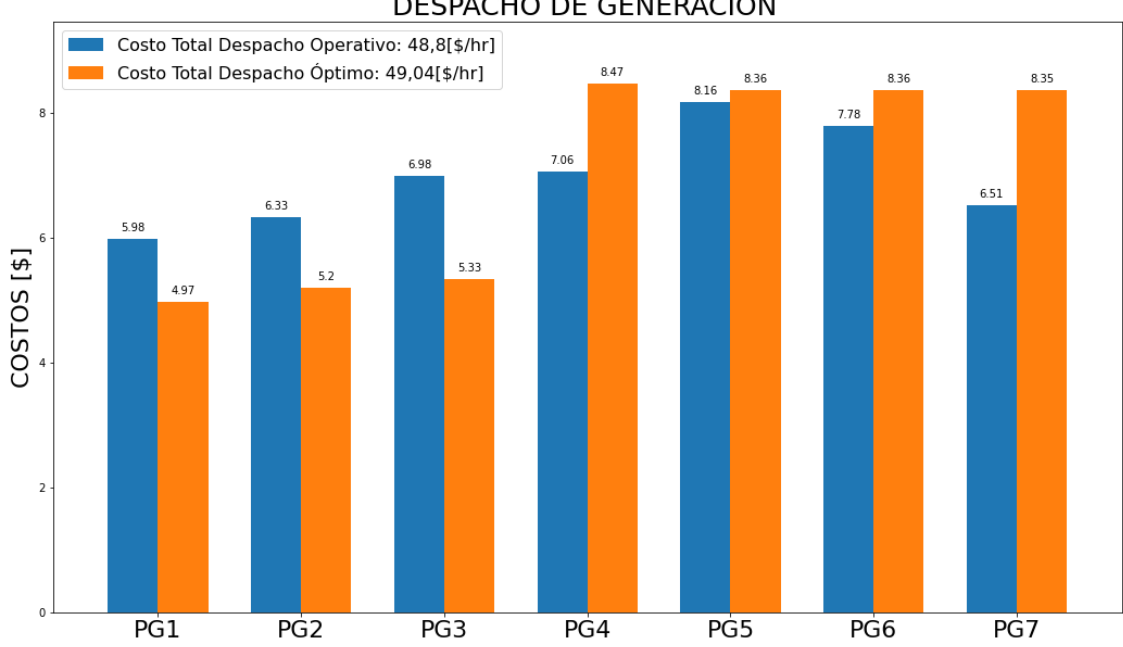

DESPACHO DE GENERACIÓN

**Figura 3-30. CASO 2: Despacho operativo y óptimo de generación, costo de generación para 1 hora.** 

#### **3.4.7 COMPARACIÓN DE RESULTADOS**

De esta forma, en la Tabla 3-28 podemos estimar los costos de combustible para generación, a 24 horas y a un mes (30 días); para cada uno de los dos casos que hemos analizado.

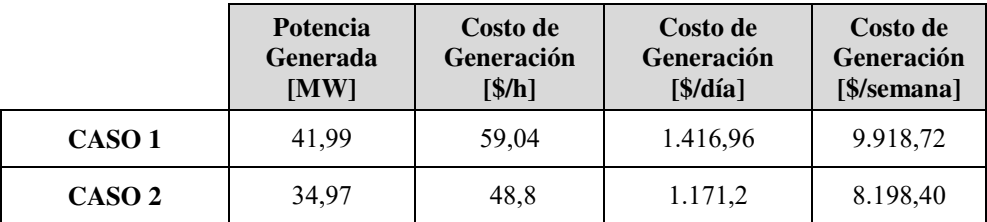

**Tabla 3-30. Estimación de costos de la planta de generación a crudo, Bloque 16.** 

El análisis realizado en el CASO 1, nos muestra el costo de generación por día que se necesita cuando se emplean las siete unidades generadoras a plena carga. En este punto, la demanda del sistema se mantiene (41,99 MW) debido a que el objetivo principal del Bloque 16 es la confiabilidad del sistema eléctrico.

En el CASO 2, analizamos el despacho económico desde el punto de vista de la eficiencia máxima de cada unidad generadora, obtenido de su respectiva curva de régimen térmico (Heat Rate). El costo de generación por día es menor con respecto a la generación a plena carga y las unidades generadoras serían más eficientes en su funcionamiento. Sin embargo, la potencia activa generada (34,97 MW) no es suficiente para satisfacer la demanda que el Bloque 16 necesita para su operación.

#### **3.5 CONCLUSIONES PARCIALES**

El planteamiento del modelo de optimización busca minimizar los costos de generación y una solución clásica es la de obtener la solución utilizando el método iterativo de Lagrange.

La solución de despacho económico, la obtención del costo marginal y costos totales de generación, tanto en el caso 1 y caso 2, se obtiene en cuatro iteraciones.

Las condiciones de primer orden que se plantean durante la solución del despacho económico pueden ir incrementándose de acuerdo con cumplimiento de las restricciones de desigualdad del modelo de optimización, esto conlleva que el modelo matricial incremente su grado de solución computacional.

El costo marginal y costo total de generación va incrementando su valor en cada iteración hasta encontrar el punto óptimo cumpliendo con las condiciones de igualdad y desigualdad.

#### $\overline{4}$ **CONCLUSIONES Y RECOMENDACIONES**

- Las unidades termoeléctricas de generación se representan por medio de una función característica que relaciona el consumo de combustible a partir de su potencia activa generada, el análisis de técnicas matemáticas de regresión lineal, cuadrática y exponencial a los datos entrada-salida de las pruebas reales determinó como modelo válido la función cuadrática; en tanto que la función de consumo específico, régimen térmico (Heat Rate), su curva representa la energía de entrada sobre la energía de salida con relación a la potencia de salida expresada en unidades (MBTU/MWh) / MW y gráficamente el punto mínimo de su curva constituye la eficiencia máxima de la unidad generadora y dependerán de la condición de operación, es decir, las unidades generadoras cumplen con planificación de mantenimientos preventivos, por lo tanto, el punto de máxima eficiencia de una unidad generadora diferirá ligeramente antes y después de realizado mantenimiento.
- Se representa a la central de generación con combustible crudo, instalado en el Bloque 16, como un sistema eléctrico de potencia sin pérdidas por línea de transmisión ya que las interconexiones entre las barras de salida de los grupos de generación hacia la barra principal está implementado con conductores subterráneos en distancias cortas, las pérdidas son mínimas, se comprobó en la simulación de flujos de potencia realizada en PowerWorld Simulator donde se obtuvieron los mismos resultados que en la solución analítica.
- Para determinar la solución de despacho óptimo de generación se empleó el método clásico iterativo de Lagrange y de acuerdo con los dos casos analizados se observó que el método necesita formar condiciones auxiliares por cada iteración, en total cuatro iteraciones; mientras que la solución de despacho económico de generación simulado se obtiene a partir de flujos de potencia y de la solución OPF LP (Optimal Power Flow Lineal Programming) mediante el software PowerWorld Simulator, el resultado del costo total de cada unidad generadora se compara con la solución analítica y se comprueba como válido, por medio del análisis de desviación porcentual entre el resultado de costo de generación obtenidos analíticamente con relación a la simulación es mínimo, menor al 1%.
- El análisis del CASO 1, la solución de despacho económico de generación indica que generar 41,99 MW a un costo incremental marginal de 1,58 \$/h, las siete unidades generadoras reflejan un costo total de generación en 1416,96 \$/día; mientras que el análisis del CASO 2, la solución de despacho económico de generación indica que generar 34,97 MW a un costo incremental marginal de 1,41 \$/h en eficiencia máxima requiere un costo total de generación es 1171,2 \$/día. Este análisis nos permite entender que cada unidad generadora será independiente de su aporte de generación al sistema manteniendo su eficiencia, sin embargo, el sistema eléctrico del Bloque 16 necesita el aporte total de las unidades generadoras para su negocio el cual es la disponibilidad y confiabilidad de la energía eléctrica para la extracción de petróleo.
- Analizar los datos de pruebas reales de las unidades generadoras previa y posterior actividad de mantenimiento, los datos obtenidos permitirán conocer en mayor detalle el comportamiento de cada unidad generadora y en el costo de generación.
- Realizar el análisis de despacho económico de generación incluyendo costos de parada de las unidades generadoras por plan de mantenimiento mensual, lo que permitiría tener un análisis económico con más detalle.
- Emplear el análisis y la metodología de este proyecto de investigación en las unidades termoeléctricas del Bloque 16 disponibles con combustible gas y diésel.

### **ANEXOS**

#### **5.1 ANEXO A.- REGISTRO DE DATOS ENTRADA-SALIDA**

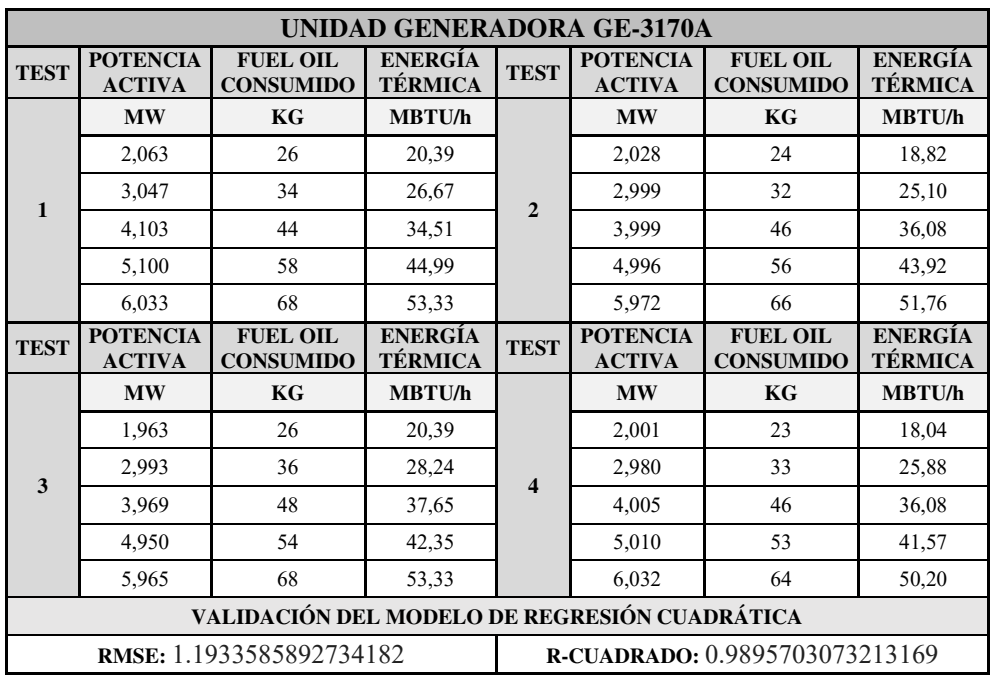

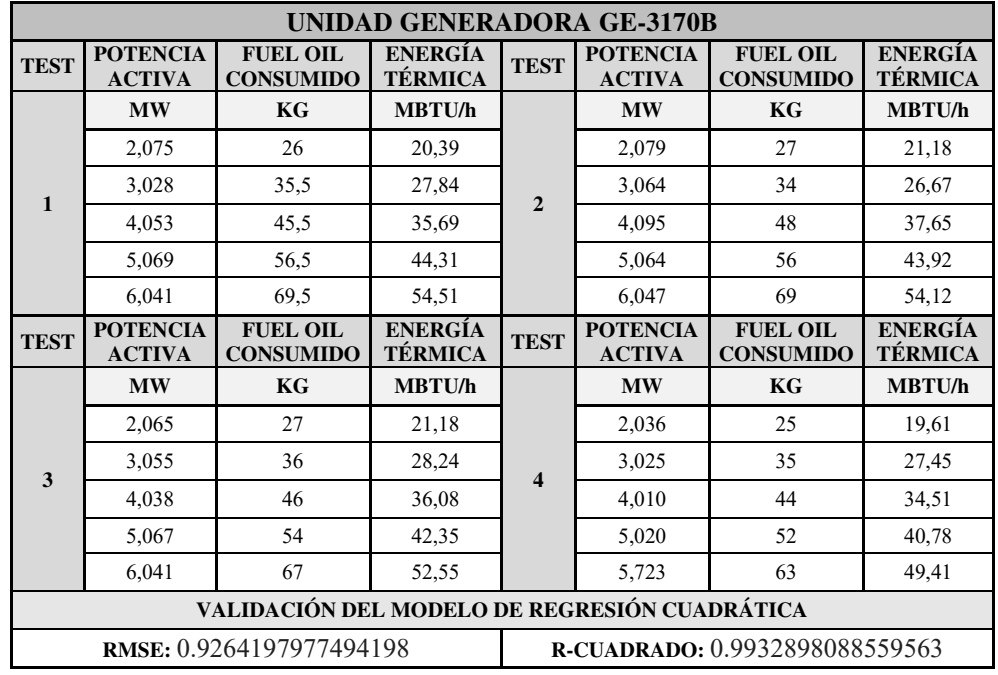

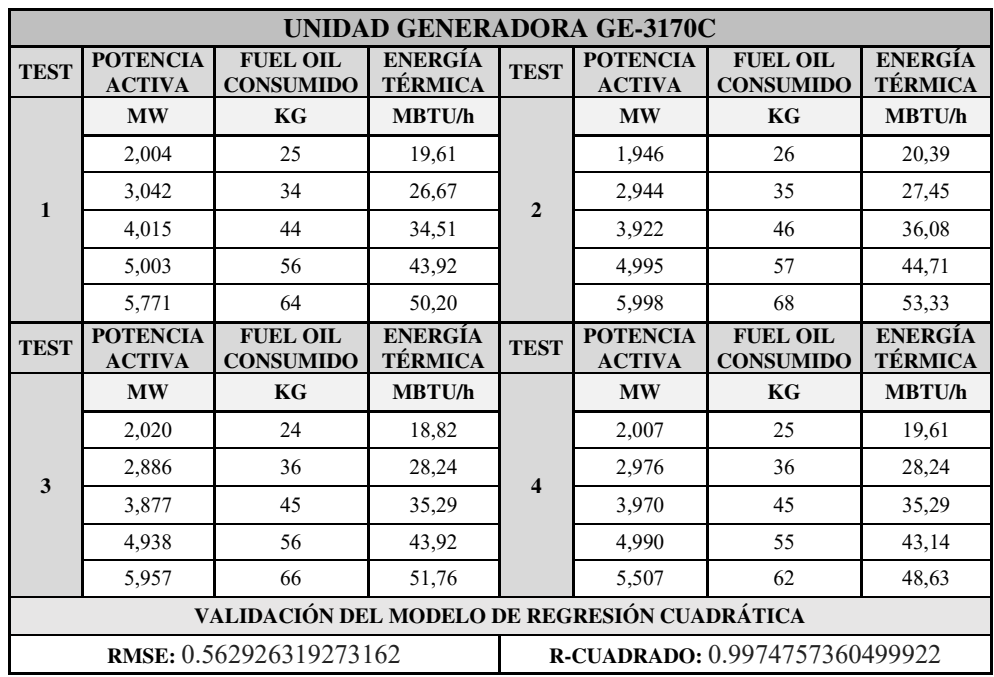

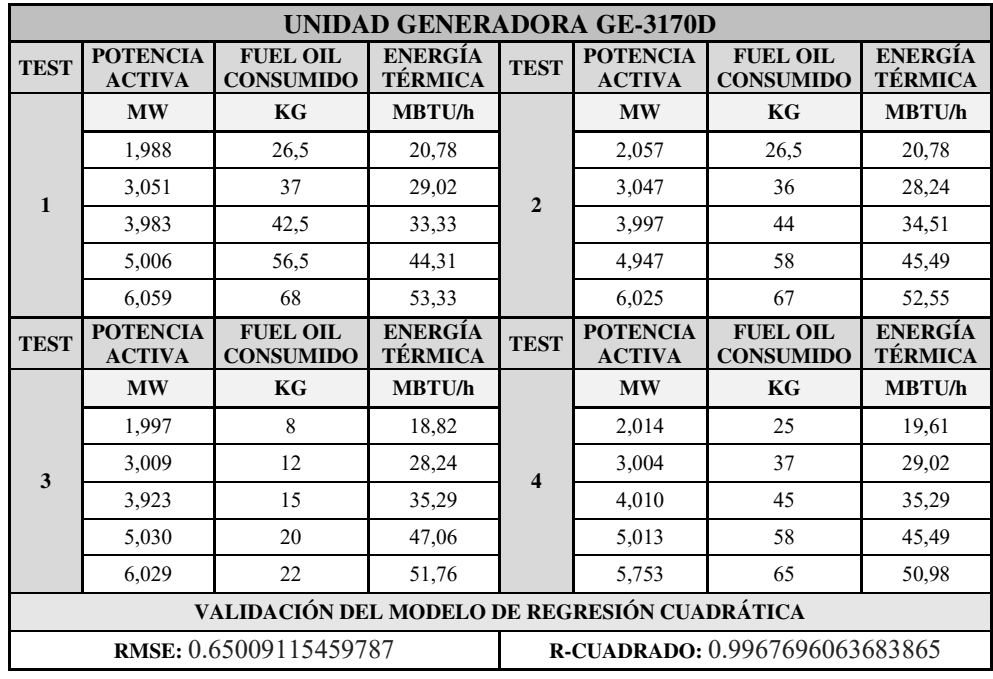

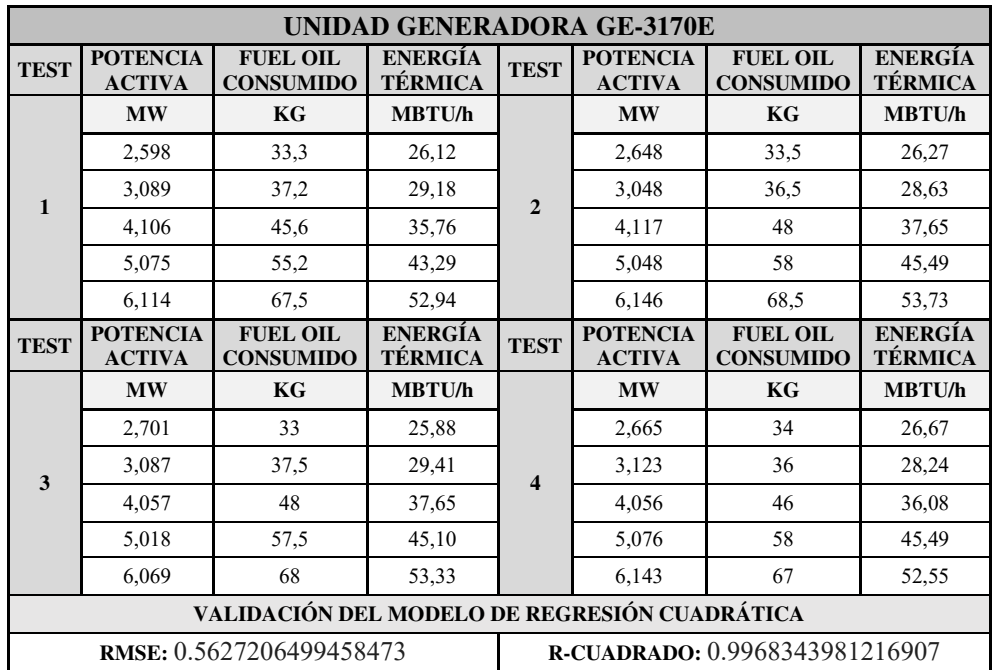

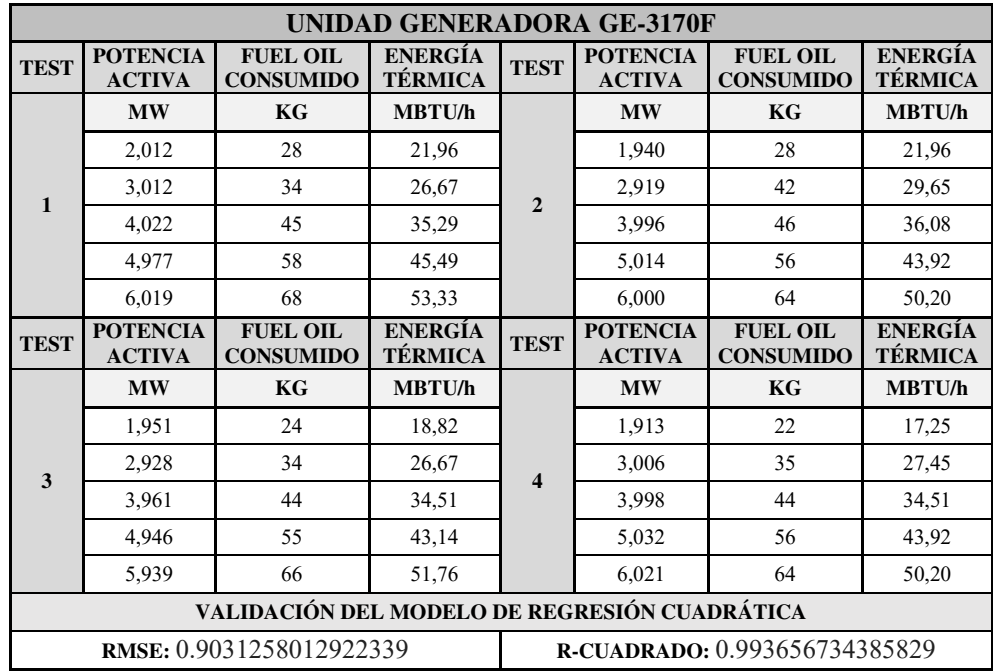

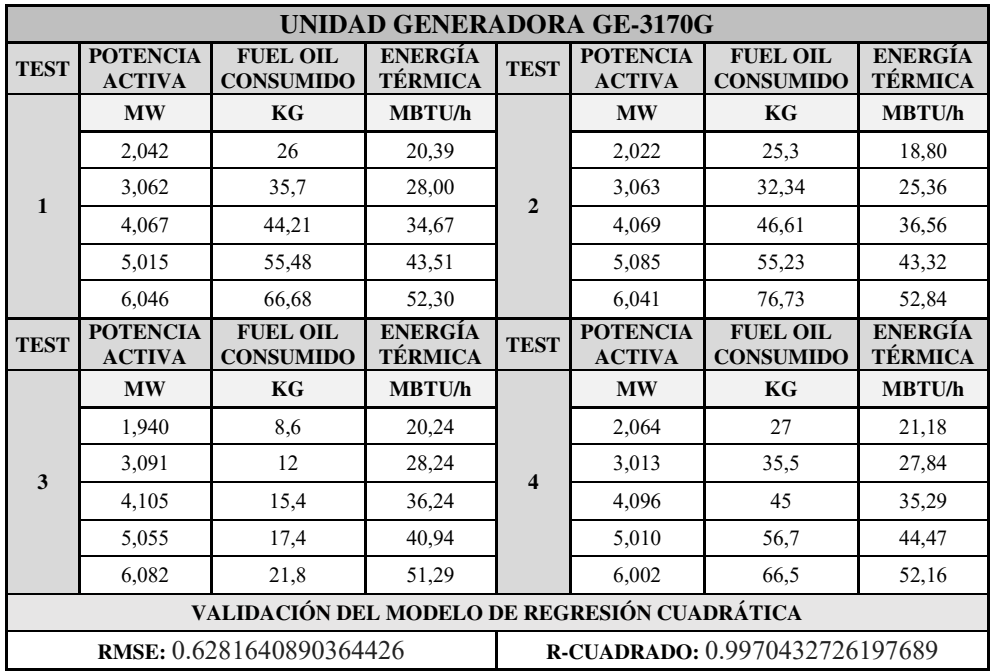

#### **5.2 ANEXO B.- CURVAS DE FUNCIÓN ENTRADA-SALIDA**

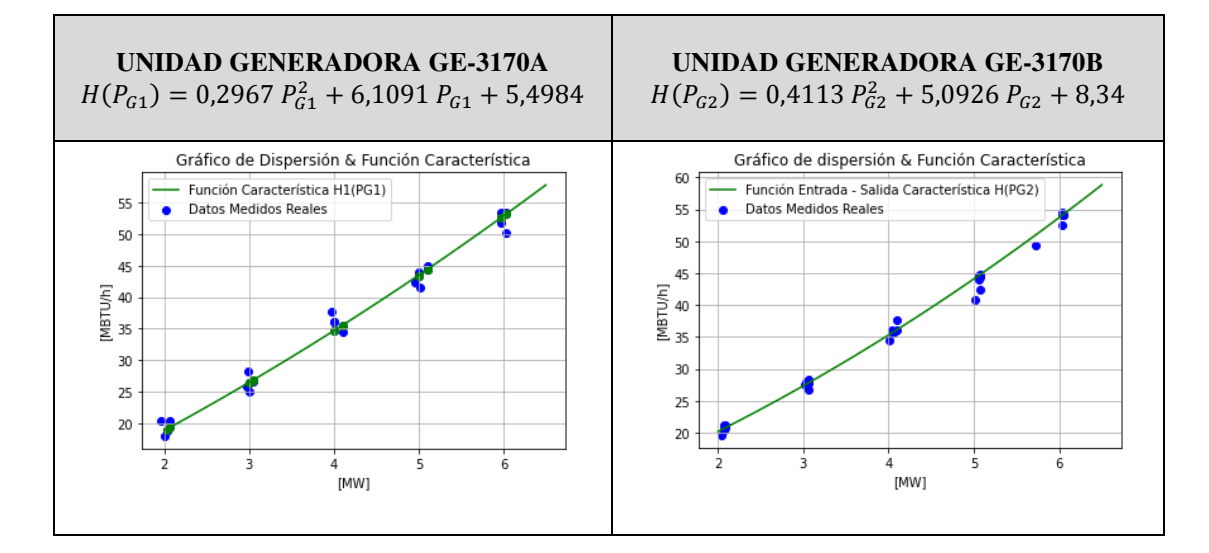

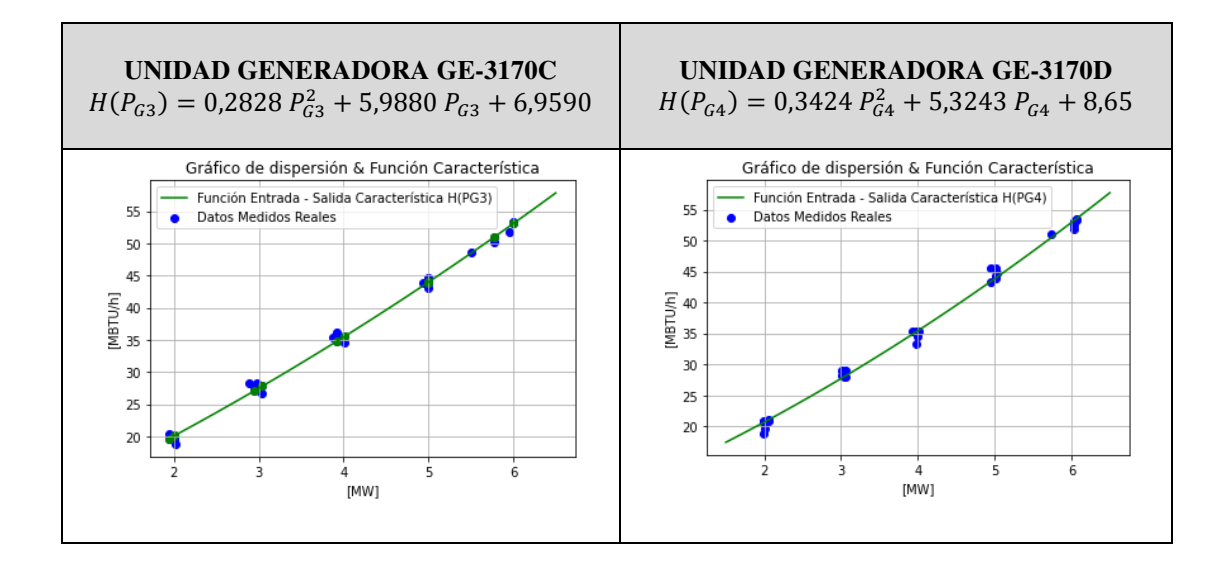

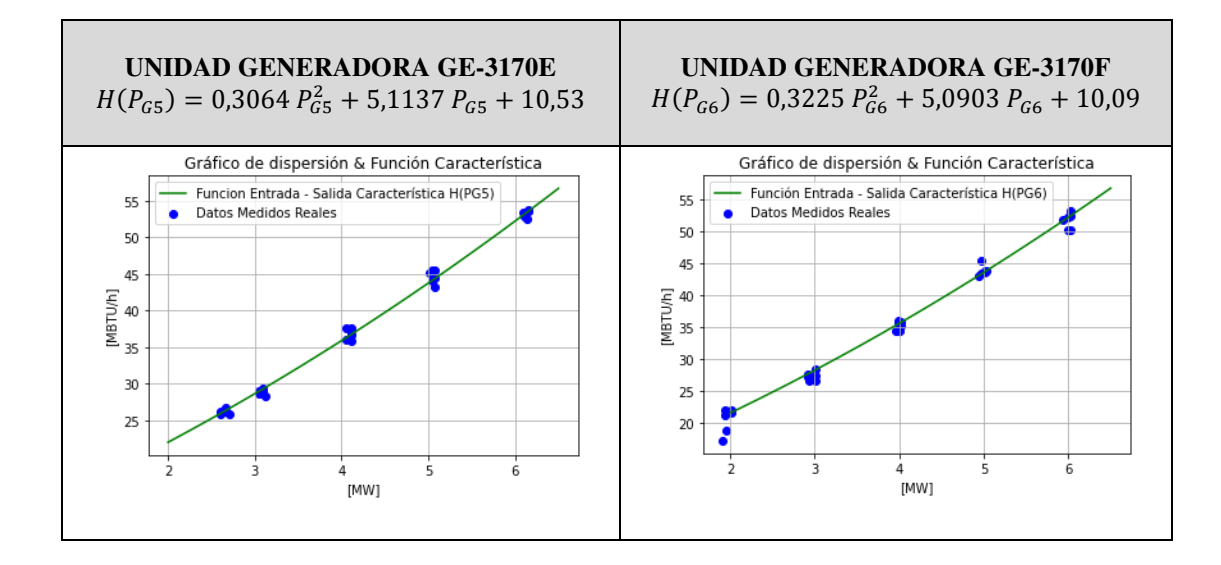

123

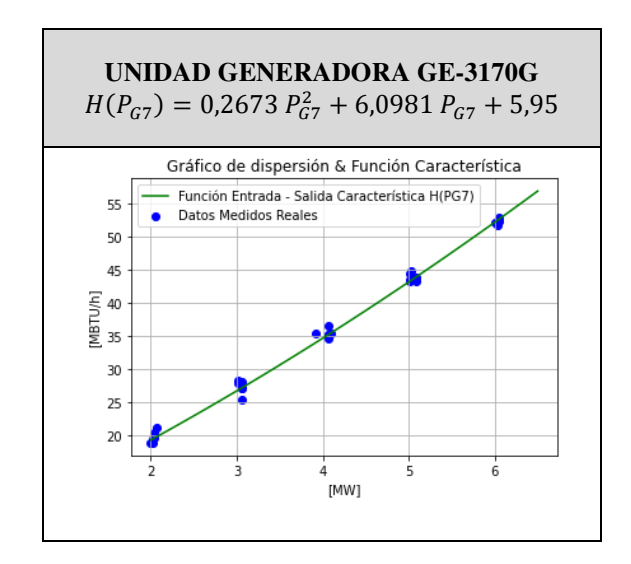

#### **5.3 ANEXO C.- CURVAS DE FUNCIÓN CONSUMO ESPECÍFICO**

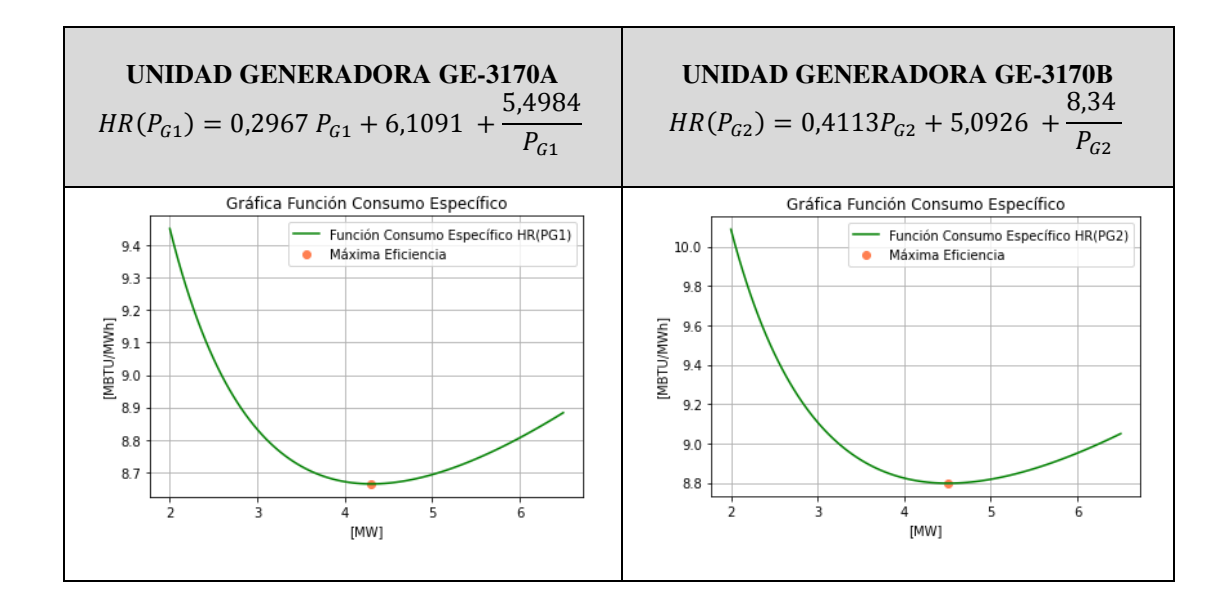

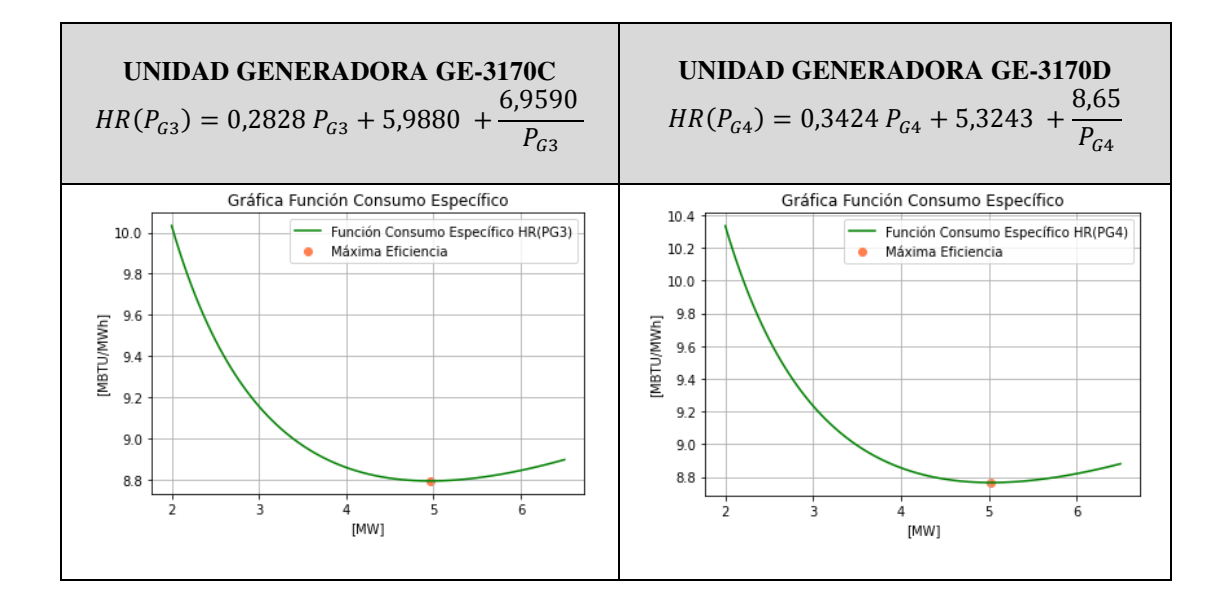
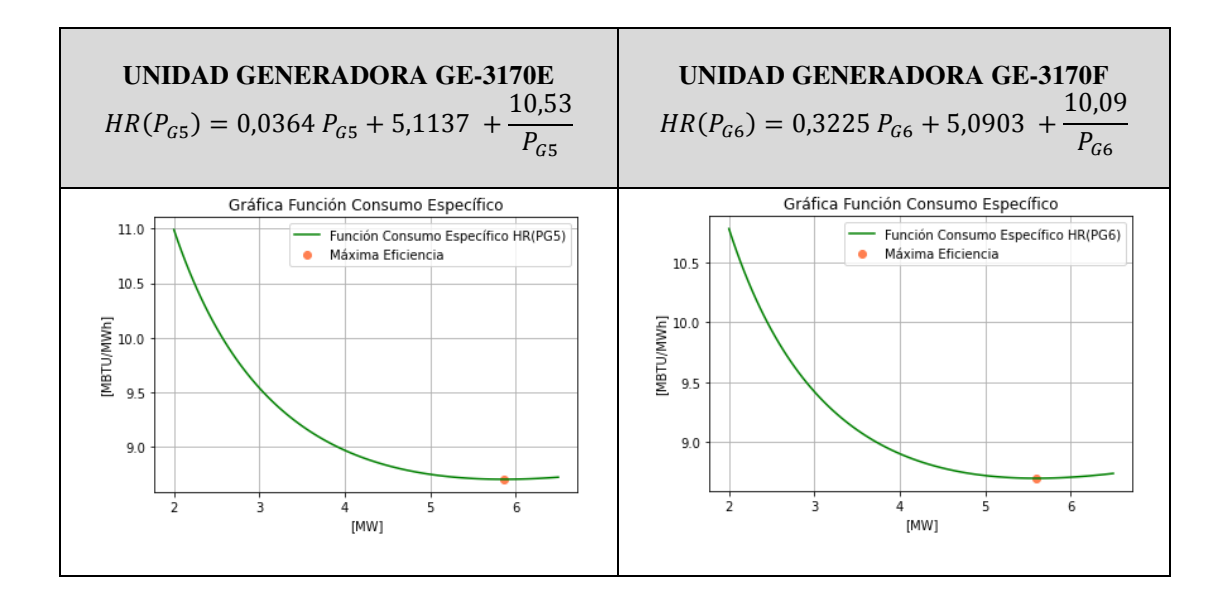

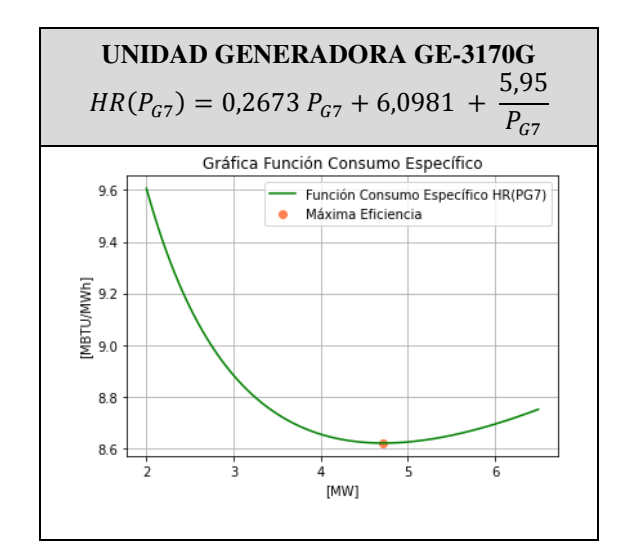

# **5.4 ANEXO D.- PROGRAMACIÓN DESARROLLADA EN PYTHON**

## **ANEXO D.1: Curva de dispersión característica**

```
consumo = np.array([20.39, 26.67, 34.51, 44.99, 53.33, 
                      18.82, 25.10, 36.08, 43.92, 51.76]) #FUEL OIL
potencia = np.array([2.063, 3.047, 4.103, 5.100, 6.033, 
                       2.028, 2.999, 3.999, 4.996, 5.972]) #POTENCIA 
plt.grid(True) 
plt.scatter(x, y, c = 'blue', label = 'Datos Medidos Reales') 
plt.title("Gráfico de Dispersión") 
plt.legend(loc = "upper left") 
plt.xlabel("[MW]") 
plt.ylabel("[MBTU/h]") 
plt.legend() 
plt.show()
```
#### **ANEXO D.2: Ajuste de datos Entrada – Salida por Regresión Lineal**

```
from sklearn.linear_model import LinearRegression 
from sklearn.metrics import mean_squared_error, r2_score 
import numpy as np
model = LinearRegression() 
model.fit(x,y) 
y_predx = model.predict(x) 
plt.grid(True) 
plt.scatter(x, y, c = 'blue', label = 'Datos Medidos Reales') 
plt.scatter(x, y_predx) 
plt.title("Gráfico de Dispersión & Regresión Lineal") 
plt.legend(loc = "upper left") 
plt.plot(x, y_predx, 'r', label = "Estimación Lineal") 
plt.xlabel("[MW]") 
plt.ylabel("[MBTU/h]") 
plt.legend() 
plt.show()
```
## **ANEXO D.3: Ajuste de datos Entrada – Salida por Regresión Cuadrática**

```
from sklearn.preprocessing import PolynomialFeatures 
from sklearn.metrics import mean_squared_error, r2_score 
import numpy as np
x = potencia.reshape(-1, 1)
y = \text{consumo}.\text{reshape}(-1, 1)poly = PolynomialFeatures(degree=2, include_bias=False) 
x_poly = poly.fit_transform(x) 
model.fit(x_poly, y)
y_pred = model.predict(x_poly)
```

```
plt.grid(True) 
plt.scatter(x, y_pred) 
plt.scatter(x, y)
plt.title("Gráfico de Dispersión & Regresión Cuadrática") 
plt.legend(loc = "upper left") 
plt.plot (x, y, 'b', label = "Datos Medidos Reales") 
plt.plot(x, y_pred, 'r', label = "Estimación Cuadrática") 
plt.xlabel("[MW]") 
plt.ylabel("[MBTU/h]") 
plt.legend() 
plt.show()
```
# **ANEXO D.4: Ajuste de datos Entrada – Salida por Regresión Exponencial**

```
import numpy as np
import matplotlib.pyplot as plt 
fit = np.polyfit(x, np.log(y), 1)coef_A = fit[0] 
coef_B = fit[1] 
print (fit) 
A1 = np.exp(coef_B) 
B1 = np.exp(coef_A) 
y_predexp = A1 + B1*(np.exp(x)) 
print (y_predexp) 
plt.grid(True) 
plt.scatter(x, y, c = 'blue', label = 'Datos Medidos Reales') 
plt.scatter(x, y_predexp) 
plt.title("Gráfico de Dispersión & Regresión Exponencial") 
plt.legend(loc = "upper left") 
plt.plot (x, y, 'b', label = "Datos Medidos Reales") 
plt.plot(x, y_predexp, 'r', label = "Estimación Exponencial") 
plt.xlabel("[MW]") 
plt.ylabel("[MBTU/h]") 
plt.legend() 
plt.show()
```
#### **ANEXO D.5: Validación de datos Entrada – Salida para Regresión Lineal**

```
from sklearn.linear_model import LinearRegression 
from sklearn.metrics import mean_squared_error, r2_score 
import numpy as np
potenciav = np.append(potencia, [1.963, 2.993, 3.969, 4.950, 5.965, 
                                  2.001, 2.980, 4.005, 5.010, 6.032]
) 
consumov = np.append(reg_consumo, [20.39, 28.24, 37.65, 42.35, 53.3
3,
```

```
0])
xv = potenciav.reshape(-1, 1)yv = \text{consumov}.\text{reshape}(-1, 1)model = LinearRegression() 
model.fit(xv,yv) 
yv_predx = model.predict(xv) 
rmse = np.sqrt(mean_squared_error(yv,yv_predx)) 
r2 = r2_score(yv,yv_predx) 
print ('\n RMSE: ' + str(rmse)) 
print (' R2: ' + str(r2))
```
## **ANEXO D.6: Validación de datos Entrada – Salida para Regresión Cuadrática**

```
from sklearn.preprocessing import PolynomialFeatures 
from sklearn.metrics import mean_squared_error, r2_score 
import numpy as np
potenciav = np.append(potencia, [1.963,2.993,3.969,4.950,5.965, 
                                   2.001,2.980,4.005,5.010,6.032]) 
consumov = np.append(reg_consumo, [20.39,28.24,37.65,42.35,53.33, 
                                     18.04,25.45,36.08,41.57,50.20])
xv = potenciav.reshape(-1, 1) 
yv = consumov.reshape(-1, 1) 
poly = PolynomialFeatures(degree=2, include_bias=False) 
xv_poly = poly.fit_transform(xv) 
model.fit(xv_poly, yv)
yv_pred = model.predict(xv_poly) 
rmse = np.sqrt(mean_squared_error(yv,yv_pred)) 
r2 = r2_score(yv,yv_pred) 
print ('\n RMSE: ' + str(rmse)) 
print (' R2: ' + str(r2))
```
# **ANEXO D.7: Validación de datos Entrada – Salida para Regresión Exponencial**

```
import numpy as np
import matplotlib.pyplot as plt 
potenciav = np.append(potencia, [1.963, 2.993, 3.969, 4.950, 5.965, 
                                   2.001, 2.980, 4.005, 5.010, 6.032]
) 
consumov = np.append(consumo, [20.39, 28.24, 37.65, 42.35, 53.33, 
                                     18.04, 25.88, 36.08, 41.57, 50.2
0])
xv = potenciav 
yv = consumov 
fit = np.polyfit(xv, np.log(yv), 1)
```

```
coef_A = fit[0] 
coef_B = fit[1] 
print (fit) 
A1 = np.exp(coef_B) 
B1 = np.exp(coef_A) 
yv \text{predev} = A1 + B1*(np.exp(xv))
rmse = np.sqrt(mean_squared_error(yv,yv_predexp)) 
r2 = r2_score(yv,yv_predexp) 
print ('\n RMSE: ' + str(rmse)) 
print (' R2: ' + str(r2))
```
# **ANEXO D.8: Obtención de coeficientes para función cuadrática**

```
import numpy as np
fx = np.polyfit(potencia, reg_consumo, 2) 
a2 = fx[0] 
a1 = fx[1] 
a0 = fx[2] 
print("\n Coeficiente a0:\n", a0) 
print("\n Coeficiente a1:\n", a1) 
print("\n Coeficiente a2:\n", a2)
```
# **ANEXO D.9: Gráfica de la curva característica**

```
import matplotlib.pyplot as plt 
PG1 = np.linspace(2, 6.5, 100) 
Funcion_Cuadratica = a2*(x2**2) + a1*x2 + a0
H1 = a2*(PG1**2) + a1*PG1 + a0 
plt.grid(True) 
plt.title("Gráfico de Dispersión & Función Característica") 
plt.legend(loc = "upper left") 
plt.plot(PG1, H1, 'g', label = "Función Característica H1(PG1)") 
plt.scatter(potencia, consumo, c = 'blue', label = 'Datos Medidos R
eales') 
plt.scatter(potencia, reg_consumo, c = 'green', label = '') 
plt.xlabel("[MW]") 
plt.ylabel("[MBTU/h]") 
plt.legend() 
plt.show()
```
## **ANEXO D.10: Gráfica de la curva de consumo específico**

```
import matplotlib.pyplot as plt 
from sympy import * 
from sympy import Derivative, diff, simplify 
from sympy.plotting import plot
```

```
PG1 = np.linspace(2, 6.5, 100) 
HR1 = a2*PG1 + a1 + (a0/PG1) 
PG1S = Symbol ('PG1S') 
df = diff(a2*PG1S + a1 + (a0/PG1S), PG1S) # 1era. derivada
d2f = diff(a2*PG1S + a1 + (a0/PG1S), PG1S, 2) # 2da. derivada
pcs = solve(Eq(df,0)) 
for p in pcs: 
     if d2f.subs(PG1S,p)>0: 
        tipo="Máxima Eficiencia"
      elif d2f.subs(PG1S,p)<0: 
        tipo="No aplica"
     else: 
        tipo="Indefinido"
     print("PG = %f MW (%s)"%(p,tipo)) 
plt.grid(True) 
plt.title("Gráfica Función Régimen Térmico") 
plt.legend(loc = "upper left") 
plt.plot(PG1, HR1, 'g', label = "Función Régimen Térmico") 
plt.xlabel("[MW]") 
plt.ylabel("[MBTU/MWh]") 
HRMX1 = a2*p + a1 + (a0/p) # Maxima Eficiencia
plt.scatter(p, HRMX1, c = 'coral', label = 'Máxima Eficiencia') 
plt.legend() 
plt.show()
```
# **ANEXO D.11: Obtención de la función de costo**

```
import sympy as sp
from sympy import Derivative, diff, simplify 
import numpy as np
from sympy import * 
H1 = a2*(PG1**2) + b2*PG1 + c2 
Costo = 0.16 #>>>>>>> Costo: 0.16 $/MBTU 
Cst_a2 = Costo*a2 
Cst_a1 = Costo*a1 
Cst_a0 = Costo*a0 
CG1PG1 = Cst_a2*(PG1**2) + Cst_a1*PG1 + Cst_a0
```
# **ANEXO D.12: Obtención de la función de costo incremental**

```
from sympy import Derivative, diff, simplify 
from sympy import * 
PG1 = Symbol('PG1')dCG1 dPG1 = Derivative(Cst a2*(PG1**2) + Cst a1*PG1 + Cst a0, PG1).
doit() 
simplify(dCG1_dPG1)
```
## **ANEXO D.13: CASO 1, solución sistema ecuaciones matricial, iteración 1**

```
import numpy as np
A = np.array([ [0.0949, 0, 0, 0, 0, 0, -1], [0, 0.1316, 0, 0, 0, 0, -1], [0,0,0.0905,0,0,0,0,-1], [0,0,0,0.1096,0,0,0,-1], 
             [0,0,0,0,0.0980,0,0,-1], [0,0,0,0,0,0.1032,0,-1],
              [0,0,0,0,0,0,0.0856,-1], [1,1,1,1,1,1,1,0]]) 
B = np.array([-0.9575,-0.8148,-0.9581,-0.8519,-0.8182,-0.8145,-
0.9757,41.99])
X = np. linalg. inv(A). dot(B)
```
### **ANEXO D.14: CASO 1, solución sistema ecuaciones matricial, iteración 2**

```
import numpy as np
A = np.array([ [0.0949, 0, 0, 0, 0, 0, 0, -1, 0, 0],[0, 0.1316, 0, 0, 0, 0, 0, -1, 0, 0][0, 0, 0.0905, 0, 0, 0, 0, -1, 0, 0][0, 0, 0, 0.1096, 0, 0, 0, -1, 0, 0][0, 0, 0, 0, 0.0980, 0, 0, -1, 1, 0][0, 0, 0, 0, 0, 0.1032, 0, -1, 0, 1][0, 0, 0, 0, 0, 0, 0, 0.0856, -1, 0, 0][1,1,1,1,1,1,1,0,0,0] [0,0,0,0,1,0,0,0,0,0],
                [0, 0, 0, 0, 0, 1, 0, 0, 0, 0]B = np.array([-0.9575,-0.8148,-0.9581,-0.8519,-0.8182,-0.8145,-0.9757,41.99,6.03,6.02]) 
X = npu.linalq.inv(A).dot(B)
print (X)
```
## **ANEXO D.15: CASO 1, solución sistema ecuaciones matricial, iteración 3**

```
import numpy as np
A = np.array([ [0.0949, 0, 0, 0, 0, 0, 0, -1, 0, 0, 0, 0, 0],[0, 0.1316, 0, 0, 0, 0, 0, -1, 0, 0, 0, 0, 0][0, 0, 0.0905, 0, 0, 0, 0, -1, 0, 0, 1, 0, 0],[0, 0, 0, 0.1096, 0, 0, 0, -1, 0, 0, 0, 1, 0],[0,0,0,0,0,0.0980,0,0,-1,1,0,0,0,0][0, 0, 0, 0, 0, 0.1032, 0, -1, 0, 1, 0, 0, 0],[0, 0, 0, 0, 0, 0, 0, 0.0856, -1, 0, 0, 0, 0, 1][1,1,1,1,1,1,1,1,0,0,0,0,0,0][0, 0, 0, 0, 1, 0, 0, 0, 0, 0, 0, 0, 0] [0,0,0,0,0,1,0,0,0,0,0,0,0],
               [0,0,1,0,0,0,0,0,0,0,0,0,0], 
               [0, 0, 0, 1, 0, 0, 0, 0, 0, 0, 0, 0, 0][0, 0, 0, 0, 0, 0, 1, 0, 0, 0, 0, 0, 0]]B = np.array([-0.9575,-0.8148,-0.9581,-0.8519,-0.8182,-0.8145,-0.9757,41.99,6.03,6.02,6.03,6.03,6.1])
```
 $X = npu.1$ inalq.inv(A).dot(B) print (X)

## **ANEXO D.16: CASO 1, solución sistema ecuaciones matricial, iteración 4**

```
import numpy as np
A = np.array([ [0.0949, 0, 0, 0, 0, 0, 0, -1, 0, 0, 0, 0, 1],[0, 0.1316, 0, 0, 0, 0, 0, -1, 0, 0, 0, 0, 0][0, 0, 0.0905, 0, 0, 0, 0, -1, 0, 0, 1, 0, 0, 0],[0, 0, 0, 0.1096, 0, 0, 0, -1, 0, 0, 0, 1, 0, 0],[0, 0, 0, 0, 0.0980, 0, 0, -1, 1, 0, 0, 0, 0, 0],[0, 0, 0, 0, 0, 0.1032, 0, -1, 0, 1, 0, 0, 0, 0],[0, 0, 0, 0, 0, 0, 0, 0.0856, -1, 0, 0, 0, 0, 1, 0],[1,1,1,1,1,1,1,1,0,0,0,0,0,0,0][0, 0, 0, 0, 1, 0, 0, 0, 0, 0, 0, 0, 0, 0][0, 0, 0, 0, 0, 1, 0, 0, 0, 0, 0, 0, 0, 0][0, 0, 1, 0, 0, 0, 0, 0, 0, 0, 0, 0, 0, 0][0, 0, 0, 1, 0, 0, 0, 0, 0, 0, 0, 0, 0, 0][0, 0, 0, 0, 0, 0, 1, 0, 0, 0, 0, 0, 0, 0][1,0,0,0,0,0,0,0,0,0,0,0,0,0]]) 
B = np.array([-0.9575,-0.8148,-0.9581,-0.8519,-0.8182,-0.8145,-0.9757,41.99,6.03,6.02,6.03,6.03,6.1,5.99])
X = npu.linalg.inv(A).dot(B)
print (X)
```
#### **ANEXO D.17: CASO 1, costos totales de generación**

```
import matplotlib.pyplot as plt 
PG1 = 5.99PG2 = 5.79PG3 = 6.03PG4 = 6.03PG5 = 6.03PG6 = 6.02PG7 = 6.10# Función costo de producción 
C1PG1 = 0.0475*(PG1**2) + 0.9775*PG1 + 0.8797C2PG2 = 0.0658*(PG2**2) + 0.8148*PG2 + 1.3351C3PG3 = 0.0453 * (PG3**2) + 0.9581*PG3 + 1.1134C4PG4 = 0.0548*(PG4**2) + 0.8519*PG4 + 1.3837C5PG5 = 0.0490*(PG5**2) + 0.8182*PG5 + 1.6843C6PG6 = 0.0516*(PG6**2) + 0.8145*PG6 + 1.6149C7PG7 = 0.0428*(PG7**2) + 0.9757*PG7 + 0.9515# Resultados
print (' C1PG1: %.2f [$/h]' % C1PG1)
```

```
print (' C2PG2: %.2f [$/h]' % C2PG2) 
print (' C3PG3: %.2f [$/h]' % C3PG3) 
print (' C4PG4: %.2f [$/h]' % C4PG4) 
print (' C5PG5: %.2f [$/h]' % C5PG5) 
print (' C6PG6: %.2f [$/h]' % C6PG6) 
print (' C7PG7: %.2f [$/h]' % C7PG7)
```
#### **ANEXO D.18: CASO 2, solución sistema ecuaciones matricial, iteración 1**

```
import numpy as np
A = np.array([[0.0949,0,0,0,0,0,0,-1], [0,0.1316,0,0,0,0,0,-1], 
             [0,0,0.0905,0,0,0,0,-1], [0,0,0,0.1096,0,0,0,-1], 
             [0,0,0,0,0.0980,0,0,-1], [0,0,0,0,0,0.1032,0,-1],
             [0,0,0,0,0,0,0.0856,-1], [1,1,1,1,1,1,1,0]]) 
B = np.array([-0.9575,-0.8148,-0.9581,-0.8519,-0.8182,-0.8145,-
0.9757,34.97])
X = np.linalg.inv(A).dot(B)
```
#### **ANEXO D.19: CASO 2, solución sistema ecuaciones matricial, iteración 2**

```
import numpy as np
A = np.array([ [0.0949, 0, 0, 0, 0, 0, 0, -1, 1, 0],[0, 0.1316, 0, 0, 0, 0, 0, -1, 0, 0][0, 0, 0.0905, 0, 0, 0, 0, -1, 0, 0][0, 0, 0, 0.1096, 0, 0, 0, -1, 0, 0][0, 0, 0, 0, 0.0980, 0, 0, -1, 0, 0][0, 0, 0, 0, 0, 0.1032, 0, -1, 0, 0],[0, 0, 0, 0, 0, 0, 0.0856, -1, 0, 1][1,1,1,1,1,1,1,0,0,0] [1,0,0,0,0,0,0,0,0,0],
                 [0,0,0,0,0,0,1,0,0,0]]) 
B = np.array([ -0.9575, -0.8148, -0.9581, -0.8519, -0.8182, -0.8145, -0.9757,34.97,4.31,4.72])
X = npu.1inalq.inv(A).dot(B)
print (X)
```
#### **ANEXO D.20: CASO 2, solución sistema ecuaciones matricial, iteración 3**

```
import numpy as np
A = np.array([ [0.0949, 0, 0, 0, 0, 0, 0, -1, 1, 0, 0, 0],[0, 0.1316, 0, 0, 0, 0, 0, -1, 0, 0, 0, 0][0, 0, 0.0905, 0, 0, 0, 0, -1, 0, 0, 0, 0][0, 0, 0, 0.1096, 0, 0, 0, -1, 0, 0, 0, 0][0, 0, 0, 0, 0.0980, 0, 0, -1, 0, 0, 1, 0],[0, 0, 0, 0, 0, 0.1032, 0, -1, 0, 0, 0, 1],
```

```
[0, 0, 0, 0, 0, 0, 0, 0.0856, -1, 0, 1, 0, 0],[1,1,1,1,1,1,1,1,0,0,0,0,0][1,0,0,0,0,0,0,0,0,0,0,0,0][0, 0, 0, 0, 0, 0, 1, 0, 0, 0, 0, 0][0, 0, 0, 0, 1, 0, 0, 0, 0, 0, 0, 0][0, 0, 0, 0, 0, 1, 0, 0, 0, 0, 0, 0]B = np.array([-0.9575, -0.8148, -0.9581, -0.8519, -0.8182, -0.8145, -1.8182, -0.8145, -1.8145, -1.8145, -1.8145, -1.8145, -1.8145, -1.8145, -1.8145, -1.8145, -1.8145, -1.8145, -1.8145, -1.8145, -1.8145, -1.8145, -1.8145, -1.8145, -1.8145, -1.8145, -1.8145,0.9757,34.97,4.31,4.72,5.86,5.59])
X = npu.linalq.inv(A).dot(B)
print (X)
```
## **ANEXO D.21: CASO 2, solución sistema ecuaciones matricial, iteración 4**

```
import numpy as np
A = np.array([ [0.0949, 0, 0, 0, 0, 0, 0, -1, 1, 0, 0, 0, 0],[0, 0.1316, 0, 0, 0, 0, 0, -1, 0, 0, 0, 0, 0][0, 0, 0.0905, 0, 0, 0, 0, -1, 0, 0, 0, 0, 0][0, 0, 0, 0.1096, 0, 0, 0, -1, 0, 0, 0, 0, 1][0, 0, 0, 0, 0.0980, 0, 0, -1, 0, 0, 1, 0, 0],[0,0,0,0,0,0,0.1032,0,-1,0,0,0,1,0], [0,0,0,0,0,0,0.0856,-1,0,1,0,0,0], 
                     [1,1,1,1,1,1,1,1,0,0,0,0,0,0] [1,0,0,0,0,0,0,0,0,0,0,0,0],
                     [0, 0, 0, 0, 0, 0, 1, 0, 0, 0, 0, 0, 0][0, 0, 0, 0, 1, 0, 0, 0, 0, 0, 0, 0, 0] [0,0,0,0,0,1,0,0,0,0,0,0,0],
                     [0, 0, 0, 1, 0, 0, 0, 0, 0, 0, 0, 0, 0]]B = np.array([-0.9575, -0.8148, -0.9581, -0.8519, -0.8182, -0.8145, -0.8145, -0.8145, -0.8145, -0.8145, -0.8145, -0.8145, -0.8145, -0.8145, -0.8145, -0.8145, -0.8145, -0.8145, -0.8145, -0.8145, -0.8145, -0.8145, -0.8145, -0.8145, -0.8145, -0.8145, -0.8145,0.9757,34.97,4.31,4.72,5.86,5.59,5.03])
X = npu.1inalq.inv(A).dot(B)print (X)
```
#### **ANEXO D.22: CASO 2, costos totales de generación**

```
import matplotlib.pyplot as plt 
PG1 = 4.31PG2 = 4.50PG3 = 4.96PG4 = 5.03PG5 = 5.86PG6 = 5.59PG7 = 4.72# Función costo de producción 
C1PG1 = 0.0475*(PG1**2) + 0.9775*PG1 + 0.8797C2PG2 = 0.0658*(PG2**2) + 0.8148*PG2 + 1.3351C3PG3 = 0.0453 * (PG3**2) + 0.9581*PG3 + 1.1134C4PG4 = 0.0548*(PG4**2) + 0.8519*PG4 + 1.3837
```

```
C5PG5 = 0.0490*(PG5**2) + 0.8182*PG5 + 1.6843C6PG6 = 0.0516*(PG6**2) + 0.8145*PG6 + 1.6149C7PG7 = 0.0428*(PG7**2) + 0.9757*PG7 + 0.9515# Resultados
print (' C1PG1: %.4f [$/h]' % C1PG1) 
print (' C2PG2: %.4f [$/h]' % C2PG2) 
print (' C3PG3: %.4f [$/h]' % C3PG3) 
print (' C4PG4: %.4f [$/h]' % C4PG4) 
print (' C5PG5: %.4f [$/h]' % C5PG5) 
print (' C6PG6: %.4f [$/h]' % C6PG6) 
print (' C7PG7: %.4f [$/h]' % C7PG7)
```
#### **BIBLIOGRAFÍA**  6

[1] ARCERNNR, "Atlas del Sector Eléctrico Ecuatoriano 2021", Documento de Publicación, Agencia de Regulación y Control de Energía y Recursos Naturales No Renovables, Ecuador, 2021, [En Línea]. Disponible en: [https://www.controlrecursosyenergia.gob.ec/wp](https://www.controlrecursosyenergia.gob.ec/wp-content/uploads/downloads/2022/04/Atlas2021.pdf)[content/uploads/downloads/2022/04/Atlas2021.pdf](https://www.controlrecursosyenergia.gob.ec/wp-content/uploads/downloads/2022/04/Atlas2021.pdf)

[2] F. Montaño Guzmán, "Centrales de Generación Basada en Motores de Combustión Interna de Doble Combustible y su Aplicación en el Sector Industrial", Tesis de Maestría, Univ. Técnica Federico Santa María, 2016. [En Línea]. Disponible en: [https://repositorio.usm.cl/bitstream/handle/11673/23291/3560900232293UTFSM.pdf?s](https://repositorio.usm.cl/bitstream/handle/11673/23291/3560900232293UTFSM.pdf?sequen%20ce=1&isAllowed=) [equen%20ce=1&isAllowed=](https://repositorio.usm.cl/bitstream/handle/11673/23291/3560900232293UTFSM.pdf?sequen%20ce=1&isAllowed=)

[3] S. Muyulema Chiriboga, "Control Automático de Generación, un Estudio Preliminar", Tesis de Ingeniería, Escuela Politécnica Nacional, 2000, [En Línea]. Disponible en: <https://bibdigital.epn.edu.ec/bitstream/15000/6909/1/T1584.pdf>

[4] E. Alcoser. "Planificación y Programación del Mantenimiento de los Motores WARTSILA 18V32LN de Combustión Interna de Generación Utilizando Crudo Pesado como Combustible.", Tesis de Ingeniería, Universidad de las Fuerzas Armadas ESPE, 2006, [En Línea]. Disponible en:<http://repositorio.espe.edu.ec/handle/21000/4032>

[5] Á. Cevallos, "Influencia del Cambio de Combustible Crudo a Tecnología GD sobre la Eficiencia Energética del Motor Wartsila 18V32 LNGD en la Planta de Generación del Bloque 12 Petroamazonas en el Campo Edén – Yuturi en el Año 2014.", Tesis de Maestría, Universidad Técnica de Cotopaxi, Ecuador, 2017. [En Línea]. Disponible en: <http://repositorio.utc.edu.ec/bitstream/27000/6529/1/MUTC-000584.pdf>

[6] Wartsila, "Station Manuals Wartsila Vasa 18V32LN", Repsol YPF – Block 16, Finland, Jul 2003.

[7] X. Moscoso, "Propuesta de Implementación del Mantenimiento Centrado en la Confiabilidad para los Turbocargadores ABB VTR 354, Usados en los Motores Wartsila Vasa 16V32 L.N. de la Empresa Agip Oil Ecuador", Tesis de Maestría, Escuela Superior Politécnica de Chimborazo, Ecuador, 2015. [En Línea]. Disponible en: <http://dspace.espoch.edu.ec/handle/123456789/4447>

[8] C. Díaz González, "Despacho Económico de Cargas en Sistemas Eléctricos de Potencia: Modelado, Simulación y Análisis", Tesis de Maestría, Escuela de Ingeniería de Minas, Energía y Materiales de Oviedo, Universidad de Oviedo, España, Junio, 2017. [En Línea]. Disponible en:

[https://digibuo.uniovi.es/dspace/bitstream/handle/10651/43733/TFM\\_CarlaDiazGonzal](https://digibuo.uniovi.es/dspace/bitstream/handle/10651/43733/TFM_CarlaDiazGonzalez.pdf;jsessionid=FC9F1580C70D784433DAC96E0F0AC634?sequence=3) [ez.pdf;jsessionid=FC9F1580C70D784433DAC96E0F0AC634?sequence=3](https://digibuo.uniovi.es/dspace/bitstream/handle/10651/43733/TFM_CarlaDiazGonzalez.pdf;jsessionid=FC9F1580C70D784433DAC96E0F0AC634?sequence=3)

[9] D. Díaz, A. Garcés, D. González, "Despacho Económico en Sistemas de Potencia Considerando Estabilidad Transitoria", Revista Tecnura, 21(51), 27-41, 2017. Universidad Tecnológica de Pereira, Colombia. [En Línea]. Disponible en: <http://dx.doi.org/10.14483/udistrital.jour.tecnura.2017.1.a02>

[10] C. Flores, C. Mendoza, C. Rosales, "Despacho Económico de un Sistema Termoeléctrico a Corto Plazo", Tesis de Ingeniería, Escuela Superior de Ingeniería Mecánica y Eléctrica, 2008. [En Línea]. Disponible en: https://tesis.ipn.mx/jspui/bitstream/123456789/4243/1/DESPACHOECO.pdf

[11] W. Cabrera, M. Morales, J. Játiva, "Curvas de Entrada-Salida y Características de Regulación de Velocidad de las Centrales Termoeléctricas de Gas – Diésel mediante Pruebas de Campo del Sistema Eléctrico Interconectado de Potencia (SEIP) de PETROPRODUCCIÓN", Documento de Publicación, Facultad de Ingeniería Eléctrica y Electrónica, Escuela Politécnica Nacional, Agosto 2012, Ecuador. [En Línea]. Disponible en: [https://bibdigital.epn.edu.ec/bitstream/15000/4880/1/Curvas%20Entrada-](https://bibdigital.epn.edu.ec/bitstream/15000/4880/1/Curvas%20Entrada-Salida%20y%20Caracter%C3%ADsticas%20de.pdf)

[Salida%20y%20Caracter%C3%ADsticas%20de.pdf](https://bibdigital.epn.edu.ec/bitstream/15000/4880/1/Curvas%20Entrada-Salida%20y%20Caracter%C3%ADsticas%20de.pdf)

[12] Statology Study, "RMSE vs. R-Squared", Web Page, Published June 2021. [Online]. Available: [https://www-statology-org.translate.goog/rmse-vs-r](https://www-statology-org.translate.goog/rmse-vs-r-squared/?_x_tr_sl=en&_x_tr_tl=es&_x_tr_hl=es&_x_tr_pto=sc)squared/? x tr sl=en& x tr tl=es& x tr hl=es& x tr pto=sc

[13] R. Rodríguez, "Aproximaciones por mínimos cuadrados", Documento de Publicación, Ingeniería en Sistemas Inteligentes, Universidad Autónoma de Estado de México UAEM. [En Línea]. Disponible en: [https://ri.uaemex.mx/bitstream/handle/20.500.11799/33527/secme-](https://ri.uaemex.mx/bitstream/handle/20.500.11799/33527/secme-18917.pdf?sequence=1&isAllowed=y)[18917.pdf?sequence=1&isAllowed=y](https://ri.uaemex.mx/bitstream/handle/20.500.11799/33527/secme-18917.pdf?sequence=1&isAllowed=y)

[14] C. Díaz, "Despacho Económico de Generación Termoeléctrica Usando Métodos de Sensibilidad AC", Tesis de Ingeniería, Ingeniería Eléctrica, Universidad Politécnica

Salesiana Sede Quito, Ecuador, Diciembre 2019. [En Línea]. Disponible en: <https://dspace.ups.edu.ec/bitstream/123456789/18120/1/UPS%20-%20ST004381.pdf>

[15] P. Peralta, "Despacho Económico Ambiental de Unidades de Generación Térmica", Tesis de Pregrado, Facultad de Ingeniería Eléctrica, Universidad de Cuenca, 2012. [En Línea]. Disponible en:<http://dspace.ucuenca.edu.ec/handle/123456789/702>

[16] C. Bernal, "Metodología de la investigación, administración, economía, humanidades y ciencias sociales", Universidad de la Sabana, Documento de Publicación, Tercera Edición, 320 Páginas, Colombia, 2010. [En Línea]. Disponible en: [https://abacoenred.com/wp-content/uploads/2019/02/El-proyecto-de](https://abacoenred.com/wp-content/uploads/2019/02/El-proyecto-de-investigaci%C3%B3n-F.G.-Arias-2012-pdf.pdf)[investigaci%C3%B3n-F.G.-Arias-2012-pdf.pdf](https://abacoenred.com/wp-content/uploads/2019/02/El-proyecto-de-investigaci%C3%B3n-F.G.-Arias-2012-pdf.pdf)

[17] R. Hernández, "Metodología de la Investigación", Centro de Investigación y Doctorado en Administración, Universidad de Celaya, Documento de Publicación, Sexta Edición, México, 2014. [En Línea]. Disponible en: [https://www.uca.ac.cr/wp](https://www.uca.ac.cr/wp-content/uploads/2017/10/Investigacion.pdf)[content/uploads/2017/10/Investigacion.pdf](https://www.uca.ac.cr/wp-content/uploads/2017/10/Investigacion.pdf)

[18] J. Gavilánez, E. Gavilánez, "Despacho Económico de las Unidades Wartsila y Caterpillar de la Central Termoeléctrica Termoguayas Generation S.A.", Tesis de Ingeniería, Ingeniería Eléctrica, Universidad Politécnica Salesiana, Guayaquil, 2011. [En Línea]. Disponible en: [https://dspace.ups.edu.ec/bitstream/123456789/1661/12/UPS-](https://dspace.ups.edu.ec/bitstream/123456789/1661/12/UPS-GT000163.pdf)[GT000163.pdf](https://dspace.ups.edu.ec/bitstream/123456789/1661/12/UPS-GT000163.pdf)

[19] J. Cueva, "Modelo Óptimo de Despacho Económico de Sistemas de Generación Considerando Restricciones de Inercia", Tesis de Ingeniería, Ingeniería Eléctrica, Universidad Politécnica Salesiana, Quito, 2020. [En Línea]. Disponible en: <https://dspace.ups.edu.ec/bitstream/123456789/18878/4/UPS%20-%20TTS030.pdf>

[20] W. Pérez, J. Méndez, "Despacho Económico de Potencia Diaria Aplicado al Sistema Nacional Interconectado", Tesis de Ingeniería, Ingeniería Eléctrica, Universidad Politécnica Salesiana, Cuenca, 2021. [En Línea]. Disponible en: <https://dspace.ups.edu.ec/bitstream/123456789/1100/15/UPS-CT002105.pdf>

[21] C. Tamayo, Irene Silva, "Técnicas e Instrumentos de Recolección de Datos", Documento de exposición, Departamento académico de metodología de la investigación, Universidad Católica Los Ángeles de Chimbote. [En Línea]. Disponible en: [https://www.postgradoune.edu.pe/pdf/documentos-academicos/ciencias-de-la](https://www.postgradoune.edu.pe/pdf/documentos-academicos/ciencias-de-la-educacion/22.pdf)[educacion/22.pdf](https://www.postgradoune.edu.pe/pdf/documentos-academicos/ciencias-de-la-educacion/22.pdf) 

[22] M. Escobar Peralta, M. Henríquez Zuluaga, "Herramienta Computacional de Despacho de Energía", Proyecto de Titulación, Universidad del Norte, Colombia, 2019. [En Línea]. Disponible en: [https://manglar.uninorte.edu.co/bitstream/handle/10584/8477/INFORME%20FINAL%2](https://manglar.uninorte.edu.co/bitstream/handle/10584/8477/INFORME%20FINAL%20H.C.D.E.pdf?sequence=1&isAllowed=y) [0H.C.D.E.pdf?sequence=1&isAllowed=y](https://manglar.uninorte.edu.co/bitstream/handle/10584/8477/INFORME%20FINAL%20H.C.D.E.pdf?sequence=1&isAllowed=y)

[23] D. Martínez Puerto, "Solución al Despacho Económico de Sistemas de Potencia por medio de Redes Neuronales Tipo Hopfield", Proyecto de Titulación, Departamento de Ingeniería Eléctrica y Electrónica, Universidad de los Andes, Bogotá, Colombia, 2005. [En Línea]. Disponible en: [https://repositorio.uniandes.edu.co/bitstream/handle/1992/22600/u270820.pdf?sequence](https://repositorio.uniandes.edu.co/bitstream/handle/1992/22600/u270820.pdf?sequence=1)  $=1$